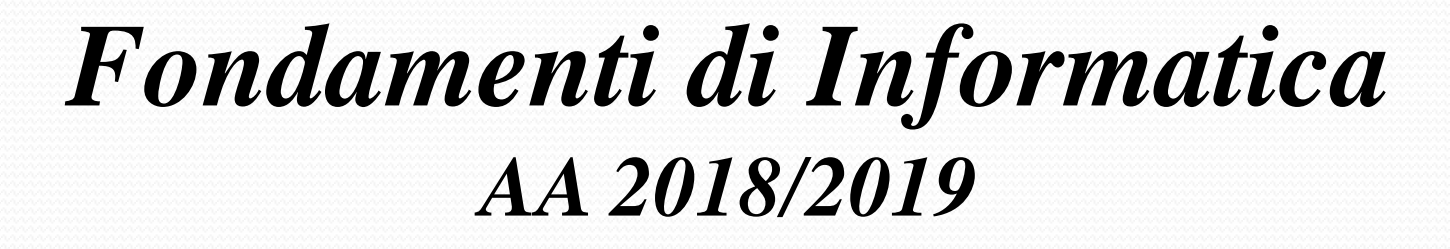

*Eng. Ph.D. Michela Paolucci*

*DISIT Lab http://www.disit.dinfo.unifi.it*

*Department of Information Engineering, DINFO University of Florence Via S. Marta 3, 50139, Firenze, Italy tel: +39-055-2758515, fax: +39-055-2758570 michela.paolucci@unifi.it*

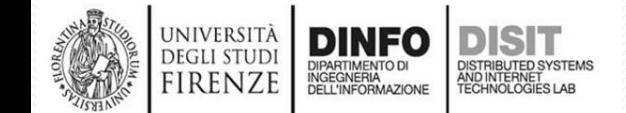

Fondamenti di Informatica, Univ. Firenze, Michela Paolucci 2018-2019

#### *DISIT Lab http://www.disit.dinfo.unifi.it Department of Information Engineering, DINFO University of Florence Via S. Marta 3, 50139, Firenze, Italy*

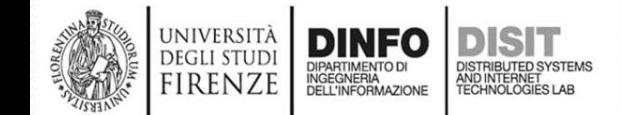

#### **Orario del Corso e Ricevimento**

#### Insegnamento: FONDAMENTI DI INFORMATICA (A-L) (FonDiInf(A-L))

#### Ingegneria FIRENZE - A.A. 2018/2019 - 2° periodo

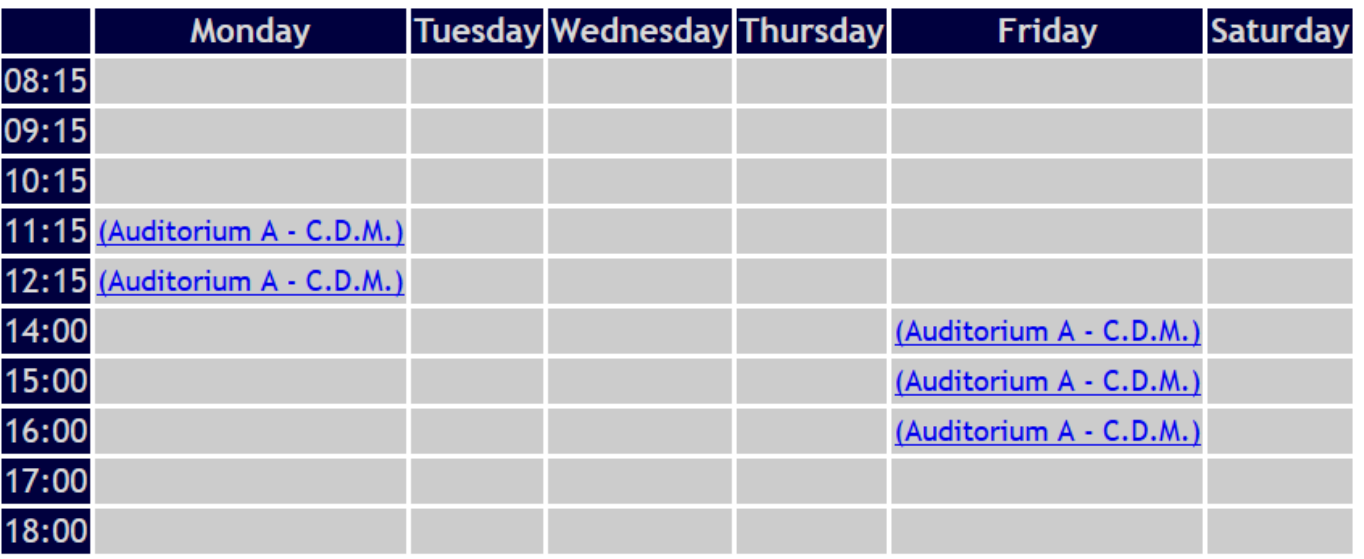

Docenti: PAOLUCCI MICHELA

Legenda: C.D.M.: Centro Didattico Morgagni

- Il ricevimento si svolge su appuntamento contattando la docente via email:
	- michela.paolucci@unifi.it

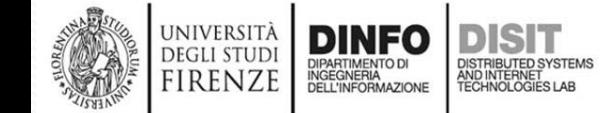

#### **Libro di testo**

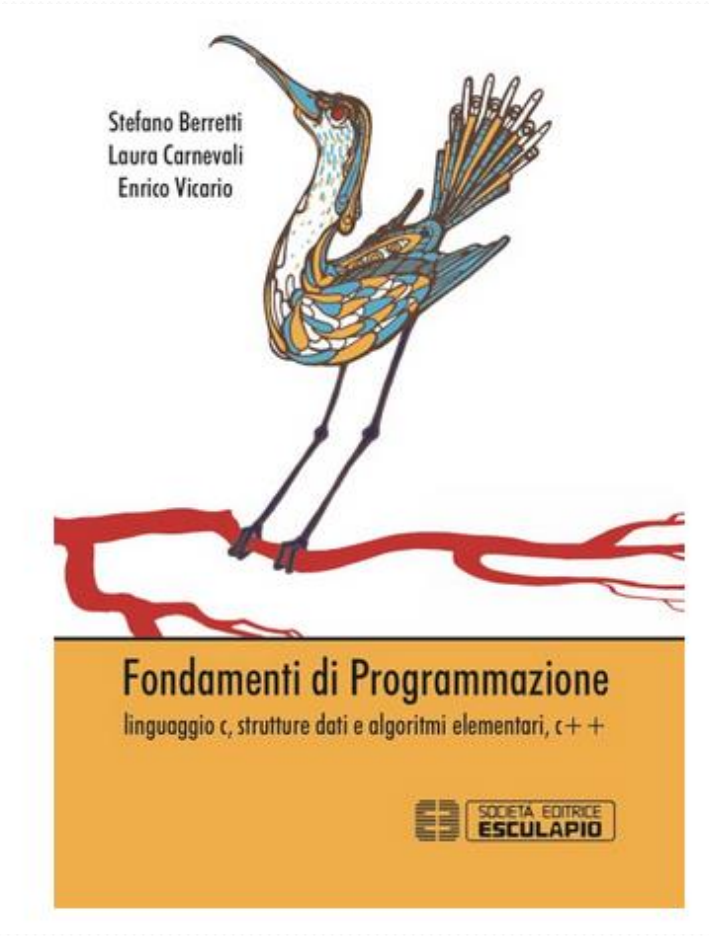

DEGLI STUD RENZE

- Stefano Berretti, Laura Carnevali, Enrico Vicario
- Fondamenti di programmazione. Linguaggio C, strutture dati, algoritmi elementari, C++
- Editore: Esculapio
- ISBN: 9788893850513
- NOTA: *Queste slide integrano e non sostituiscono quanto scritto sul libro di testo.*

## **Pagina del Corso**

http://www.disit.org/drupal/?q=node/7020

Qui trovate:

- AVVISI
- Slide del corso
- Approfondimenti

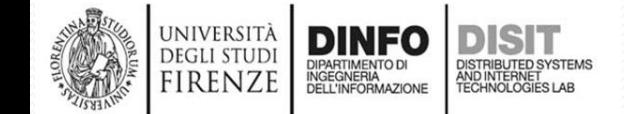

## Modalità esame:

- L'esame si compone di una prova scritta e una orale.
- La prova scritta consiste in alcuni elaborati di programmazione e nella eventuale discussione di contenuti del programma.
- La prova scritta è svolta su carta A4. Al termine, viene presentata e discussa la soluzione. Successivamente i candidati ricevono la fotocopia del loro elaborato.
- Per accedere alla prova orale, il candidato deve correggere il proprio elaborato, riportando le correzioni/variazioni in maniera visibile (i.e. uso di penna rossa) sulla fotocopia. Il candidato deve anche realizzare il programma corretto e funzionante che corregge l'elaborato e lo completa facendone un programma autocontenuto.
- Il candidato deve infine fornire una autovalutazione del proprio elaborato, in base al valore attribuito a ciascuna parte della prova, alla discussione della soluzione, all'esperienza acquisita nella correzione e realizzazione effettiva del programma.

# Modalità di svolgimento:

- La prova orale può essere sostenuta a partire dalla settimana seguente alla prova scritta, non oltre la prova scritta successiva.
- La prova orale inizia con la discussione dell'elaborato, e prosegue eventualmente con l'approfondimento di tutti i contenuti del programma.

## **Esercizio 1 (1)**

- Data una lista di valori interi in forma collegata con puntatori, scrivere una funzione che:
	- a. Calcoli la media dei valori.

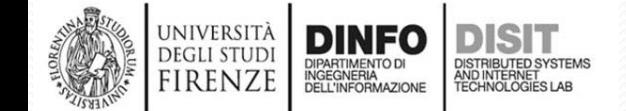

## **Esercizio 1 (2)**

- Data una lista di valori interi in forma collegata con puntatori, scrivere una funzione che:
	- a. Calcoli la media dei valori.
- Algoritmo:
	- Si **visita** la lista e si sommano i valori in essa contenuti (sum)
	- Si incrementa un contatore per contare gli elementi nella lista
	- Si ritorna la media, ovvero il rapporto fra la somma ed il numero di elementi calcolati

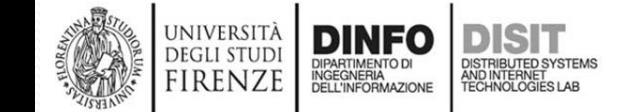

#### **Esercizio 1 (3)**

• Stiamo lavorando con una lista di valori interi in forma collegata con puntatori, quindi la lista risulta: struct list {

int value; struct list \* next\_ptr;

};

}

```
L'algoritmo per visita:
void visit(struct list * ptr) {
       while (ptr != NULL) {
                printf("%d\n", ptr->value);
                ptr =ptr \rightarrow next\_ptr;
```
}

#### **Esercizio 1 (4)**

- QUINDI:
	- Al posto della **stampa** del valore nella funzione del calcolo della media, ogni volta che si visita un elemento è necessario:
		- incrementare un contatore (numeroElementi) per contare gli elementi nella lista
		- Calcolare la somma dei valori visitati (sum)
	- Come risultato finale, si ritorna la media, ovvero il rapporto fra la somma ed il numero di elementi calcolati:
		- media = sum/numeroElementi

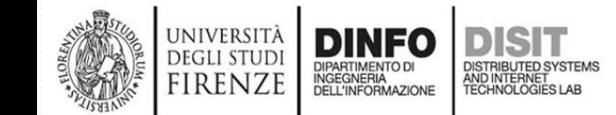

#### **Esercizio 1 (5)**

```
//dichiarazione della funzione
float meanList(struct list * ptr);
Main({)}\{...\}//definizione della funzione
float meanList(struct list * ptr) {
       float sum = 0; //variabile di tipo float per il calcolo della media
       int numElem = 0;//variabile di tipo int per il numero di elementi
       while (ptr != NULL) { // visito gli elementi
               sum += ptr->value; //incremento sum
               numElem++; //incremento numero di elementi
               ptr = ptr->next_ptr; //aggiorno il puntatore al next
       }
       return sum / numElem; //rendo la media (valore di tipo float)
}
```
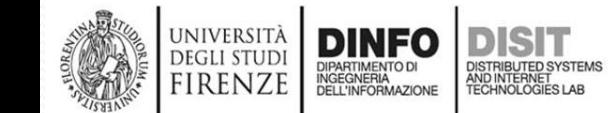

#### **Esercizio 1 (6)**

- Per verificare che la funzione scritta sia corretta è necessario chiamare la funzione da main. Questo comprende almeno le seguenti operazioni:
	- Inizializzare la lista
	- Inserire elementi nella lista
	- Richiamare la funzione appena creata (meanList) per effettuare il calcolo della media dei valori contenuti nella lista creata

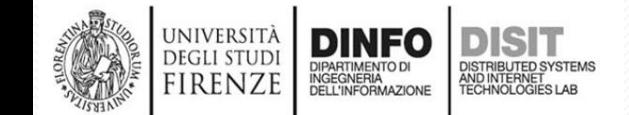

```
#include <stdio.h> #include <stdlib.h>
#include <string.h>
struct list {
        int value;
        struct list * next_ptr;
};
void init(struct list ** ptrptr);
void pre_insert(struct list ** ptrptr, int value);//uso inserimento in testa
float meanList(struct list * ptr);
void getvalue(float *value_ptr);
void notify_selection_failure(char selection);
main(){
   struct list *lista;
   int size, value;
   size = 5;
   char selection[10];
   Boolean exit_required = FALSE;
   int inserimento = 0;
   int numeroElem =0;
   float sum = 0;
   init(&lista);
                          Esercizio 1 (7)
```
firenzi

```
main()struct list *lista;
\overline{\mathsf{mit}}(&lista);
printf("Digita uno dei seguenti caratteri:\n");
printf("-A per avere la media degli alementi nella lista\n");
printf("-a per fare un inserimento in coda\n");
printf("-x per uscire dal programma\n");
do(
     printf("\nChe operazione vuoi fare? ");
    scanf("%s", selection);
     switch (selection[0]) {
       case 'A'://Calcolo del valore medio degli elementi nella lista
             sum = meanList(lista);
             printf("Ecco la media: %f", sum);
             break;
                       Esercizio 1 (8)
```
case 'a':

getvalue(&value); //inserimento in coda suf\_insert(&lista, value); break; …

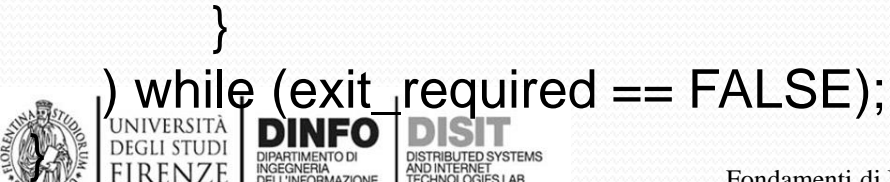

```
… main(){ …
do(
    printf("\nChe operazione vuoi fare? ");
    scanf("%s", selection);
    switch (selection[0]) {
      case 'A'://Calcolo del valore medio degli elementi nella lista
             sum = meanList(lista);
             printf("Ecco la media: %f", sum);
             break;
      case 'a':
             getvalue(&value); //inserimento in coda
             suf_insert(&lista, value);
             break; …
      case 'x':
             exit_required = TRUE;
                     break;
      default:
             notify_selection_failure(selection[0]);
    }
) while (exit_required == FALSE);
                      Esercizio 1 (9)
```
}

UNIVERSIT **DEGLI STUD FIRENZE** 

## **Esercizio 1 (10)**

//lista collegata con puntatori void init(struct list \*\* ptrptr) { \*ptrptr  $=$  NULL; }

#### //inserimento in coda

}

UNIVERSIT **DEGLI STUD** firenze

}

void suf\_insert(struct list \*\* ptrptr, int value) {

/\* inserimento in coda. Scorre il doppio puntatore fino a che questo punta un puntatore nullo che, per costruzione è il campo next\_ptr dell'ultimo elemento della lista, ovvero il puntatore su cui applicare la malloc. Poi applica un inserimento in testa sulla sottolista puntata dal doppio puntatore \*/ while (\*ptrptr !=  $NULL$ ) {

 $ptrptr = \& ((*ptrptr)->next\_ptr);$ 

pre\_insert(ptrptr, value);

#### **Esercizio 1 (11)**

```
float meanList(struct list * ptr) {
       float sum = 0;
       int numElem = 0;
       while (ptr != NULL) {
              sum += ptr-\gtvalue;
               numElem++;
               ptr = ptr->next_ptr;
       }
       return sum / numElem;
```
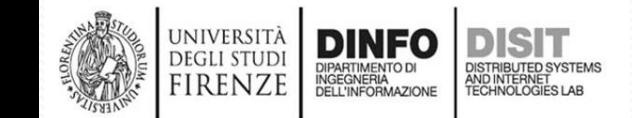

}

#### **Esercizio 1 (12)**

```
void getvalue(int *value_ptr) {
//acquisisce un float da tastiera (passaggio per puntatore)
printf("Inserisci un valore: ");
scanf("%d", value_ptr);
}
```
void notify\_selection\_failure(char selection) { //notifica il fallimento della selezione printf("\n%c Selezione non legale!!", selection); }

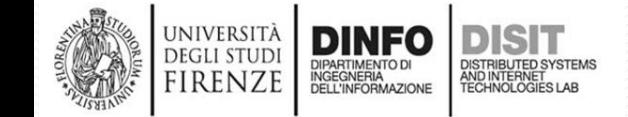

#### **Esercizio 1 – Variante nella chiamata della funzione meanList(…) (1)**

- Supponiamo di voler restituire (su Console) la media dei valori in un array SE esistono valori nella lista
- Un messaggio di errore su (su Console) un messaggio di errore altrimenti
- Si crea una funzione per il calcolo del numero di elementi in una lista
- Si chiama da main tale funzione per la gestione dell'errore

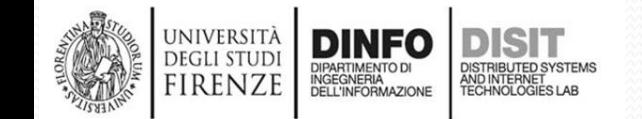

```
main()struct list *lista;
Esercizio 1 - variante (2)… init(&lista);
printf("Digita uno dei seguenti caratteri:\n");
printf("-A per avere la media degli alementi nella lista\n");
printf("-a per fare un inserimento in testa\n");
printf("-x per uscire dal programma\n");
do(
    printf("\nChe operazione vuoi fare? ");
    scanf("%s", selection);
    switch (selection[0]) {
      case 'A'://Calcolo del valore medio degli elementi nella lista
            sum = meanList(lista);
             numeroElem = numeroElementi(lista);
             if (numeroElem==0)
                     printf("Non ci sono elementi nella lista");
             else
                     printf("Ecco la media: %f", sum);
             break;
    }
            _1required == FALSE);
```
}

## **Esercizio 1 – Variante nella chiamata della funzione meanList(…) (2)**

int numeroElementi(struct list \* ptr); //dichiarazione

```
int numeroElementi(struct list * ptr){//definizione
      int numElem = 0;
      while (ptr != NULL) {
             numElem++;
             ptr = ptr->next_ptr;
      }
      return numElem;
```
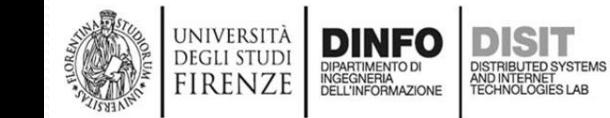

}

## **Esercizio 2 (1)**

- Data una lista di valori interi in forma collegata con puntatori, scrivere una funzione che:
	- Calcoli la deviazione standard dei valori

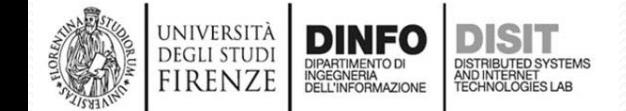

#### **Esercizio 2 (2)**

- Data una lista di valori interi in forma collegata con puntatori, scrivere una funzione che:
	- Calcoli la deviazione standard dei valori
- Algoritmo:
	- Si **visita** la lista e per ogni elemento:
		- Si incrementa un contatore (numeroElementi) per contare gli elementi nella lista
		- Si incrementa il valore sum pari a:  $(xi \bar{x})^2$
	- Infine si ritorna la deviazione standard dei valori totali:

$$
dev = \frac{1}{N} * sum = \frac{1}{N} \sqrt{\sum_{i=0}^{N} (xi - \bar{x})^2}
$$

 $=$  numero elementi e $\overline{x}$  = media valori lista

#### **Esercizio 2 (3)**

• Stiamo lavorando con una lista di valori interi in forma collegata con puntatori, quindi la lista risulta: struct list {

int value; struct list \* next\_ptr;

```
};
```
}

```
L'algoritmo per visita:
void visit(struct list * ptr) {
       while (ptr != NULL) {
                printf("%d\n", ptr->value);
                ptr =ptr \rightarrow next\_ptr;
```
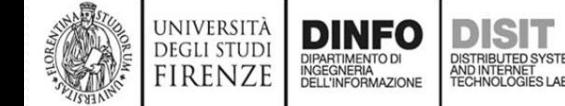

}

#### **Esercizio 2 (4)**

- QUINDI:
	- Al posto della **stampa** del valore nella funzione del calcolo della media, ogni volta che si visita un elemento è necessario:
		- Si incrementa un contatore (numeroElementi) per contare gli elementi nella lista
		- Si incrementa il valore sum pari a:  $(xi \bar{x})^2$

$$
dev = \frac{1}{N} * sum = \frac{1}{N} \sqrt{\sum_{i=0}^{N} (xi - \bar{x})^2}
$$

 $con N = numero$  elementi e  $\overline{x}$  $=$  media valori lista (calcolata prima)

#### **Esercizio 2 (5)**

- NOTA:
	- Questo quesito è collegato al precedente:
		- si sfrutta allora la funzione meanList(…) per il calcolo della media dei valori di una lista (di valori interi in forma collegata con puntatori)
- Si crea la funzione stdList(…) che calcola la deviazione standard RICHIAMANDO la funzione meanList(…)

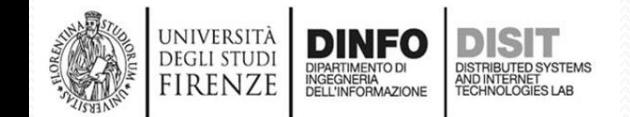

#### **Esercizio 2 (7)**

float **stdList**(struct list \* ptr){ float mean = **meanList**(ptr); float sum  $= 0$ ; int numElem  $= 0$ ; while(ptr!=NULL){ sum += (ptr->value-mean)\*(ptr->value-mean); numElem++; ptr=ptr->next\_ptr; } return sqrt(sum/numElem); }

 $dev = \frac{1}{N} * sum = \frac{1}{N} \sqrt{\sum_{i=0}^{N} (xi - \bar{x})^2}$ 

 $con N = numero element i e \bar{x}$  $=$  media valori lista (calcolata prima)

//NOTA: inclusione della libreria <math.h>

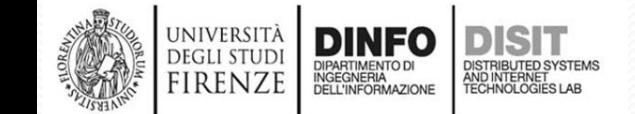

## **Esercizio 2 (8)**

• Si può aggiungere la funzionalità del calcolo della varianza al programma visto prima: Si ricorda:

```
…
\#include \leqmath.h>
#include <stdlib.h>
… struct list {
int value;
struct list * next_ptr;
};
```

```
\frac{1}{2}float meanList(struct list * ptr); //funzione per il calcole della media
int numeroElementi(struct list * ptr);
float stdList(struct list * ptr);
```
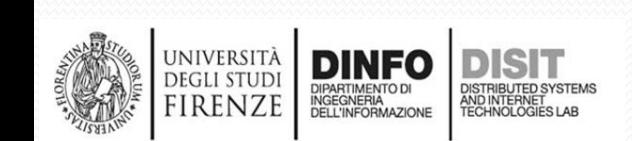

…

main(){//struct list \*lista;

…

…

}

**DEGLI STUD FIRENZE** 

```
Esercizio 2 (9)
```

```
float dev=0;
printf("\nChe operazione vuoi fare? ");
scanf("%s", selection);
do{
```
switch (selection[0]) {

… case 'B': //Calcolo deviazione standard dev = **stdList**(lista); numeroElem = numeroElementi(lista); if (numeroElem == 0) printf("Non ci sono elementi nella lista"); else printf("Ecco la deviazione standard: %f", dev); break; …  $\}$  while (exit\_required == FALSE);

#### **Esercizio 3 (1)**

- Dato un array statico a e uno dinamico b delle stesse dimensioni, scrivere una funzione che:
	- a. Ritorni un nuovo array contenente la somma per componenti di a+b
	- b. Ritorni il prodotto per componenti dei due array direttamente sull'array a.

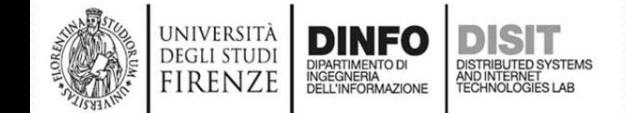

#### **Esercizio 3 (2)**

- Si lavora su due array che hanno stesse dimensioni
- La funzione da creare riceve in ingresso:
	- I due array (A, B)
	- Il numero degli elementi degli array
- Per il punto a):
	- si alloca un nuovo **array (D) dinamicamente** e si inseriscono i valori della somma dei singoli elementi di A e B
		- $D[i] = A[i] + B[i]$
- Per il punto b)
	- si sovrascrivono in A i valori del prodotto a\*b. Il vettore è già allocato fuori dalla funzione
- NOTA:
	- La memoria allocata dinamicamente rimane accessibile fuori dalla funzione mediante il puntatore ritornato

## **Allocazione dinamica di un array**

*The C library function* 

```
#include <stdio.h>
#include <string.h>
#include <stdlib.h>
main(){
  int i, N = 10;
  int *D = (int *)calloc(N, sizeof(int));
  for (i = 1; i < N; i++)D[i] = 2*(i+1);}
  printf("Ecco i valori contenuti in D:\n");
  for (i = 0; i < N; i++)printf("%d\n", D[i]);
  }
                               void *calloc(size_t nitems, size_t size)
                              allocates the requested memory and 
                              returns a pointer to it. The difference in 
                              malloc and calloc is that malloc does not 
                              set the memory to zero where as calloc
                              sets allocated memory to zero.
```
}

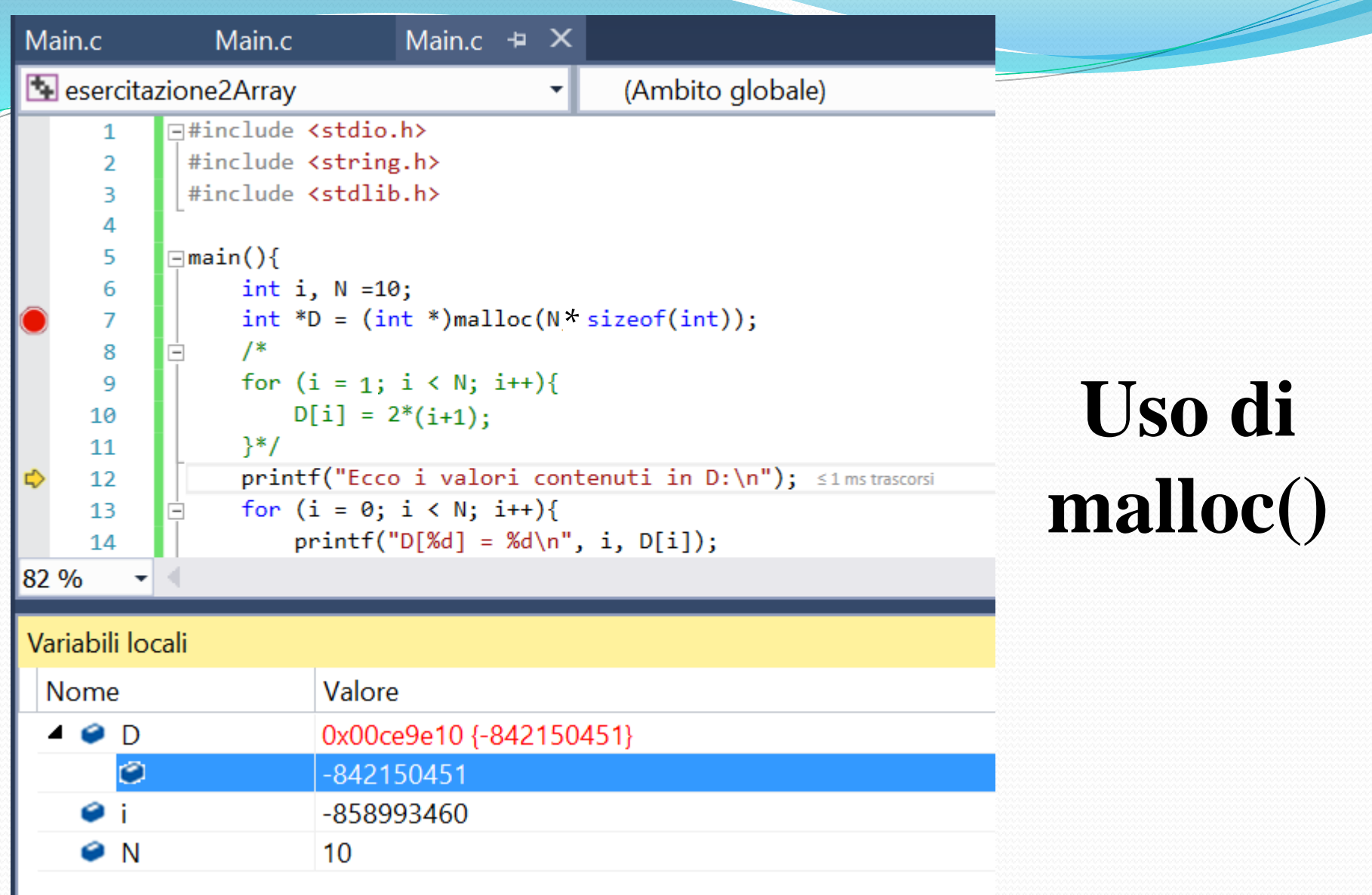

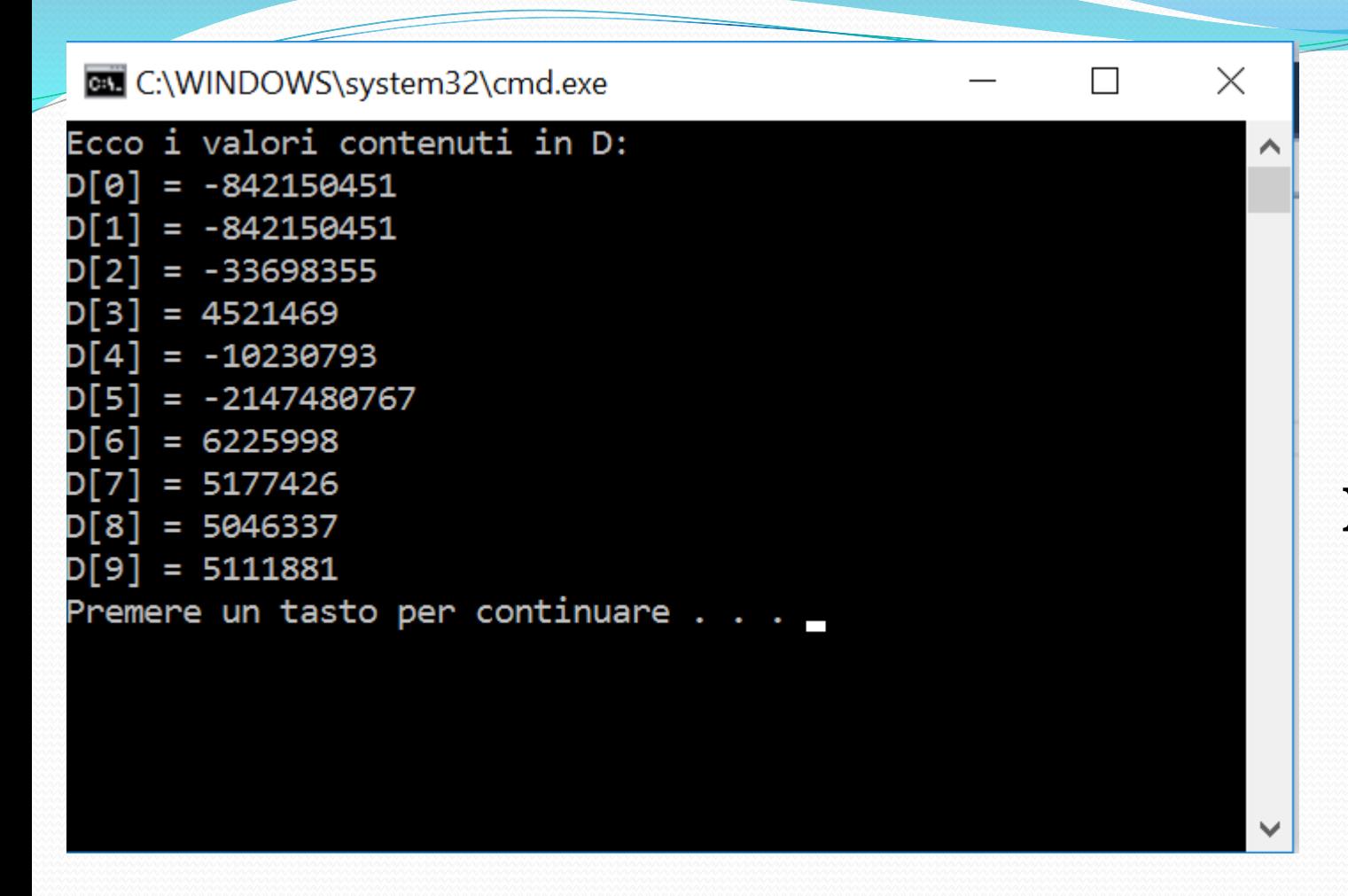

# **Uso di malloc()**

• Uso di malloc() -> Array NON inizializzato

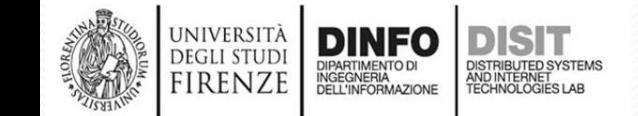

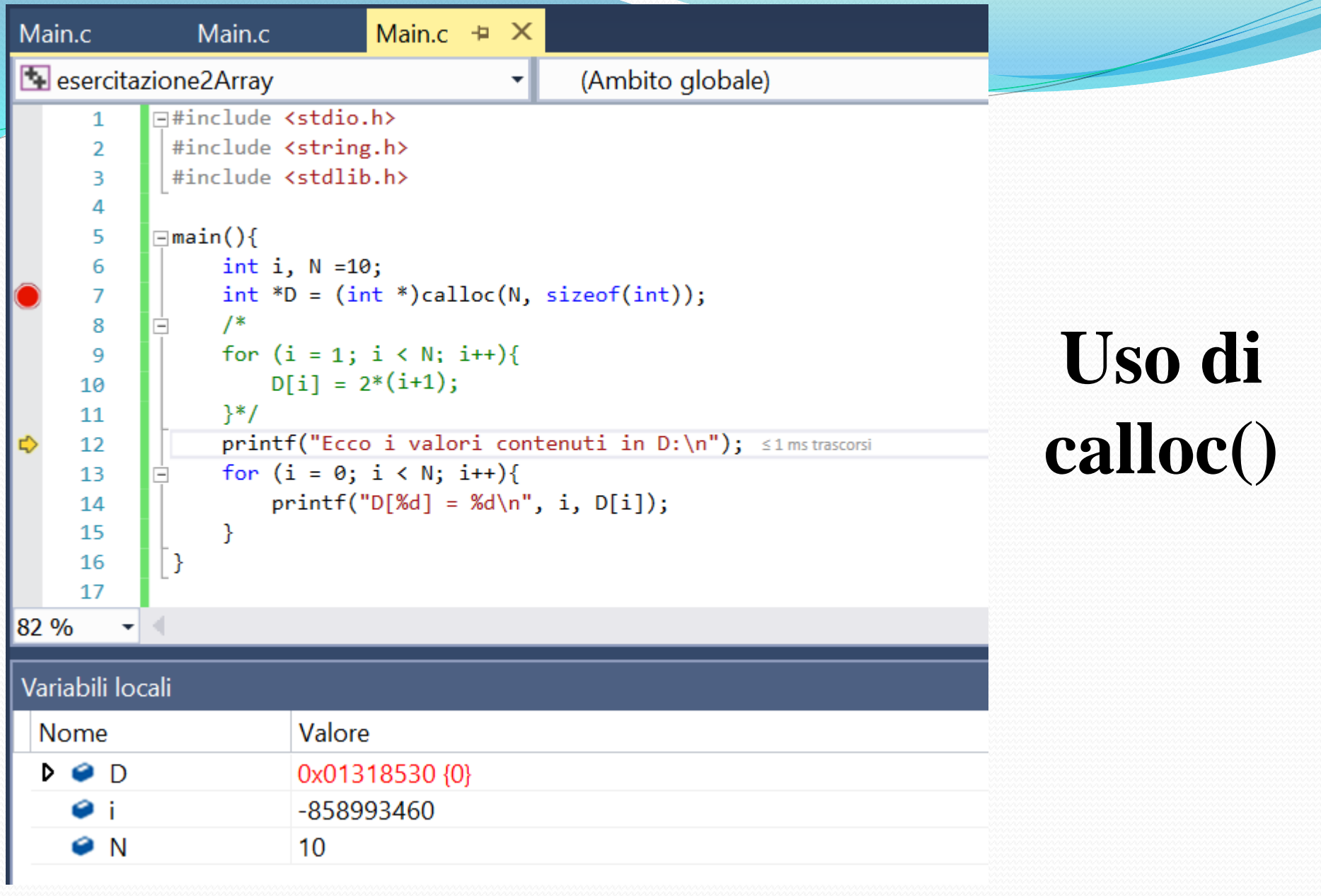

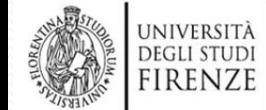
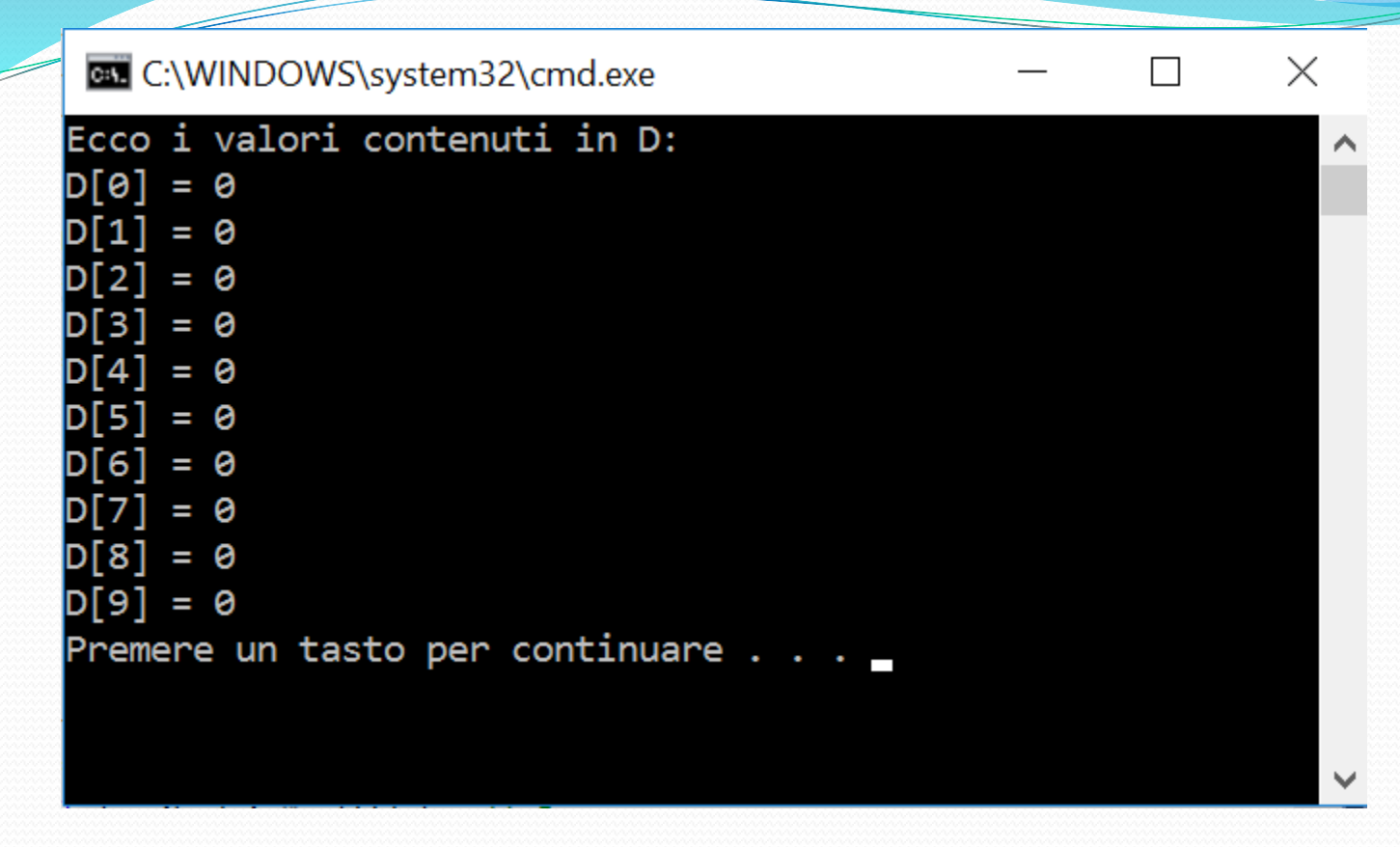

# **Uso di calloc()**

• Uso di calloc() -> Array inizializzato

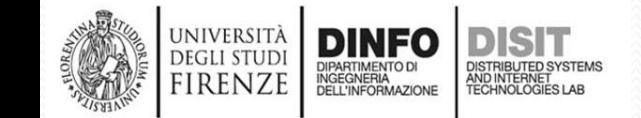

### **Allocazione dinamica di un array**

*The C library function* 

```
#include <stdio.h>
#include <string.h>
#include <stdlib.h>
main(){
  int i, N = 10;
  int *D = (int *)calloc(N, sizeof(int));
  for (i = 0; i < N; i++)D[i] = 2*(i+1);}
  printf("Ecco i valori contenuti in D:\n");
  for (i = 0; i < N; i++)printf("%d\n", D[i]);
  }
                               void *calloc(size_t nitems, size_t size)
                              allocates the requested memory and 
                              returns a pointer to it. The difference in 
                              malloc and calloc is that malloc does not 
                              set the memory to zero where as calloc
                              sets allocated memory to zero.
```
}

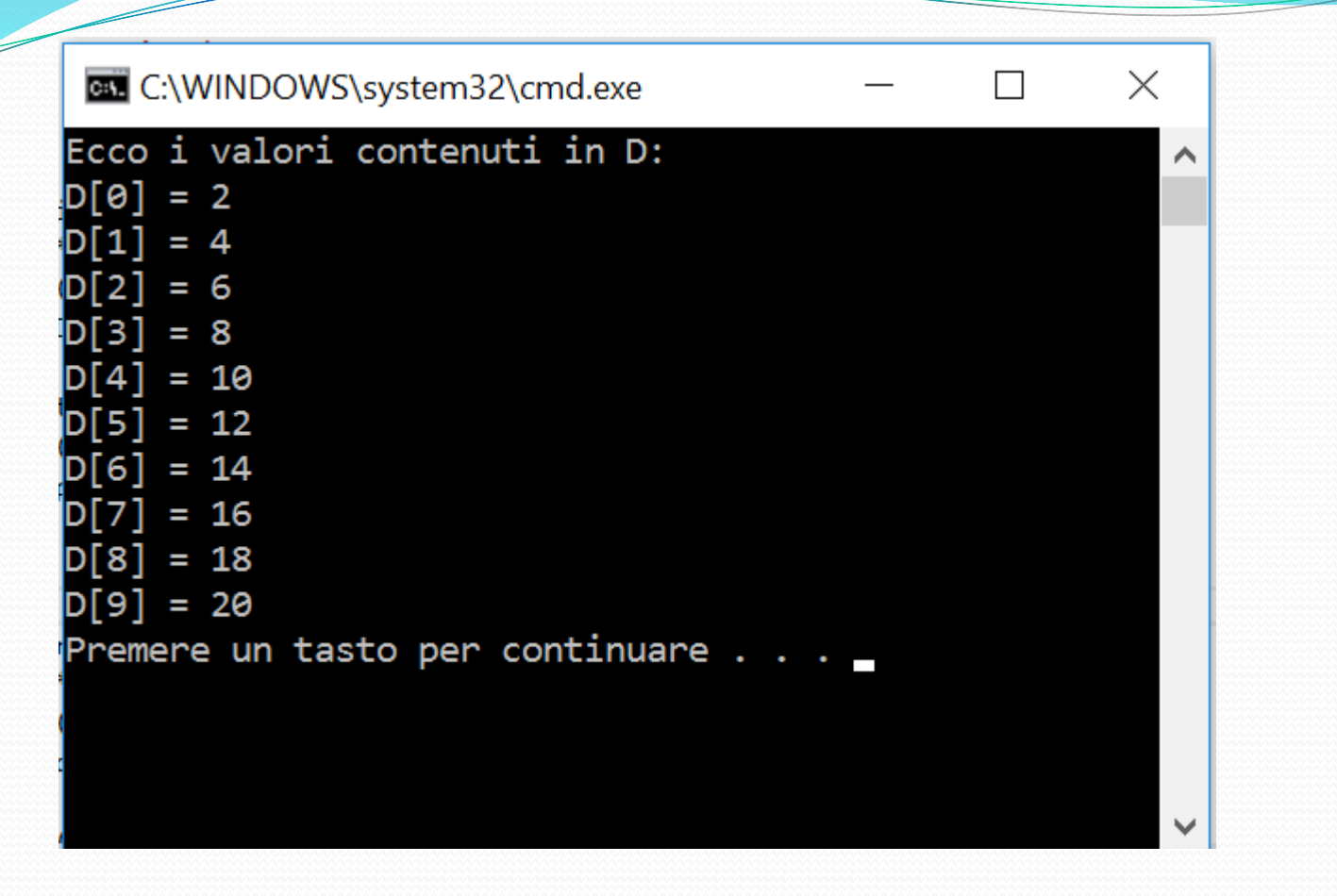

• Uso di calloc() -> Array inizializzato con i primi N numeri pari

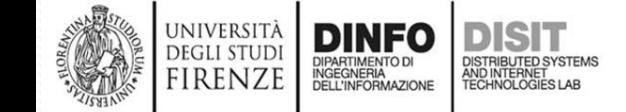

### **…tornando all'esercizio 3**

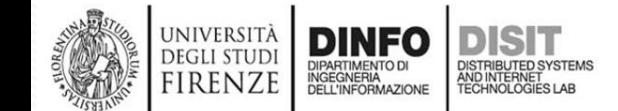

### **Esercizio 3 (1)**

- Dato un array statico a e uno dinamico b delle stesse dimensioni, scrivere una funzione che:
	- a. Ritorni un nuovo array contenente la somma per componenti di a+b
	- b. Ritorni il prodotto per componenti dei due array direttamente sull'array a.

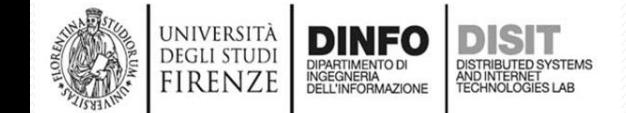

### **Esercizio 3 (2)**

- Si lavora su due array che hanno stesse dimensioni
- La funzione da creare riceve in ingresso:
	- I due array (A, B)
	- Il numero degli elementi degli array
- Per il punto **a)**:
	- si alloca un nuovo **array (D) dinamicamente** e si inseriscono i valori della somma dei singoli elementi di A e B
		- $D[i] = A[i] + B[i]$
- Per il punto **b)**:

DINFO

- si sovrascrivono in **A** i valori del prodotto dei singoli elementi di A per B:
	- A[i] =  $A[i]$  \* B[i]
- Il vettore **A** DEVE essere già allocato fuori dalla funzione
- NOTA:
	- **La memoria allocata dinamicamente rimane accessibile fuori dalla funzione mediante il puntatore ritornato**

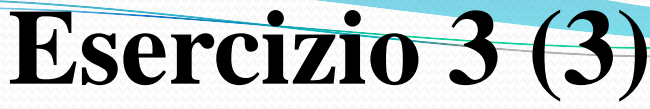

int \*arrayfunction(int\* A, int\* B, int N); //dichiarazione

```
int *arrayfunction(int* A, int* B, int N) { //definizione
        int ^{\ast}D = (int \cdot \text{)}calloc(N, sizeof(int));for (int i = 0; i < N; i++) \frac{1}{1} Punto a)
                 D[i]=A[i]+B[i]; //nuovo array D contenente la 
                           //somma per componenti di a+b
        } 
        for ( int i = 0; i < N; i++ )\frac{1}{2} Punto b) Ritorna il prodotto per
        //componenti dei due array direttamente sull'array A, 
                 A[i]=A[i]^*B[i];} 
        return D;
```
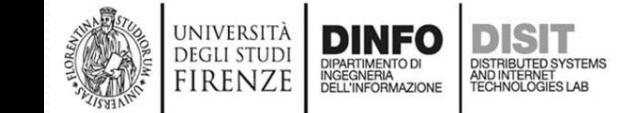

}

```
#include <stdio.h>
#include <string.h>
#include <stdlib.h>
int *arrayfunction(int* A, int* B, int N);
main(){
   int i, N = 5:
   int *A = (int^*)calloc(N, sizeof(int)); //array allocto in modo dinamico
   int B[\] = \{23, 5, 0, 67, 89\}; //array allocato in modo statico e inizializzato
   int E = NULL:
   for (i = 0; i < N; i++) {//inizializzo A con i primi N numeri pari
        A[i] = 2*(i+1):
   }
   printf("Ecco i valori iniziali in A:\n");
   for (i = 0; i < N; i++) {
        printf("A[%d] = %d\n", i, A[i]);
   }
   printf("Ecco i valori iniziali in B:\n");
        for (i = 0; i < N; i++) {
   printf("B[%d] = %d\n\pi", i, B[i];
   …………
                            Esercizio 3 (4)
```
}

FIRENZE

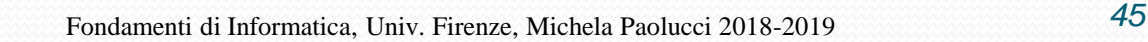

```
#include <stdio.h>
#include <string.h>
#include <stdlib.h>
int *arrayfunction(int* A, int* B, int N);
main(){
                        Esercizio 3 (5)
```

```
…
E = \text{arrayfunction}(A, B, N);printf("Punto a) Ecco i valori finali contenuti in E.\n");
printf("Ovvero, E contiene la somma dei singoli valori degli elementi di
             A e B:\n");
for (i = 0; i < N; i++) {
     printf("E[%d] = %d\n", i, E[i]);
}
printf("Punto b) Ecco i valori finali contenuti in A:\n");
for (i = 0; i < N; i++)printf("A[%d] = %d\n", i, A[i]);
}
```
}

**C:\WINDOWS\system32\cmd.exe** 

**UNIVERSITÀ** 

**DEGLI STUDI** 

**FIRENZE** 

**DINFO** 

DIPARTIMENTO DI<br>INGEGNERIA<br>DELL'INFORMAZIONE

DISIT

DISTRIBUTED SYSTEMS<br>AND INTERNET<br>TECHNOLOGIES LAB

Ecco i valori iniziali in A: A[0] = 2 A[1] = 4 A[2] = 6  $= 8$ [3] A[4] = 10 Ecco i valori iniziali in B: B[0] = 23  $B[1] = 5$  $= 0$ BI 21 B[3] = 67  $B[4] = 89$ Punto a) Ecco i valori finali contenuti in E. Ovvero, E contiene la somma dei singoli valori degli elementi di A e B:  $E[0] = 25$  $E[1] = 9$  $E[2] = 6$  $= 75$ ET31  $E[4] = 99$ Punto b) Ecco i valori finali contenuti in A: A[0] = 46 A[1] = 20  $21 = 0$ A[3] = 536 A[4] = 890 Premere un tasto per continuare . . .

 $\times$ 

#### **Excel**

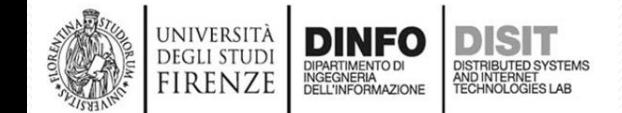

Z

#### **Outline**

- **Excel** 
	- Operazioni/formule di base
		- Filtri, Somma, Media, Max e Min, creazione formule semplici, etc.
		- Analisi dati: Tabelle e grafici
		- **Macro**

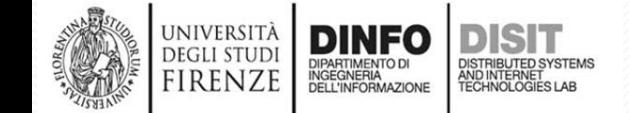

### **Introduzione (1)**

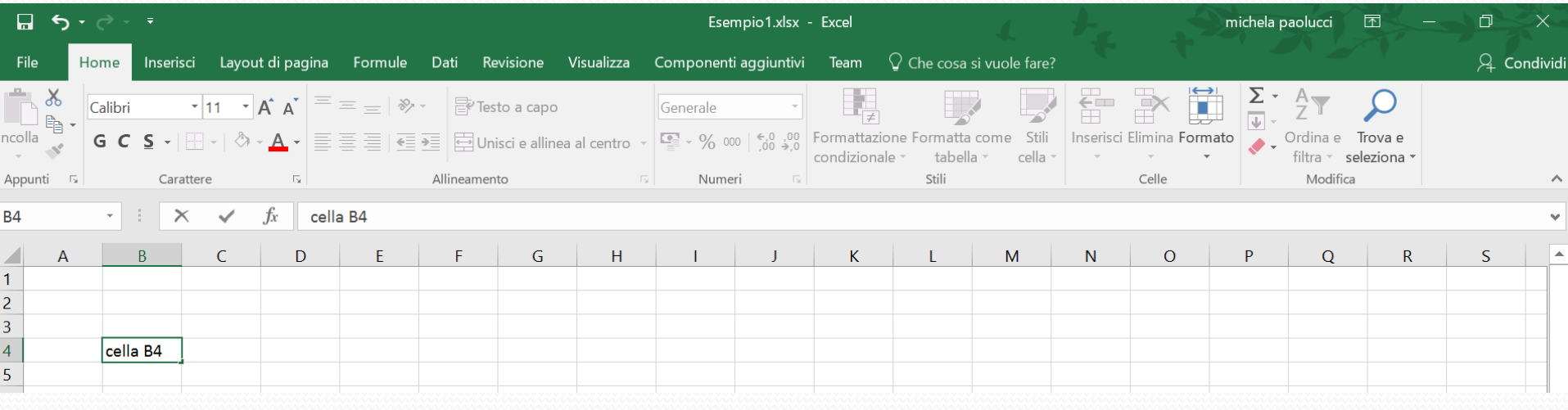

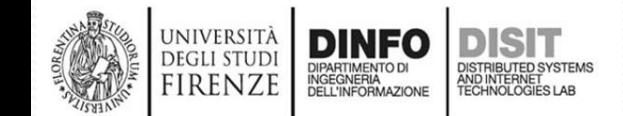

# **Celle (1)**

- Ogni foglio di Excel è diviso in righe e colonne che hanno un nome:
	- il nome delle righe corrisponde al numero della riga sul foglio
	- Il nome delle colonne ad una lettera alfabetica (quando sono finite le lettere, si usano due caratteri invece di uno, per esempio AX)
- I nomi delle righe e delle colonne sono detti INTESTAZIONI
- L'intersezione tra una riga e una colonna è detto CELLA
- Se si decide di lavorare su una cella, si evidenzia rispetto alle altre $f_x$  $\times$ cella B4 **B4**

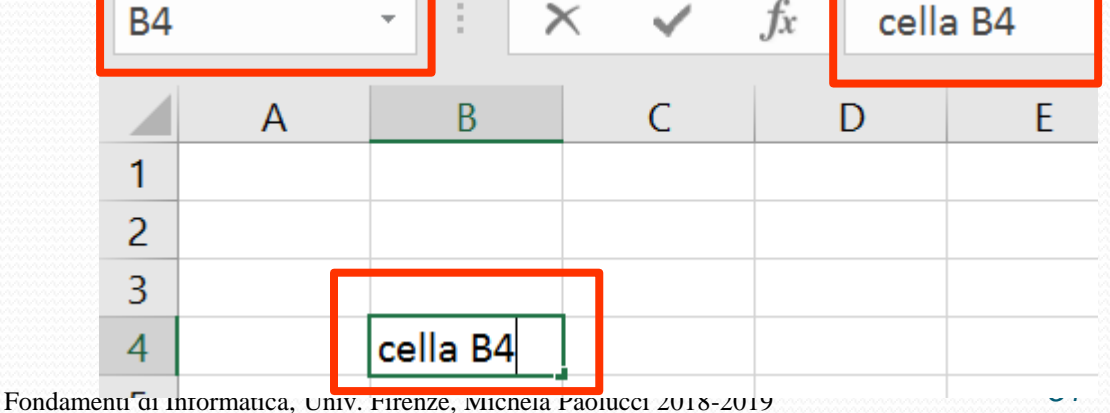

# **Celle (2)**

- Per spostarsi tra le celle si usa il tasto 'tabulazione' (il cursore si sposta di una cella a destra)
- Ogni cella può contenere diversi tipi di informazioni:
	- Date, numeri, testo, etc.
- E' possibile impostare il formato di ogni cella ( Selezionare cella > tasto destro > Formato celle), ovvero decidere il modo in cui visualizzare un dato:
	- Come scrivere una data (14/03/2012 o 14/03, …)
	- Bordo di una cella
	- Tipo di carattere
	- Etc.

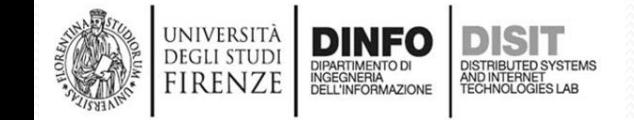

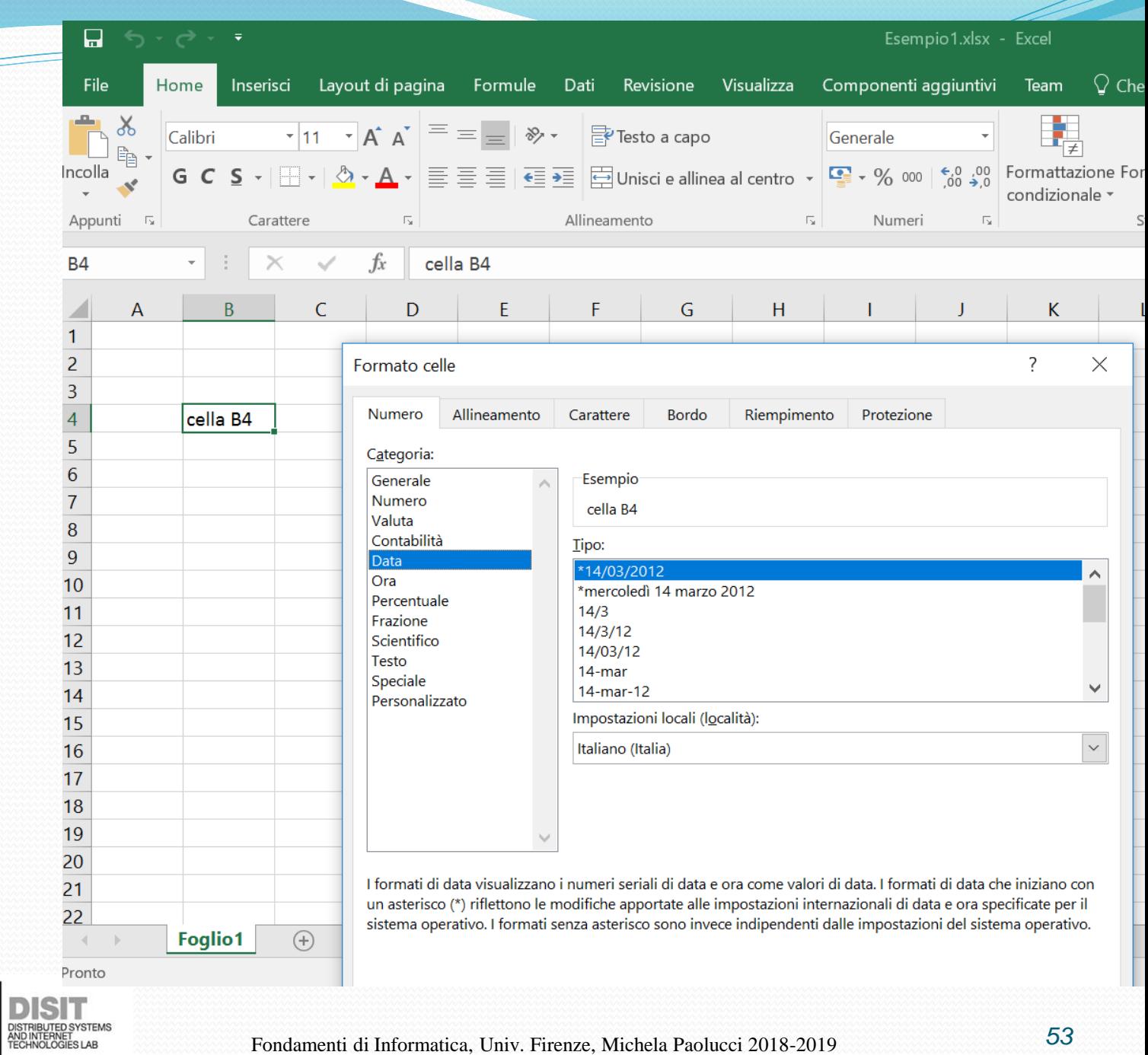

**Superior Section 2004** 

università<br>degli studi<br>FIRENZE

**DINFO**<br>**DIPARTIMENTO DI<br>NGEGNERIA**<br>DELL'INFORMAZIONE

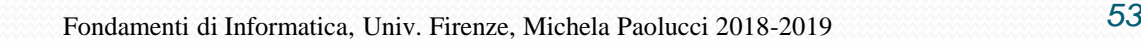

#### • Dimensione delle celle

firenze

Le celle hanno una dimensione standard, se un testo 'esce' da tale dimensione e la cella alla sua destra è libera, allora excel lo visualizza per intero MA è sempre contenuto in una unica cella (quella in cui è stato inserito)

**Celle (3)**

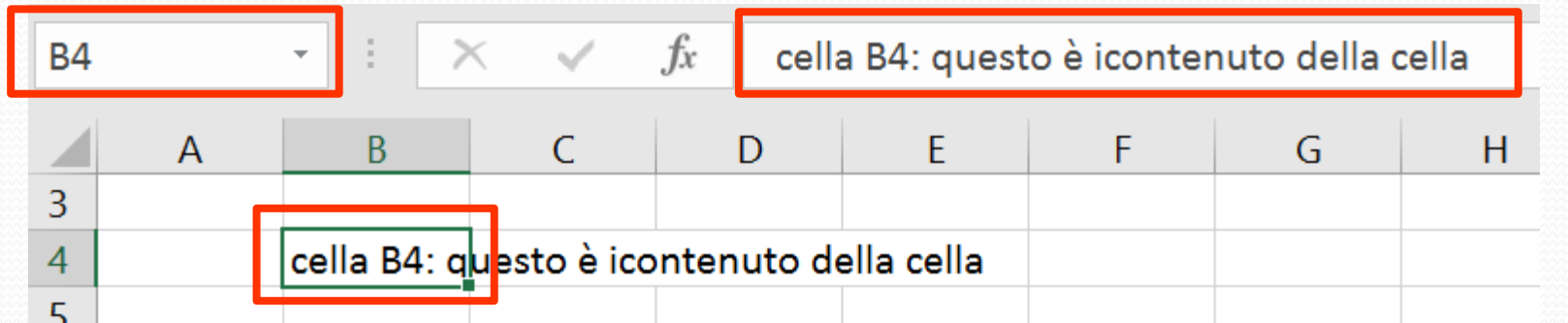

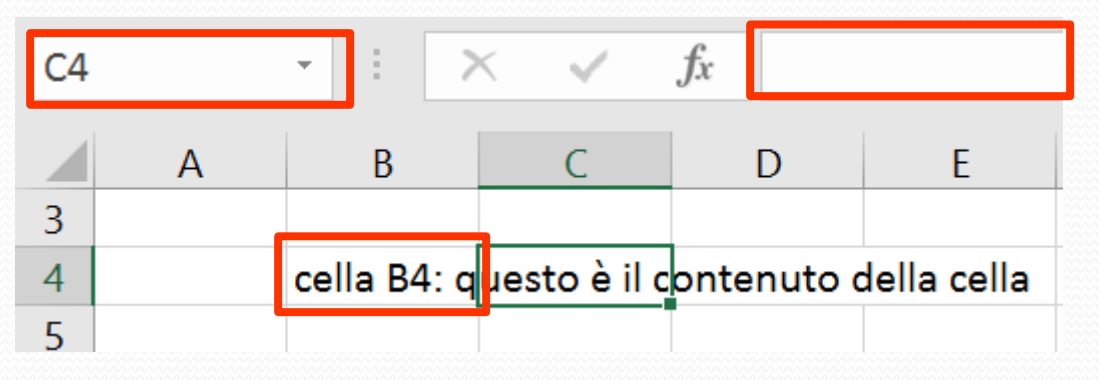

Fondamenti di Informatica, Univ. Firenze, Michela Paolucci 2018-2019

### **Selezione celle (1)**

• E' possibile selezionare più celle insieme (Shift + frecce) per effettuare sulle celle selezionate delle operazioni (anche solo di visualizzazione, ad esempio mettere un bordo, etc.)

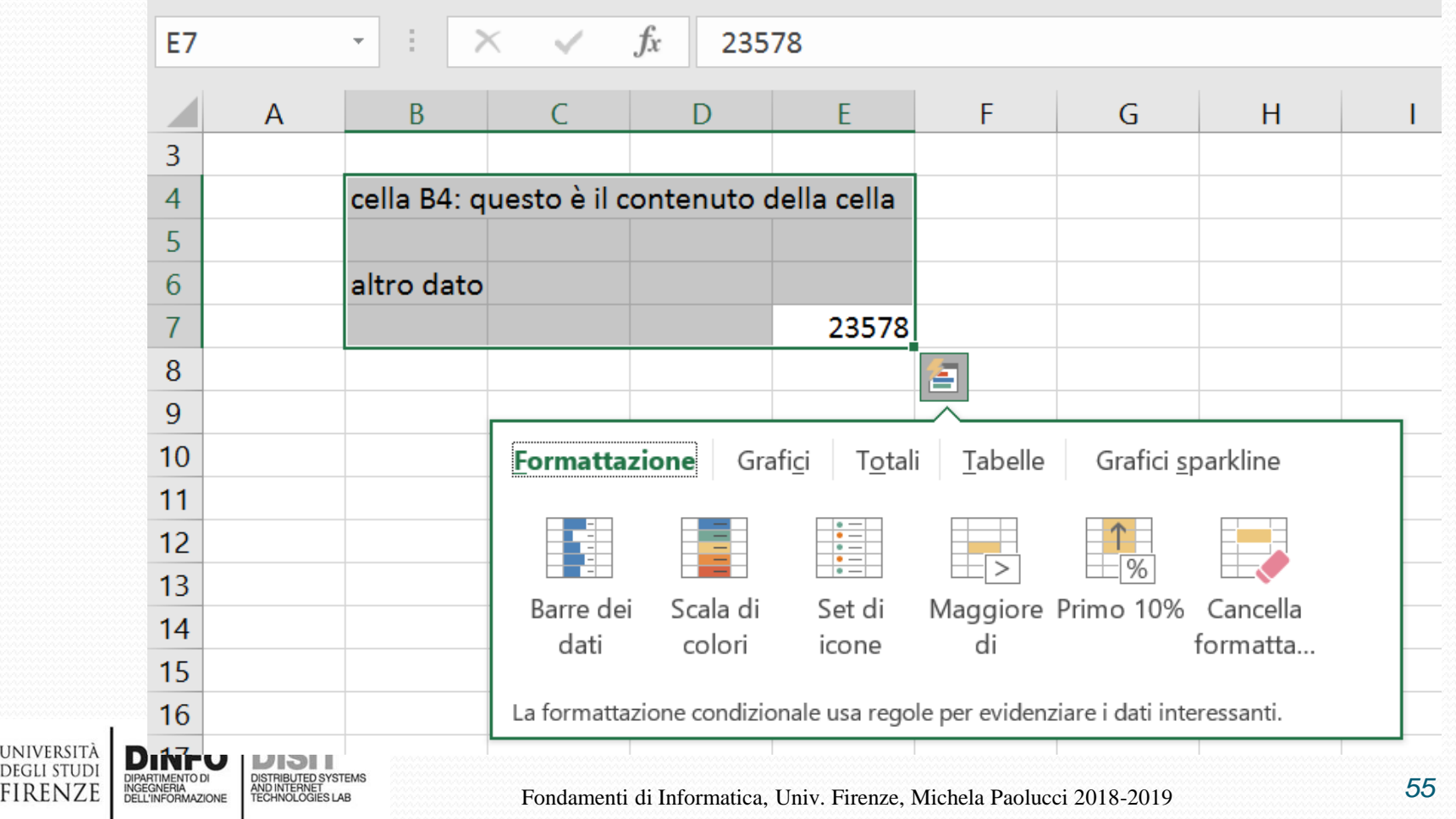

### **Selezione celle (2)**

- E' possibile eseguire operazioni su colonne o righe:
	- **Selezione**
	- **Inserimento**
	- **Cancellazione**
	- Etc.

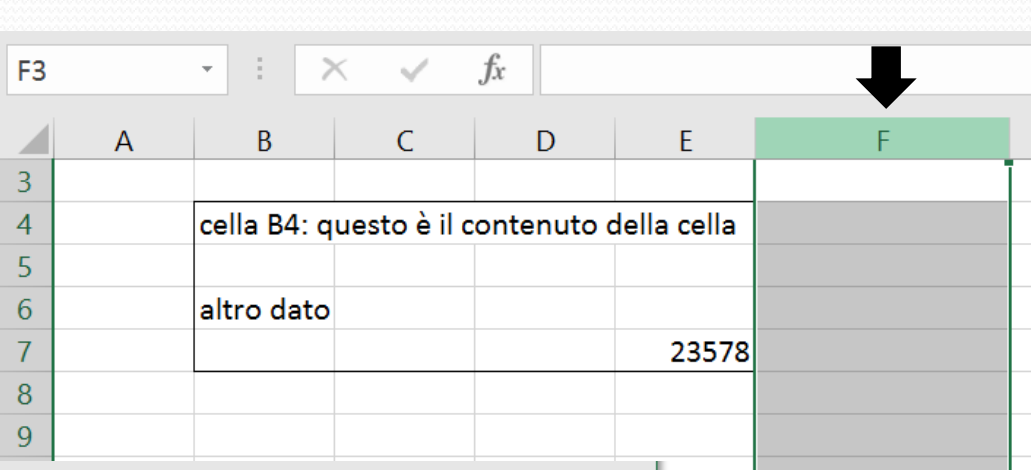

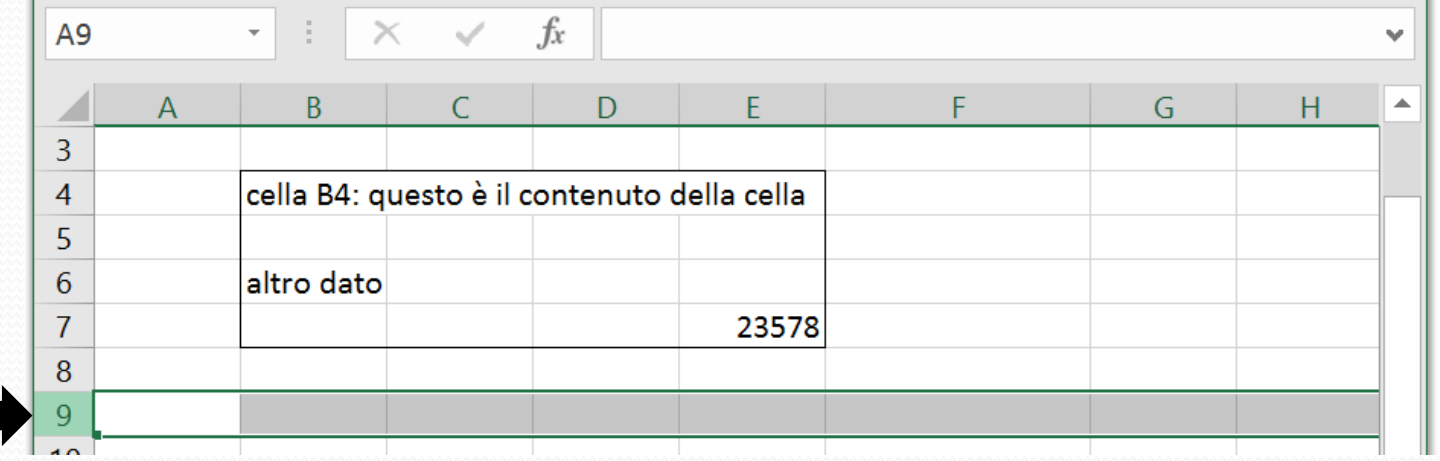

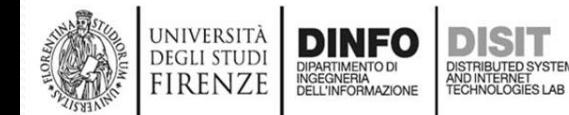

# **Fogli di lavoro**

- Un file excel può contenere più fogli di lavoro
- **Copia**
- Aggiunta nuovo
- Etc.

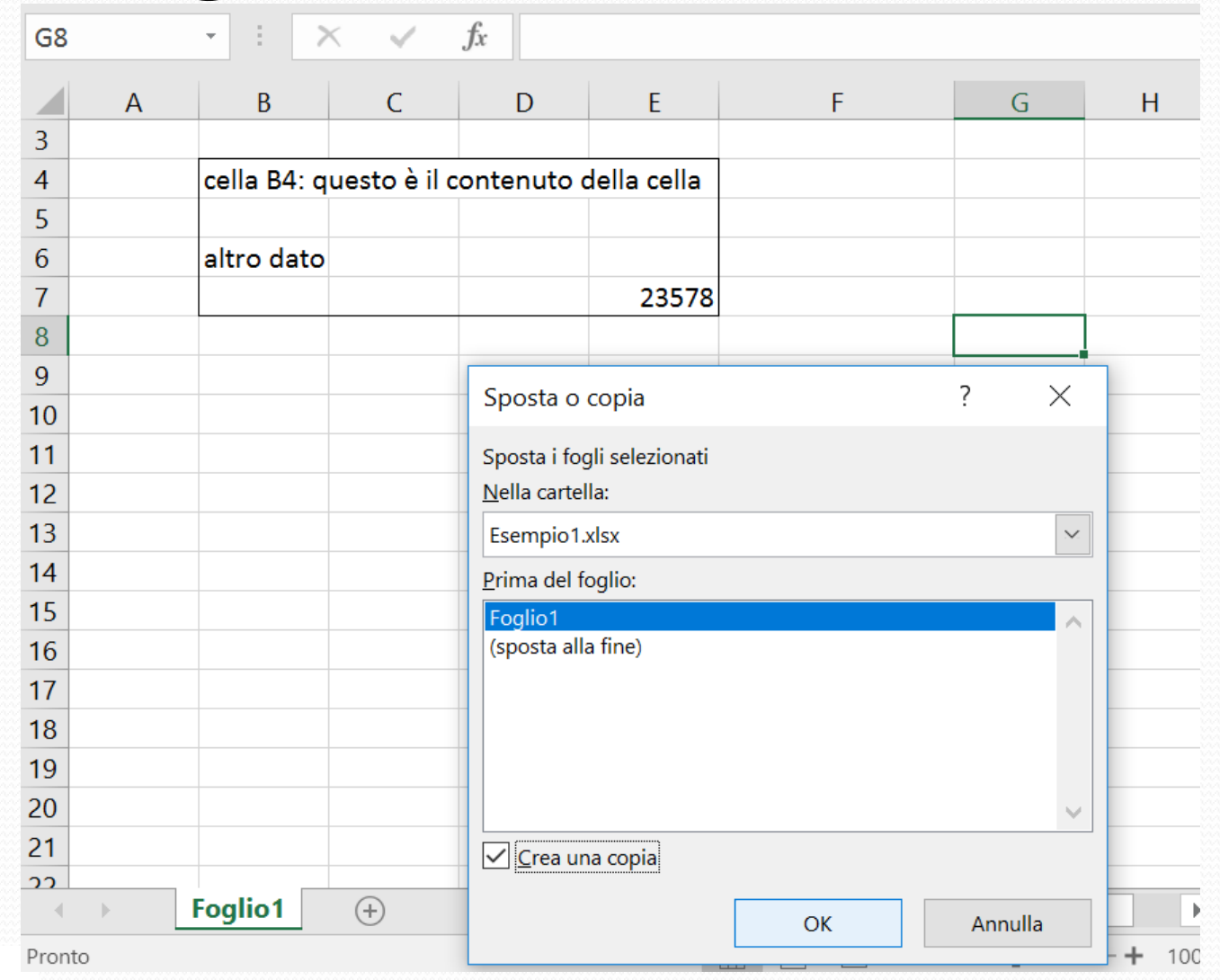

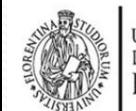

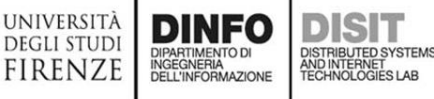

### **Formule (1)**

- Uno degli usi dei fogli di calcolo è quello di fornire il risultato di alcune operazioni
- Se si vuole eseguire la somma tra due numeri:
	- Digitare ' **=**5+7' (senza spazi) e cliccare invio
- Si possono usare le varie operazioni:
- Somma (+)
- Sottrazione (-)
- Moltiplicazione (\*)
- Divisione (/)

irenze

• Elevamento a potenza (^)

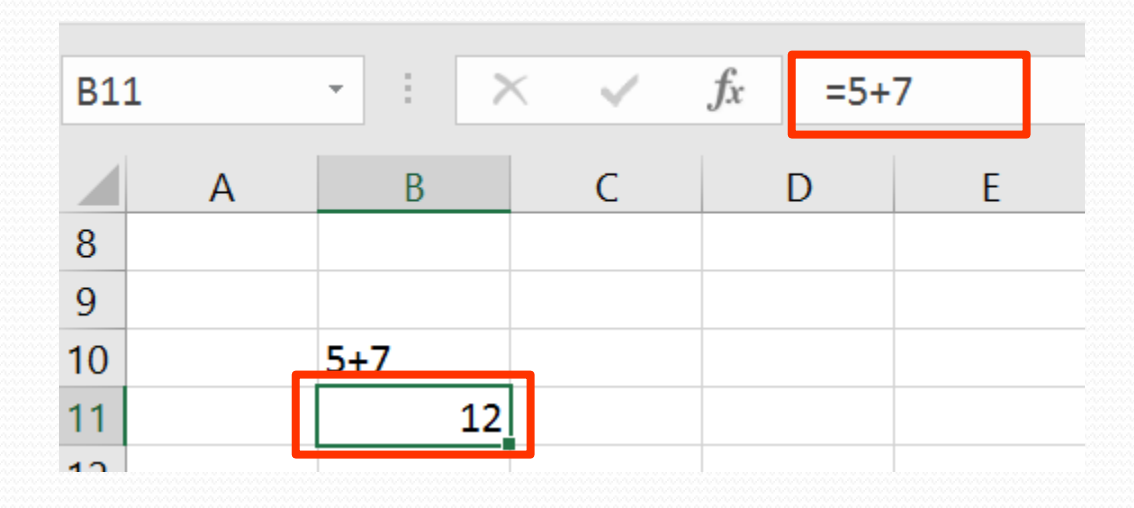

## **Formule (2)**

• E' possibile effettuare operazioni sulle celle

UNIVERSITÀ<br>Degli studi

**FIRENZE** 

DIPARTIMENTO DI<br>INGEGNERIA<br>DELL'INFORMAZIONE

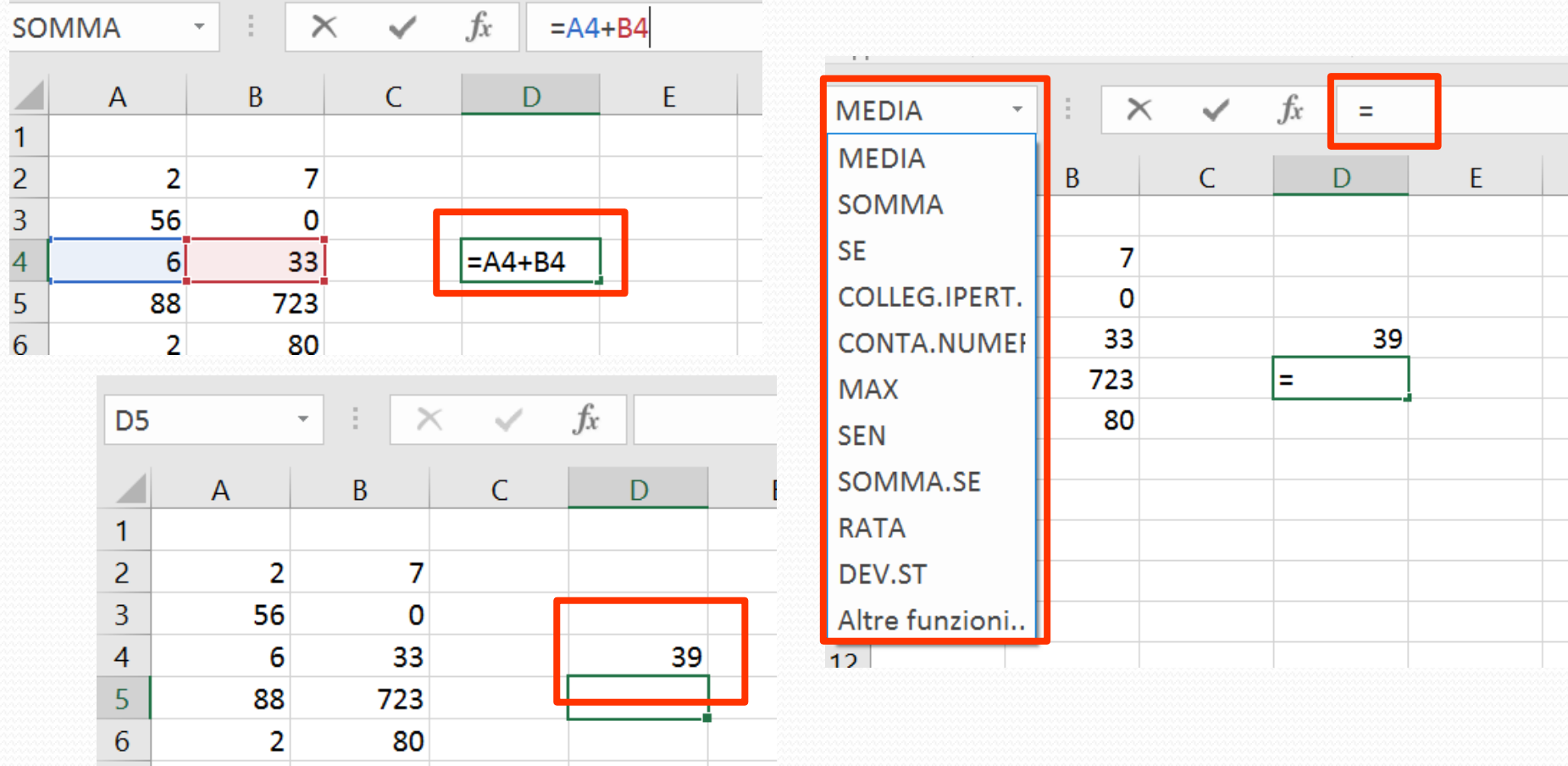

### **Formule (3)**

• Se si scrive in modo errato una formula, nella cella corrispondente si trova la stringa '#NOME?' e una serie di possibili indicazioni relative al possibile tipo di errore effettuato

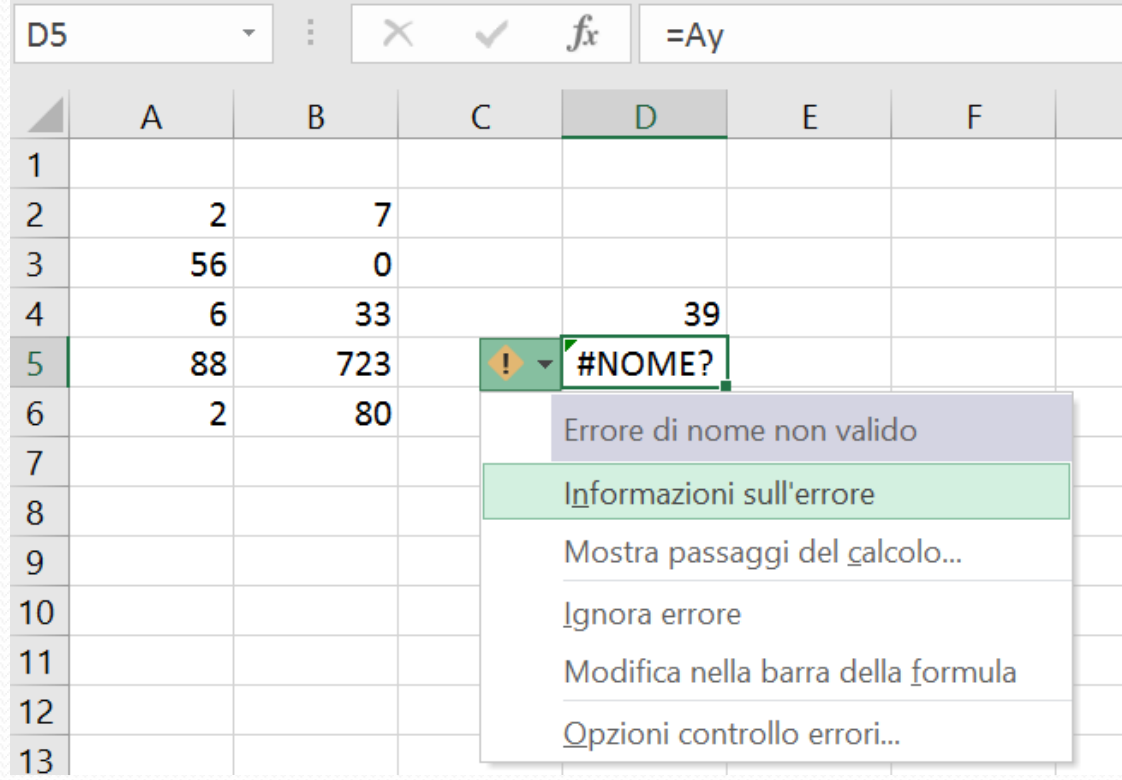

#### **Formule (4)**

• E' possibile selezionare più celle in una colonna/riga ed effettuarvi delle operazioni

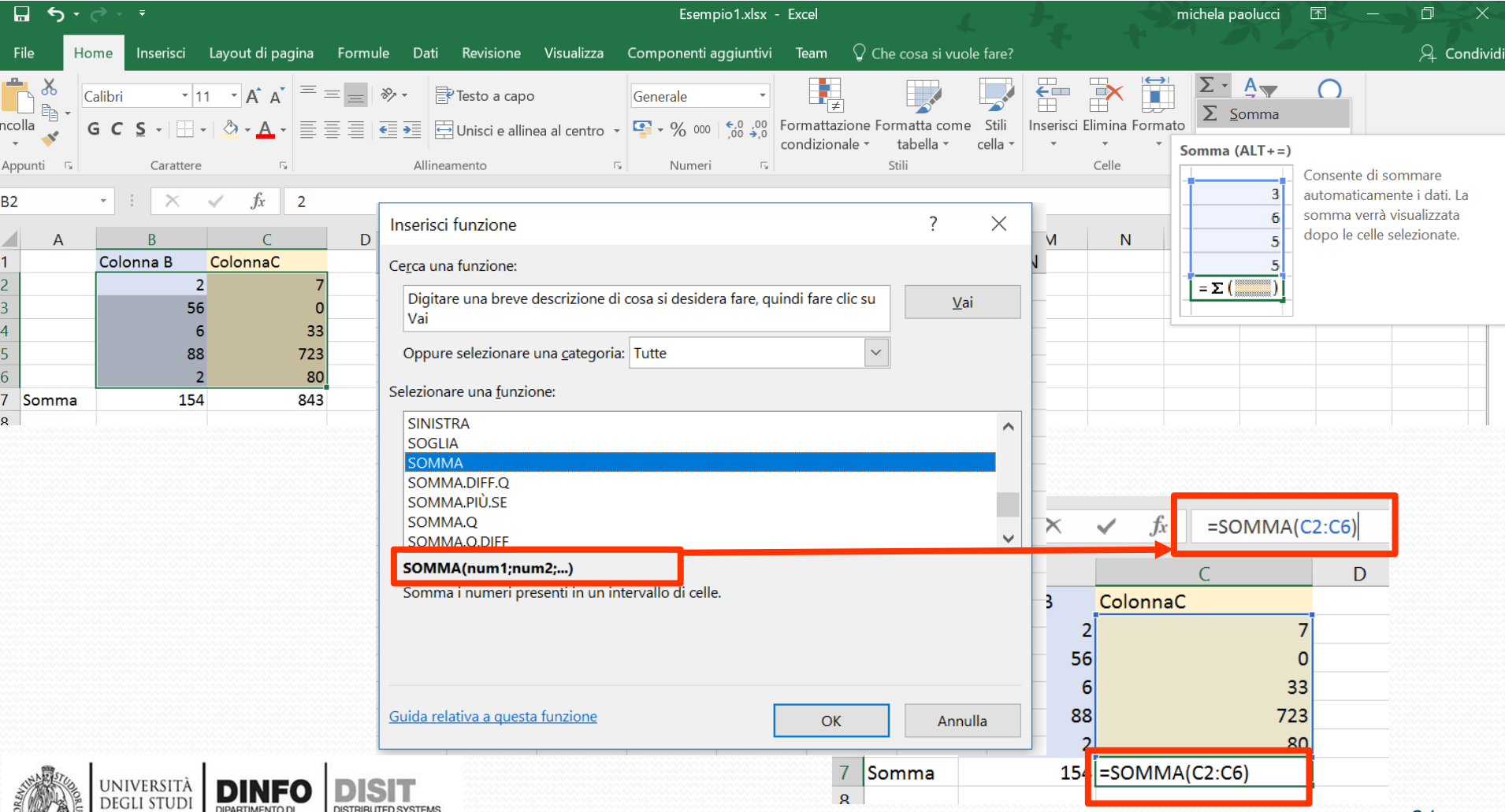

INGEGNERIA

firenze

AND INTERNET<br>TECHNOLOGIES LAE

### **Funzioni (1)**

- Excel prevede una serie di funzioni per la esecuzione di alcune operazioni
	- SOMMA
	- ARROTONDA
	- MEDIA
	- **SEN**
	- COS
	- Etc.

UNIVERSIT **DEGLI STUD** 

firenze

DIPARTIMENTO DI<br>INGEGNERIA<br>DELL'INFORMAZIONE

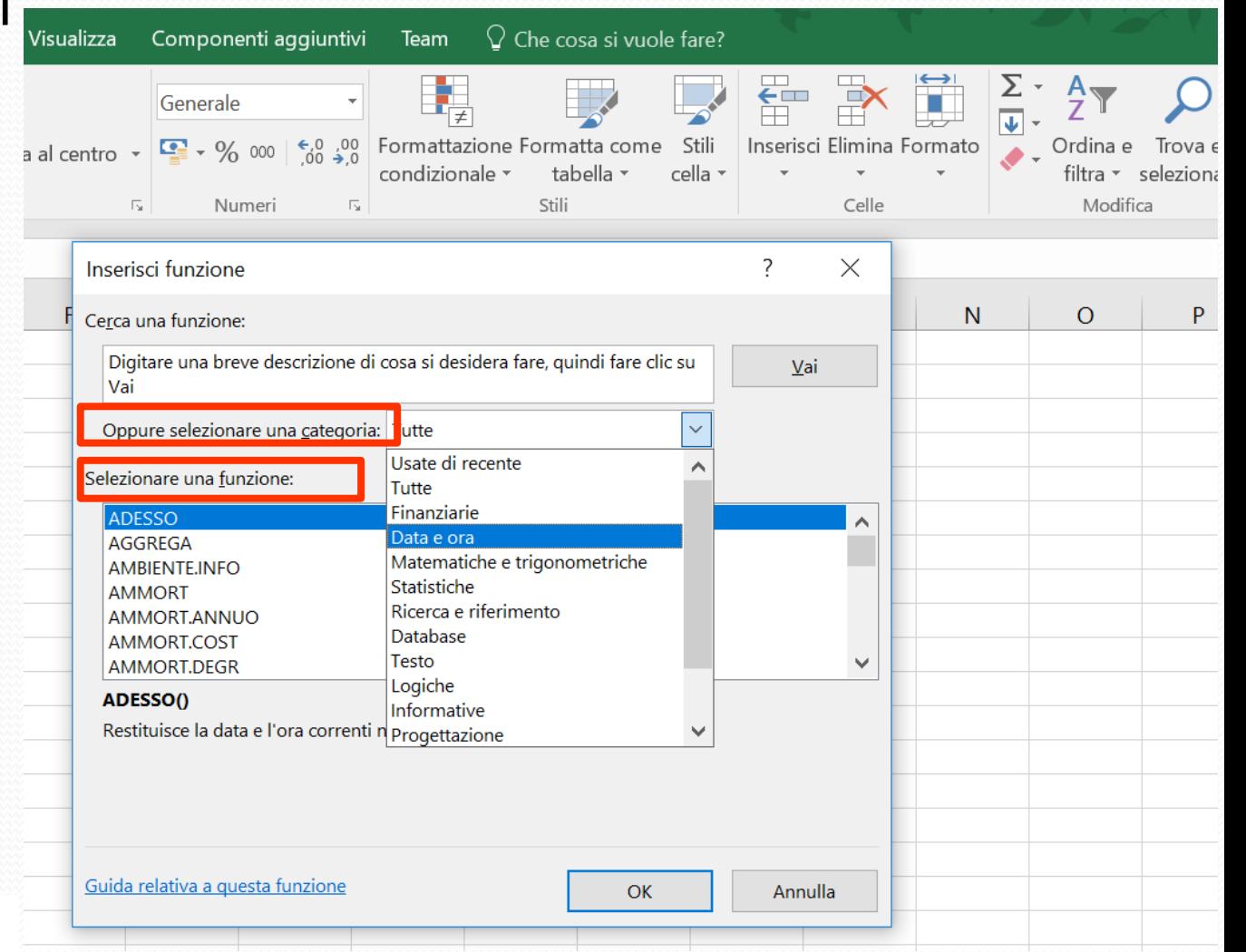

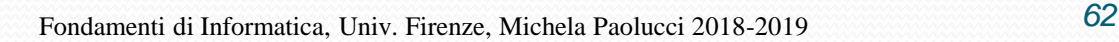

## **Funzioni (2)**

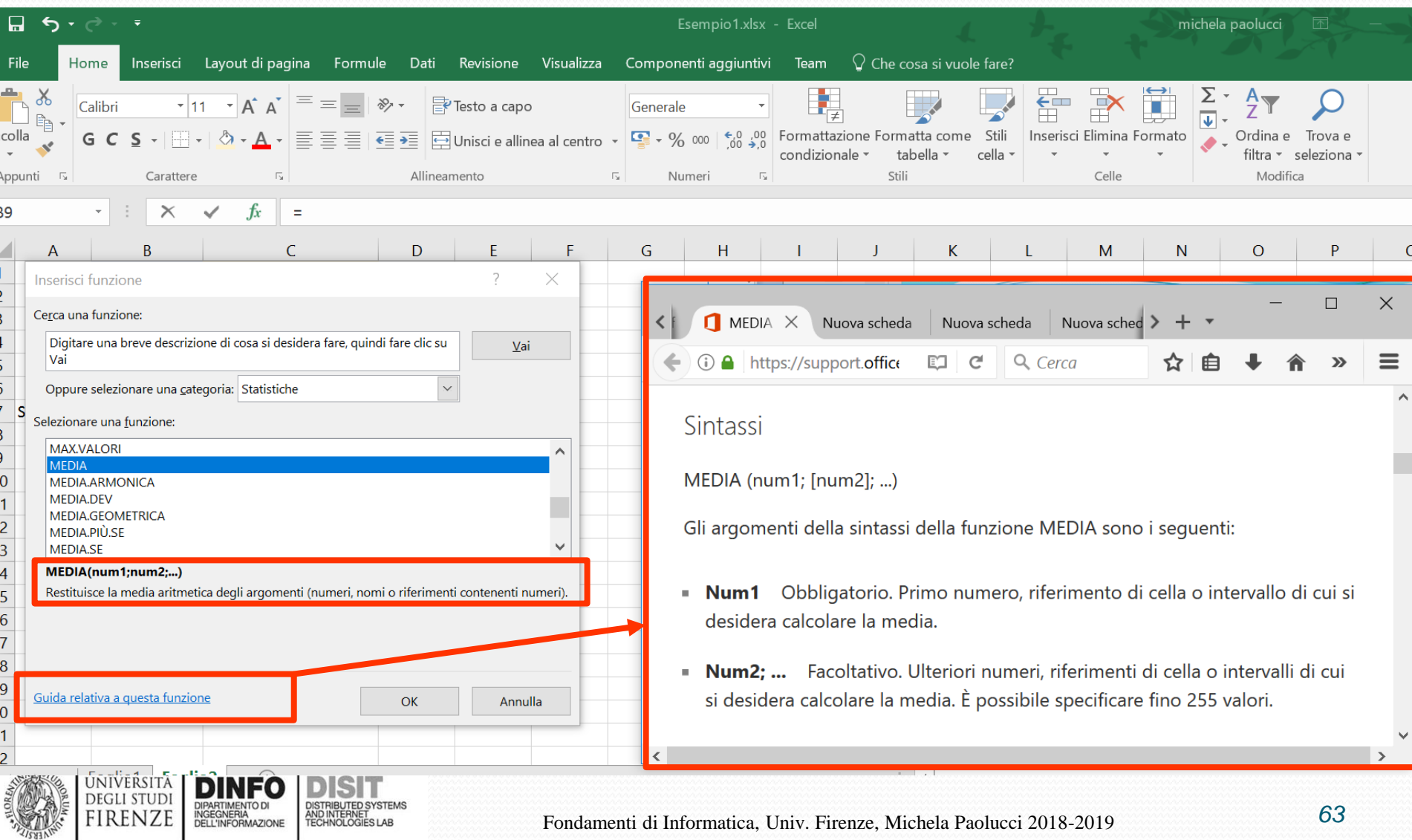

## **Selezionare/Copiare/Trascinare celle**

- Si possono selezionare celle e copiarle o tagliarle, incollandole in altre zone del foglio
- In alcuni casi predefiniti, il riempimento automatico compie azioni particolari
- Si selezionano una o più celle (in base alla operazione che si vuole fare), click tasto sinistro e si trascina

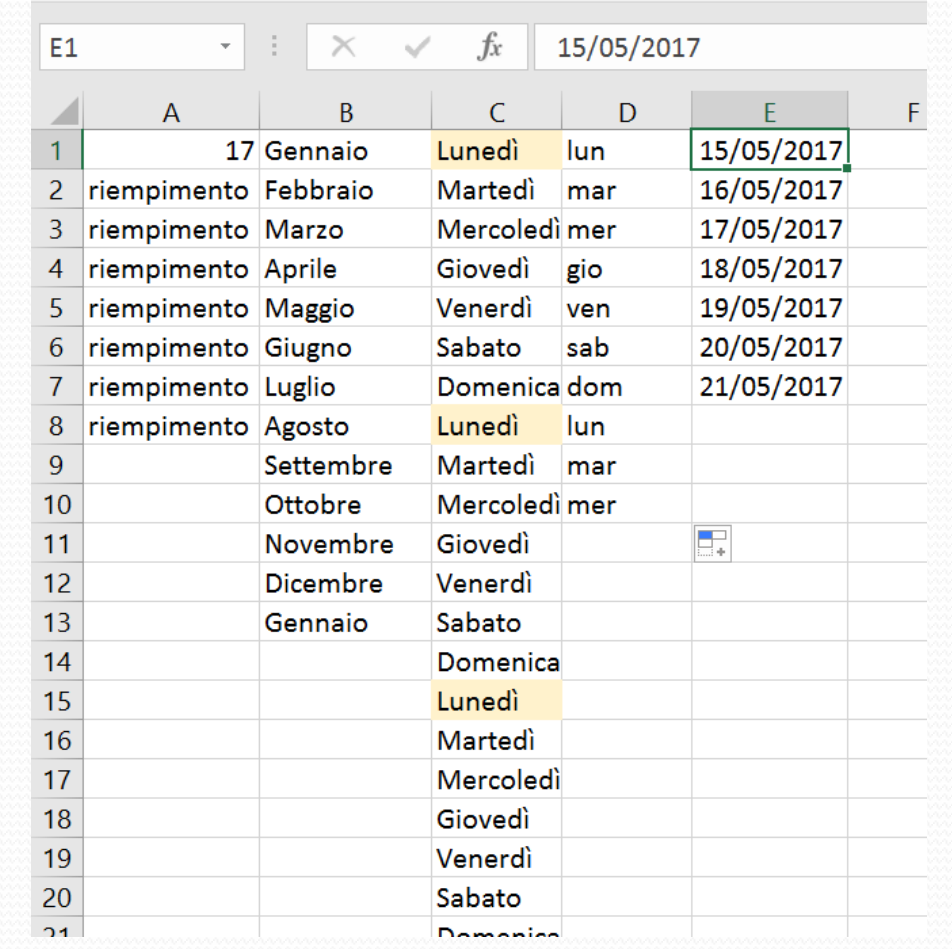

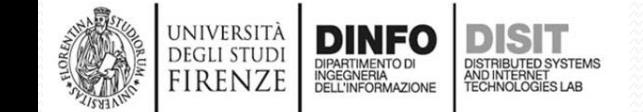

# **Riferimenti assoluti e relativi (1)**

• E' possibile copiare anche le formule (sempre trascinando)

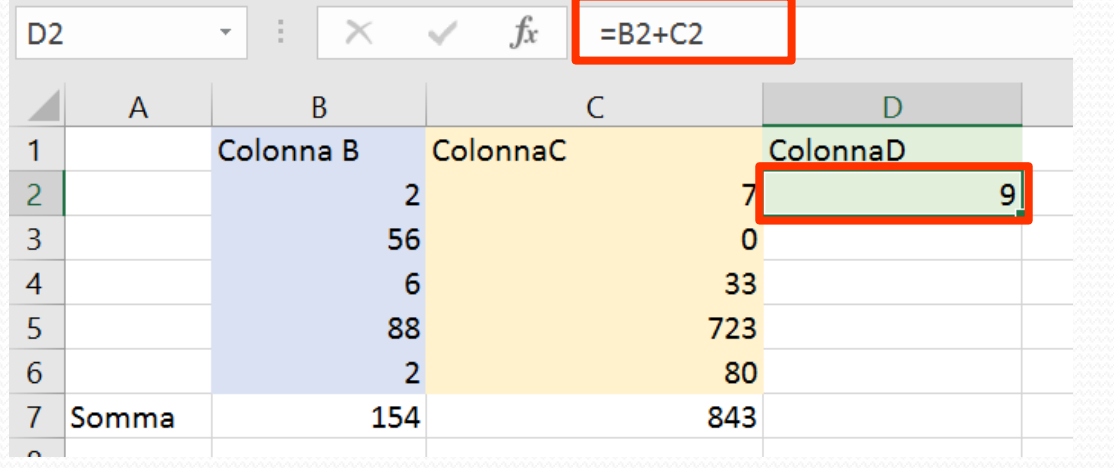

UNIVERSITÀ **DEGLI STUDI** 

firenze

DIPARTIMENTO DI<br>INGEGNERIA<br>DELL'INFORMAZIONE

DISTRIBUTED SYSTEMS

• Nelle celle D3-D6 excel memorizza la stessa formula contenuta in D2 per RIFERIMENTO RELATIVO

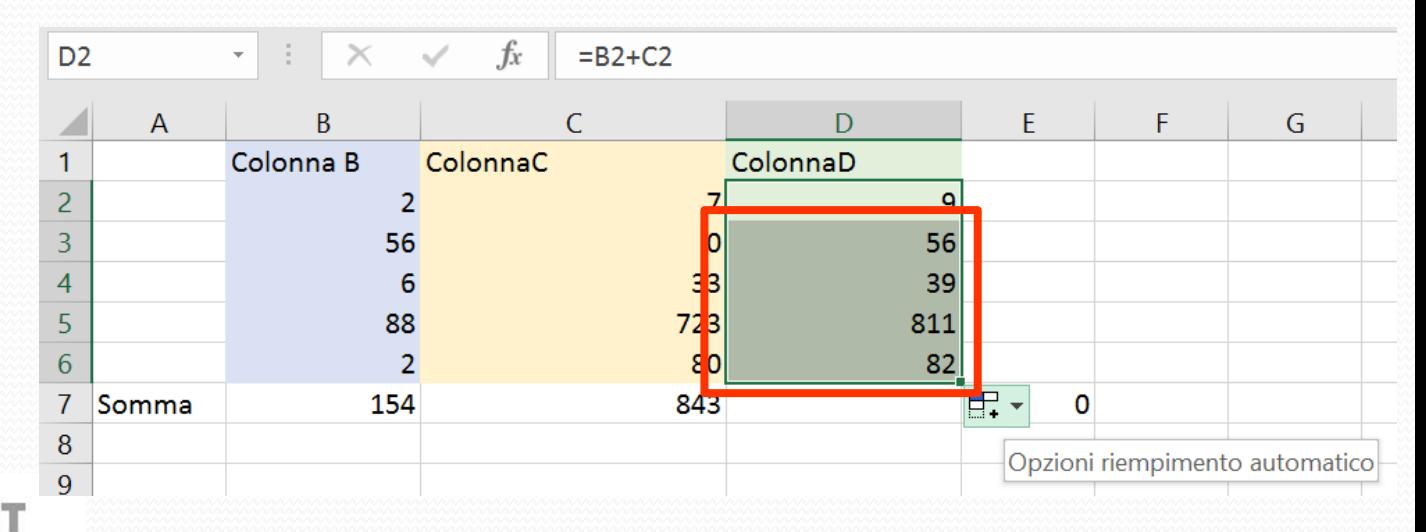

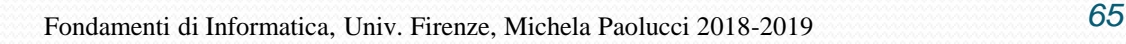

### **Riferimenti assoluti e relativi (2)**

- Per scrivere un riferimento ASSOLUTO si usa il carattere '\$'
- Formula:

UNIVERSIT **DEGLI STUD** 

firenze

- B2+C2
- Formula con riferimento ASSOLUTO:
	- B2+\$C\$2

• Nelle celle D3-D6 excel memorizza la stessa formula contenuta in D2 per RIFERIMENTO ASSOLUTO

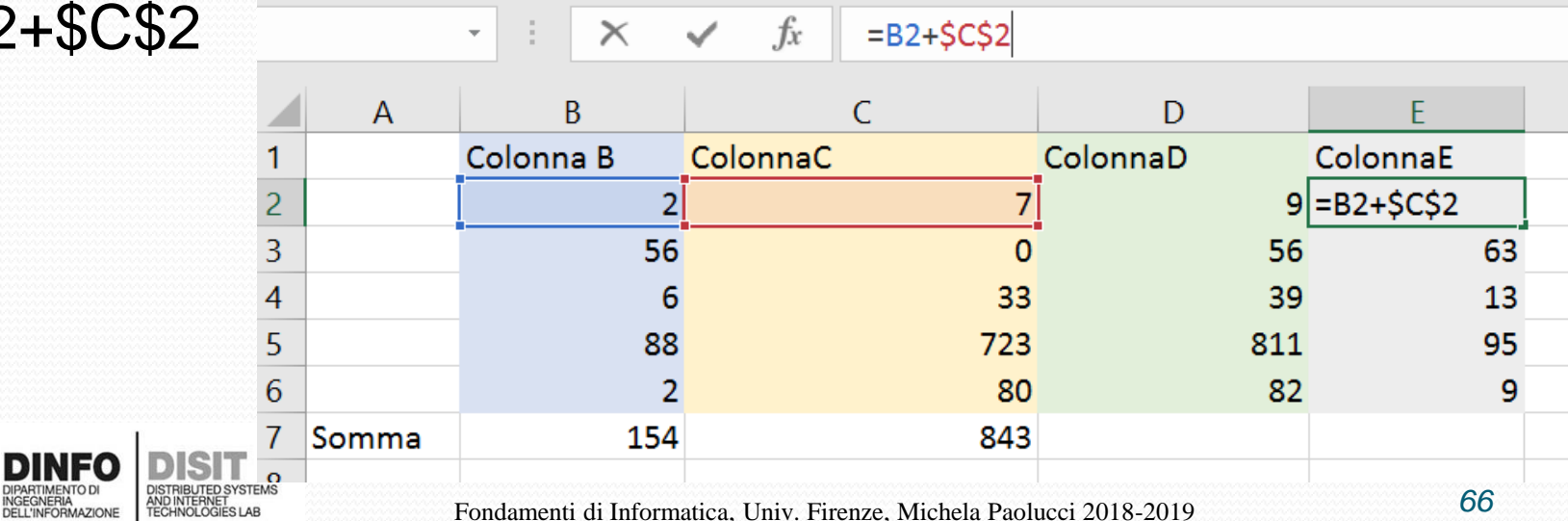

# **Collegamenti tra fogli (1)**

- Nelle formule è possibile fare riferimento alle celle di altri fogli di lavoro, con la sintassi seguente:
	- = NOMEFOGLIO ! NOMECELLA
- E' possibile anche comporre formule:
- $=$  NOMEFOGLIO1! NOMECELLA1 + NOMEFOGLIO2 ! NOMECELLA2

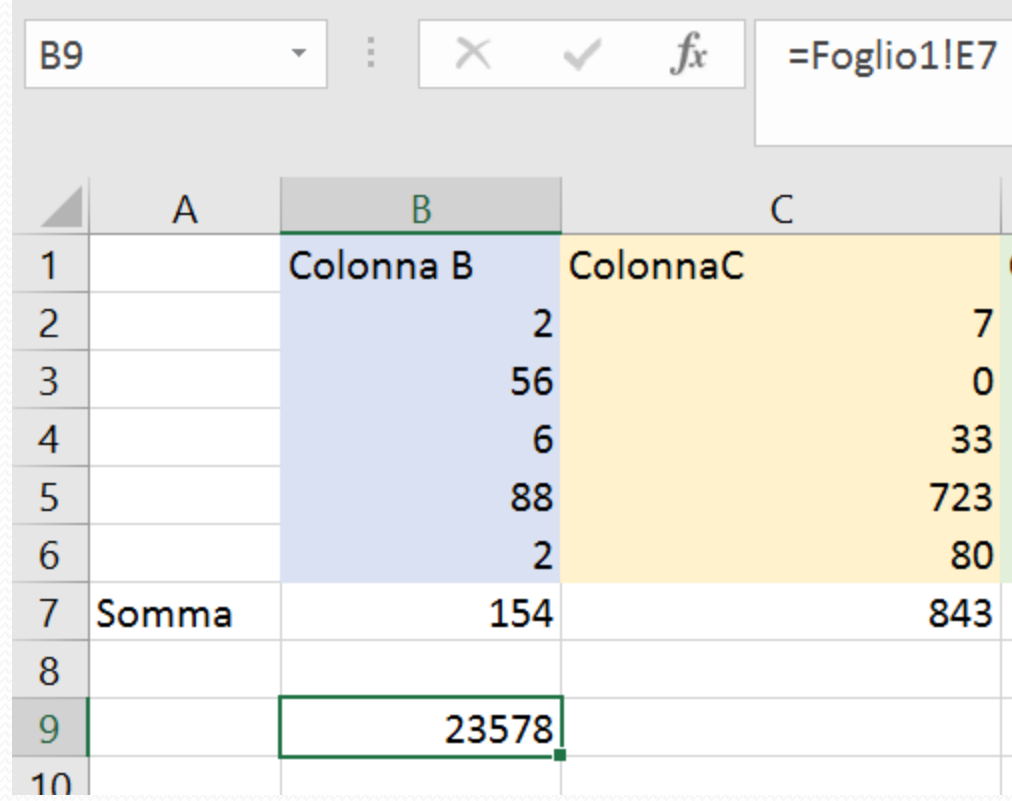

# **Collegamenti tra fogli (2)**

- Nelle formule è possibile fare riferimento alle celle di altri fogli di lavoro, con la sintassi seguente:
	- = NOMEFOGLIO ! NOMECELLA

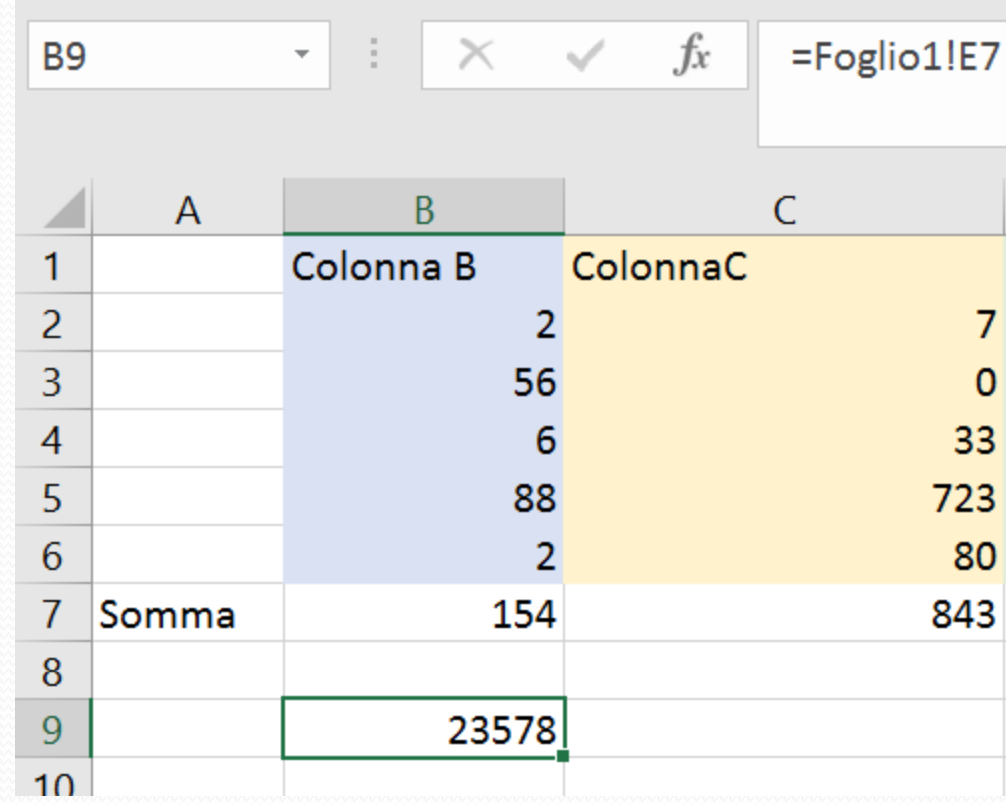

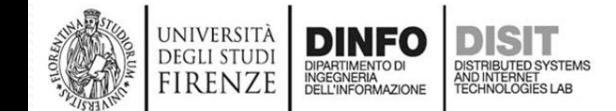

### **Collegamenti tra fogli (3)**

- Quando c'è bisogno di riferirsi a celle che si trovano in altri file, si devono indicare le seguenti informazioni:
	- Nome del file di origine;
	- Percorso completo del file: nome della directory in cui si trova il file, per esempio C:\DOCUMENTI
	- Nome del foglio di lavoro
	- Riferimento alle celle

='PERCORSO\DIRECTORY\[FILE.xls]FOGLIO'!RIFERIMENTO **CELLE** 

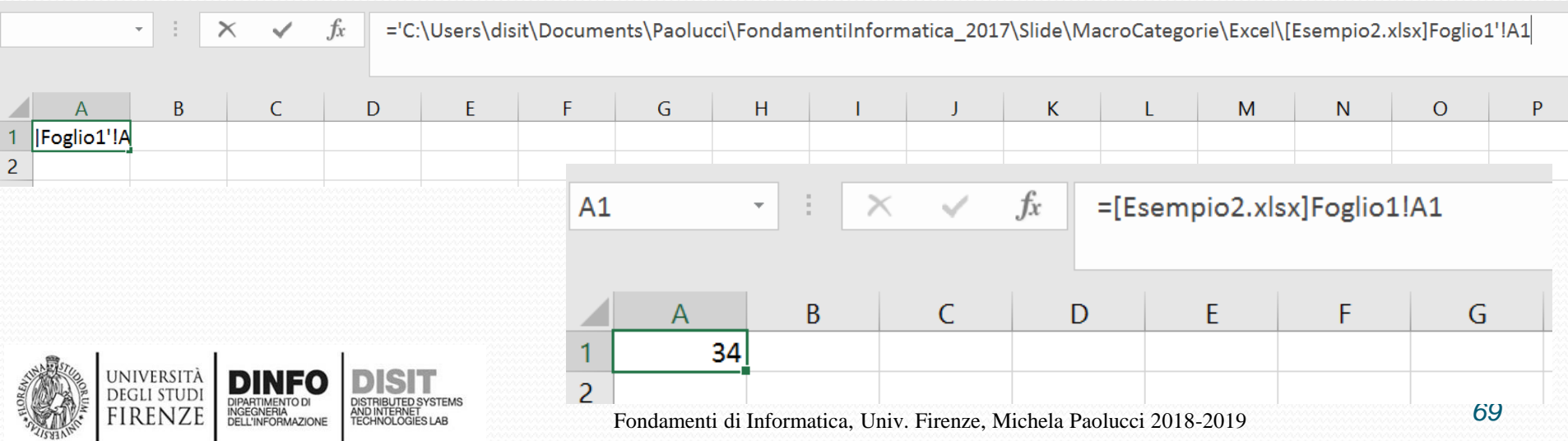

### **Collegamenti tra fogli (3)**

- Quando c'è bisogno di riferirsi a celle che si trovano in altri file, si devono indicare le seguenti informazioni:
	- Nome del file di origine;
	- Percorso completo del file: nome della directory in cui si trova il file, per esempio C:\DOCUMENTI
	- Nome del foglio di lavoro
	- Riferimento alle celle

#### **='**PERCORSO\DIRECTORY\**[FILE.xls]**FOGLIO**'!**RIFERIMENTOCELLE

Esempio (cosa scrivere nella cella):

**='**C:\Users\disit\Documents\Paolucci\FondamentiInformatica\_2019\Slid e\MacroCategorie\Excel\[Esempio2.xlsx]Foglio1**'**!A1

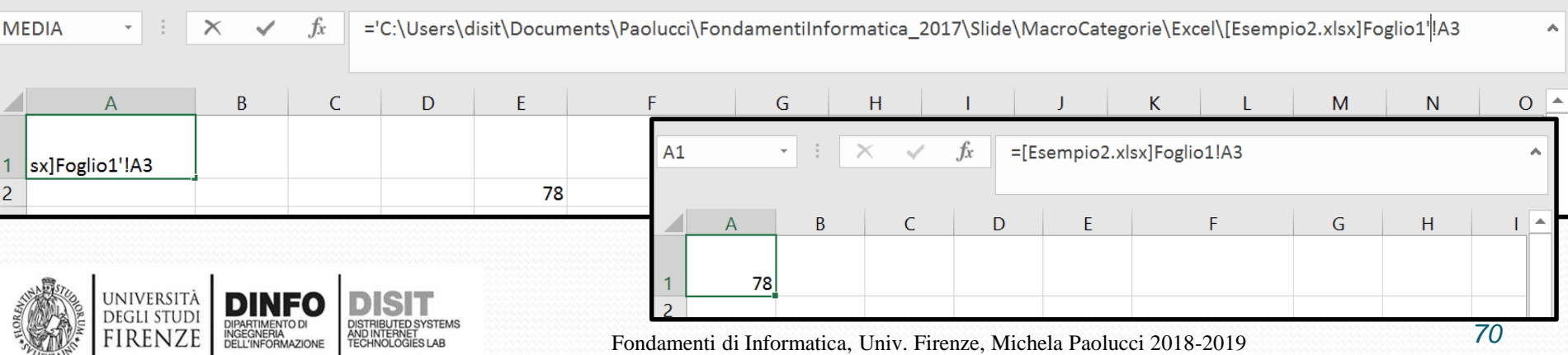

### **Collegamenti tra fogli (4)**

• **='**C:\Users\disit\Documents\Paolucci\FondamentiInformatica\_2019\ Slide\MacroCategorie\Excel\[Esempio2.xlsx]Foglio1**'**!A3

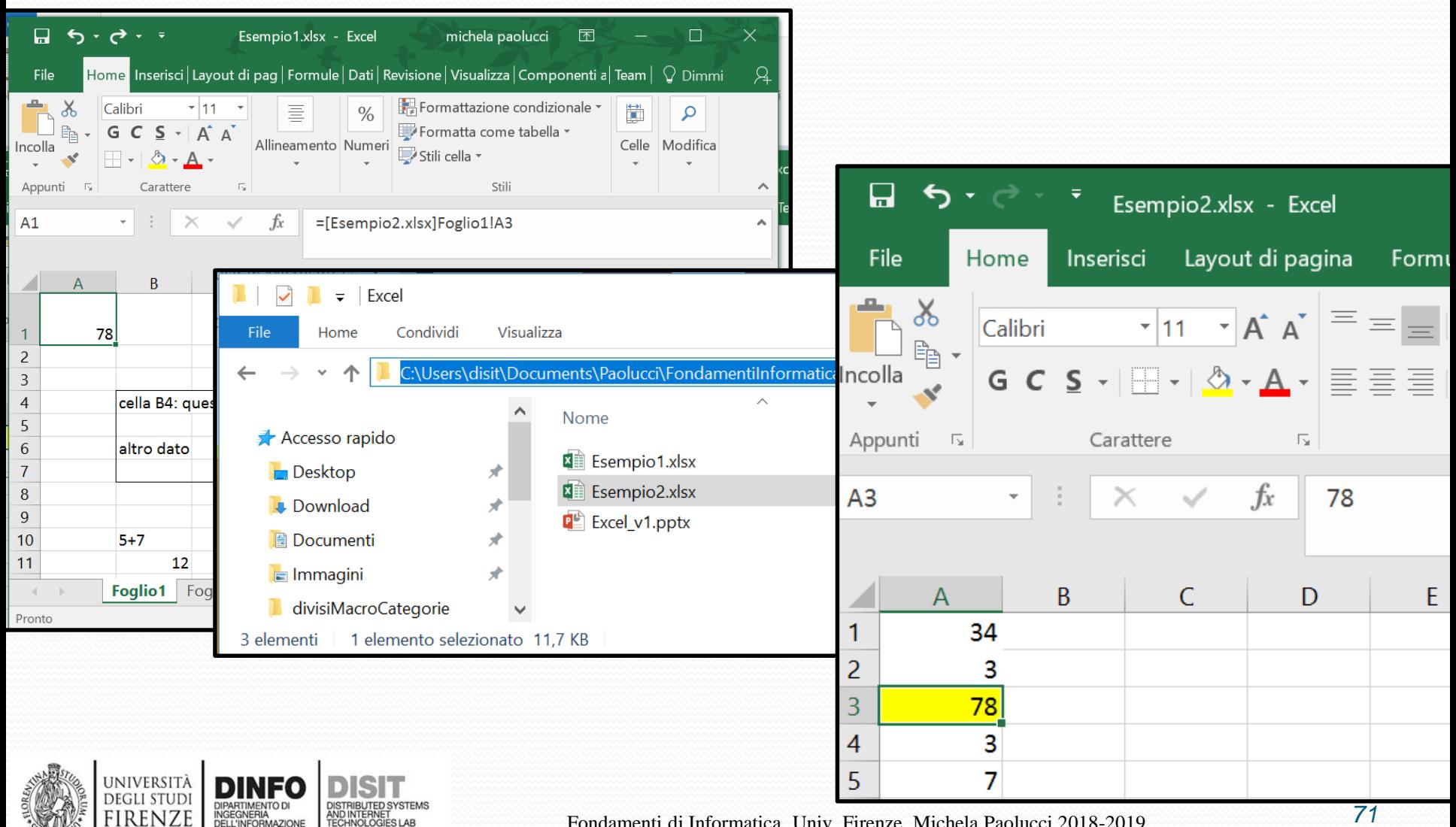

Fondamenti di Informatica, Univ. Firenze, Michela Paolucci 2018-2019 *71*

#### **Formattazione (1)**

• Insieme di operazioni che riguardano la vista, ovvero la modalità con cui le informazioni vengono visualizzate

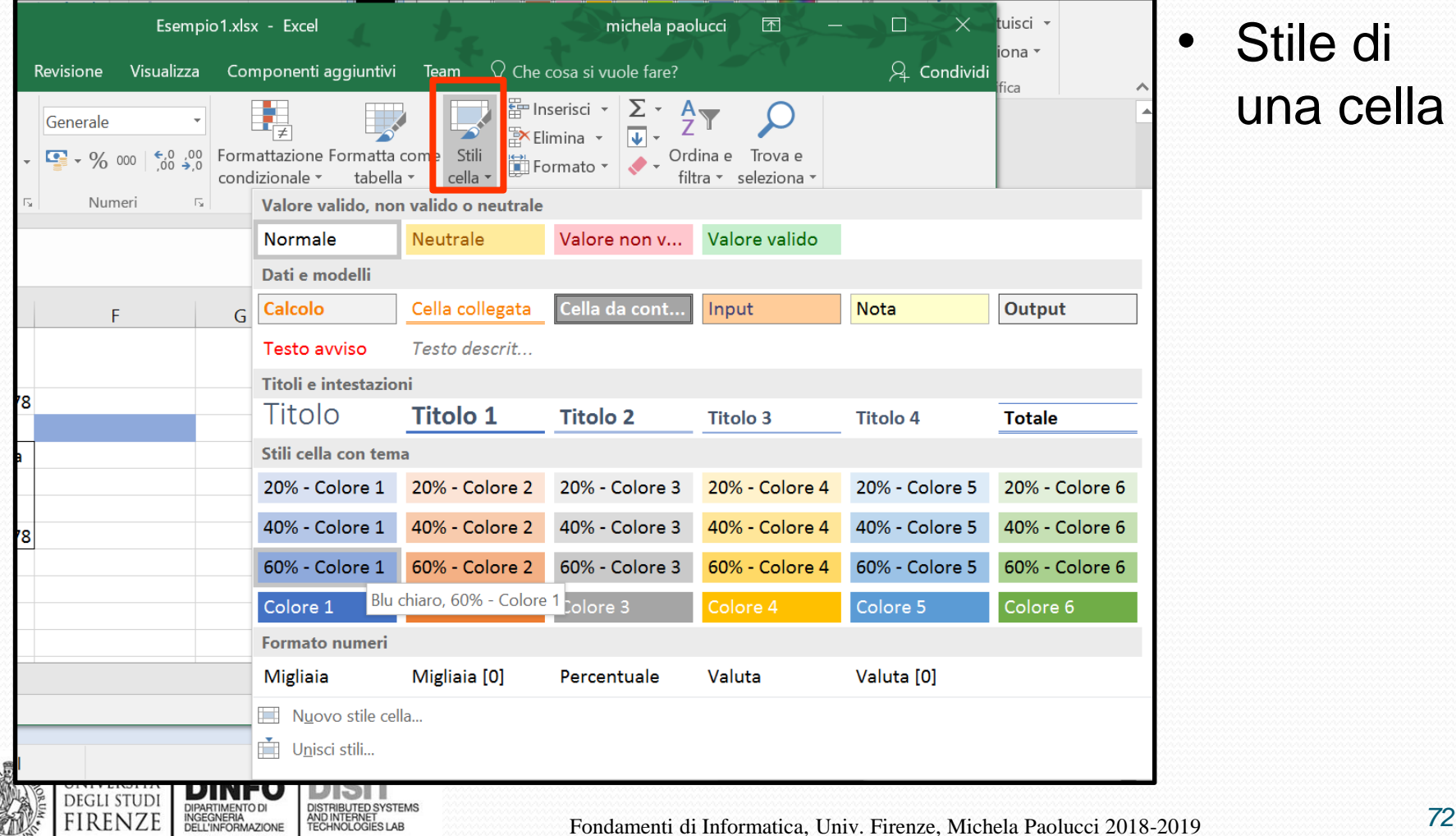

TIKENZE

DELL'INFORMAZIONE

Stile di una cella

#### **Formattazione (2)**

• Insieme di operazioni che riguardano la vista, ovvero la modalità con cui le informazioni vengono visualizzate

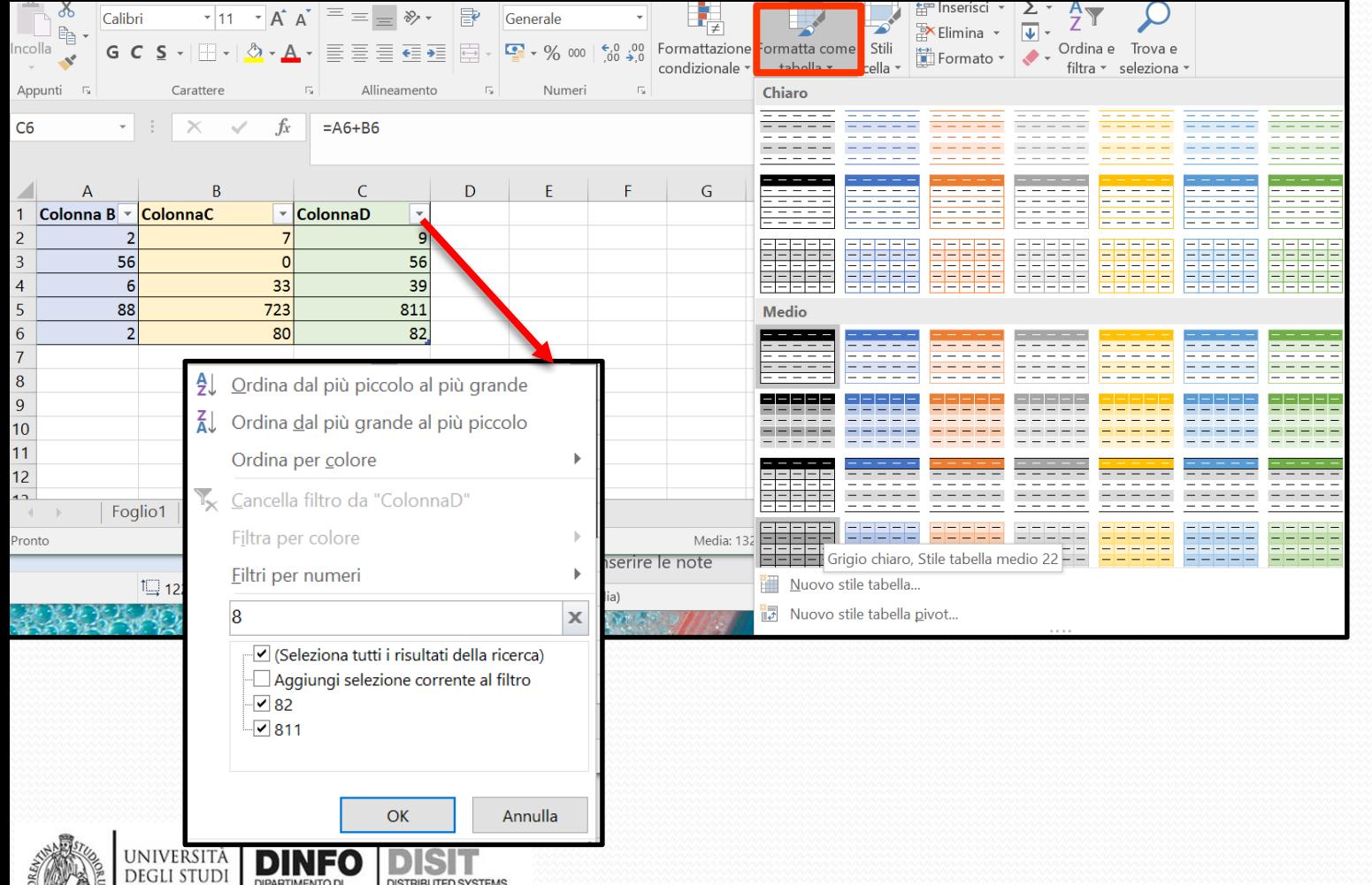

INGEGNERIA<br>DELL'INFORMAZIONE

FIRENZE

AND INTERNET<br>TECHNOLOGIES LAB

Stile di una tabella
### **Formattazione (3)**

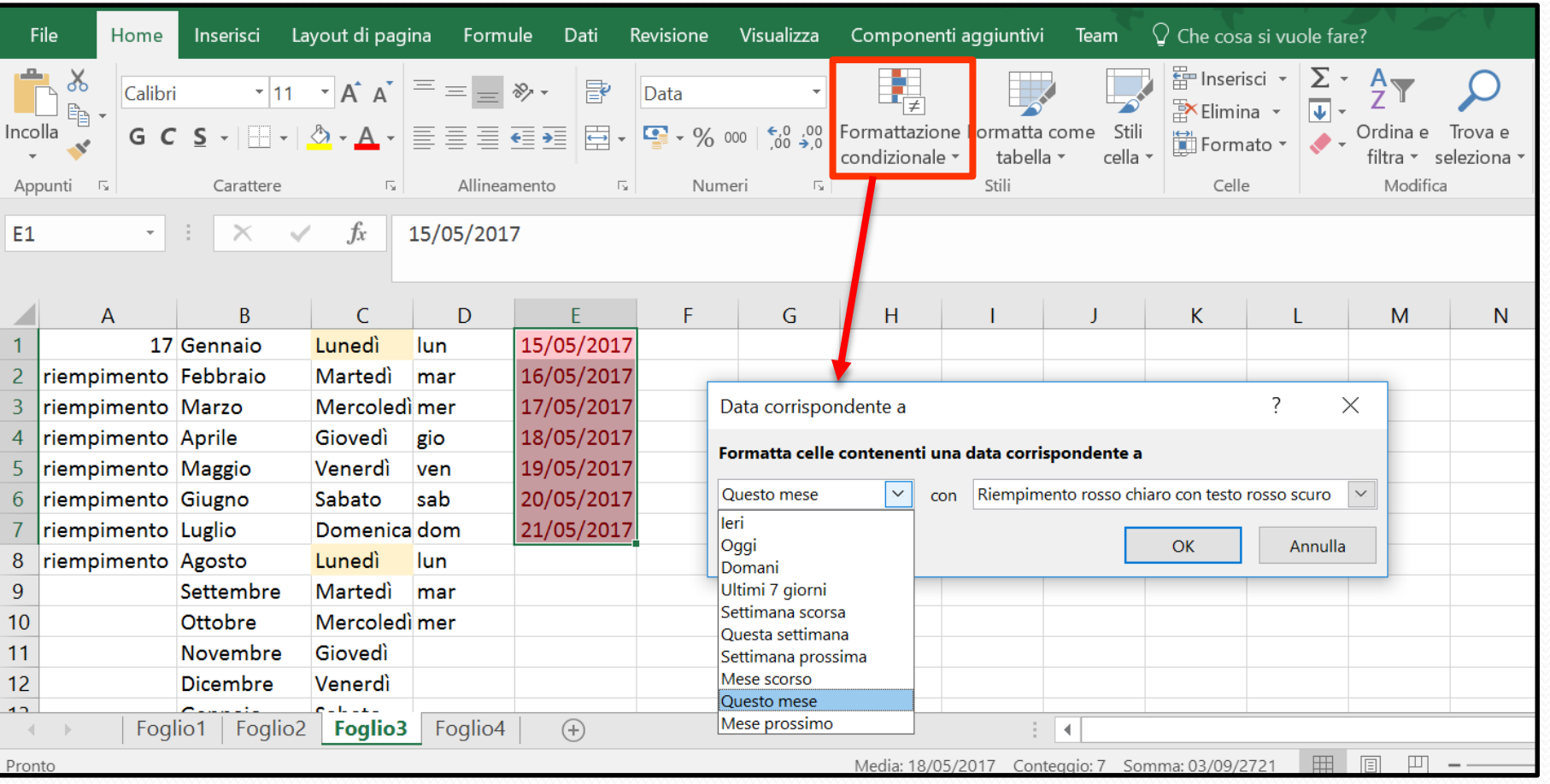

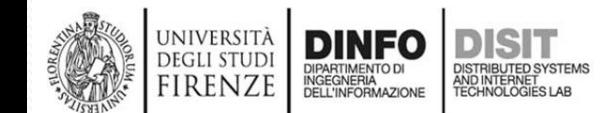

#### **Commenti**

• Selezione cella > Tasto destro > crea commento

UNIVERSITÀ

**DEGLI STUDI** 

**FIRENZE** 

DINFO

DIPARTIMENTO DI<br>INGEGNERIA<br>DELL'INFORMAZIONE

DISTRIBUTED SYSTEMS<br>AND INTERNET<br>TECHNOLOGIES LAB

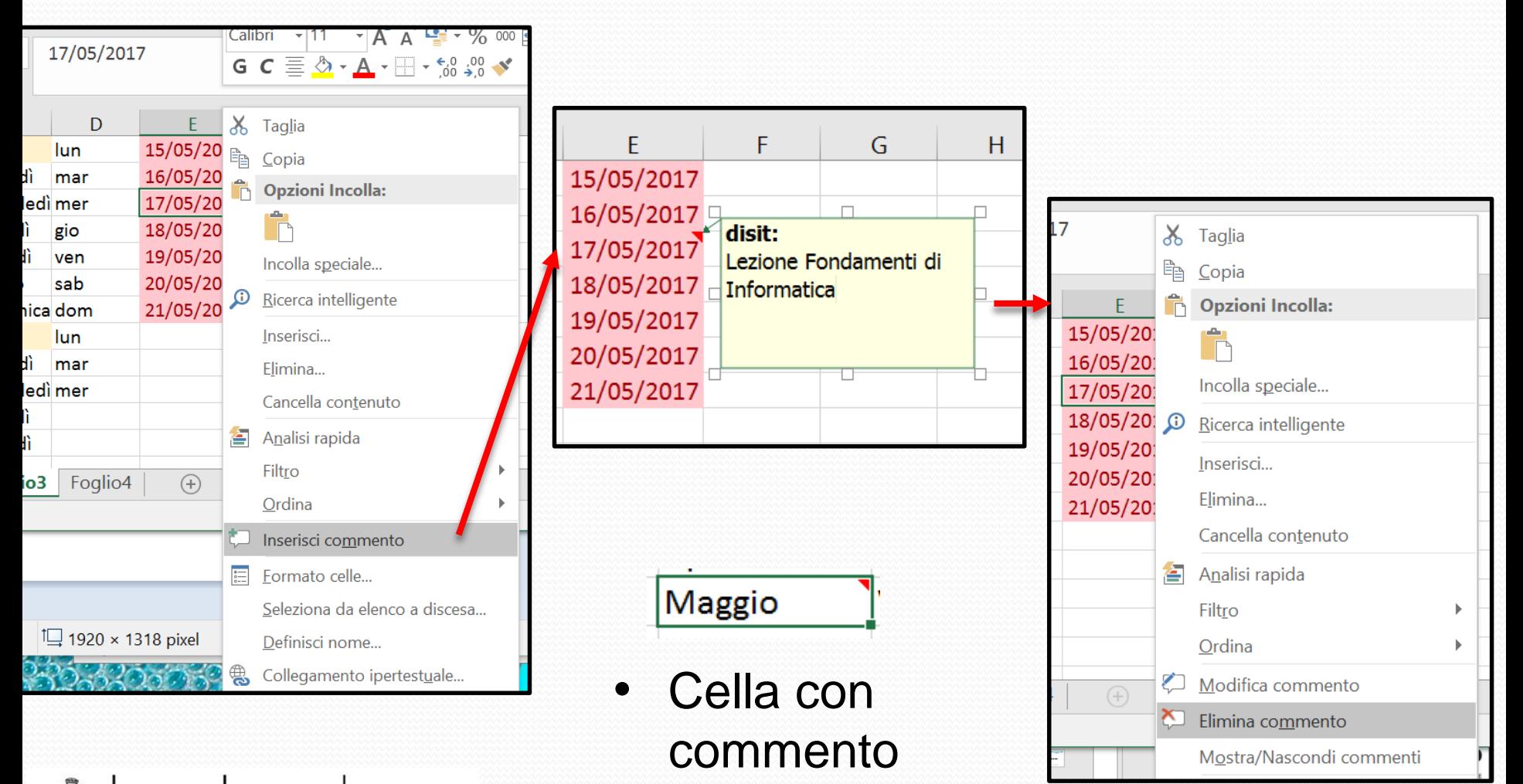

# **Grafici (1)**

- I grafici sono immagini che rappresentano i dati contenuti nelle tabelle
- In generale, risulta molto più semplice e immediato consultare un grafico che una tabella
- Esistono varie tipologie di grafici. La scelta del tipo di grafico da usare dipende:
	- Dai dati che abbiamo a disposizione
	- Dal tipo di informazione che vogliamo 'far emergere' tramite l'uso del grafico
- Alcuni dei grafici più usati sono:
	- Grafici a torta e istogrammi

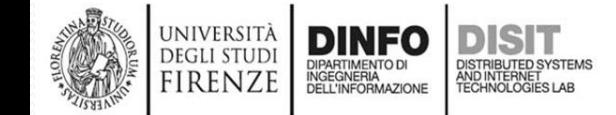

# **Grafici (2)**

Creazione rapida di un grafico:

**UNIVERSITÀ DEGLI STUD** 

irenzi

**DISTRIBUTED SYS** 

DIFARTIMENTO DI<br>INGEGNERIA<br>DELL'INFORMAZIONE

Selezione tabella > click strumento analisi rapida >grafici

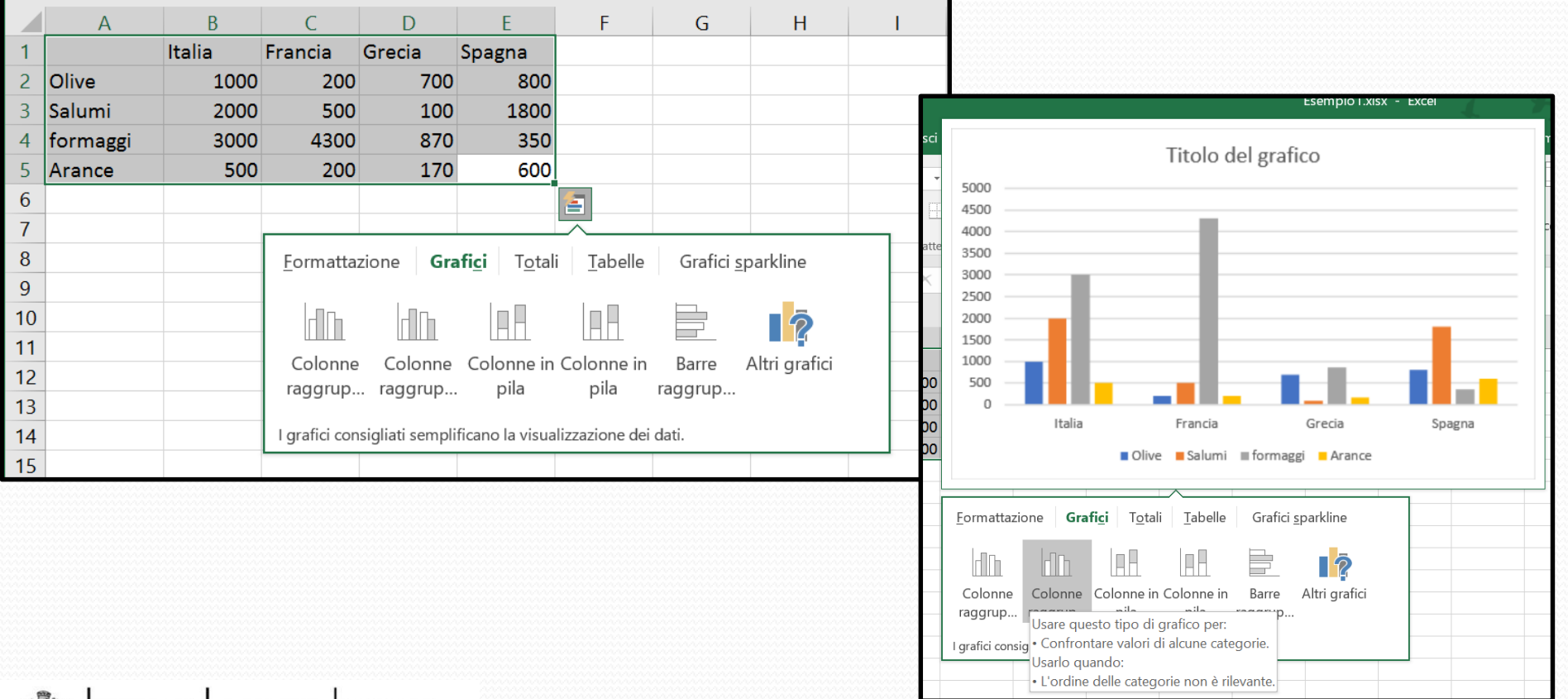

# **Grafici (3)**

- Modifica del grafico:
	- Elementi aggiuntivi: legenda, etichette, titolo, etc.
	- Stile tabella

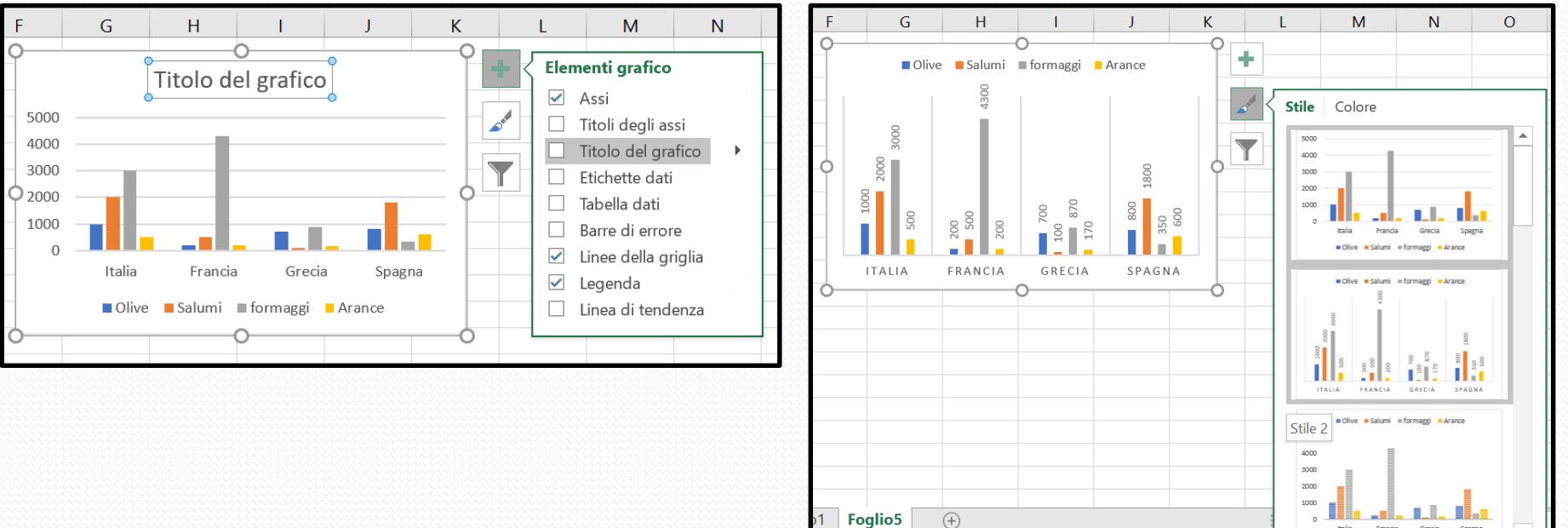

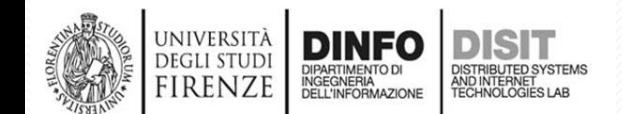

# **Grafici (4)**

Filtri e Modifica ai dati da visualizzare nel grafico

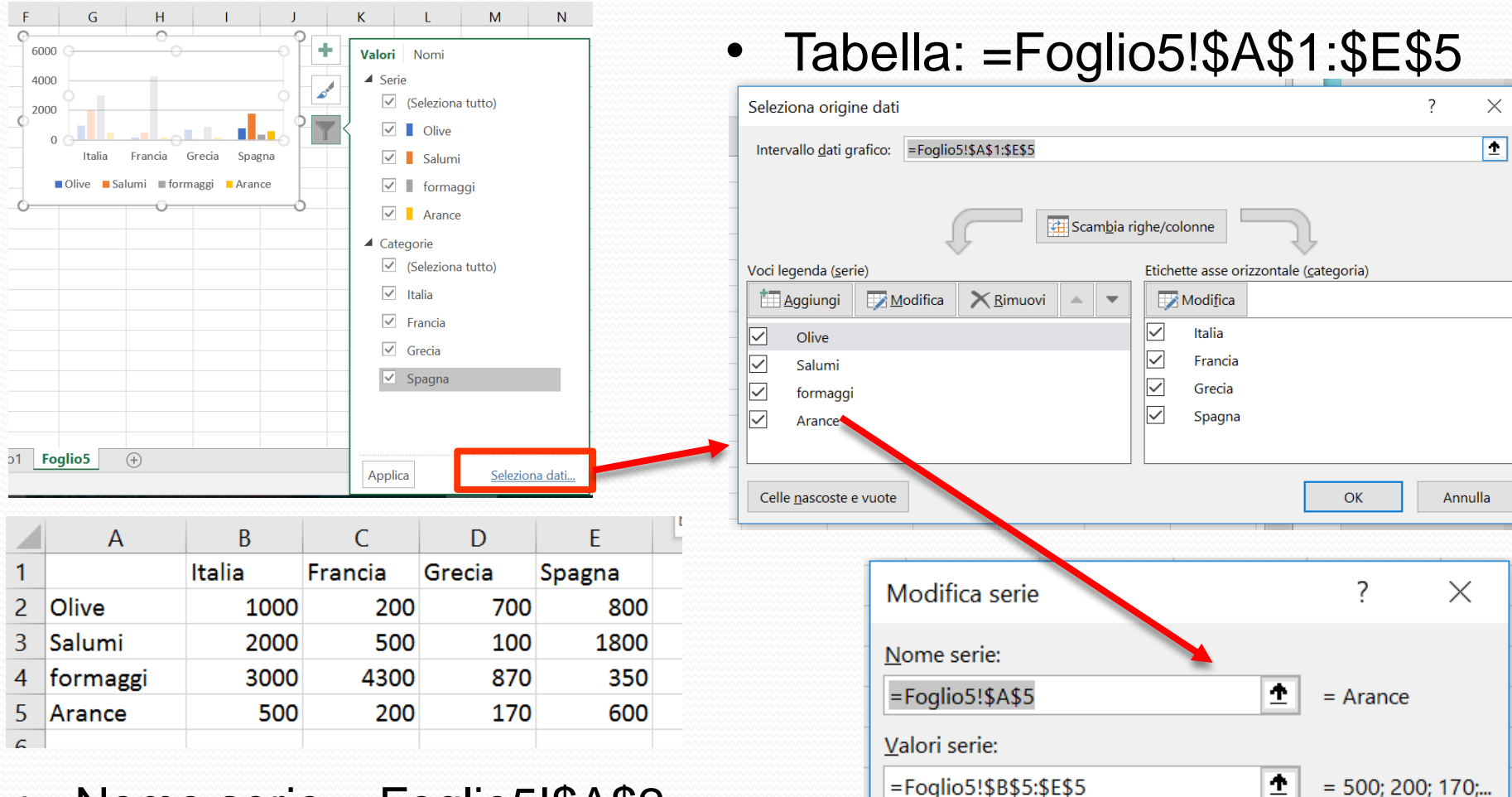

Nome serie: =Foglio5!\$A\$2

DISH

DISTRIBUTED SYSTEMS<br>AND INTERNET<br>TECHNOLOGIES LAB

**DINFO** 

DIPARTIMENTO DI<br>INGEGNERIA<br>DELL'INFORMAZIONE

UNIVERSITÀ

**DEGLI STUDI** 

**FIRENZE** 

• Valori serie: **=Foglio5!\$B\$2:\$E\$2**

Annulla

OK

## **Ordinare i dati**

- Menu > Ordina e filtra
	- Ordina per colonna, per riga, etc.

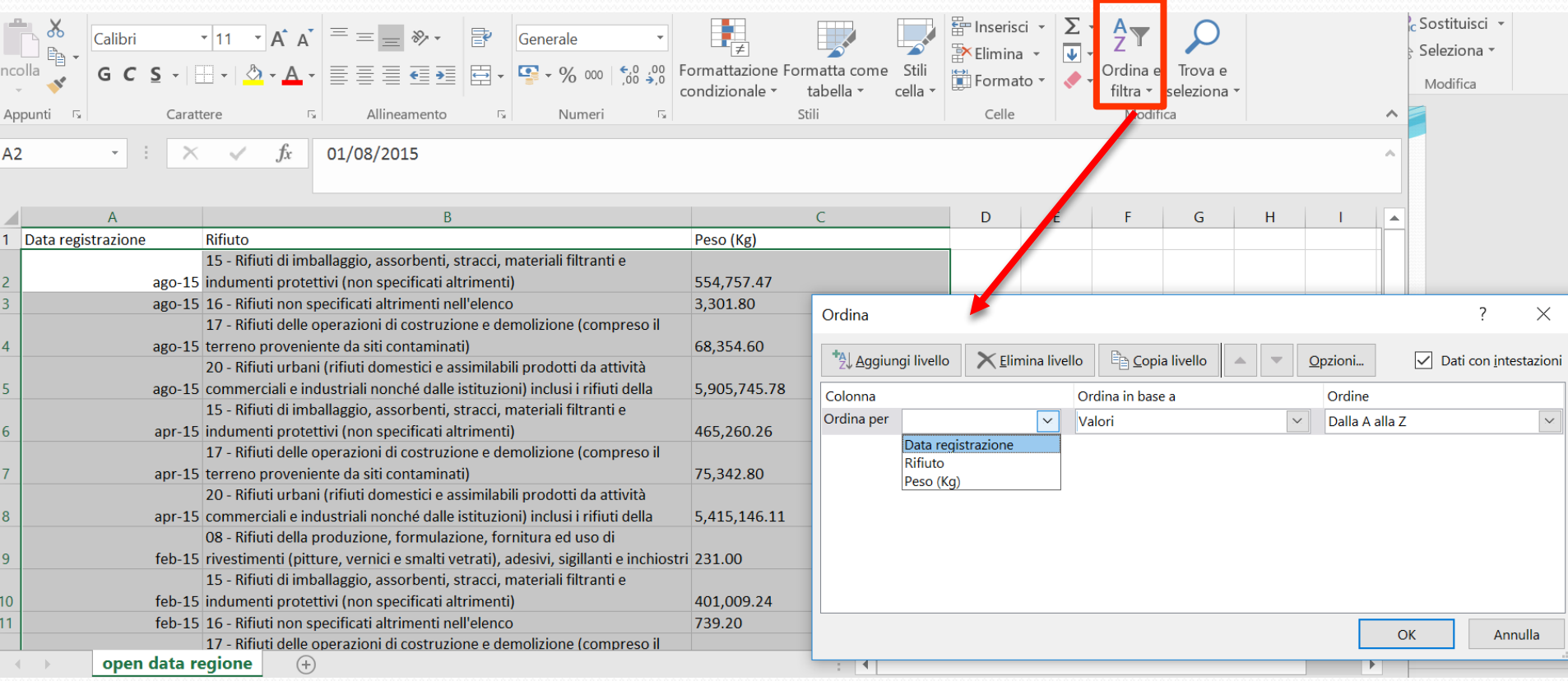

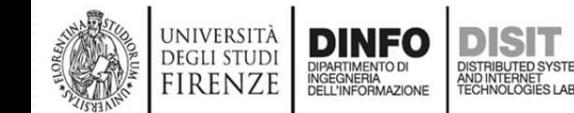

#### **Filtrare i dati**

- Menu > Ordina e filtra
	- Filtro per colonna, per riga, etc.

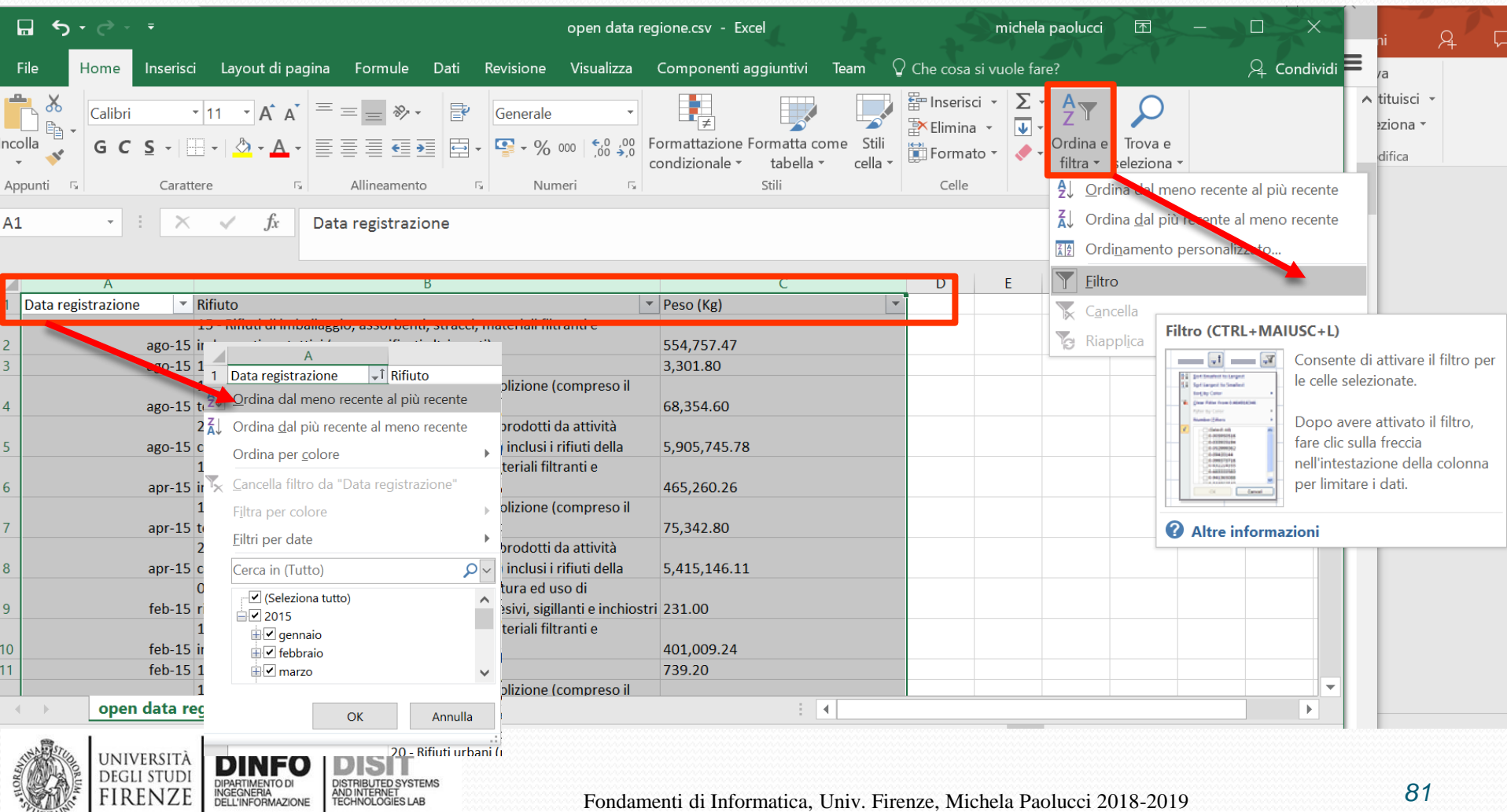

# **Funzioni – Massimo e Minimo (1)**

#### =MAX(B2:B10)

• E' possibile trascinare la formula sulle altre serie (celle C11 e E11)

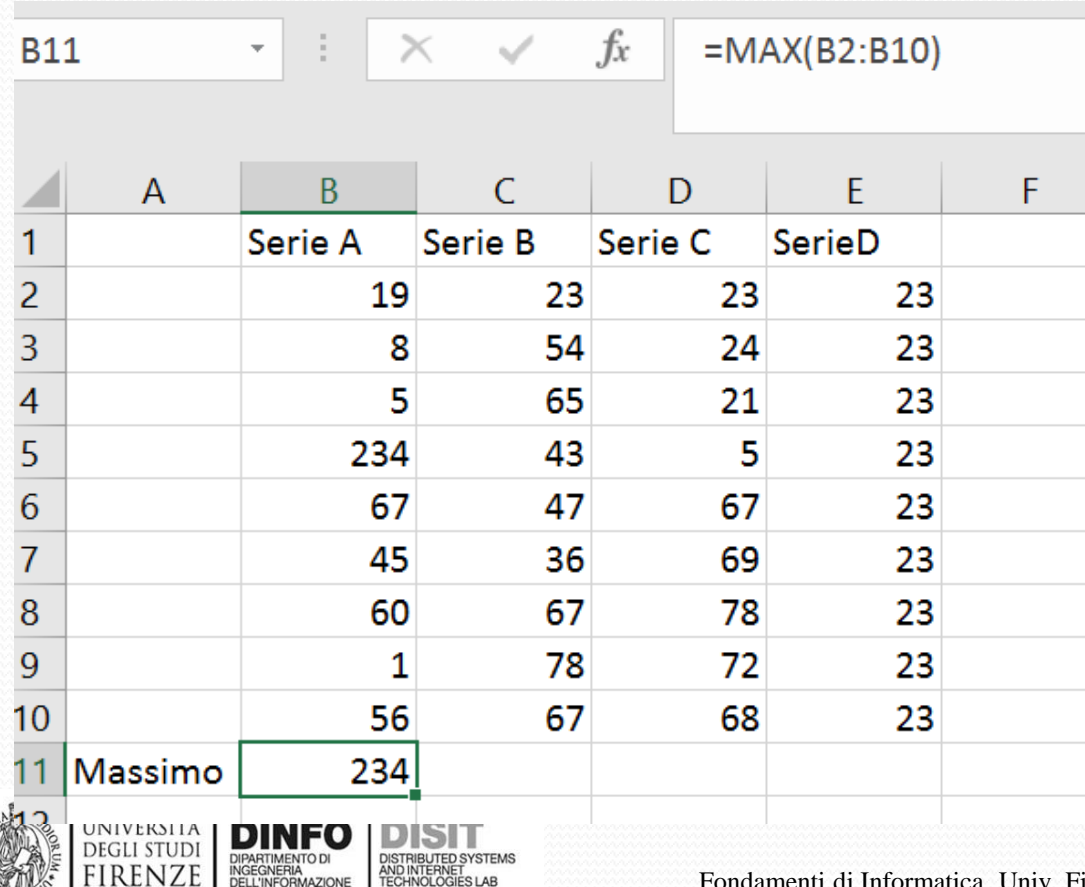

# **Funzioni di conteggio (1)**

• La funzione CONTA.NUMERI conteggia il numero di celle di un dato intervallo che contengono numeri (incluse le date)

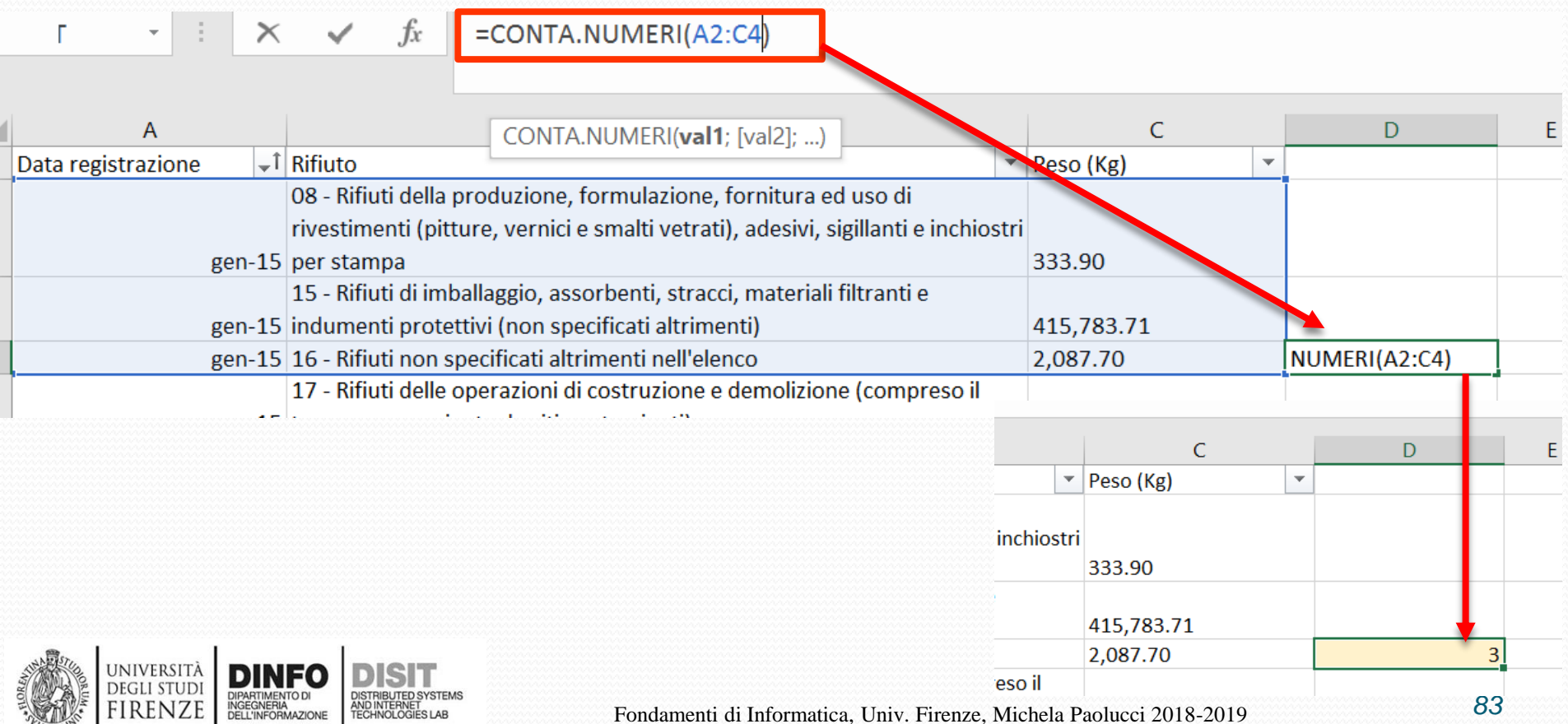

# **Funzioni di conteggio (2)**

- La funzione CONTA.VUOTE conteggia il numero di celle vuote di un dato intervallo
- E' possibile trascinare la formula sulle altre serie (celle C14 e E14)

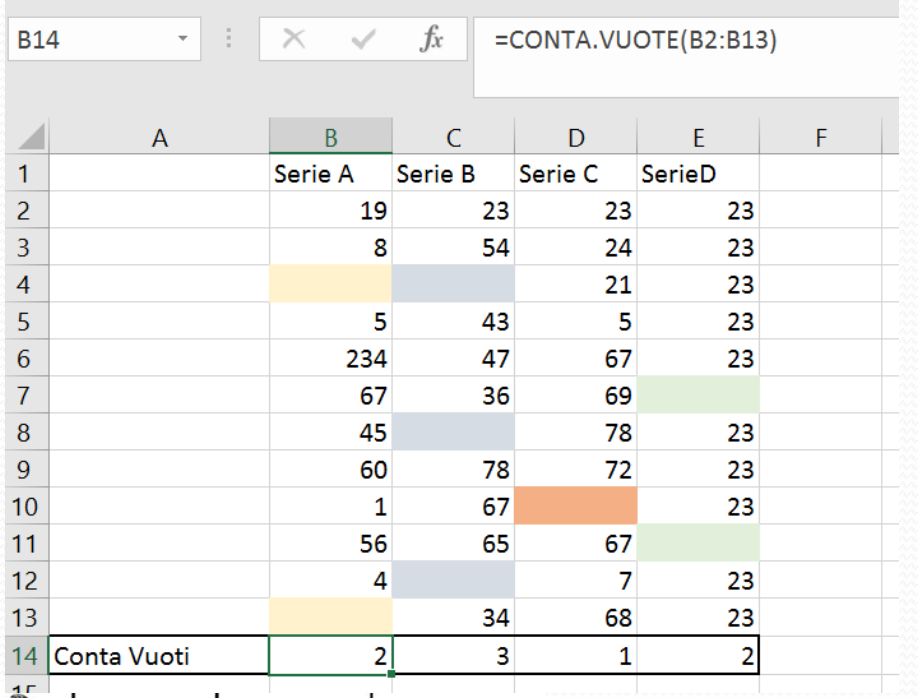

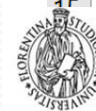

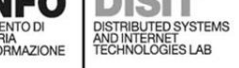

# **Funzioni – Massimo e Minimo (2)**

#### $=MIN(B2:B10)$

**DEGLI STUF** firenz

• E' possibile trascinare la formula sulle altre serie (celle C12 e E12)

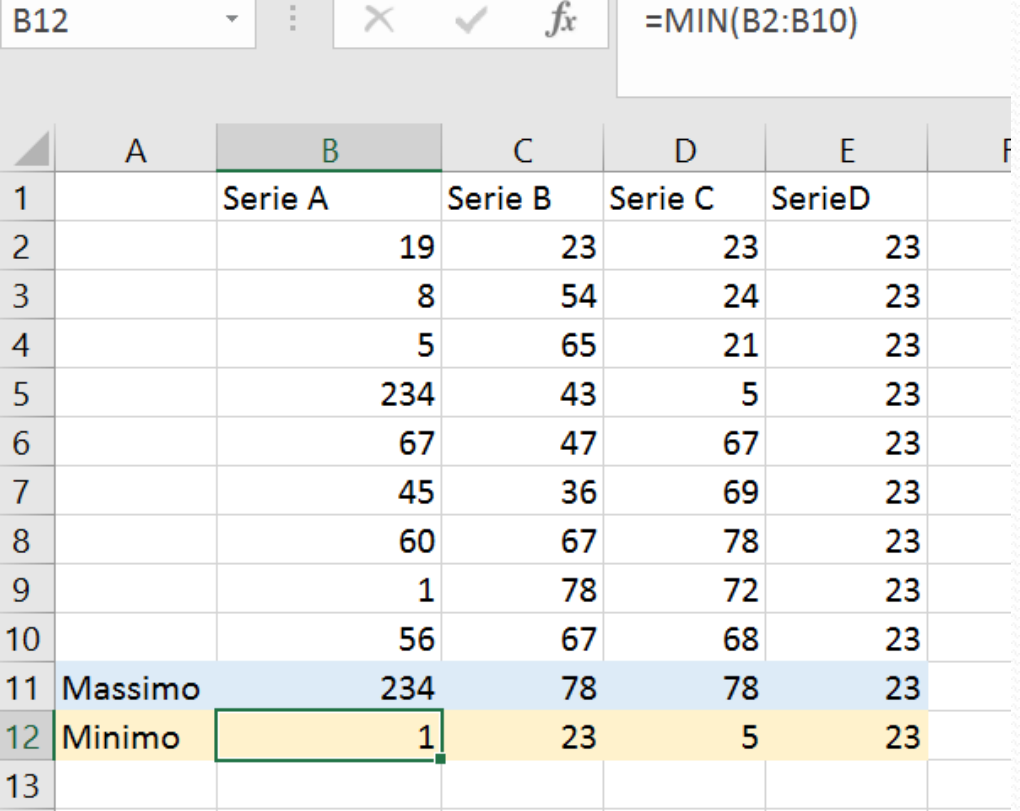

# **Funzioni – Mediana, Moda (1)**

- La MEDIANA è quel valore che divide in due parti uguali la distribuzione di una serie di dati
- La MODA è il valore che ha la frequenza più elevata in una distribuzione

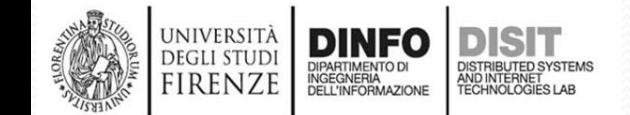

# **Funzioni – Mediana, Moda (2)**

*La MEDIANA è quel valore che divide in due parti uguali la distribuzione di una serie di dati*

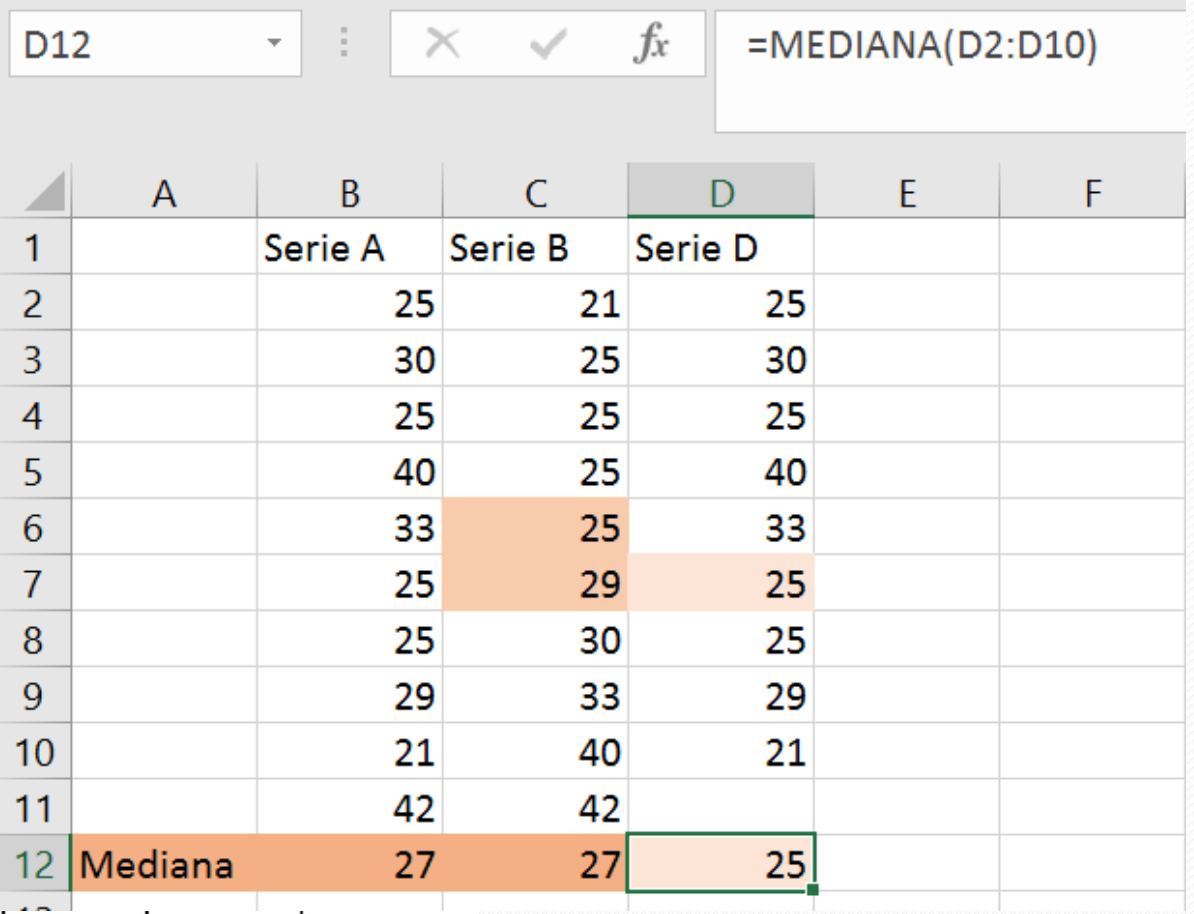

**UNIVERSIT DEGLI STUD** 

irenze

DIPARTIMENTO DI<br>INGEGNERIA<br>DELL'INFORMAZIONE

• Se ci sono due numeri in posizione centrale, restituisce la media dei due numeri (da C2 a C11 sono 10 valori, numero pari)

# **Funzioni – Mediana, Moda (3)**

*La MODA è il valore che ha la frequenza più elevata in una distribuzione*

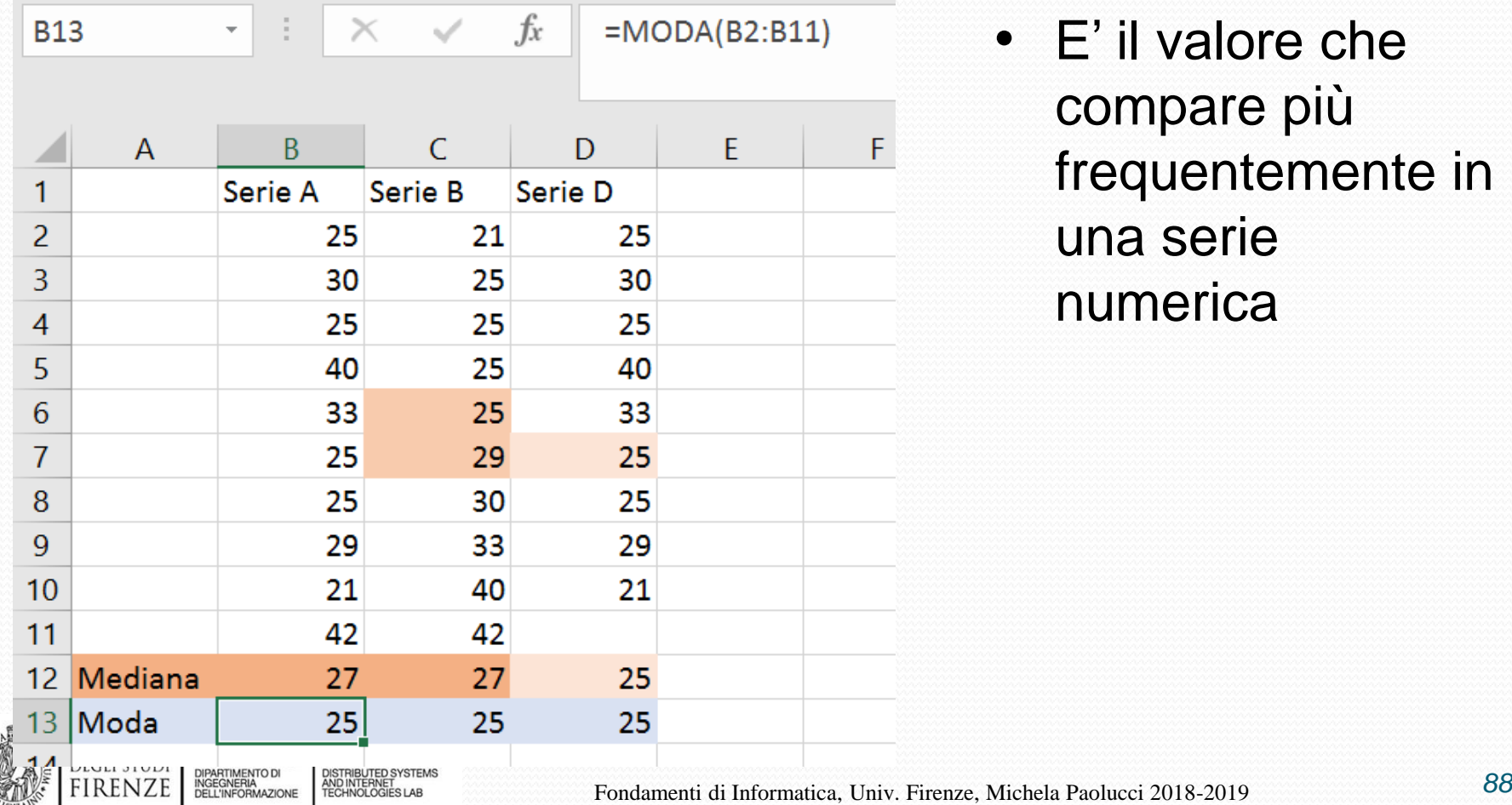

# **Funzioni – Varianza e deviazione standard (1)**

- Varianza e deviazione standard (o scarto quadratico medio) sono strumenti per analizzare gli indici di dispersione dei dati. Servono per valutare quanto una serie di valori sia più o meno uniforme rispetto alla sua media
- Le funzioni usate sono:
	- MEDIA
	- VAR.C
	- DEV.ST.C

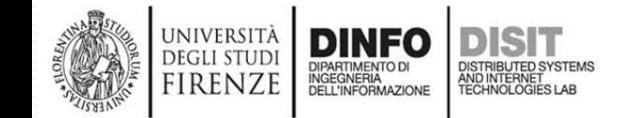

# **Funzioni – Varianza e deviazione standard (2)**

#### $=$ MEDIA(B2:B10)

**UNIVERSIT DEGLI STUL** REN<sub>7</sub>

• E' possibile trascinare la formula sulle altre serie (celle C11 e D11)

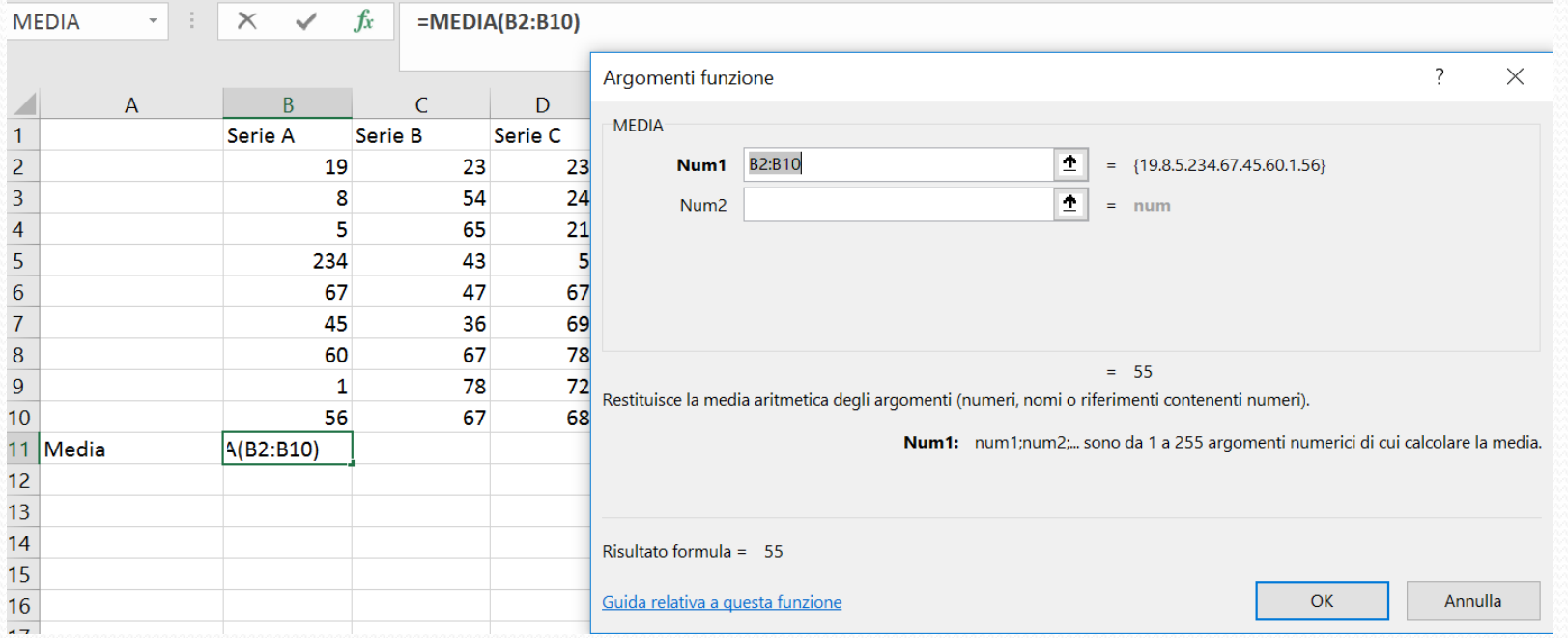

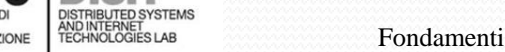

# **Funzioni – Varianza e deviazione standard (3)**

#### =DEV.ST.C(B2:B10)

 $f_x$ 

 $=DE$ 

• E' possibile trascinare la formula sulle altre serie (celle C12 e D12)

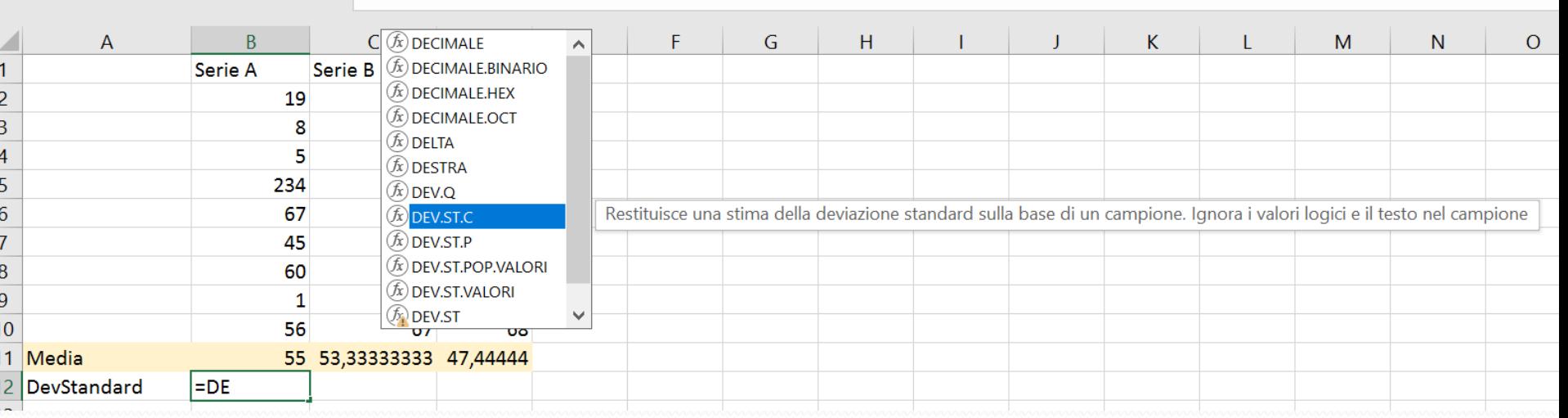

#### *NOTE:*

 $\cdot$  :  $\times$   $\checkmark$ 

**DEV.ST** 

- *DEV.ST.C si applica per il calcolo su un campione*
- *DEV.ST.P si applica se si considera un'intera popolazione.*

# **Funzioni – Varianza e deviazione standard (3)**

#### =VAR.C(B2:B10)

• E' possibile trascinare la formula sulle altre serie (celle C13 e E13)

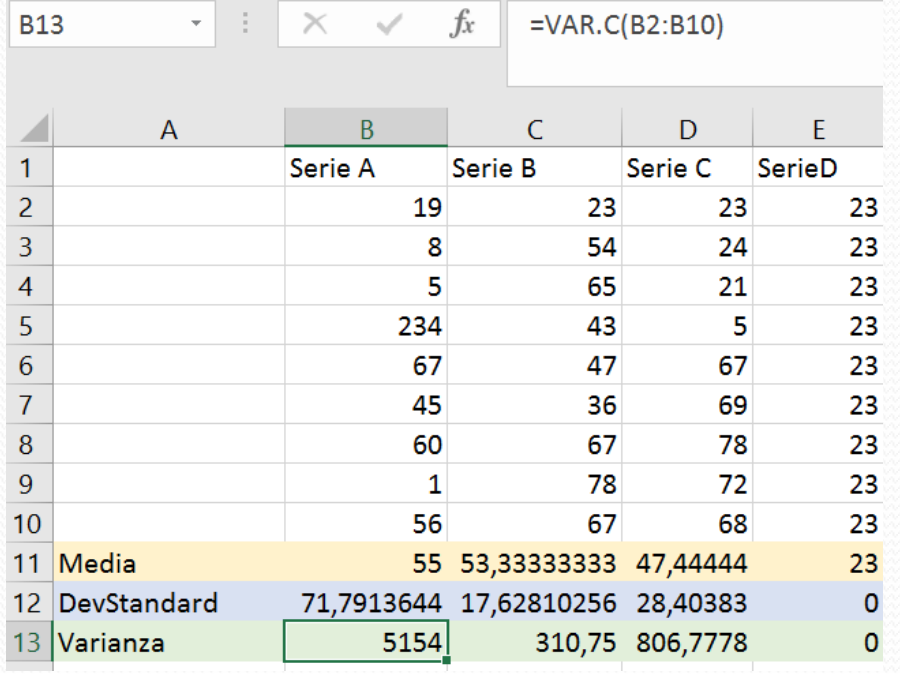

*NOTE:* 

- *VAR.C si applica per il calcolo su un campione*
- *VAR.P si applica se si considera un'intera popolazione.*

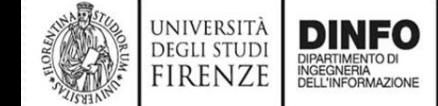

# **Funzioni matematiche e trigonometriche**

- SIN, COS, COT, TAN, …
- ABS, SOMMA, FATTORIALE, EXP, MCD, MCM, DISPARI, PARI, PRODOTTO, POTENZA, …
- ARROTONDA.ECCESSO, ARROTONDA.DIFETTO, …
- INT,
- MATR.DETERMINANTE, MATR.INVERSA, MATR.PRODOTO, …

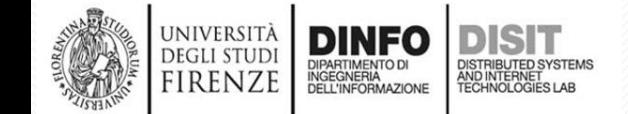

#### **Funzioni statistiche**

- MEDIA, CONTA.VUOTE, CORRELAZIONE, CONTA.VALORI, DEV.ST.C, DEV.ST.P, VAR.C, VAR.P., ...
- MAX, MIN, MEDIANA, NORMALIZZATO, …

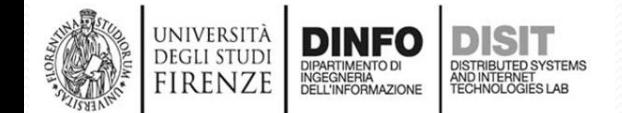

## **Lavorare con le stringhe (1)**

• CONCATENA(testo1;testo2;…)

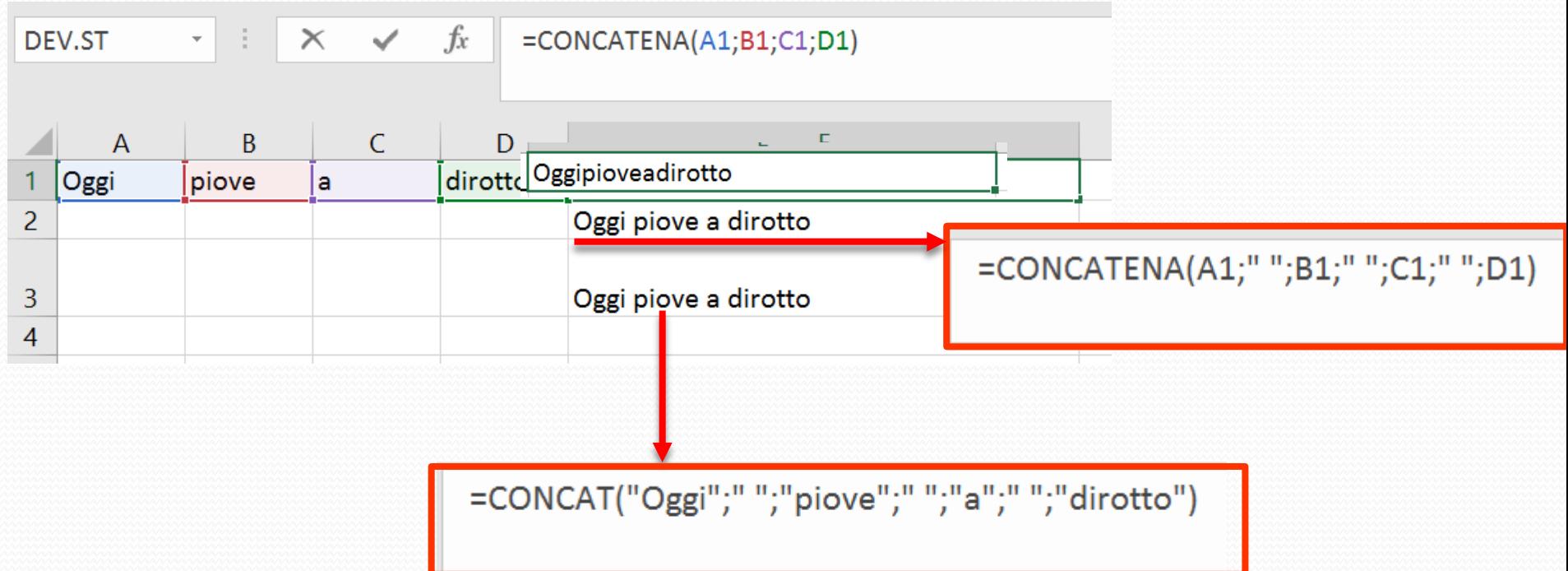

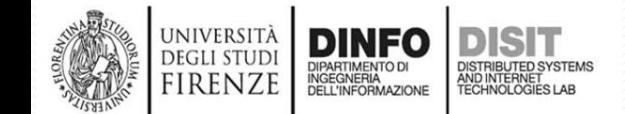

# **Lavorare con le stringhe (2)**

#### • IDENTICO(testo1;testo2)

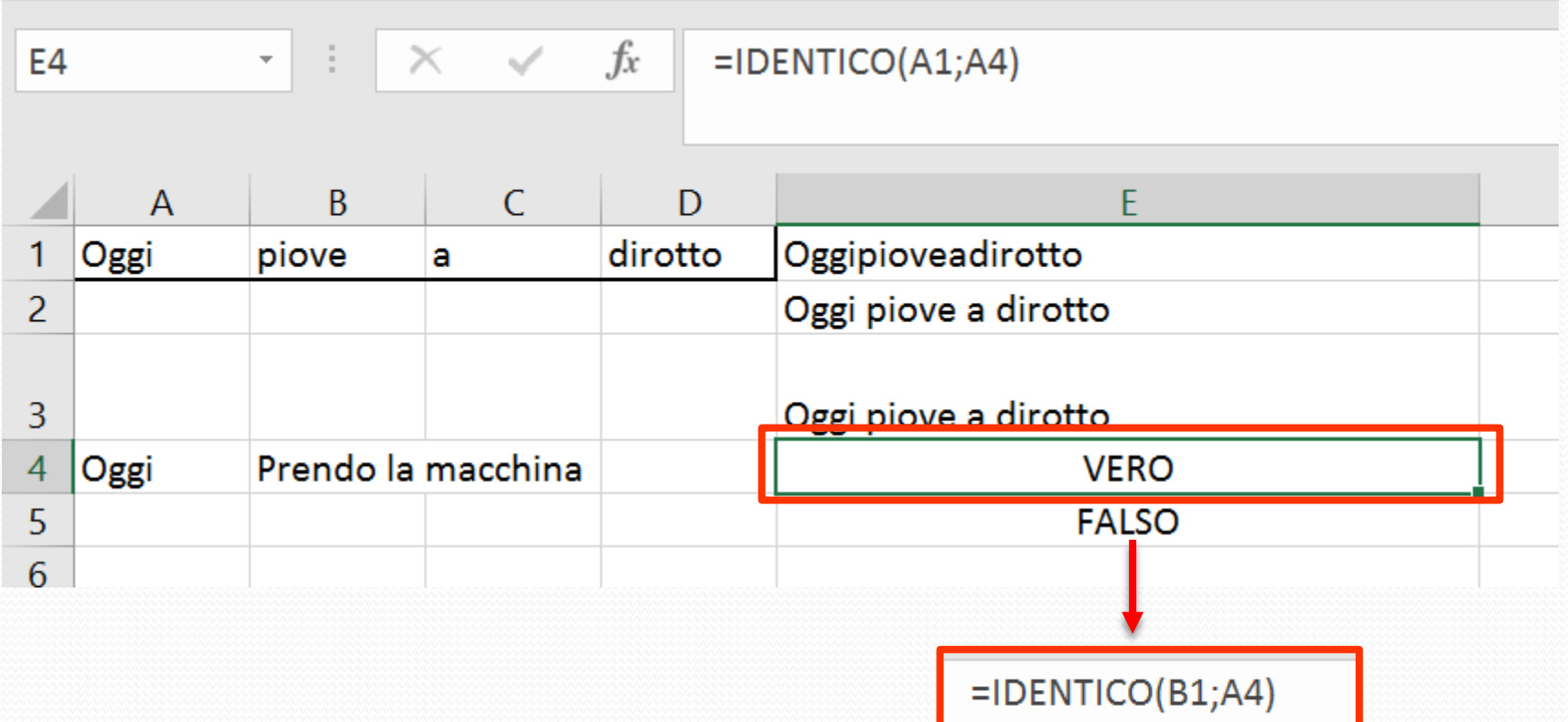

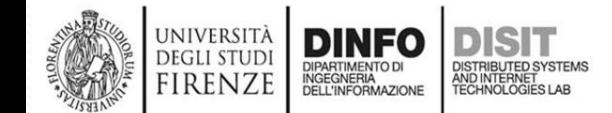

### **Lavorare con le stringhe (3)**

- STRINGA.ESTRAI(testo; inizio; num\_caratteri)
	- inizio = carattere da cui partire
	- num\_caratteri = numero di caratteri da estrarre dalla stringa
- Esempi:
	- STRINGA.ESTRAI(''Prendo la macchina'';1;6)
	- STRINGA.ESTRAI(B8;1;6)
	- STRINGA.ESTRAI(B8;8;2)

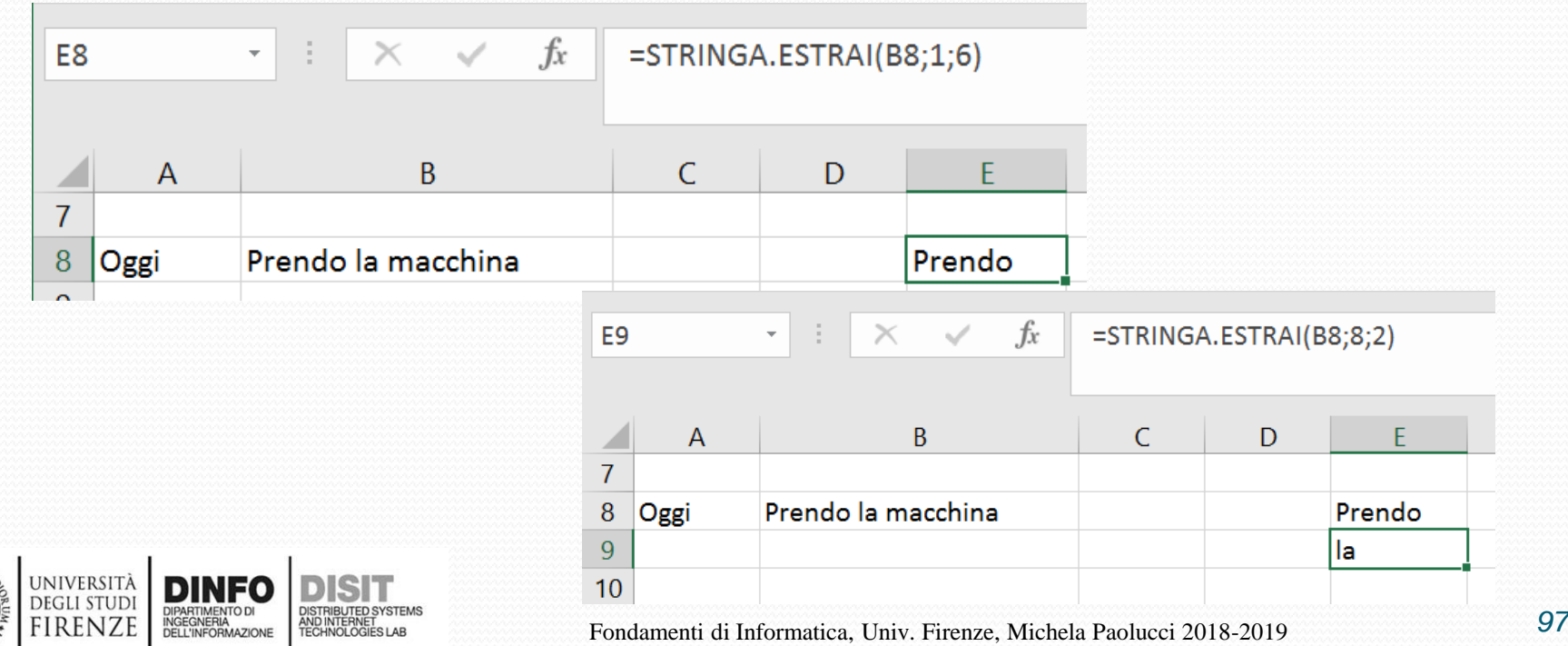

### **Lavorare con le stringhe (4)**

- TROVA(testo; stringa; inizio)
	- $testo = testo$  da cercare
	- Stringa = stringa in cui cercare il testo
	- Inizio = numero del carattere della stringa da cui iniziare a cercare
- Consente di individuare una stringa di testo all'interno di una seconda stringa di testo e restituisce il numero corrispondente alla posizione iniziale della prima stringa di testo dal primo carattere della seconda stringa di testo

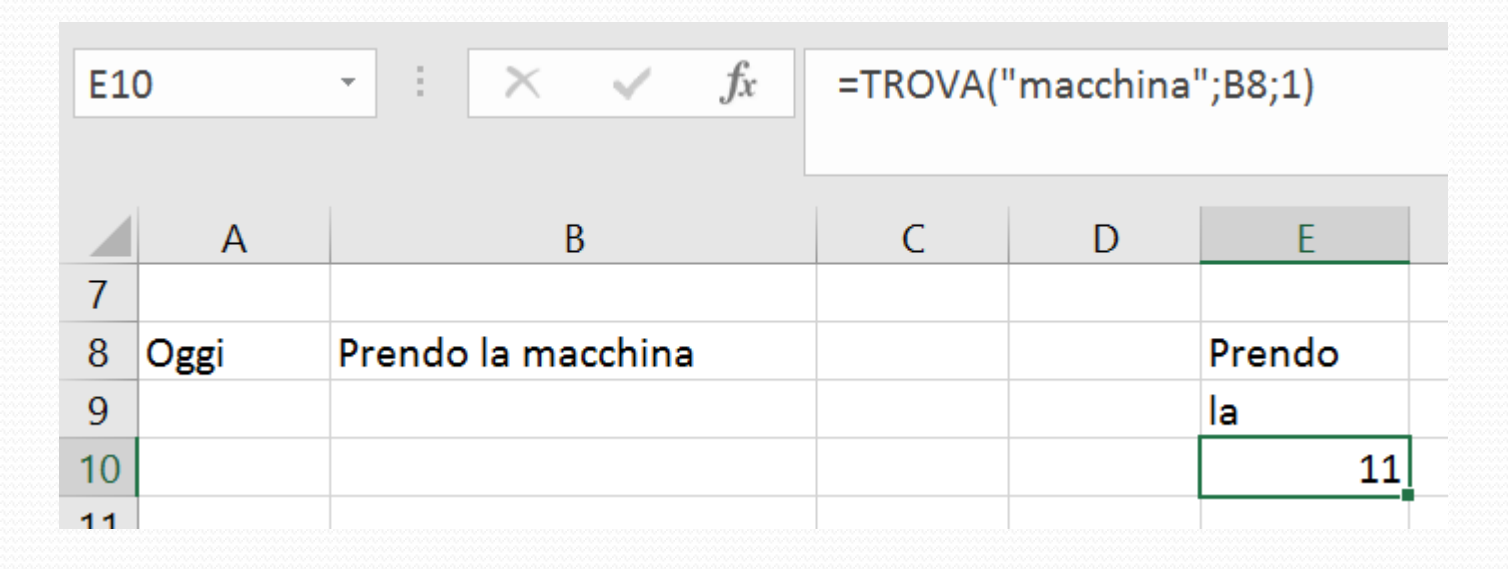

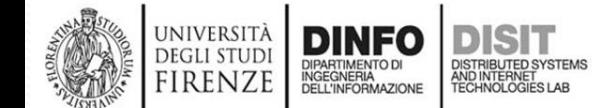

### **Lavorare con le stringhe (5)**

- Composizione di funzioni
- STRINGA.ESTRAI(testo; inizio; num\_caratteri) e TROVA(testo; stringa; inizio)
- ESMPIO:
	- STRINGA.ESTRAI(A11;1;TROVA(" #";A11;1)-1)
		- Estrae testo dalla posizione 1 alla posizione di "#" nella cella A2 (Isolanti in ceramica)

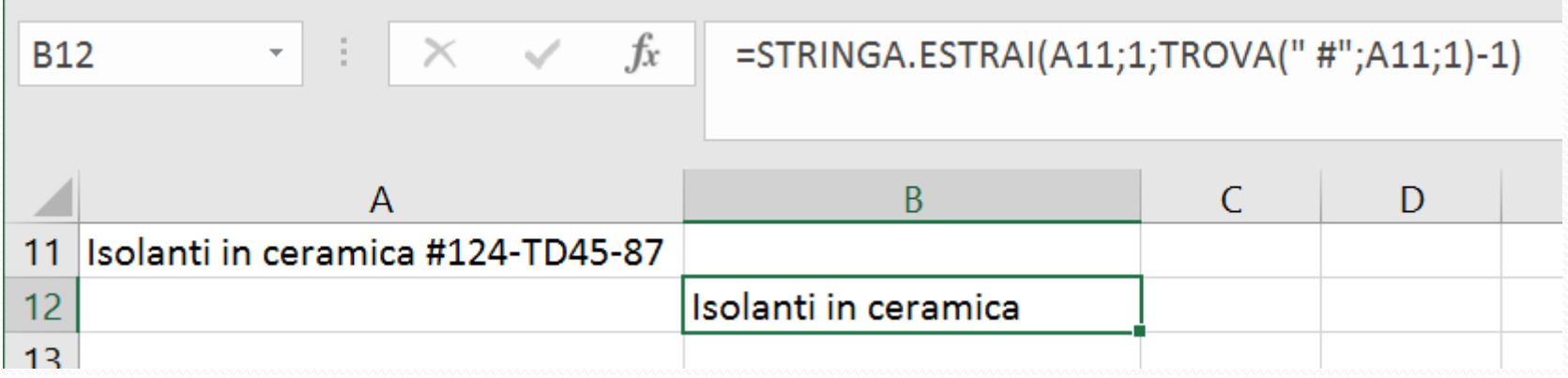

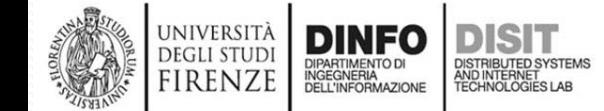

### **Lavorare con le stringhe (6)**

- SINISTRA(testo; [num\_caratt])
	- $testo = testo$  di partenza
	- num caratteri = numero di caratteri da estrarre
- Restituisce il primo carattere o i primi caratteri di una stringa di testo in base al numero di caratteri specificato a partire da sinistra

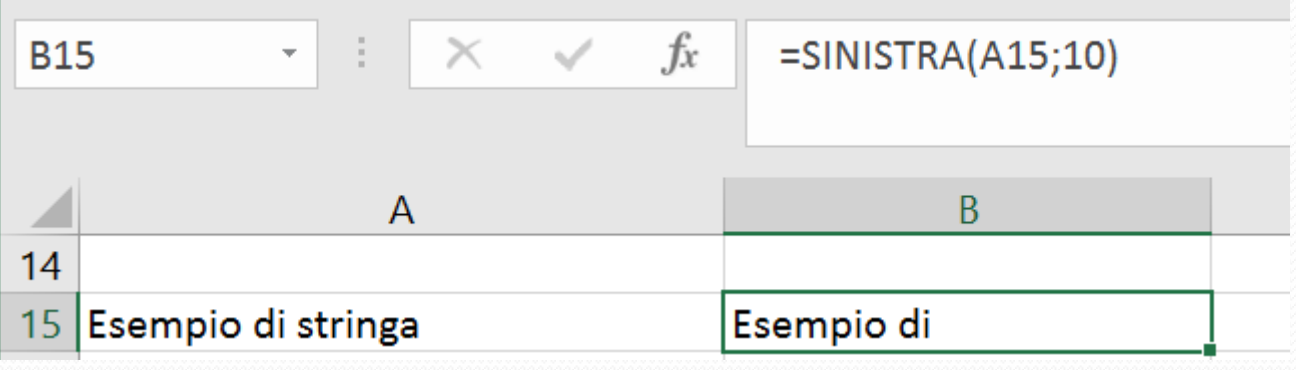

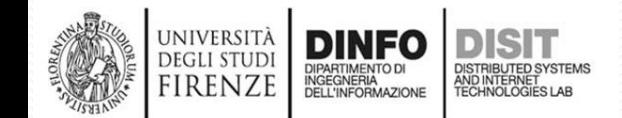

## **Lavorare con le stringhe (7)**

- DESTRA(testo; [num\_caratt])
	- $testo = testo$  di partenza
	- num caratteri = numero di caratteri da estrarre
- Restituisce il primo carattere o i primi caratteri di una stringa di testo in base al numero di caratteri specificato a partire da destra

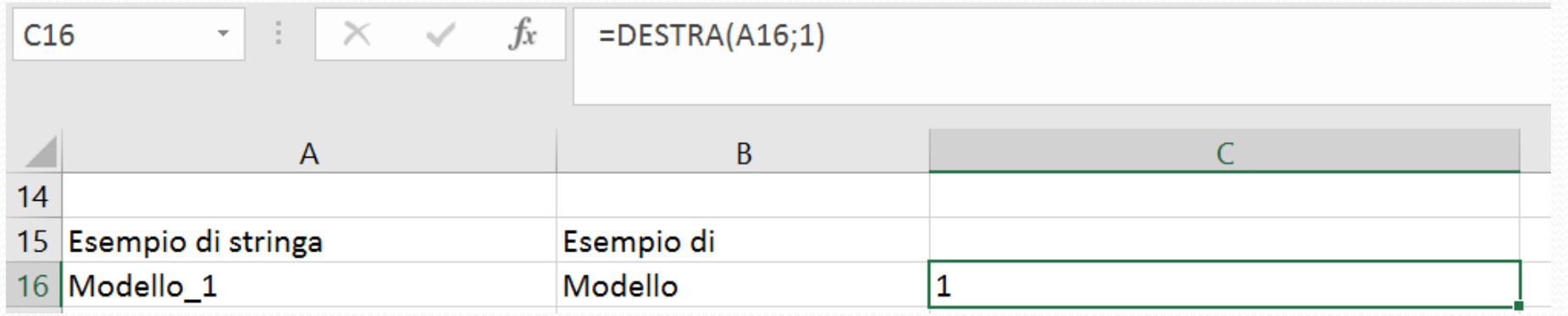

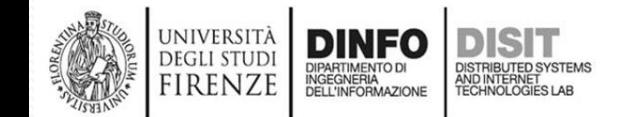

## **Lavorare con le stringhe (8)**

• Copiare formule…

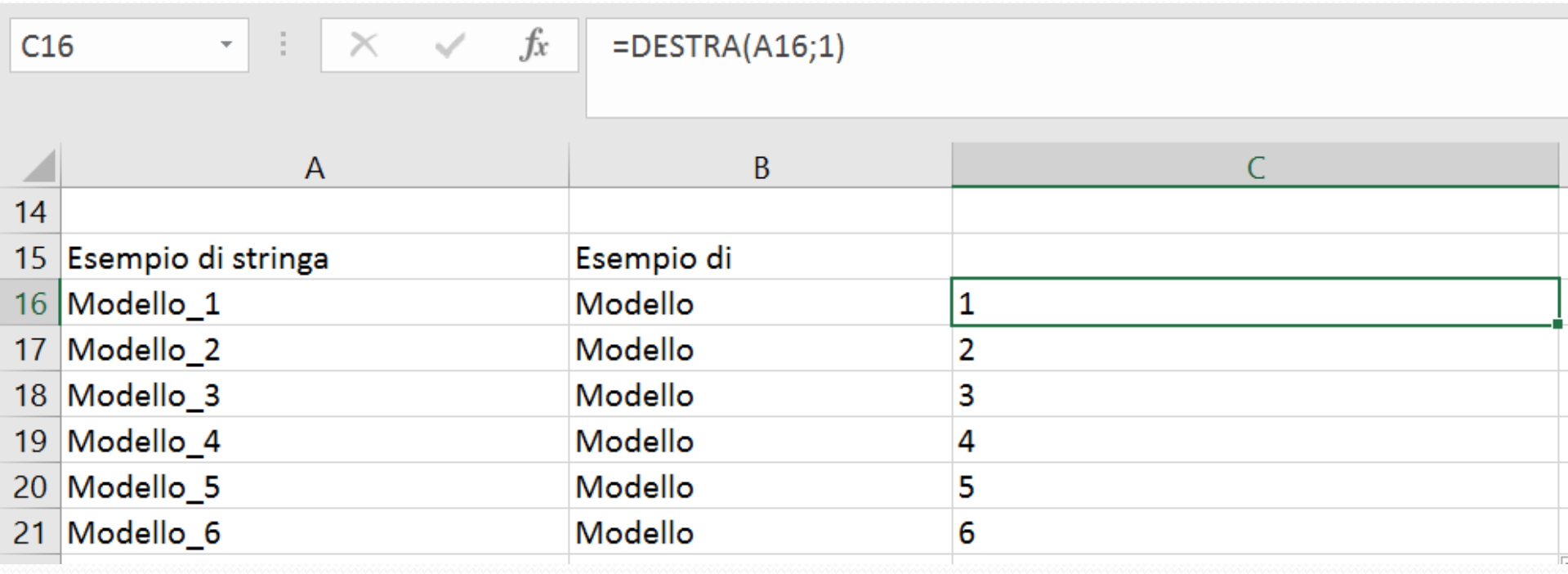

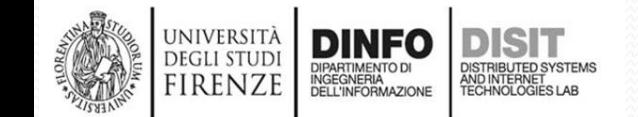

#### **Lavorare con le stringhe (9)**

- LUNGHEZZA(testo)
	- Restituisce il numero di caratteri di una stringa di testo (spazi compresi)

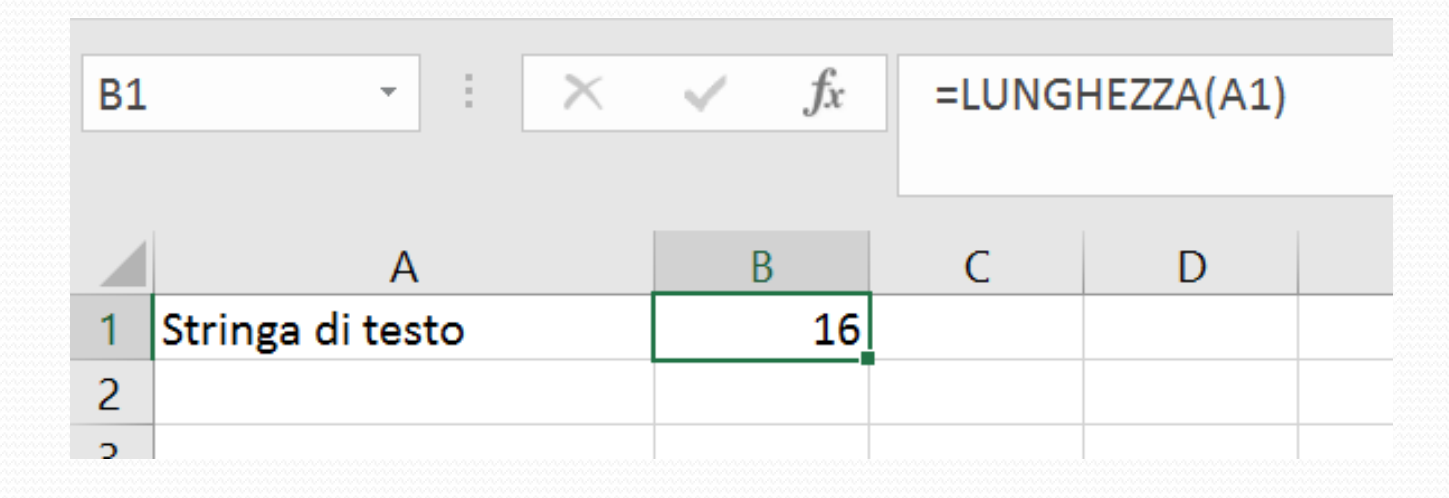

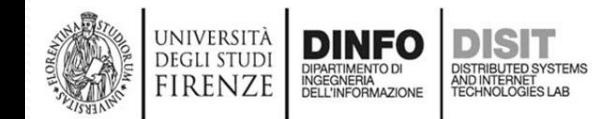

## **Lavorare con le stringhe (10)**

- MINUSC(testo)
- Converte in minuscolo tutte le lettere maiuscole contenute in una stringa di testo

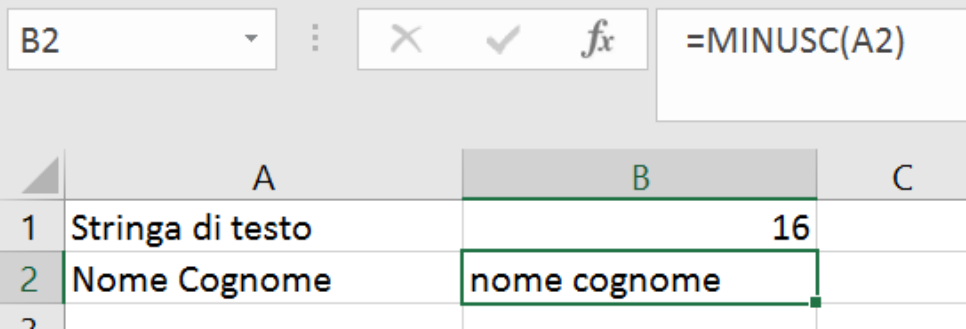

- MAIUSC(testo)
- Converte in minuscolo tutte le lettere maiuscole contenute in una stringa di testo)

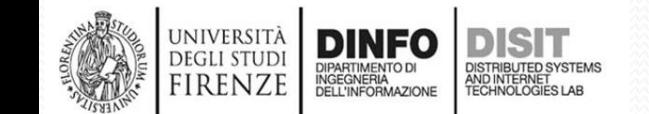

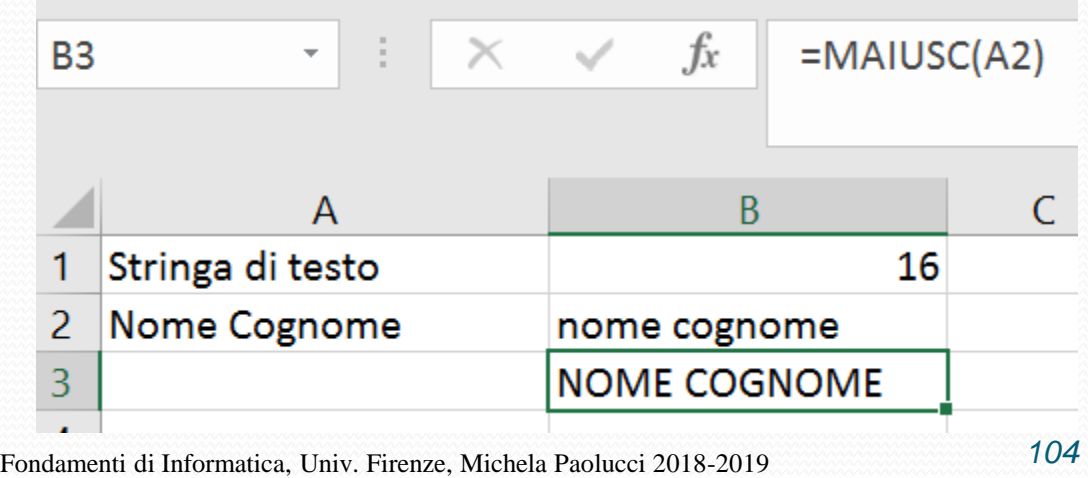

## **Lavorare con le stringhe (11)**

- RIMPIAZZA(testo\_prec; inizio; num\_caratt; nuovo\_testo)
- Sostituisce parte di una stringa di testo con una stringa di testo diversa, in base al numero di caratteri specificati.

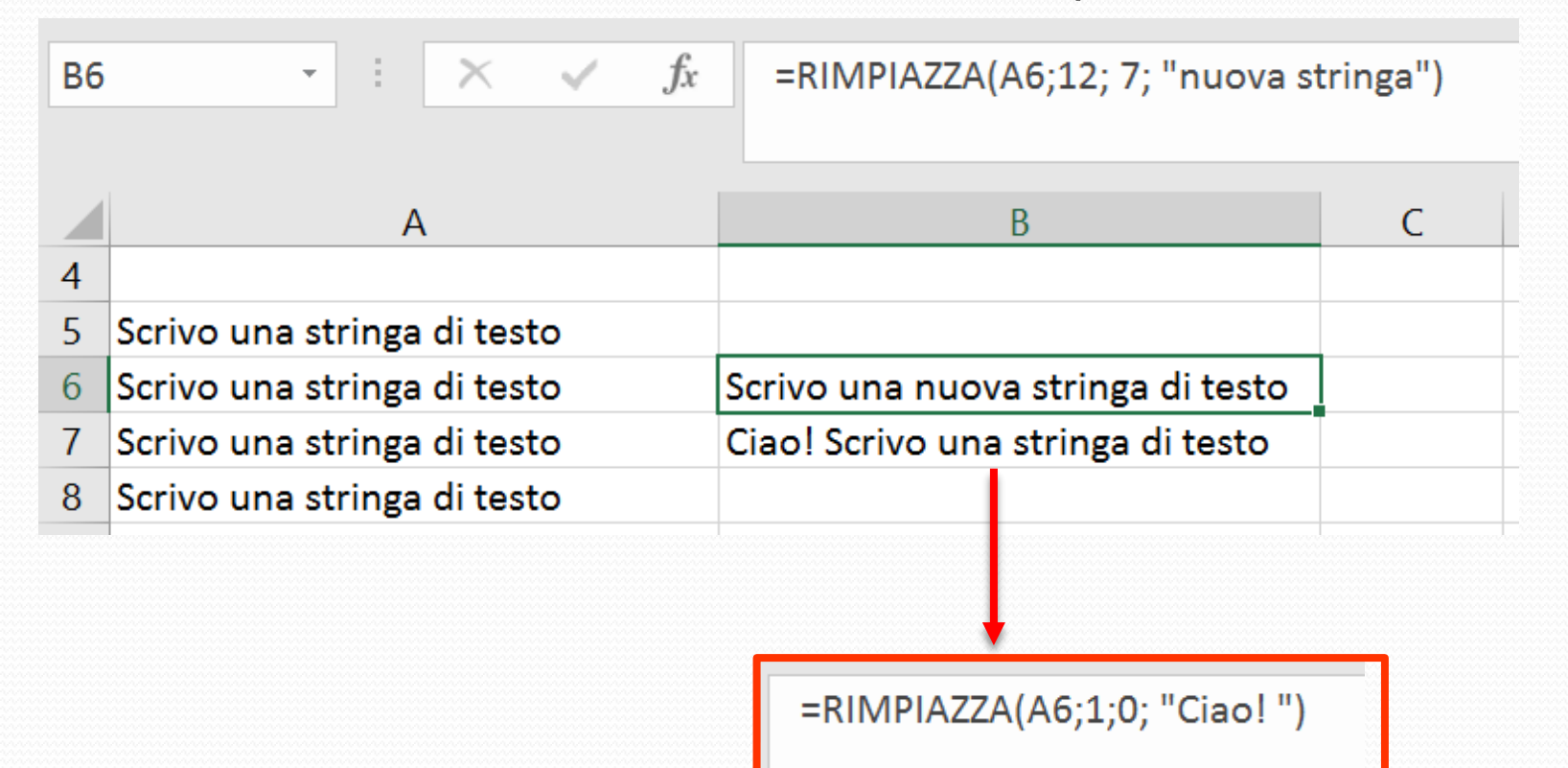

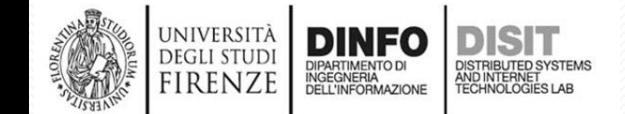

### **Lavorare con le stringhe (12)**

- SOSTITUISCI(testo; testo\_prec; nuovo\_testo; [occorrenza])
- Sostituisce nuovo\_testo a testo\_prec in una stringa di testo

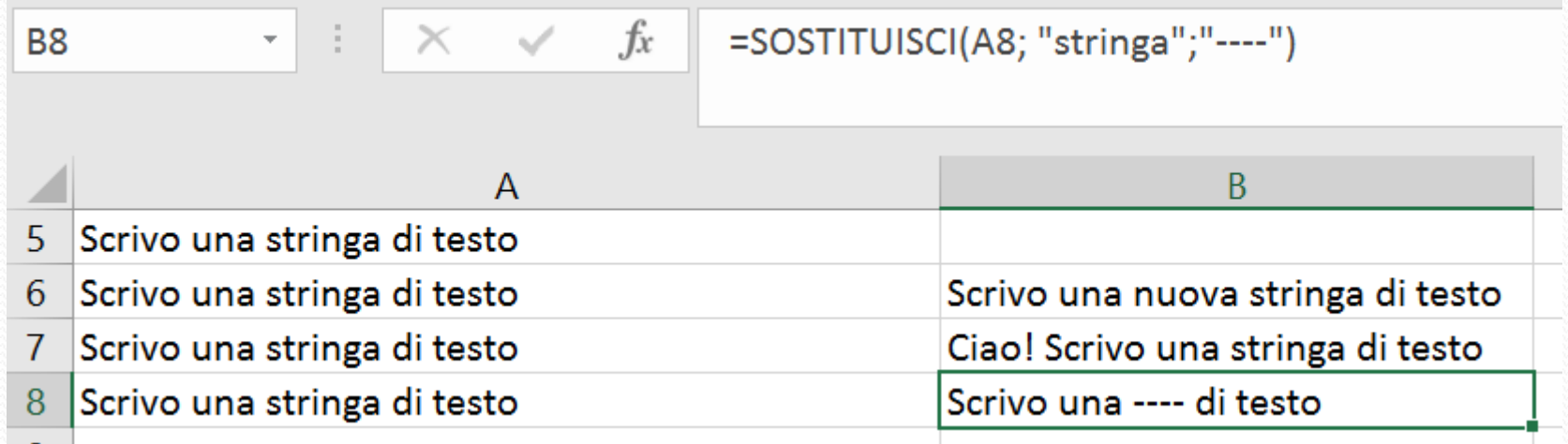

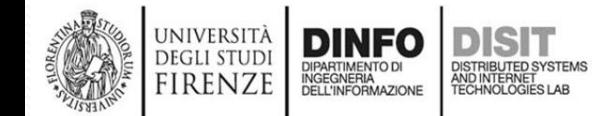

#### **Lavorare con le stringhe (13)**

• RIPETI(testo; volte)

FIRENZE

• Ripete un testo per il numero di volte specificato. Utilizzare la funzione RIPETI per riempire una cella con una stringa di testo ripetuta più volte.

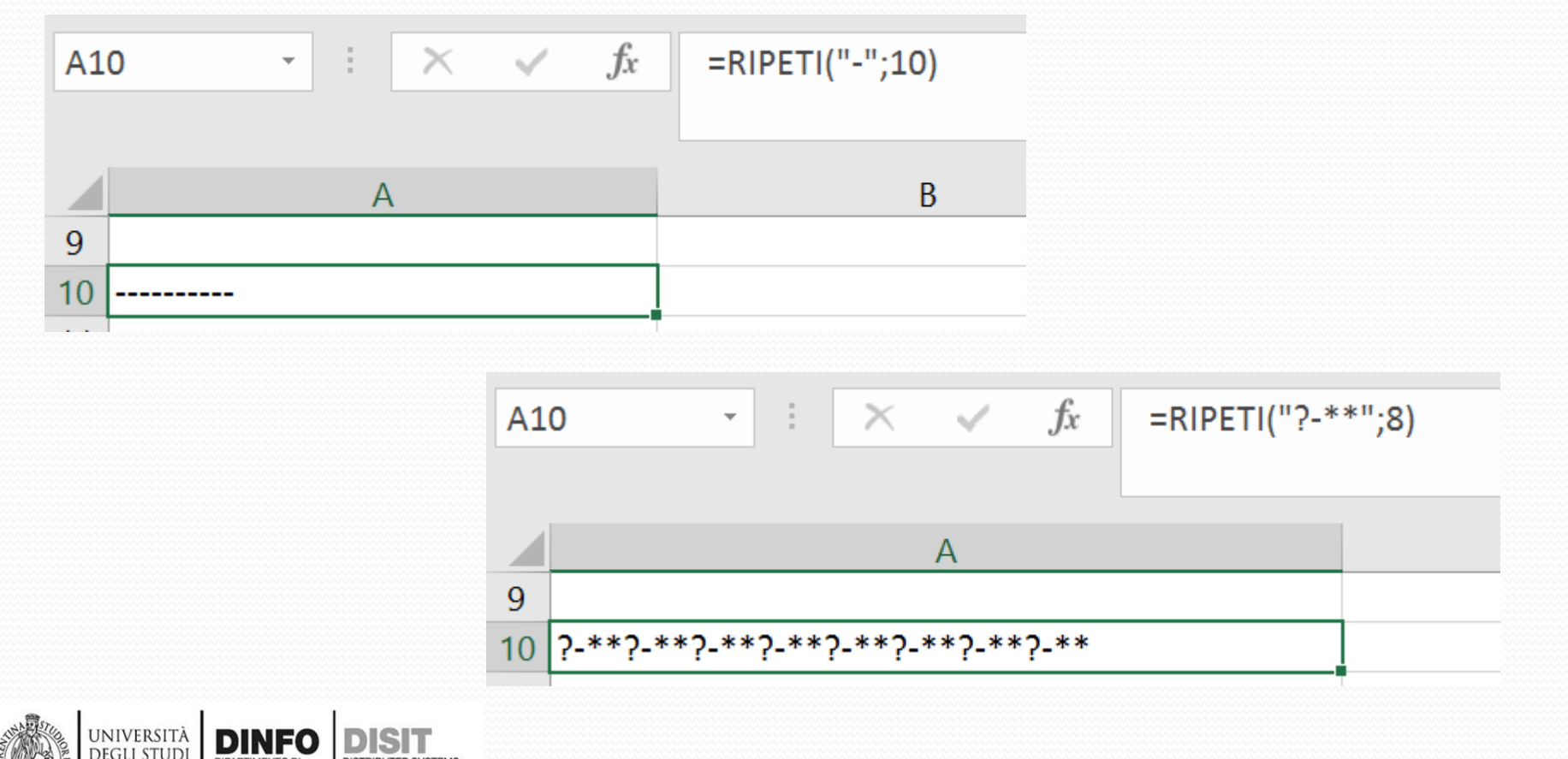

## **Lavorare con le stringhe (14)**

• TESTO(Valore da formattare;"Codice formato da applicare")

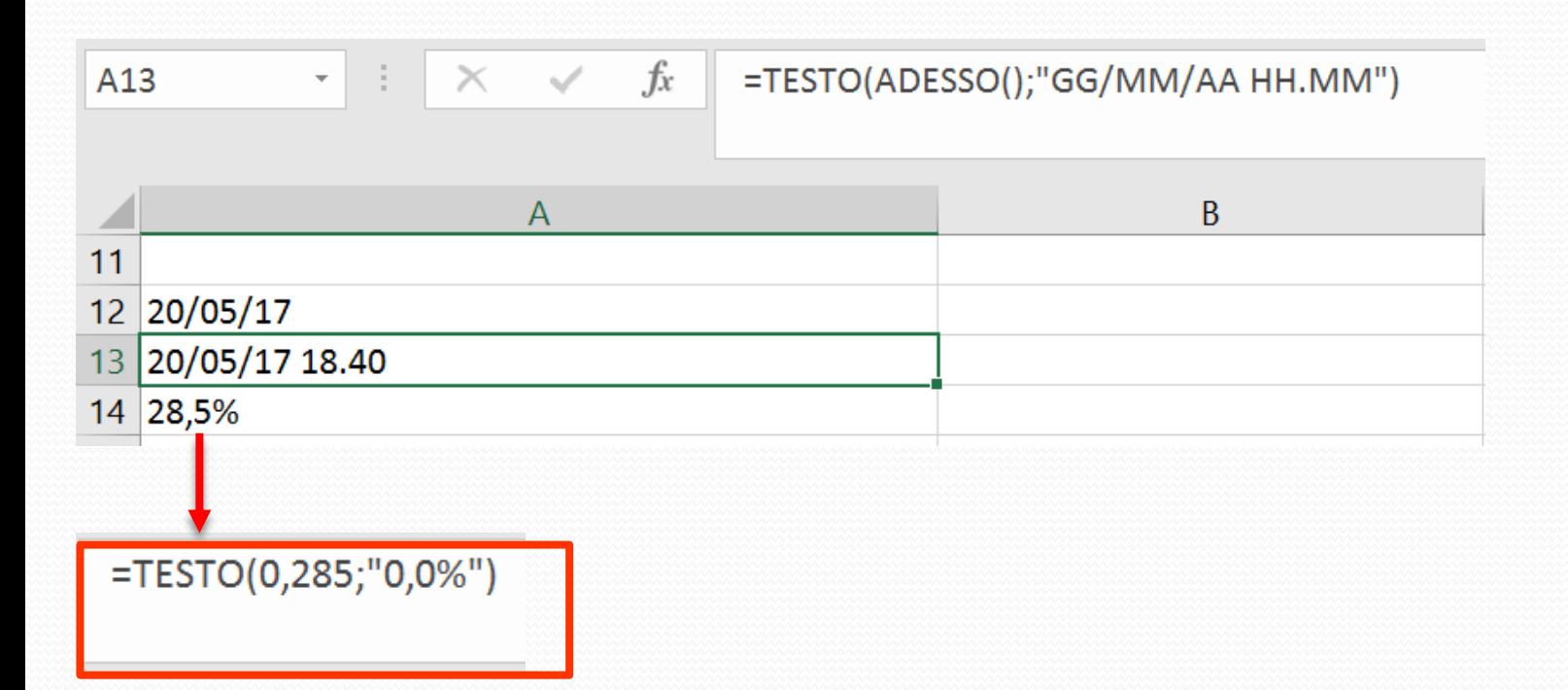

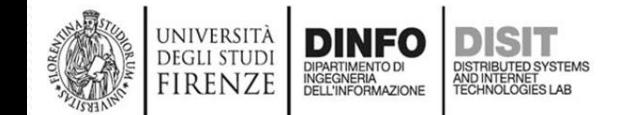

## **Lavorare con le stringhe (15)**

- TESTO.UNISCI(delimitatore;ignora\_vuote; testo1;[testo2]; …)
- La funzione TESTO.UNISCI combina il testo di più intervalli e/o stringhe e include un delimitatore specificato dall'utente tra ogni valore di testo da unire. Se il delimitatore è una stringa di testo vuota, la funzione concatena correttamente gli intervalli

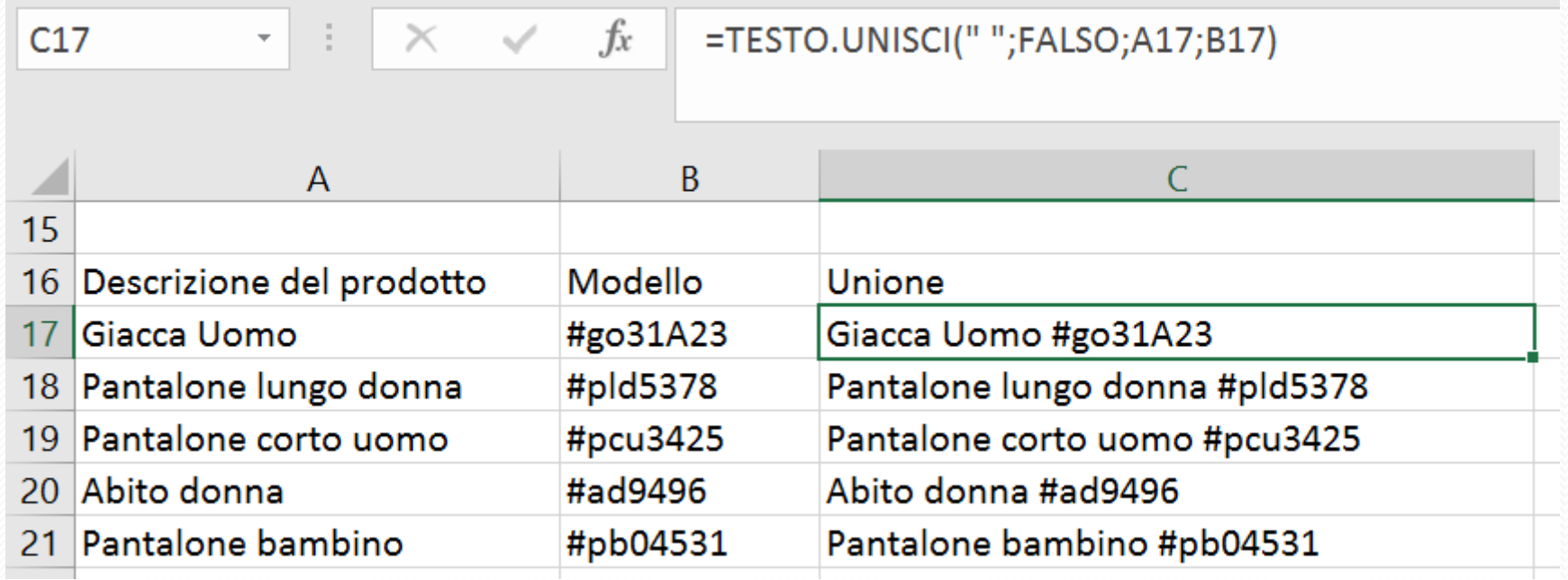

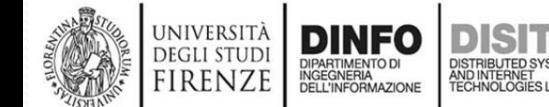
## **Lavorare con le stringhe (16)**

- ANNULLA.SPAZI(testo)
- Rimuove tutti gli spazi dal testo ad eccezione dei singoli spazi tra le parole. Utilizzare la funzione ANNULLA.SPAZI sul testo creato con altre applicazioni che può presentare una distribuzione irregolare degli spazi

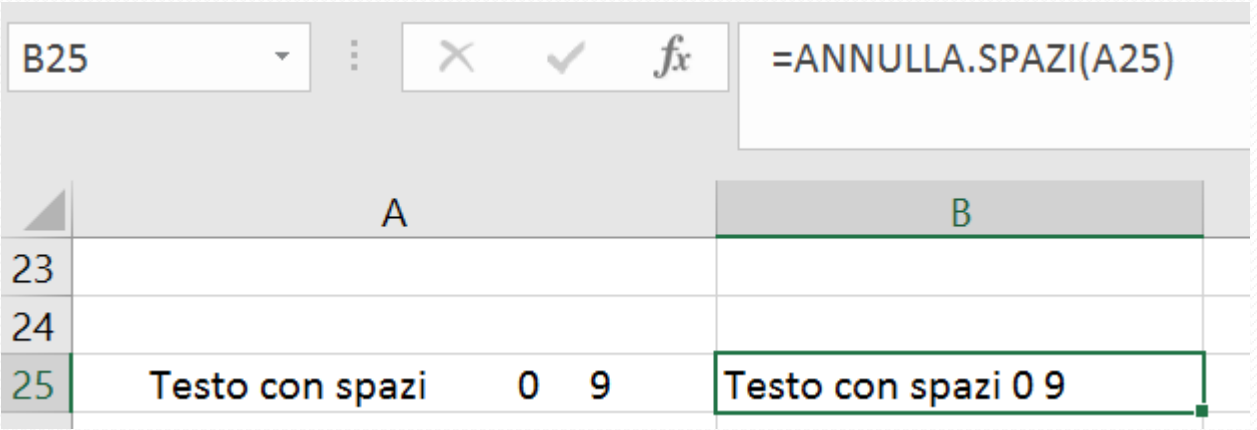

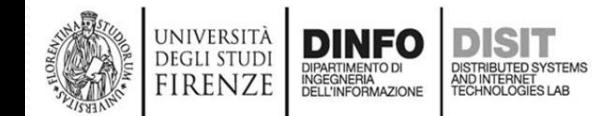

# **Funzioni Logiche (1)**

- TRUE
- **FALSE**
- $\cdot$  SE (IF)
	- SE(qualcosa è Vero; fai qualcosa; altrimenti fai qualcos'altro)

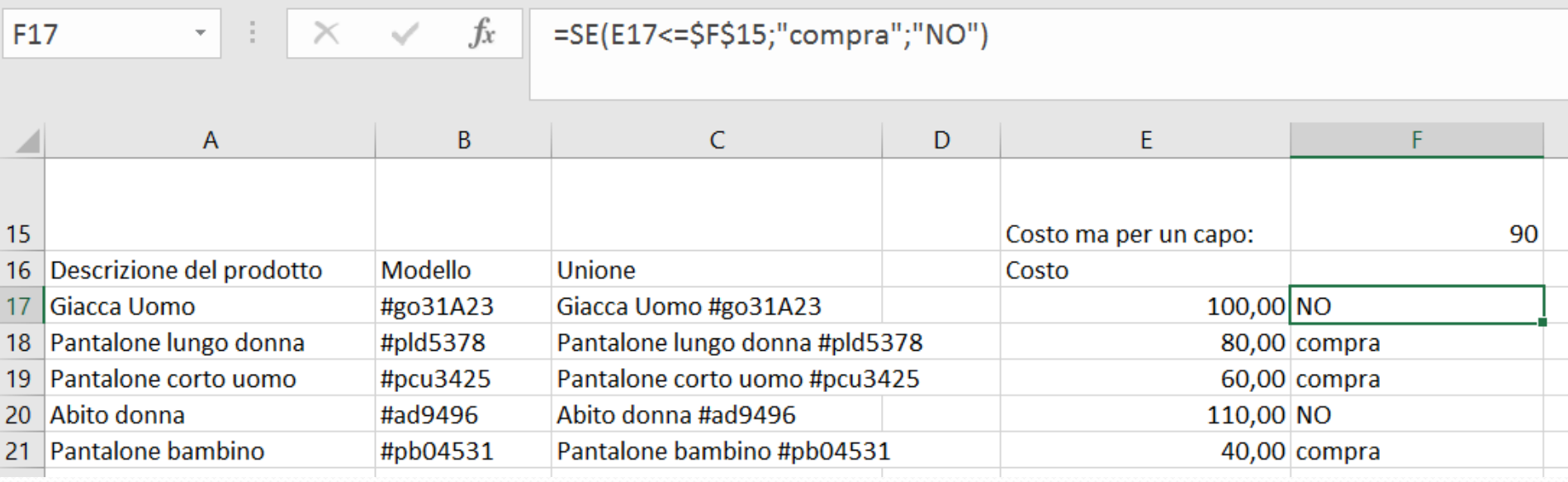

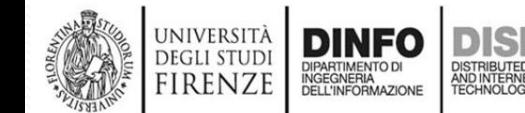

# **Funzioni Logiche (2)**

- NON(Argomento)
- Inverte la logica dell'argomento (Restituisce FALSO per un argomento VERO e VERO per un argomento FALSO)

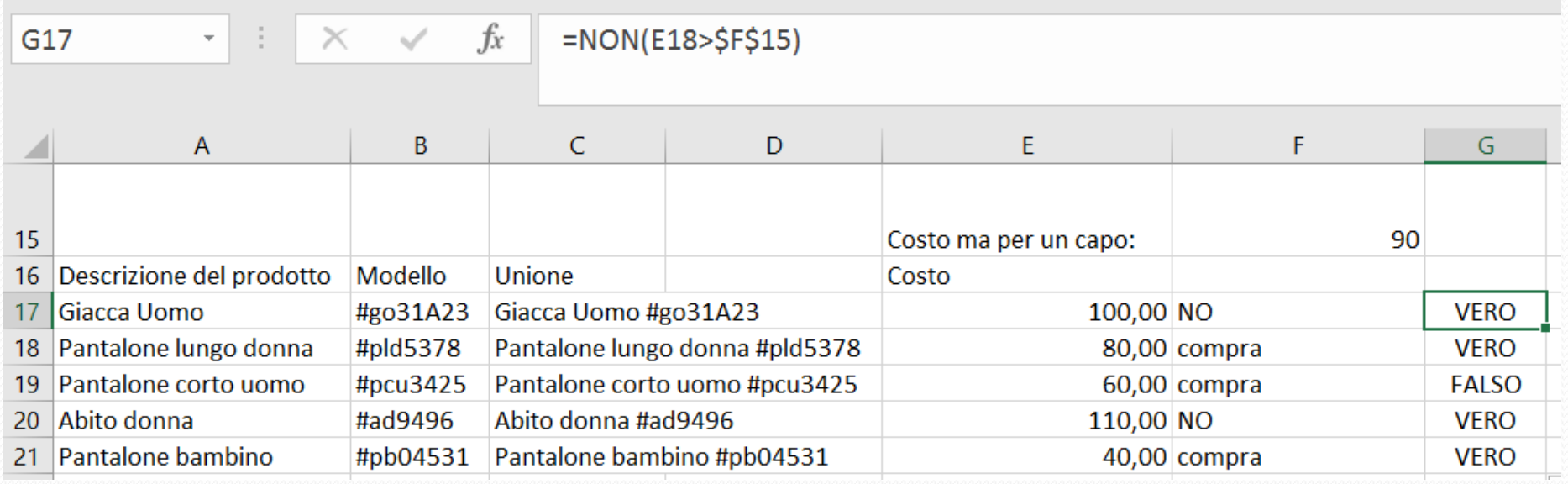

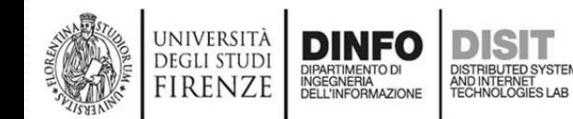

# **Funzioni Logiche (2)**

- NON(Argomento)
- Inverte la logica dell'argomento (Restituisce FALSO per un argomento VERO e VERO per un argomento FALSO)

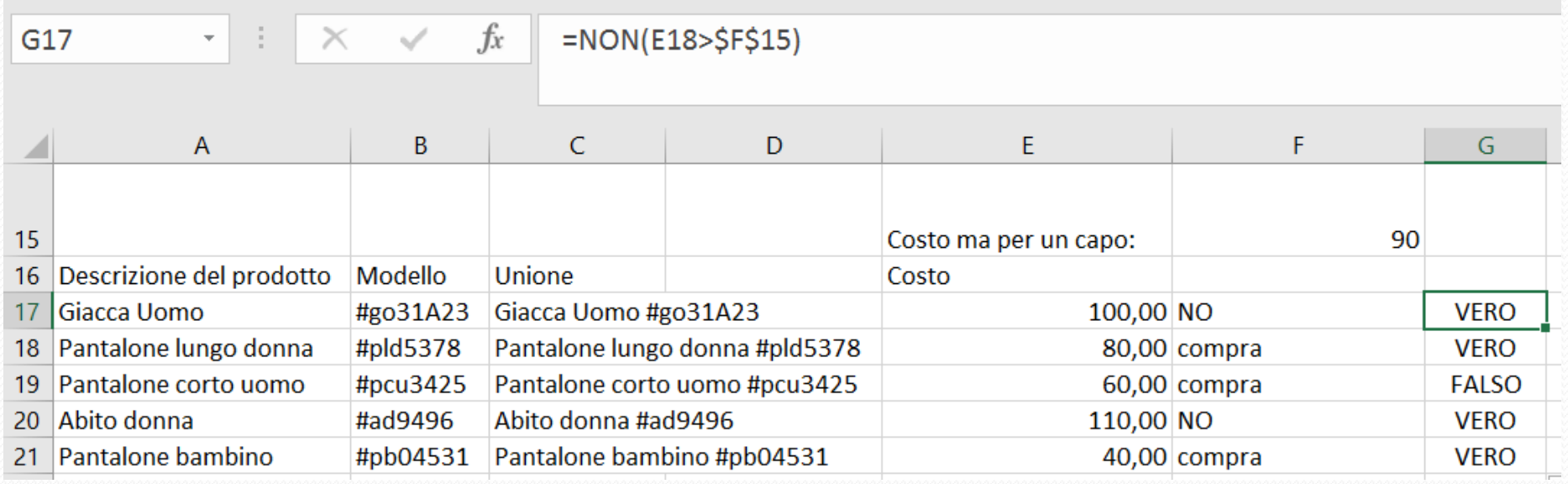

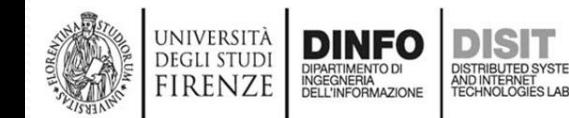

## **Funzioni Logiche (3)**

- O(arg1;arg1;…)
- Restituisce VERO se un argomento qualsiasi è VERO

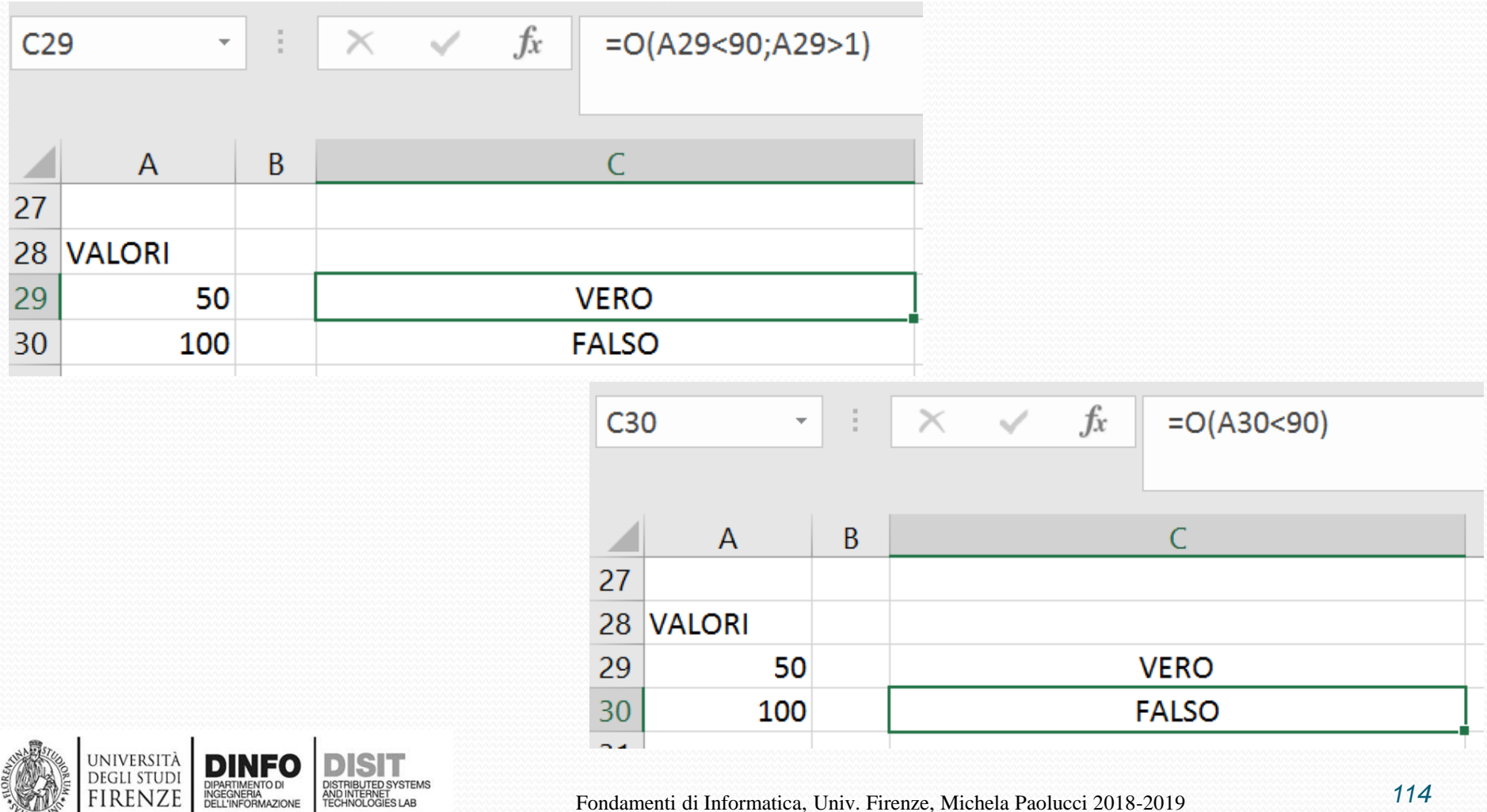

## **Funzioni Logiche (4)**

- =SWITCH(Valore da cambiare, Valore per corrispondenza1...[2-126], Valore da restituire se esiste una corrispondenza1...[2-126], Valore da restituire se non esistono corrispondenze)
- La funzione SWITCH valuta un valore, chiamato **espressione**, rispetto a un elenco di valori e restituisce il risultato che equivale al primo valore corrispondente. Se non ci sono valori corrispondenti, verrà restituito un valore predefinito facoltativo

 $f_x$ =SWITCH(A33;1;"Domenica";2;"Lunedì";3;"Martedì";"Nessuna corrispondenza") **B33**  $\overline{A}$ <sub>B</sub>  $\mathsf{C}$ D E F G  $H$ 31 32 Valore Risultato **VALORE** 33 1Domenica 20/05/2017 Domenica 34 2 Lunedì 21/05/2017 Lunedì 35 3 Martedì 22/05/2017 Martedì 36 23/05/2017 Mercoledì 4 Nessuna corrispondenza 37 5 Nessuna corrispondenza 24/05/2017 Gioredì 25/05/2017 Venerdì 38 6 Nessuna corrispondenza 39 26/05/2017 Saboto 7 Nessuna corrispondenza =SWITCH(GIORNO.SETTIMANA(A34);1;"Domenica";2;"Lunedì";3;"Martedì";4;"Mercoledì";5;"Giovedì";6;"Venerdì";7; "Sabato") Fondamenti di Informatica, Univ. Firenze, Michela Paolucci 2018-2019 *115*

INGEGNERIA<br>DELL'INFORMAZIONE

**FIRENZE** 

#### **Lavorare con i numeri (1)**

- FISSO(num; [decimali]; [nessun\_separatore])
	- Arrotonda un numero al numero specificato di decimali, formattandolo con i separatori delle migliaia e la virgola decimale, e restituisce il risultato in forma di testo.

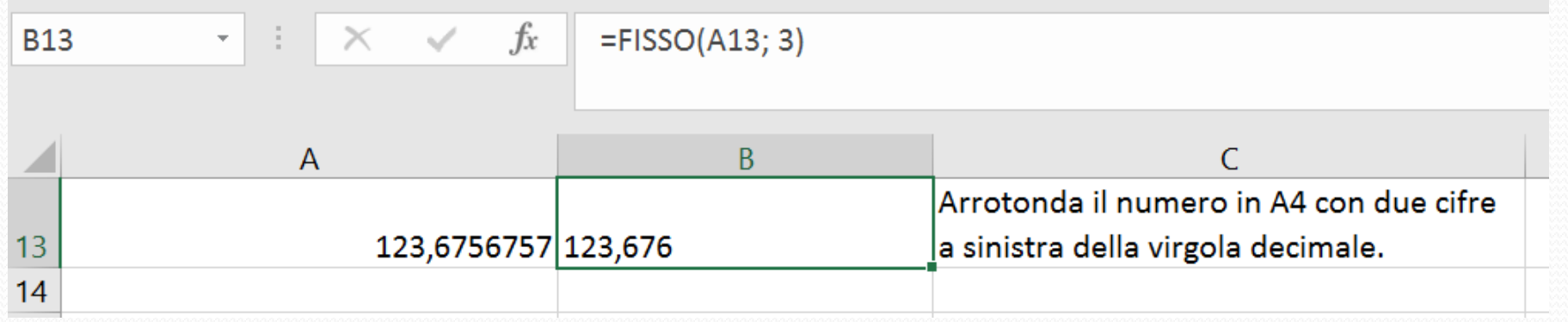

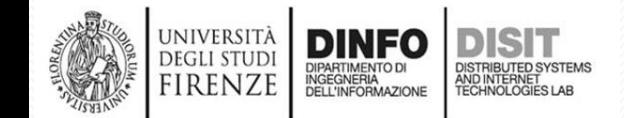

# **Mappe 3D (1)**

• Selezionare dati > **Inserisci** >Mappa 3D (componenti aggiuntivi)

UNIVERSITÀ<br>Degli studi

**FIRENZE** 

**DINFO** 

DIPARTIMENTO DI<br>INGEGNERIA<br>DELL'INFORMAZIONE

DISTRIBUTED SYSTEM<br>AND INTERNET<br>TECHNOLOGIES LAB

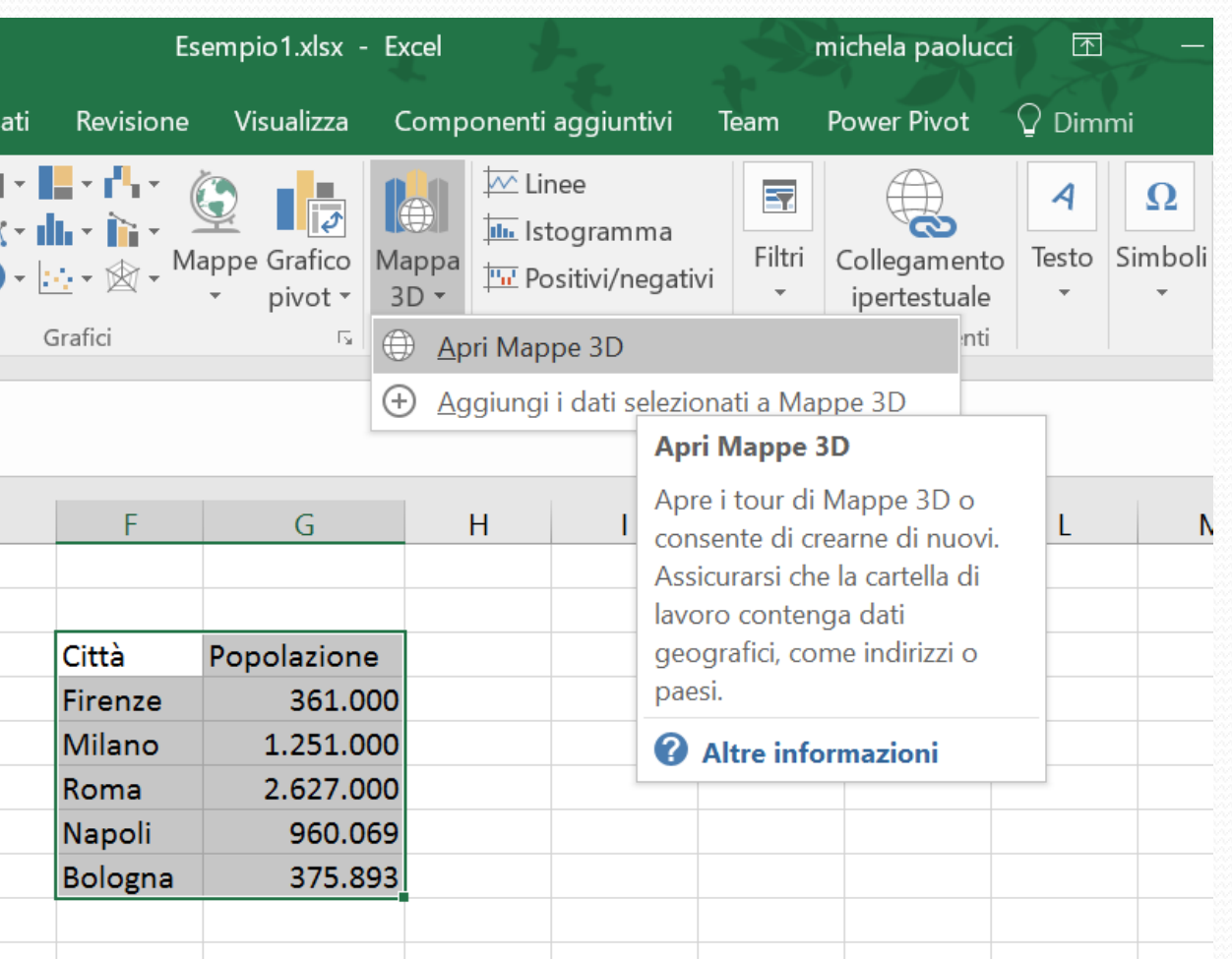

# **Mappe 3D (2)**

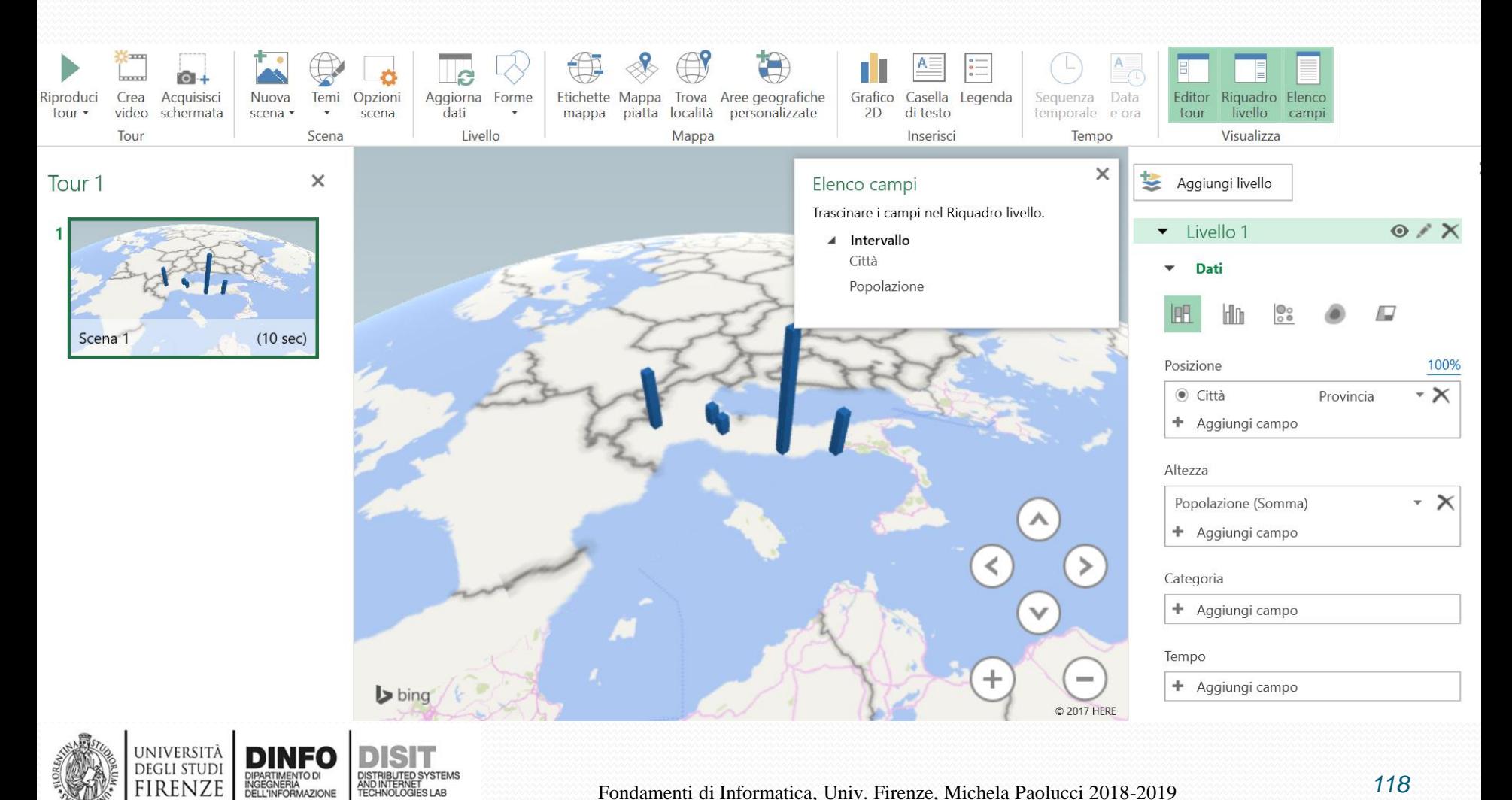

**FIRENZE** 

## **Mappe 3D (1)**

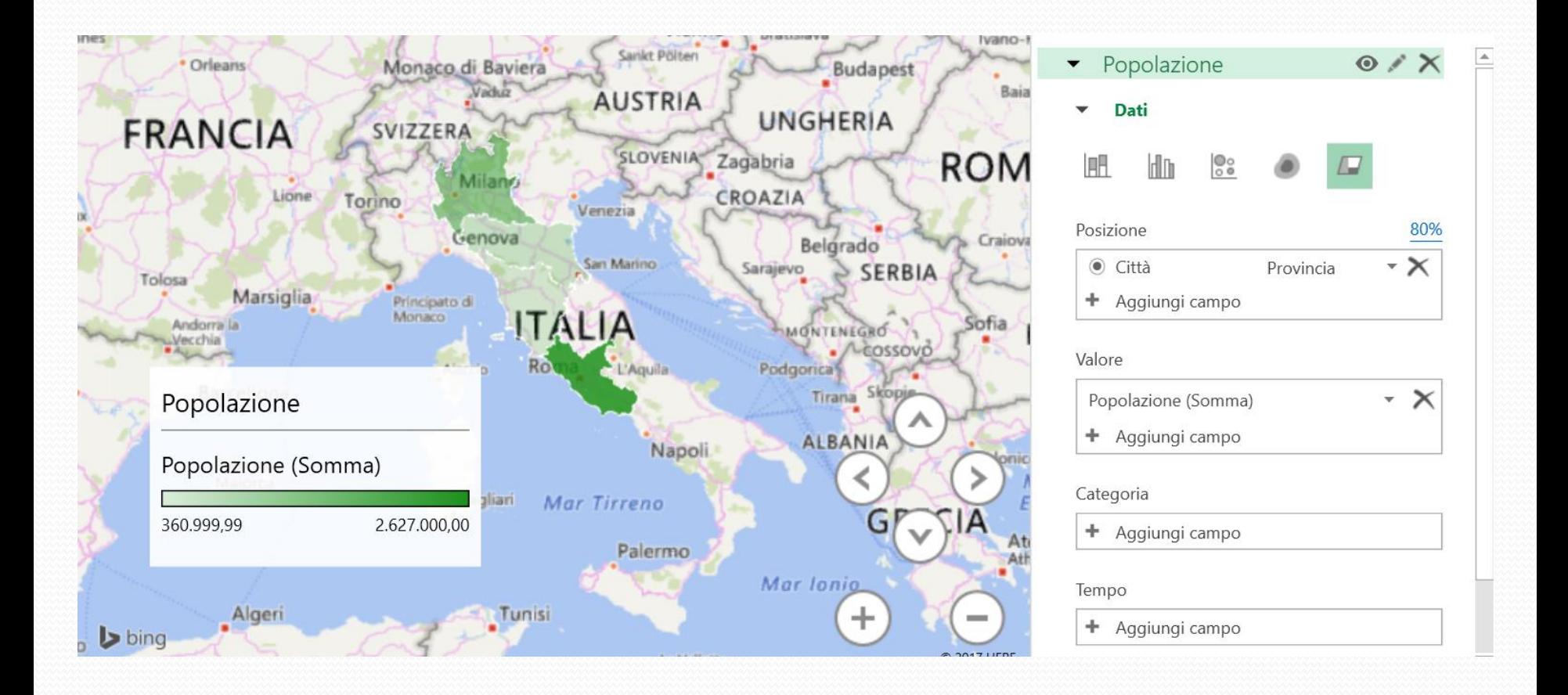

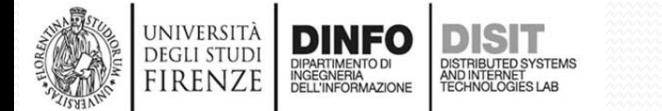

# **Macro (1)**

- Se si eseguono ripetutamente le stesse attività in Microsoft Excel, è possibile automatizzarle registrando una macro.
- Una macro è una azione o un insieme di azioni che è possibile eseguire per un numero illimitato di volte
- Quando si crea una macro, vengono registrati i clic del mouse e le sequenze di tasti
- Dopo aver creato una macro, è possibile modificarla per cambiarne lievemente il funzionamento.

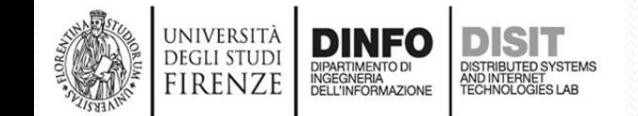

# **Macro (2)**

- Se si deve creare ogni mese un rapporto per il responsabile della contabilità in modo da:
	- formattare in rosso i nomi dei clienti con i conti scaduti e applicare inoltre il grassetto
	- Allora è possibile creare ed eseguire una macro per applicare rapidamente queste modifiche di formattazione alle celle selezionate

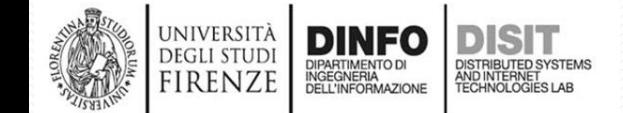

# **Macro (3)**

- Attivare la scheda per lo sviluppo delle macro
- Verificare che nella barra multifunzione sia visualizzata la scheda **Sviluppo**.
- Se la barra **Sviluppo** non è visibile, eseguire le operazioni seguenti:
	- **File** > **Opzioni** > **Personalizzazione barra multifunzione e** Nell'elenco **Schede principali** della categoria **Personalizza barra multifunzione** fare clic su **Sviluppo** e quindi su **OK**

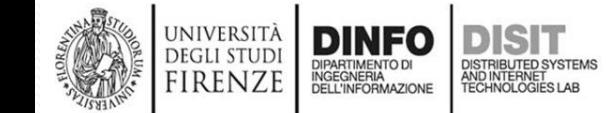

## **Macro (4)**

- Registrare una macro
- Nel gruppo **Codice** della scheda **Sviluppo** fare clic su **Registra macro**
- Immettere:
	- **Nome macro**
	- **Tasto di scelta rapida**
	- **Descrizione**
- Fare clic su **OK** per avviare la registrazione
- Eseguire le operazioni
- Cliccare su interrompi registrazione
- Riusare la macro quando necessario

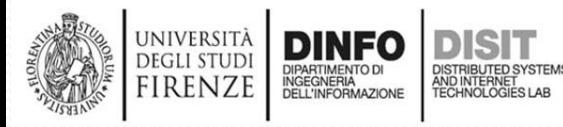

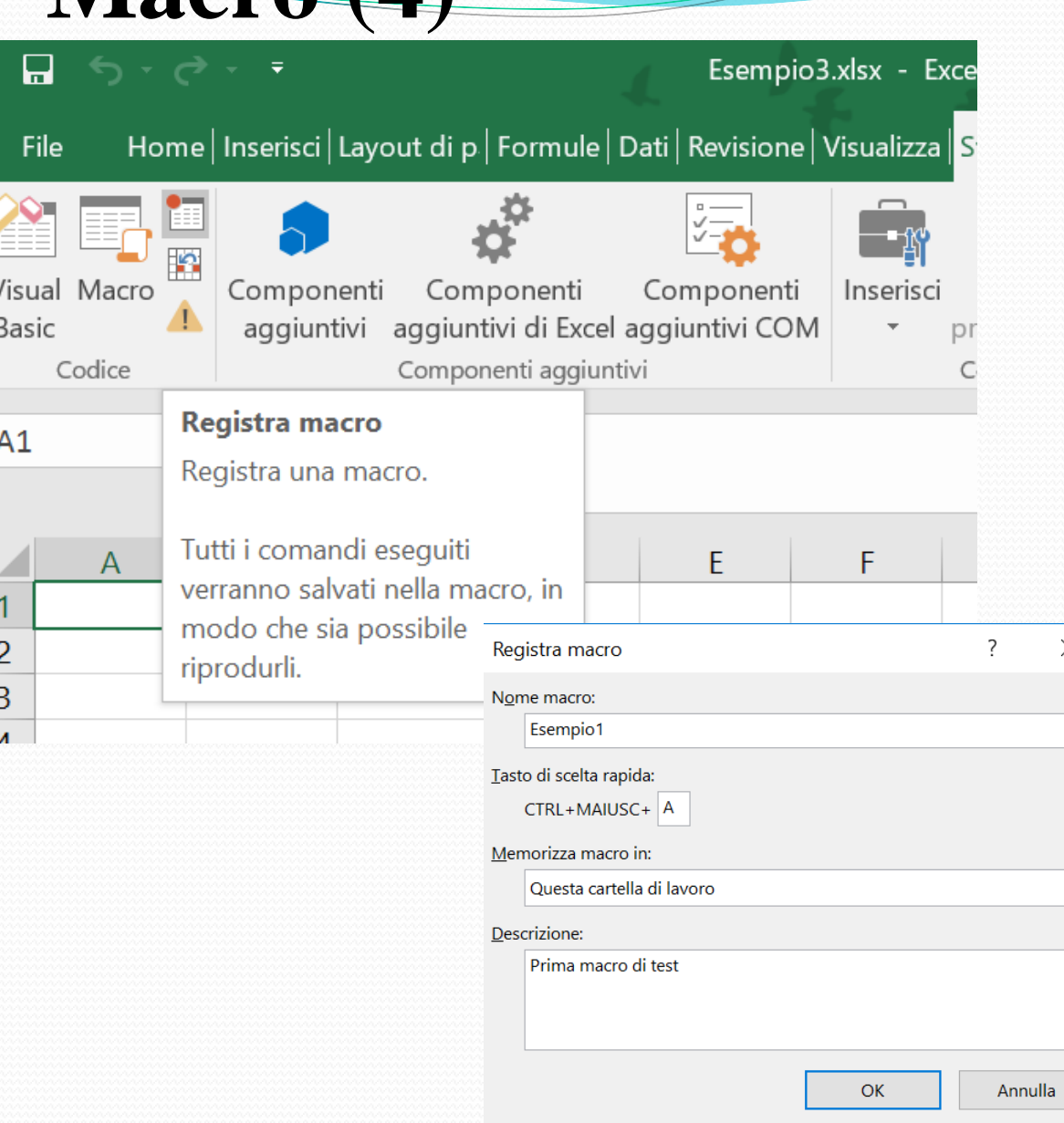

## **Macro – Esempio soglia (1)**

- Partenza:
	- Presenza di lista di valori interi in un foglio excel (una colonna, esempio: A2:A20)
- Scopo:
	- Creare una macro capace di determinare quali di questi valori superano una determinata soglia

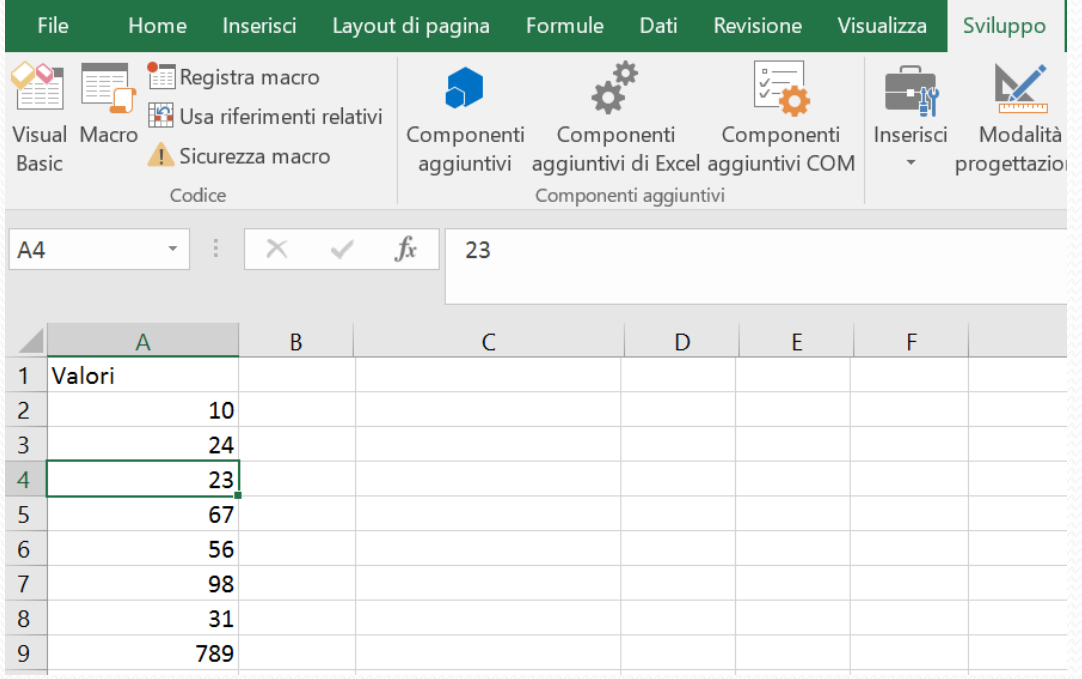

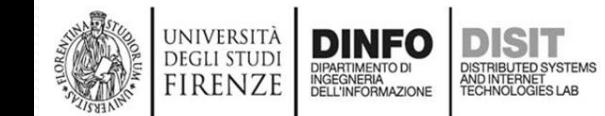

Fondamenti di Informatica, Univ. Firenze, Michela Paolucci 2018-2019 *124*

## **Macro – Esempio soglia (2)**

- Svolgimento:
	- A. Registrare una macro (nome, etc.)
	- B. Scrivere nella cella B2 la formula:
		- =SE(A2>50; "maggiore";"minore uguale di 50")
	- C. Trascinare la formula in tutta la colonna B (B2:B20)
	- D. Interrompere la registrazione

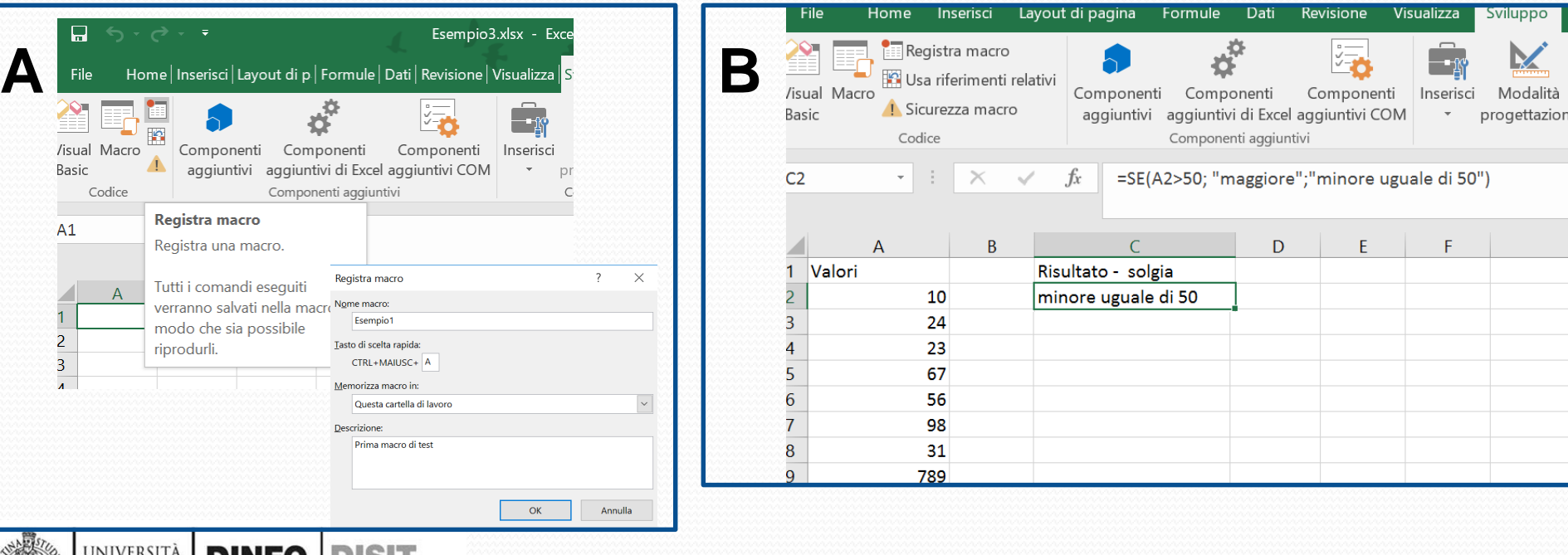

# **Macro – Esempio copia/incolla (3)**

- Svolgimento:
	- A. Registrare una macro (nome, etc.)
	- B. Scrivere nella cella B2 la formula:
		- =SE(A2>50; "maggiore"; "minore uguale di 50")
	- C. Trascinare la formula in tutta la colonna B (B2:B20)
	- D. Interrompere la registrazione

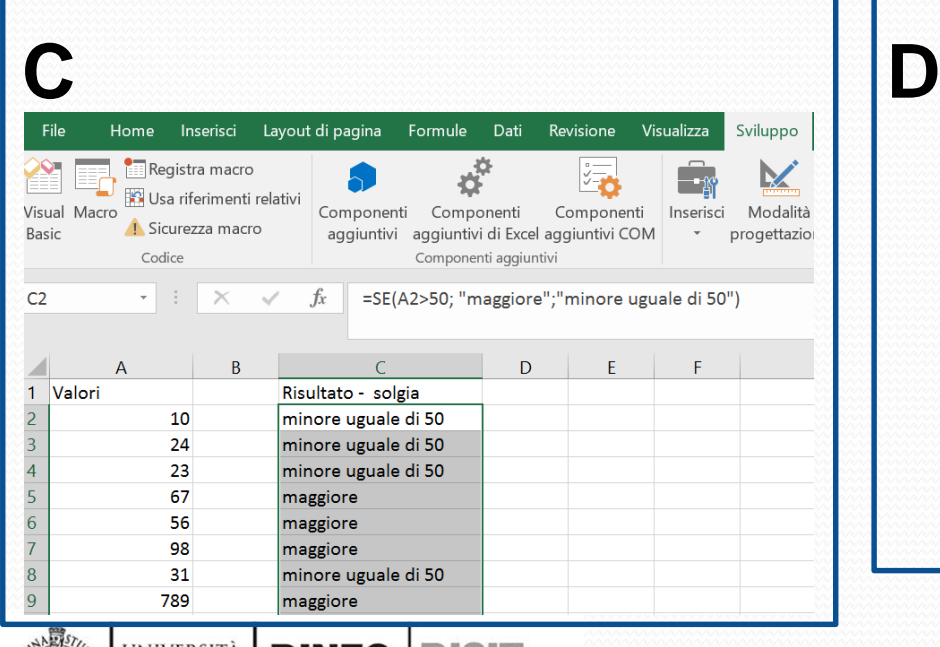

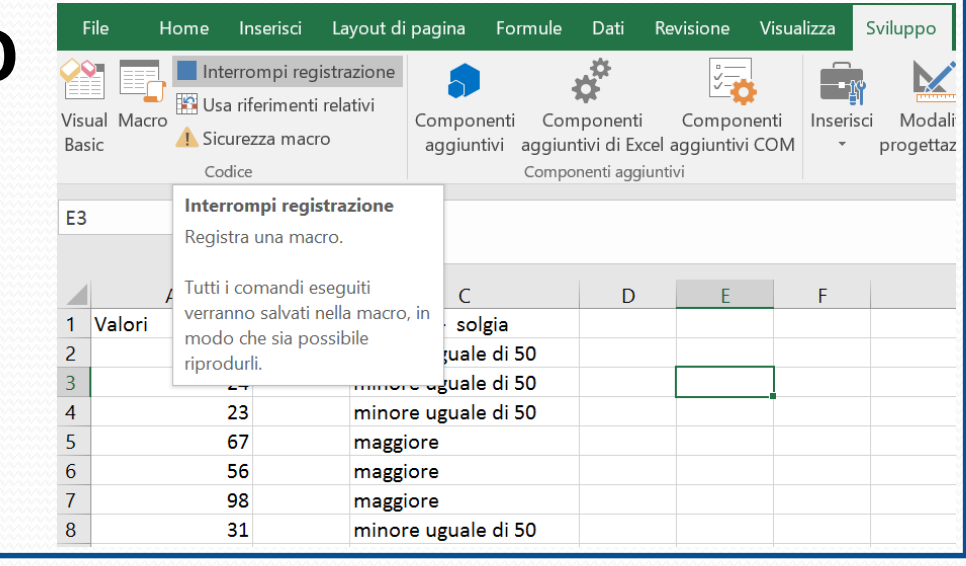

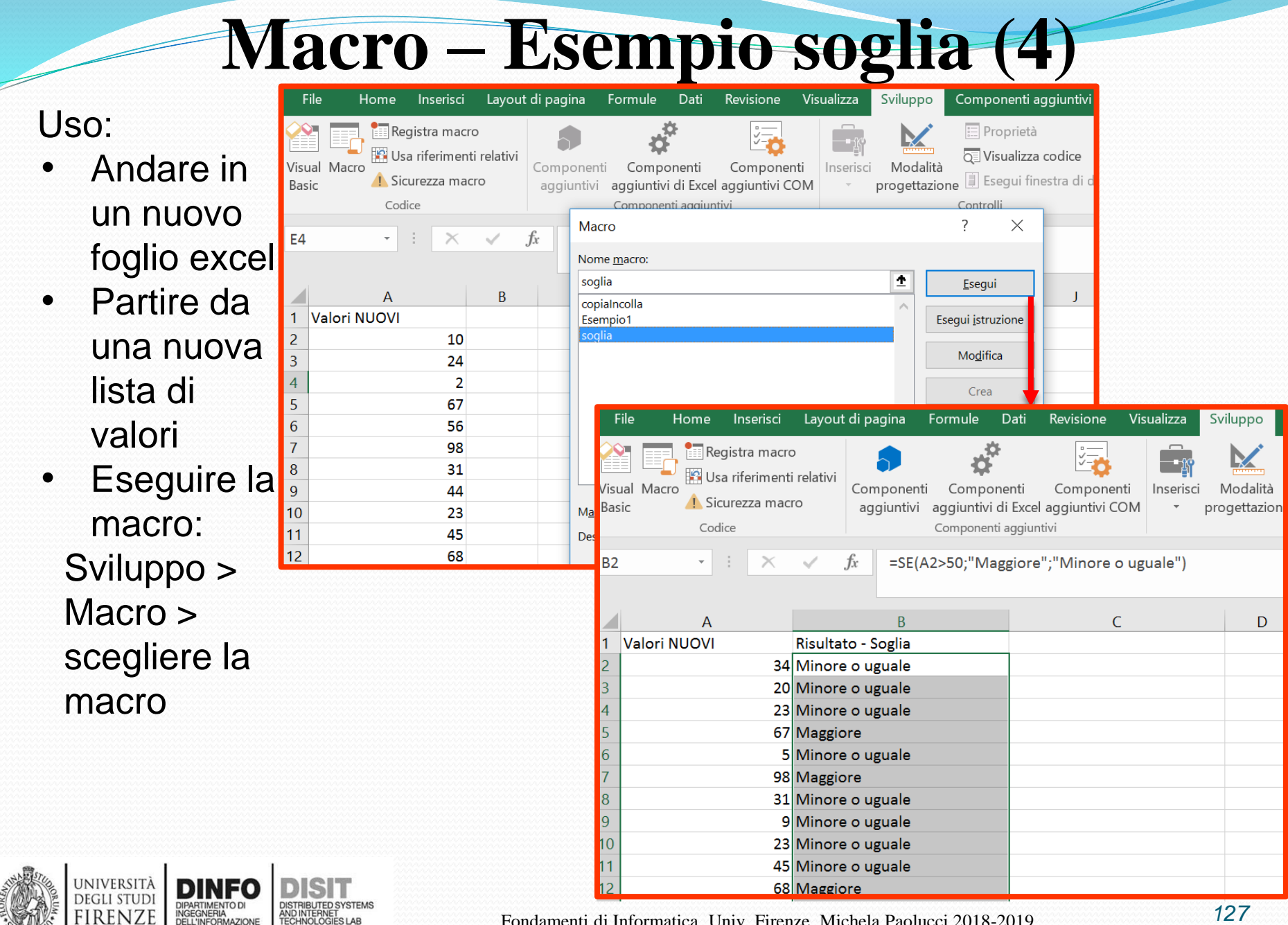

**FIRENZE** 

## **Macro – Esempio soglia (5)**

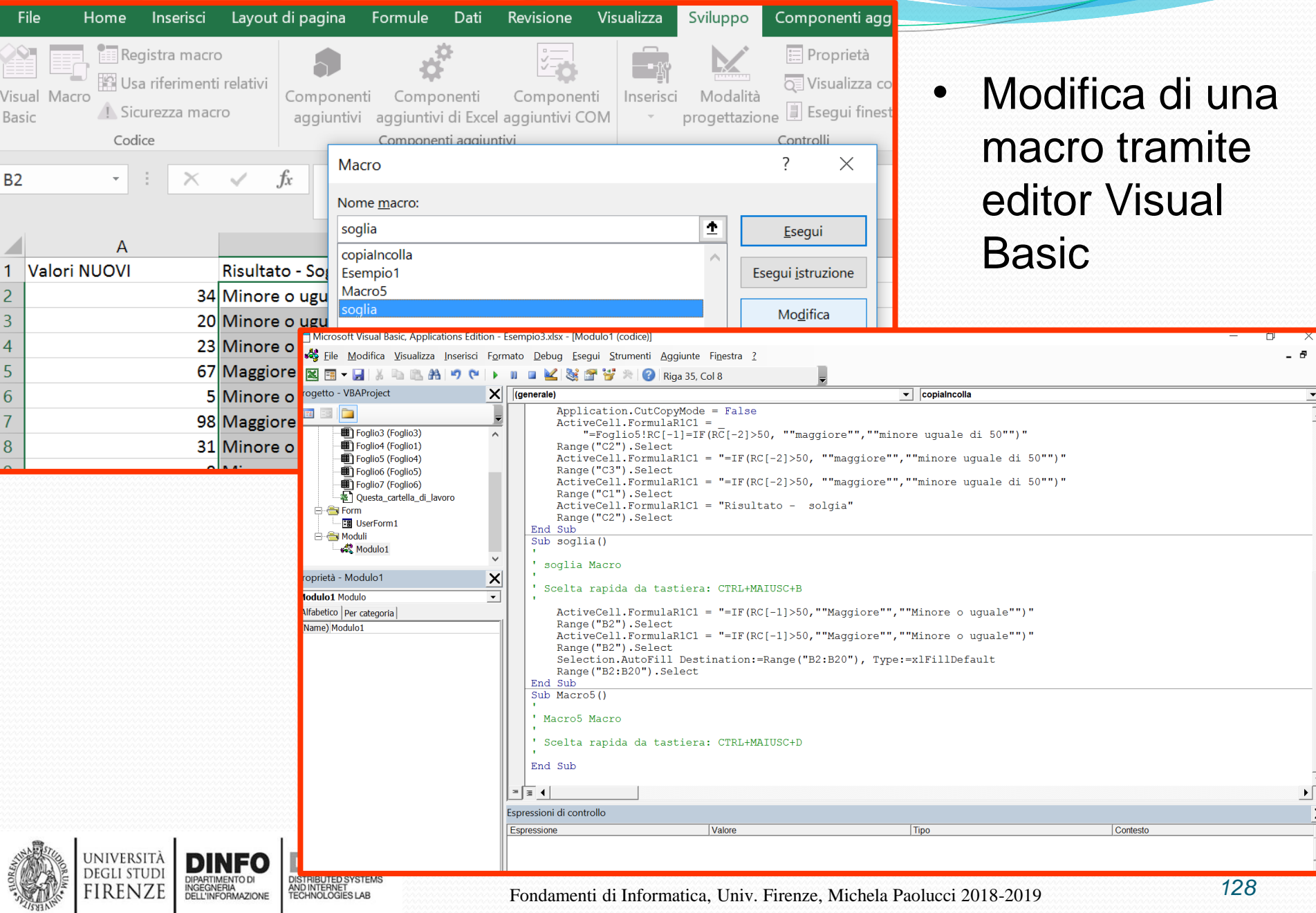

## **Macro – Esempio soglia (6)**

- Variante:
	- E' possibile anche registrare le operazioni di formattazione alle celle.
	- Ad esempio 'mettere sfondo giallo alle caselle che fanno riferimento a valori minori o uguali a 50'

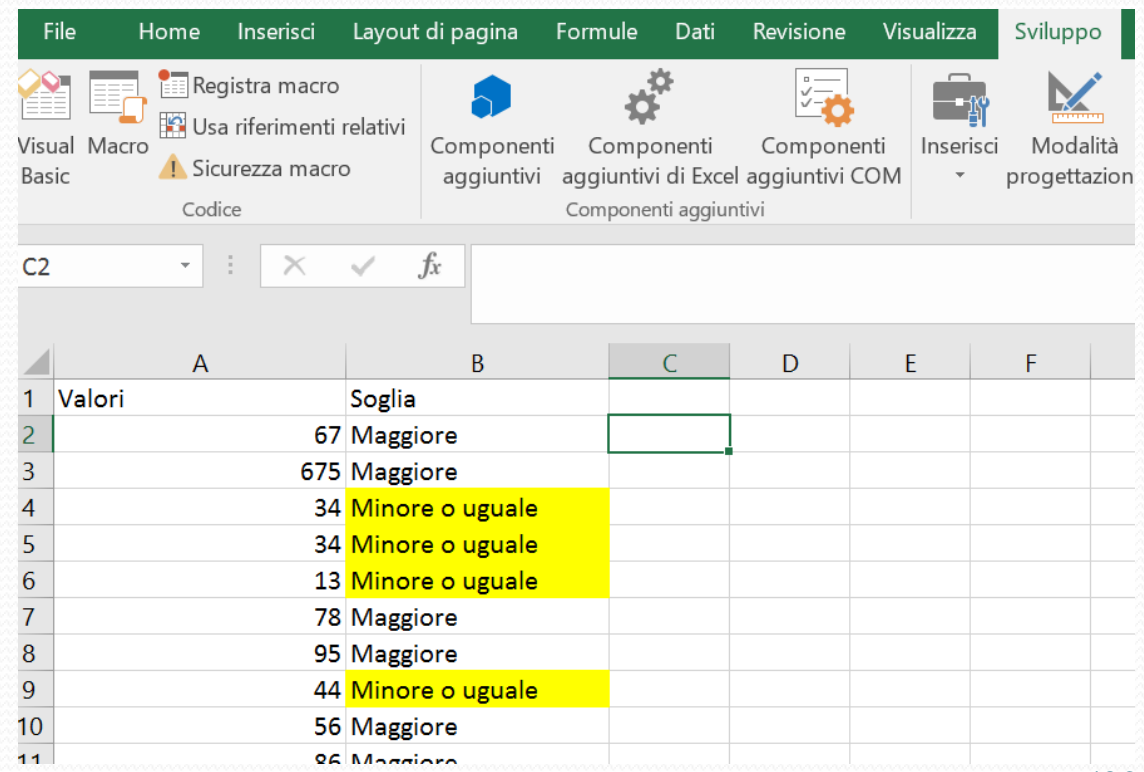

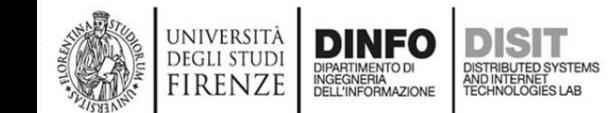

## **Macro – Esempio soglia (7)**

• Richiamare la Macro agganciandola ad un bottone

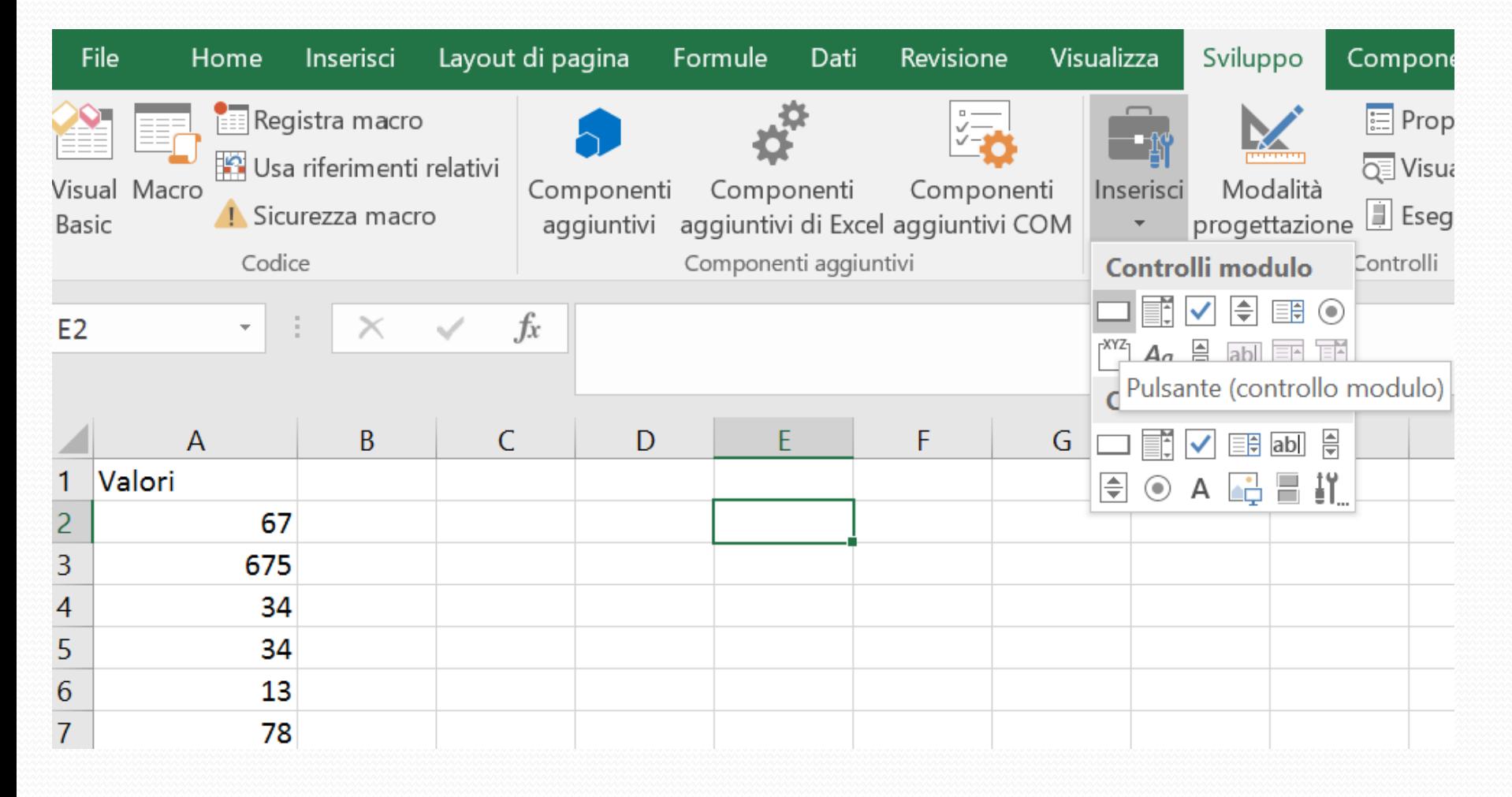

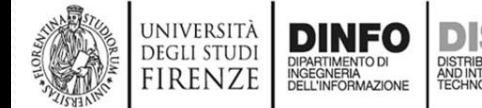

## **Macro – Esempio soglia (8)**

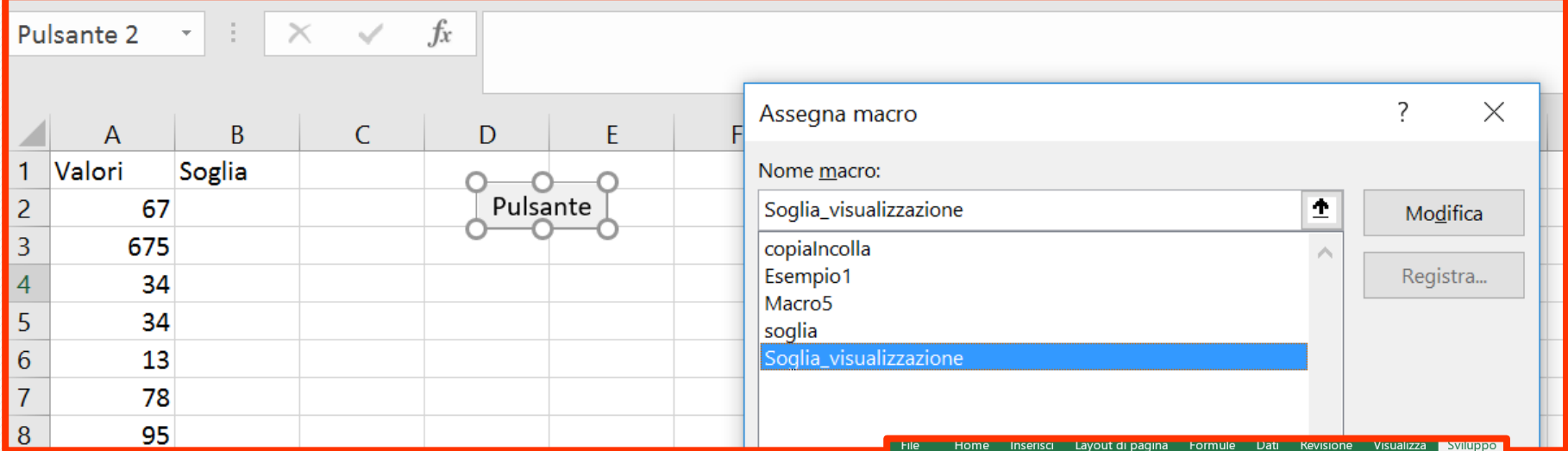

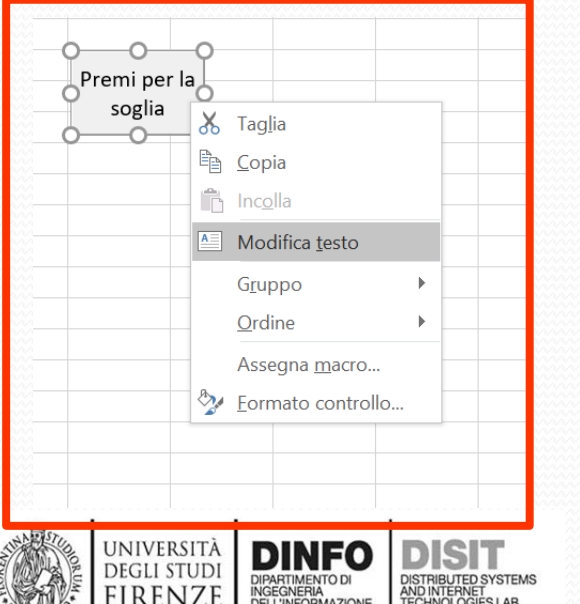

**SISABVILA** 

- **Associazione** bottone-Macro
- Modifica vista bottone
- **Click sul** bottone per eseguire macro

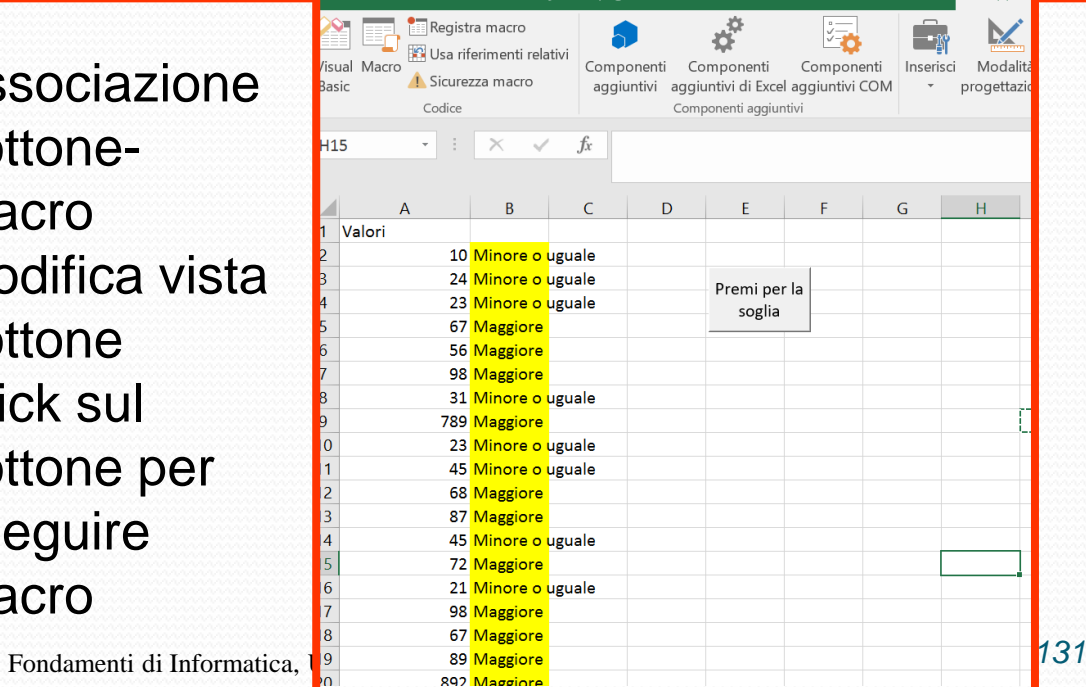

# **Tipi di pulsante**

**IX** 

Controlli modulo

EN SER

 $Aa \triangleq$  abl  $\boxed{\equiv}$ 

**Controlli ActiveX**  $\blacksquare$   $\blacksquare$   $\blacksquare$  abl

 $\odot$  A  $\Box$   $\Box$ 

università<br>degli studi<br>FIRENZE

Inserisci

 $\Box$  $\left[\begin{matrix} XYZ \\ Z \end{matrix}\right]$ 

 $\Rightarrow$ 

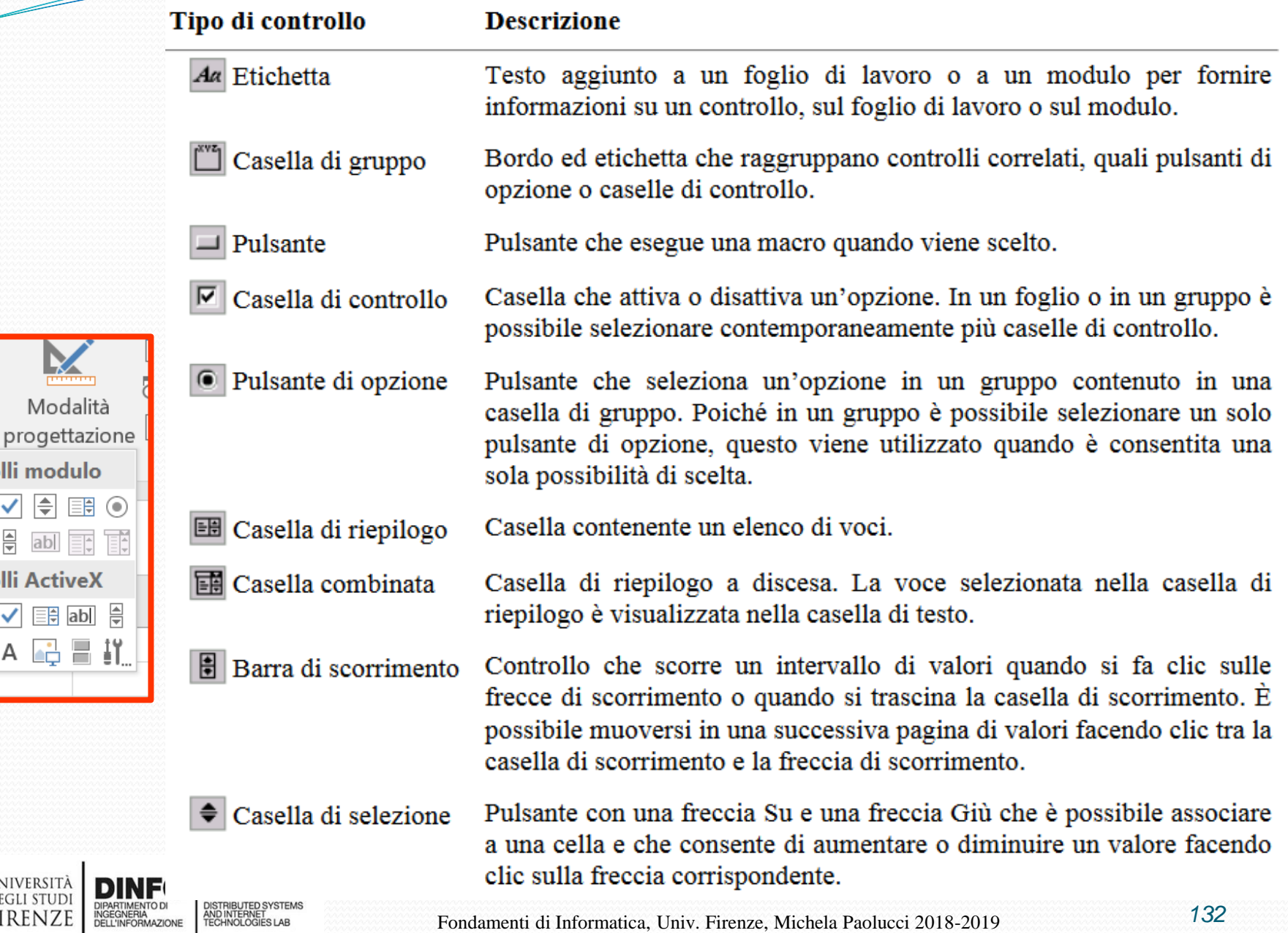

# **Gestire le macro**

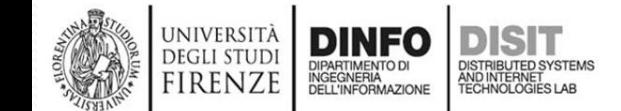

#### **Gestire le macro**

- Con l'Editor di Visual Basic è possibile:
	- modificare le macro
	- copiare macro da un modulo all'altro
	- copiare macro tra diverse cartelle di lavoro
	- rinominare i moduli che memorizzano le macro
	- rinominare le macro stesse
- Se ad esempio si desidera che la macro per la sottolineatura di alcune celle, sarà possibile registrare un'altra macro per formattare la cella, quindi copiare le istruzioni da quest'ultima nella prima macro

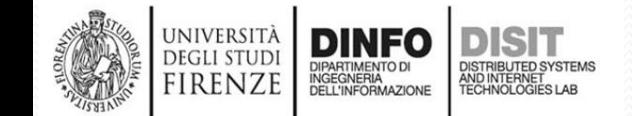

## **Modificare una macro (1)**

Supponiamo di partire dal codice per determinare quali valori superano una data soglia…

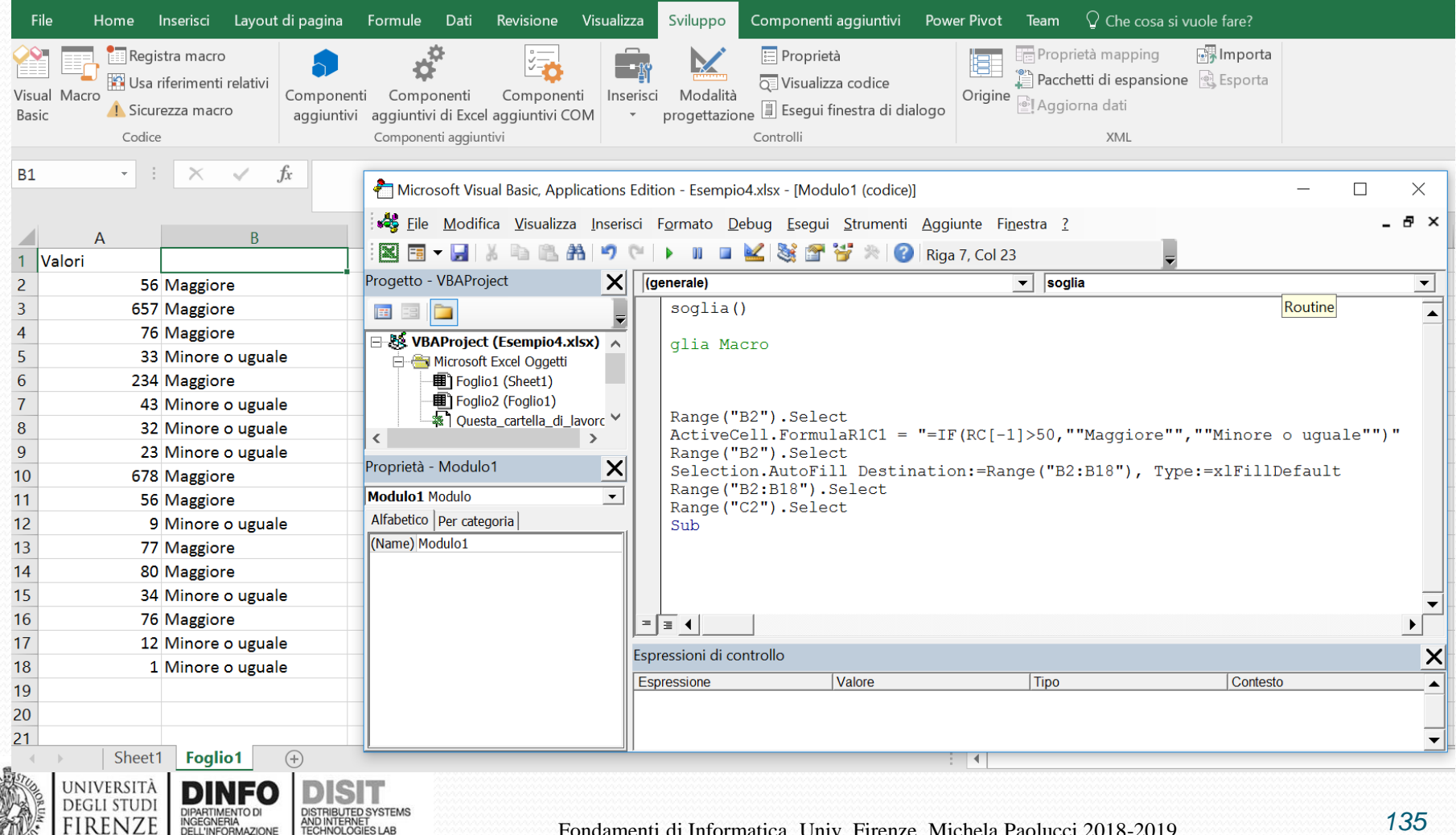

## **Modificare una macro (2)**

- Modifica del titolo di una macro
- Commenti (con apice singolo)

INGEGNERIA<br>DELL'INFORMAZIONE

firenze

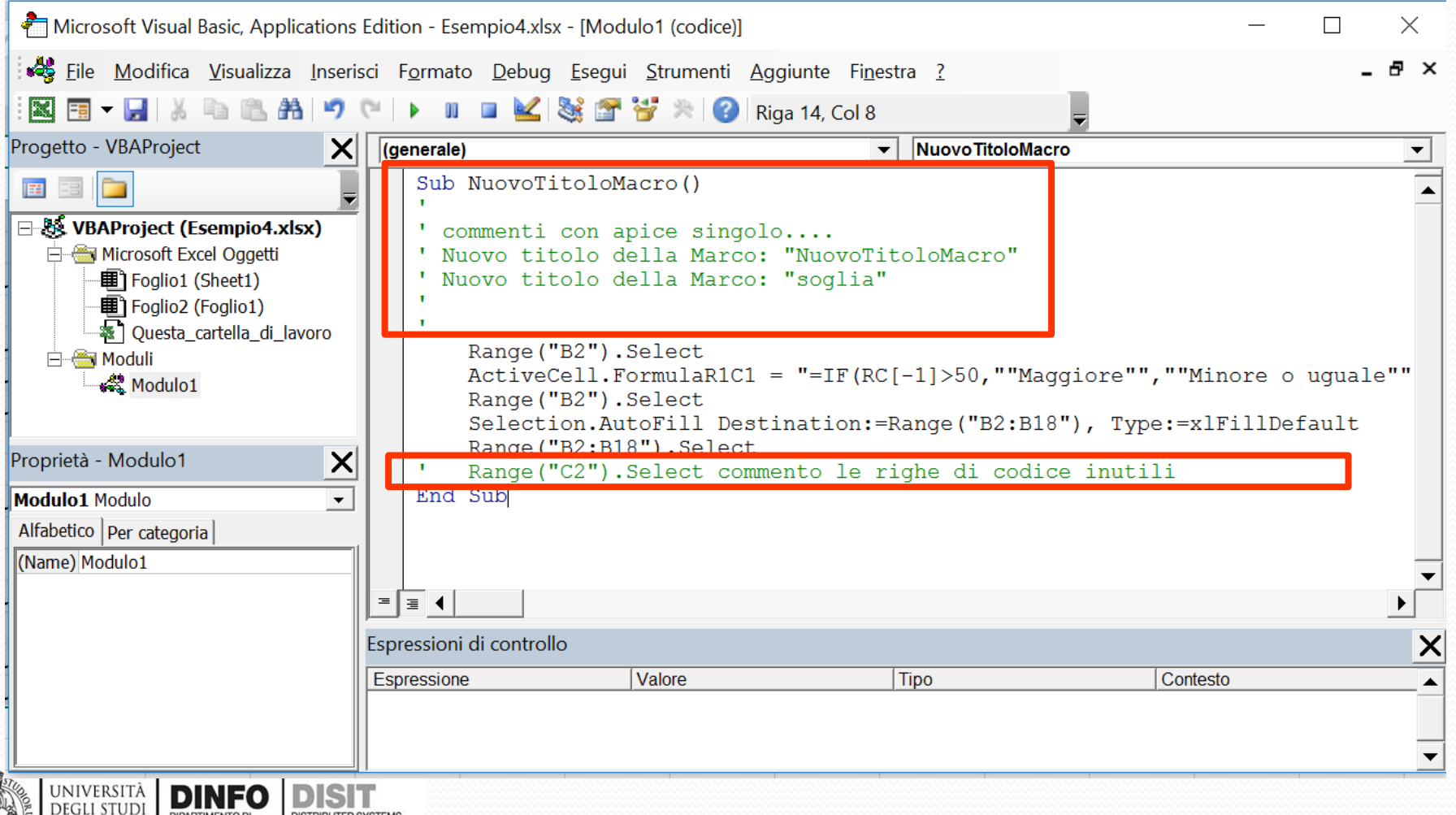

#### **Modificare una macro (3)**

• Variazione del Range (celle su cui eseguire le operazioni)

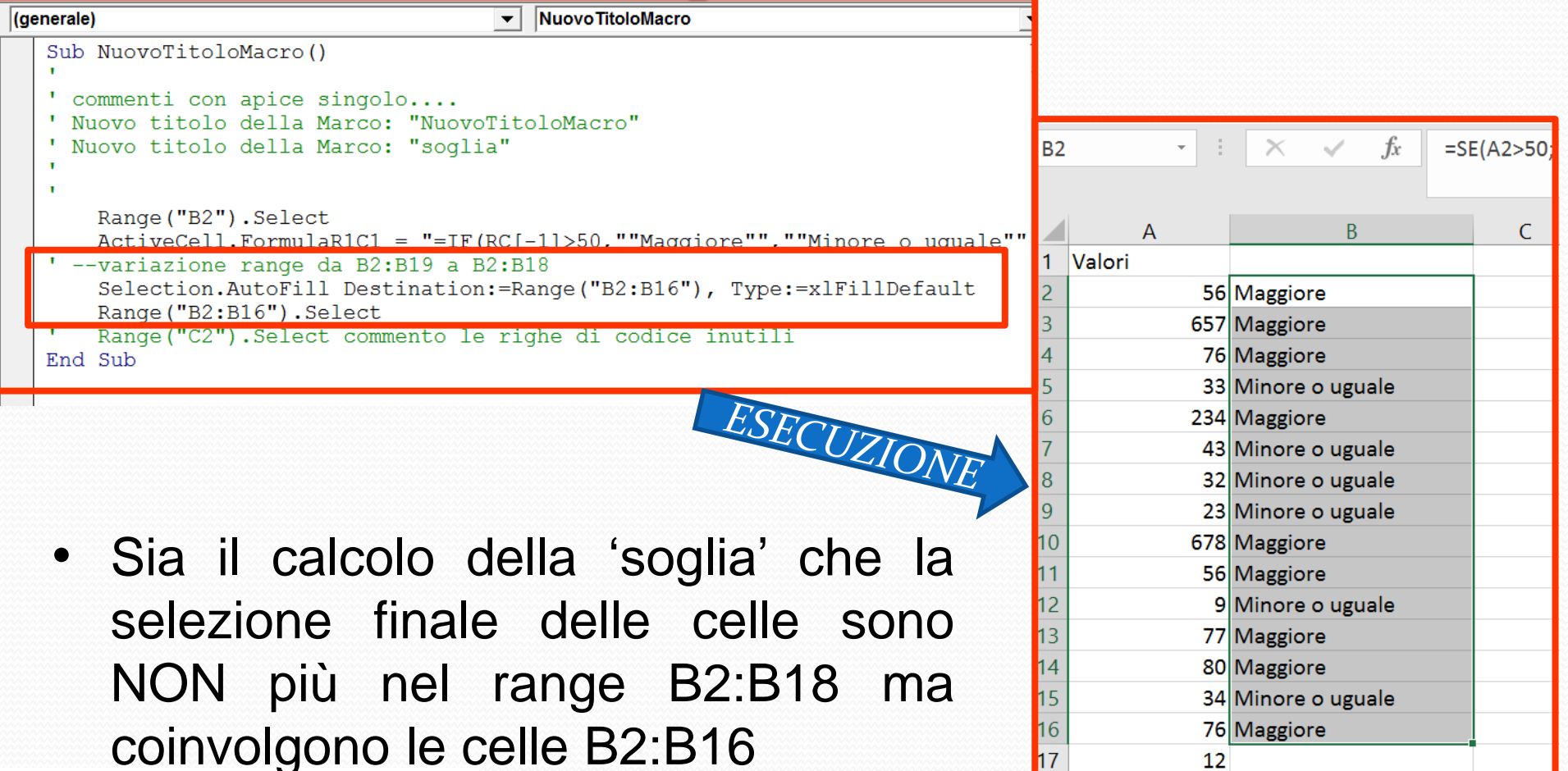

UNIVERSITÀ

**DEGLI STUDI** 

**FIRENZE** 

DINFO

DIPARTIMENTO DI<br>INGEGNERIA<br>DELL'INFORMAZIONE

**DISTRIBUTED SYSTEM** 

 $\blacksquare$ 17

 $18$ 

 $12$  $\mathbf{1}$ 

#### **Uso del debugger (1)**• E' possibile usare il debugger Uso dei breakpoint **gener**Continua (F5) Microsoft Visual Basic, Applications Edition - Esempio4 xisx [interruzione] - [Modulo1 (codice)]  $B<sub>2</sub>$  $\star$  - 1  $\times$  $f_x$  $\Box$ File Modifica Visualizza Inserisci Formato Debug Esequi Strumenti Aggiunte Finestra ? . **.** x STY RIQ Riga 1, Col 1  $\overline{C}$ **XF-H** & LAD **I**  $\overline{A}$  $\mathbf{u}$ 1 Valori Progetto - VBAProject  $\boldsymbol{\mathsf{x}}$ (generale) Nuovo TitoloMacro  $\mathbf{v}$  $\overline{\phantom{a}}$  $\overline{2}$ **56** Sub NuovoTitoloMacro() **E** BIG ⇨  $\overline{3}$ 657 **E & VBAProject (Esempio4.xlsx)** commenti con apice singolo.... 76 4 **E** Microsoft Excel Oggetti Nuovo titolo della Marco: "NuovoTitoloMacro" 33 5 Nuovo titolo della Marco: "soglia" 图 Foglio1 (Sheet1) 6 234 图 Foglio2 (Foglio1) 43 ※ Ouesta cartella di lavoro Range ("B2") . Select **E** Moduli 8  $32$ ActiveCell.FormulaR1C1 = "=IF(RC[-1]>50,""Maggiore"",""Minore o uguale"" **A** Modulo1 9 23 --variazione range da B2:B19 a B2:B18 Selection.AutoFill Destination:=Range("B2:B16"), Type:=xlFillDefault  $10<sup>10</sup>$ 678 Range ("B2:B16"). Select 11 56 Proprietà - Modulo1  $\boldsymbol{\times}$ Range("C2"). Select commento le righe di codice inutili  $12<sup>2</sup>$ 9 End Sub **Modulo1** Modulo  $13$ 77 Alfabetico | Per categoria |  $14$ 80 (Name) Modulo1 15 34  $=$   $\equiv$   $\blacktriangleleft$  $16<sup>16</sup>$ 76 Espressioni di controllo  $\overline{\mathbf{x}}$ 17  $12$ Valore **Tipo** Contesto 18  $\mathbf{1}$ Espressione 19 20  $21$

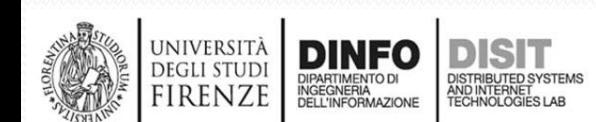

# **Uso del debugger (2)**

- Si preme due volte su F5:
	- il debugger si ferma al secondo breakpoint
	- Il debugger ha eseguito la prima riga di codice sul foglio excel (ovvero ha calcolato la soglia nella cella B2)
	- Il debugger deve ancora eseguire le altre istruzioni

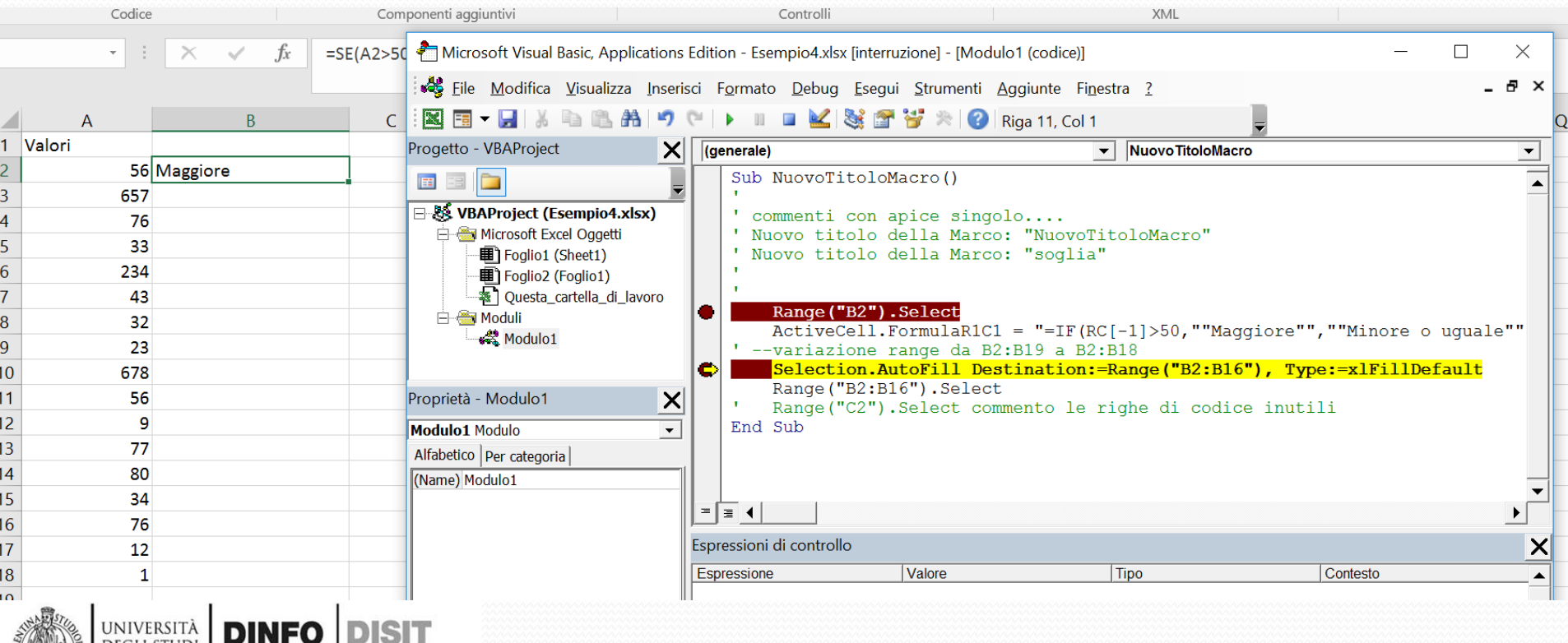

## **Uso del debugger (3)**

- Fine della esecuzione:
	- Tutte le operazioni VB sono state eseguite

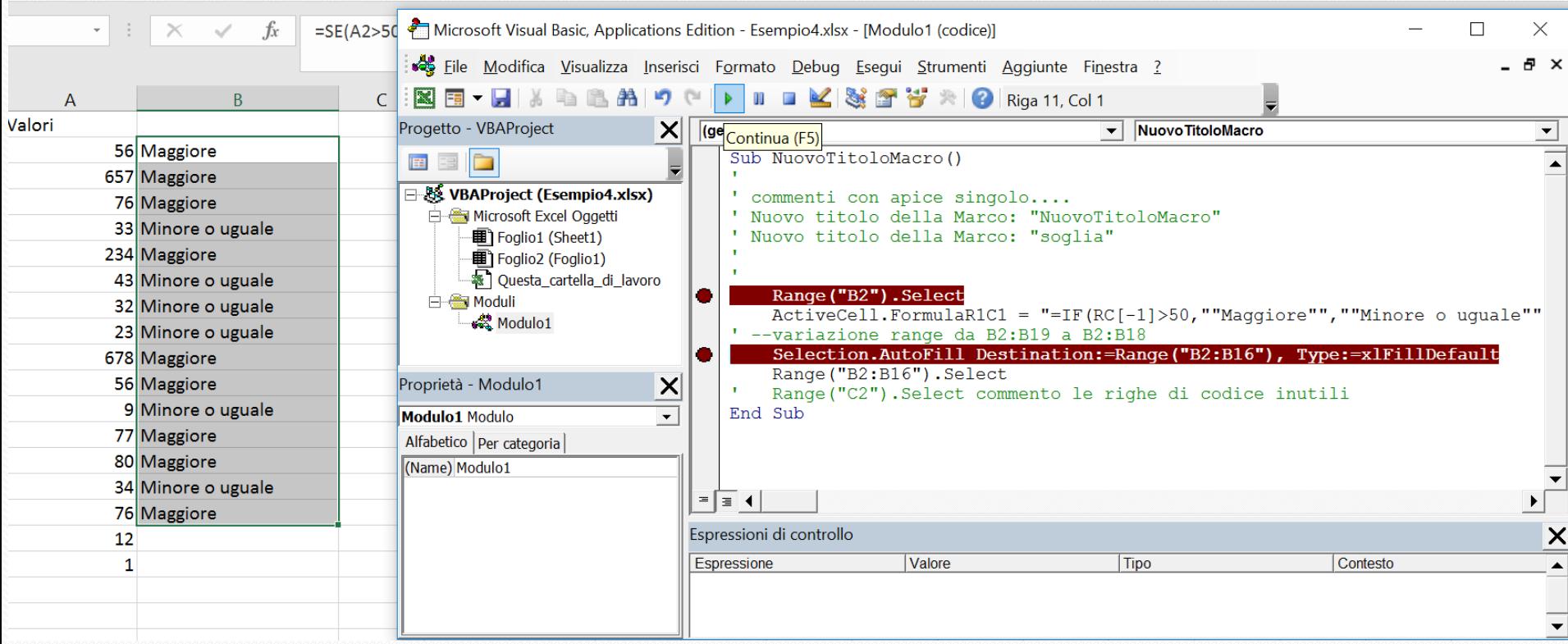

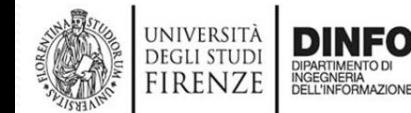

## **Modificare una macro (4)**

- Partendo da un esempio simile e quindi sempre da una lista di valori nelle celle A2:A18
- Si inizia la registrazione della macro
- Si scrive il titolo della colonna B (cella B1)
- Si cambia lo sfondo della cella B1
- Si selezionano le celle dei valori (A2:A18) e si ordinano per valore (dal più piccolo al più grande da menu' > dati>ordina)
- Si scrive la formula per la soglia nella cella B2
- Si trascina la formula nelle altre celle (B3:B18)
- Si finisce la registrazione della macro

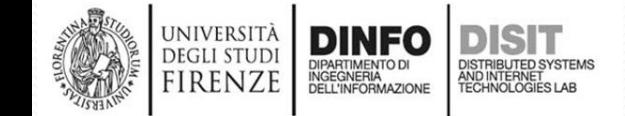

#### **Modificare una macro (5)**

• Applicazione della macro: stato iniziale

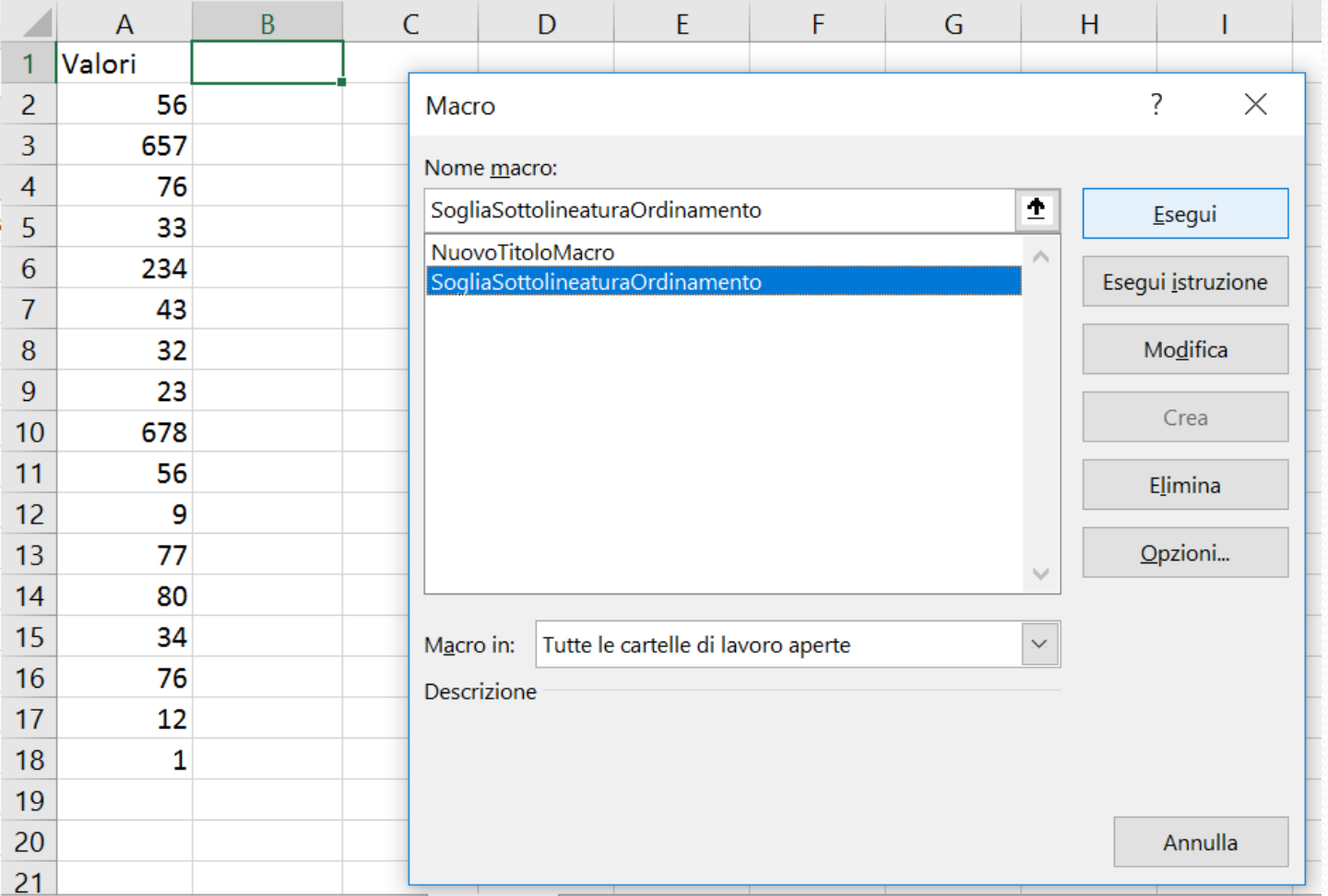

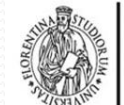

UNIVERSITÀ<br>Degli studi

**FIRENZE** 

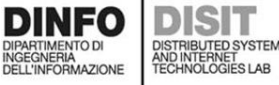

## **Modificare una macro (6)**

• Applicazione della macro: stato finale

UNIVERSITÀ **DEGLI STUD** 

**FIRENZI** 

NGEGNERIA DELL'INFORMAZIONE **DISTRIBLITED SYSTEMS** 

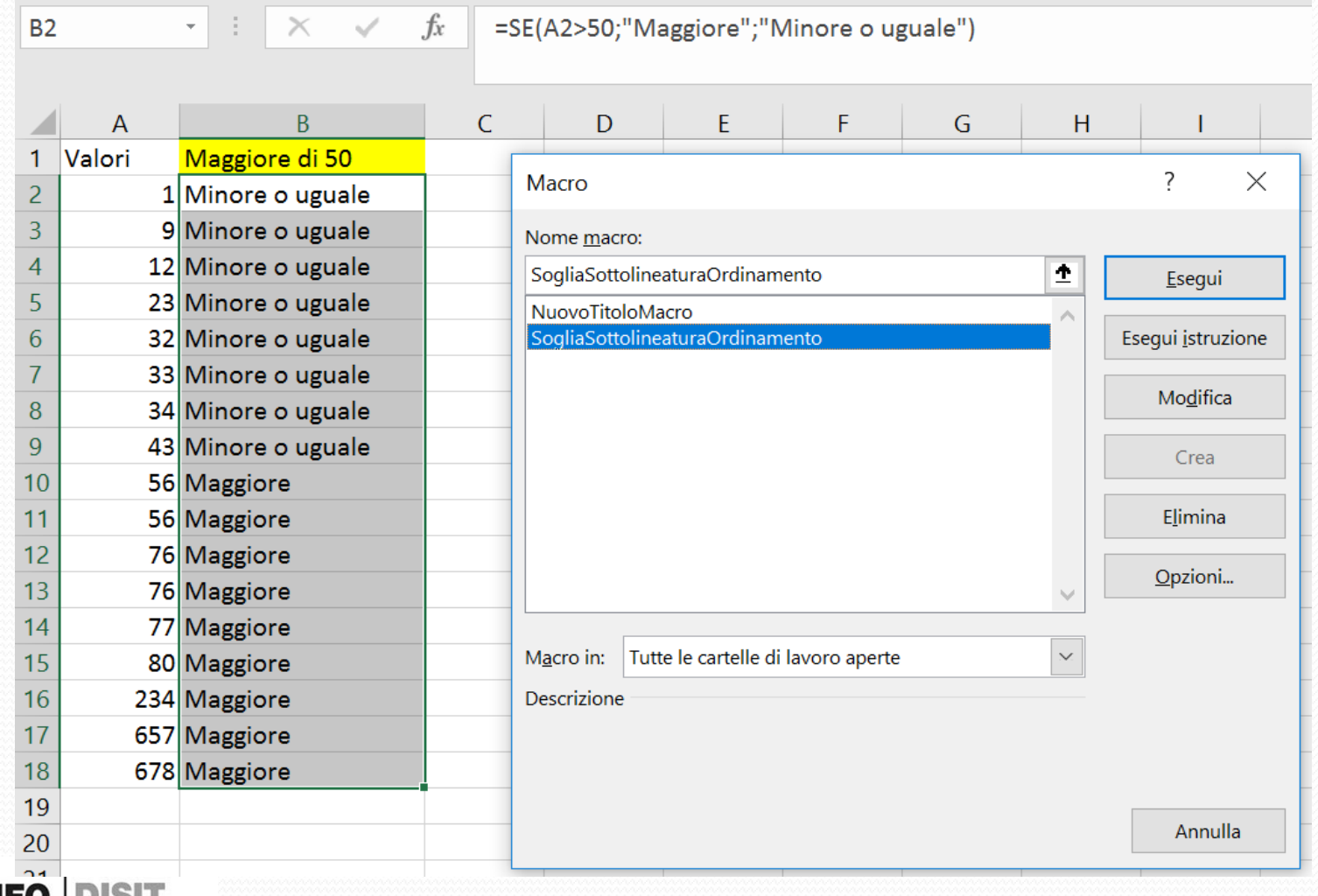

## **Modificare una macro (7)**

- Si scrive il titolo in B1
- Si Allarga la colonna B (Section.Col umnWidth)

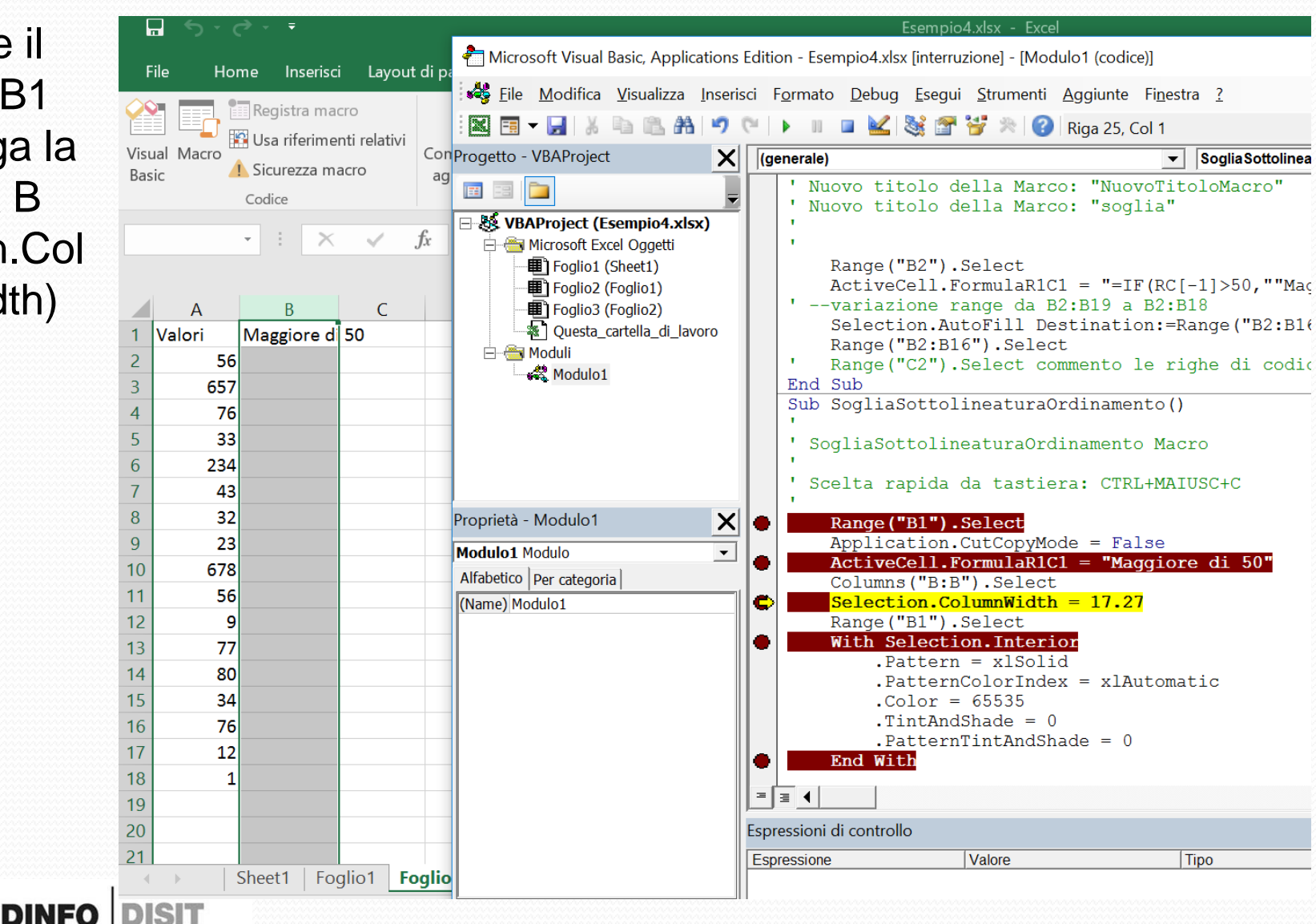

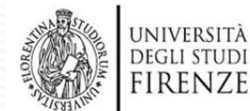

DISTRIBUTED SYSTEMS<br>AND INTERNET<br>TECHNOLOGIES LAB

DIPARTIMENTO DI<br>INGEGNERIA<br>DELL'INFORMAZIONE

#### **Modificare una macro (8)**

- Uso del debugger per vedere le operazioni passo-passo
- Sfondo Cella B1

FFFFF

 $CC00$ FF00 CC33

**FFCCO** 

**ECHNOLOGIES LA** 

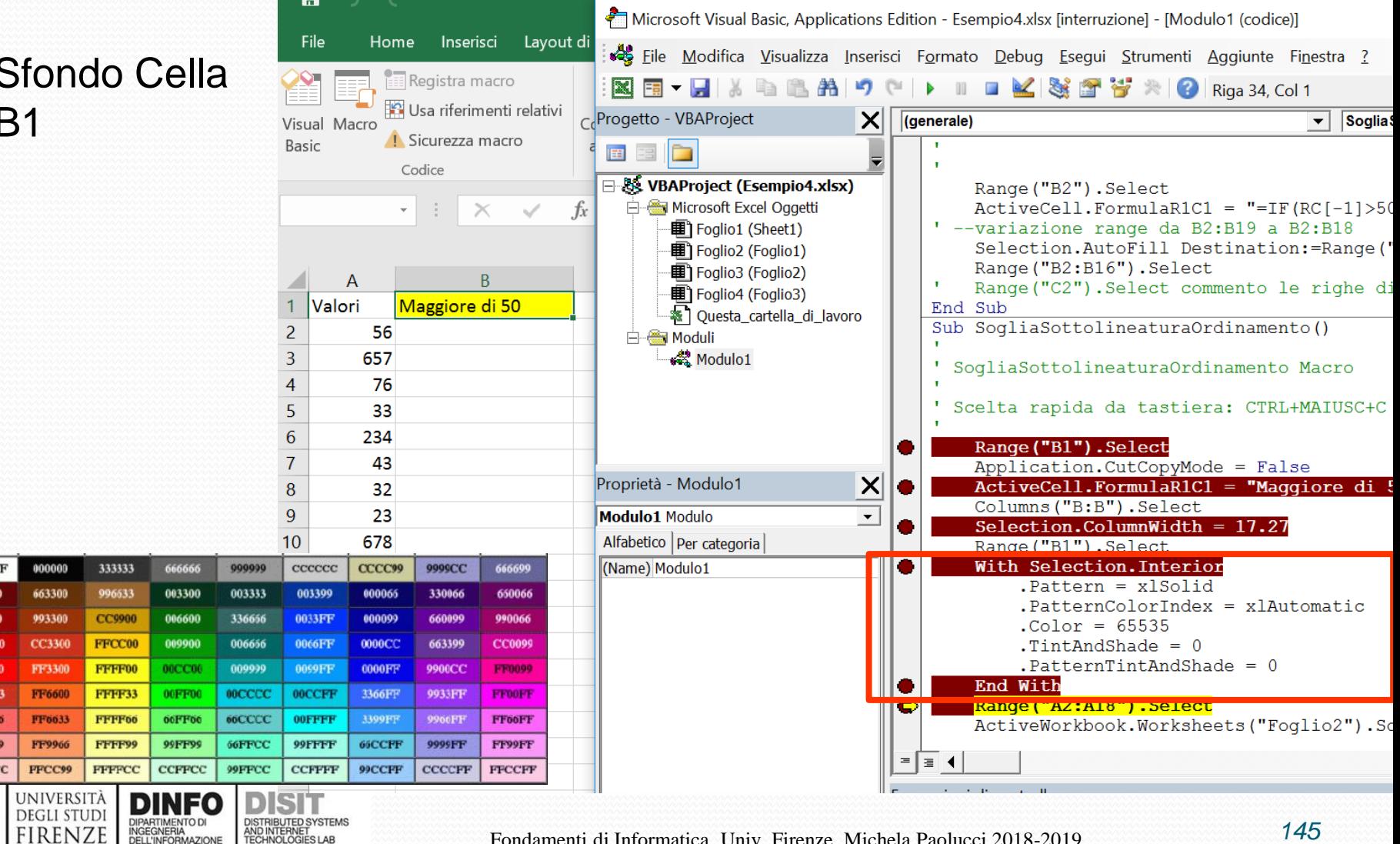
## **Modificare una macro (9)**

- Uso del debugger per vedere le operazioni passo-passo
- Ordinamento valori celle A2:A18

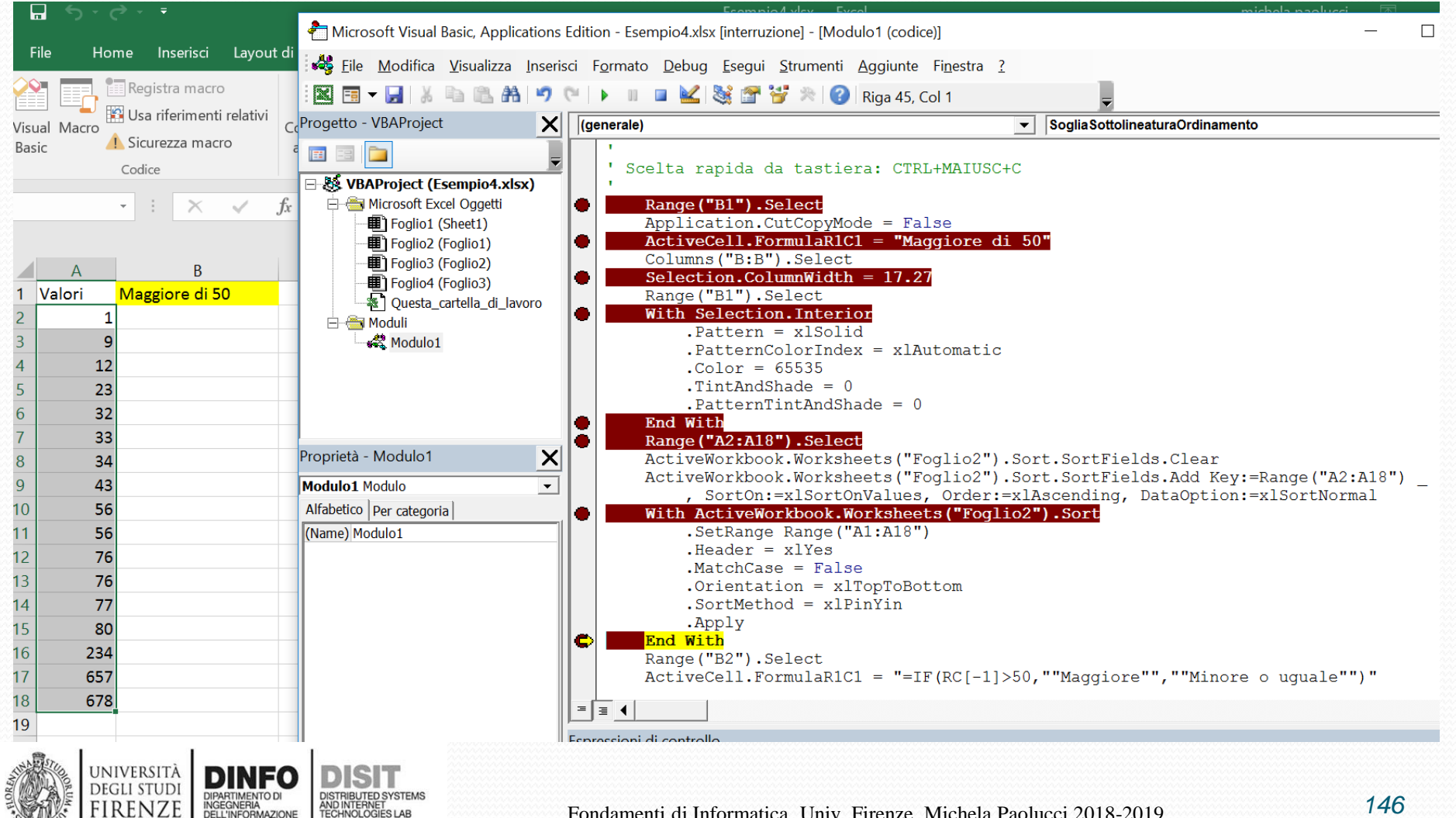

### **Modificare una macro (10)**

- Uso del debugger per vedere le operazioni passo-passo
- Fase finale: si scrive la formula nella B2 e si trascina B3:B18

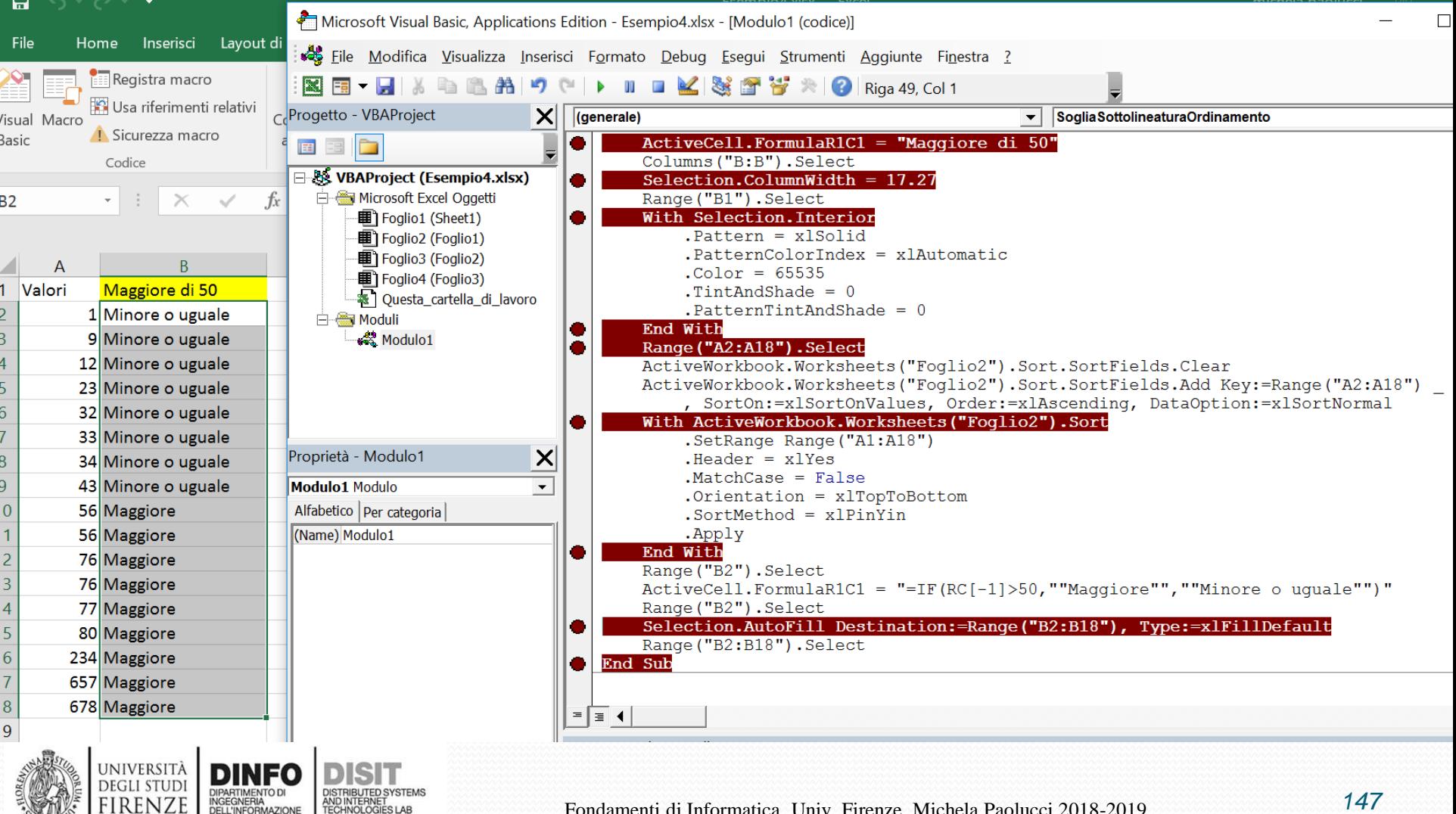

## **Scrivere una macro (1)**

• Esempio Ciclo for

Sub CicloFor() ' Esempio di ciclo for ' Cells(x,y) --> Excel VBA considera la ' riga 1 e colonna 1 ' esempio: Cells(1,3) è la cella C1 Dim i As Integer  $A1$  $\star$  .

For  $i = 1$  To 6 Cells(i, 1). Value  $= 100$ Next i End Sub

DIPARTIMENTO DI<br>INGEGNERIA<br>DELL'INFORMAZIONE

DISTRIBUTED SYSTEMS<br>AND INTERNET<br>TECHNOLOGIES LAB

UNIVERSITÀ

**DEGLI STUDI** 

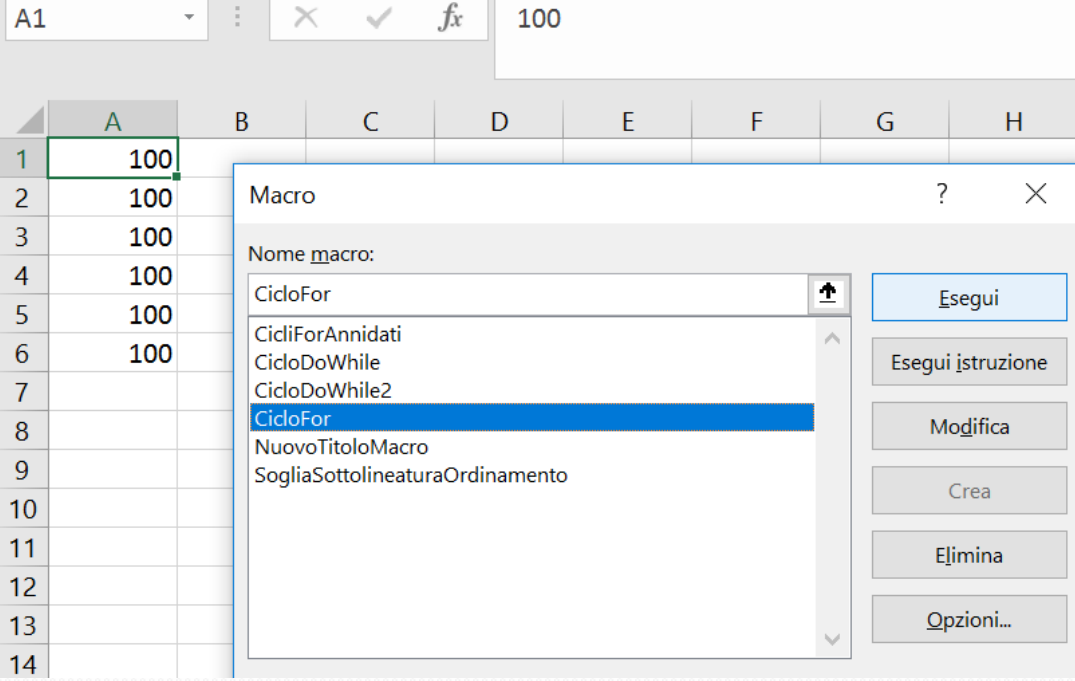

### **Scrivere una macro (2)**

• Esempio Cicli for annidati:

Sub CicliForAnnidati() ' Esempio di cicli for annidati ' Cells(x,y) --> Excel VBA considera la ' riga 1 e colonna 1 ' esempio: Cells $(1,3)$  è la cella  $C<sub>1</sub>1$ 

Dim i As Integer, j As Integer

```
For i = 1 To 6
   For j = 1 To 2
     Cells(i, j). Value = 100Next j
Next i
End SubDEGLI STUD
 IRENZE
```
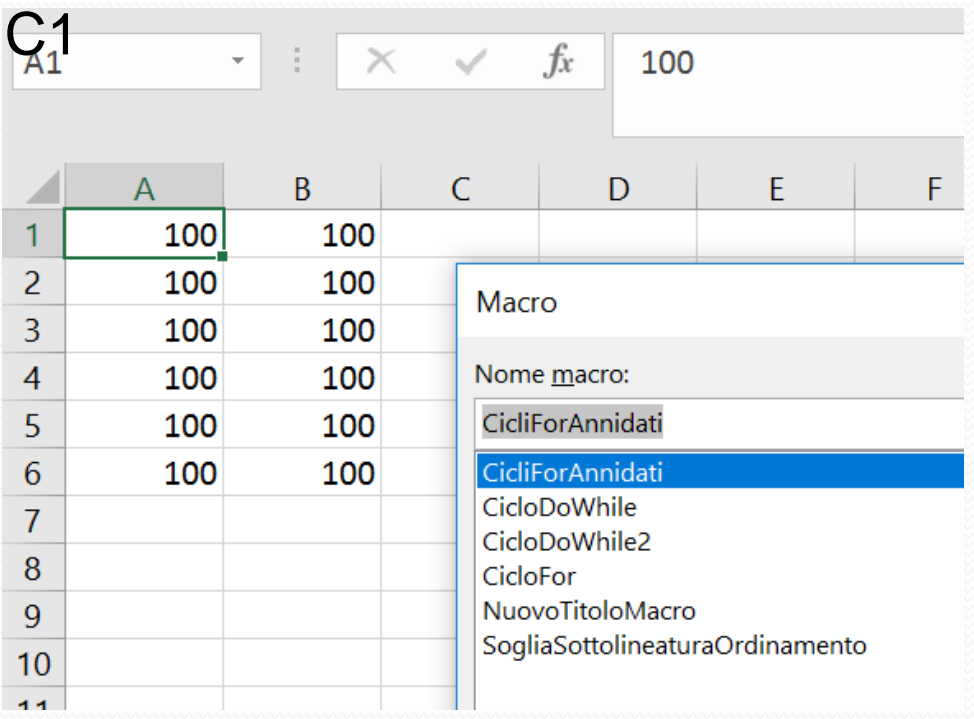

## **Scrivere una macro (3)**

- Esempio Ciclo Do While:
- Sub CicloDoWhile()
- ' Esempio di cicli for annidati
- ' Cells(x,y) --> Excel VBA considera la
- ' riga 1 e colonna 1
- ' esempio: Cells(1,3) è la cella C1
- Dim i As Integer

 $i = 1$ 

- Do While i < 6 Cells(i, 1). Value  $= 20$  $i = i + 1$ Loop
- End Sub

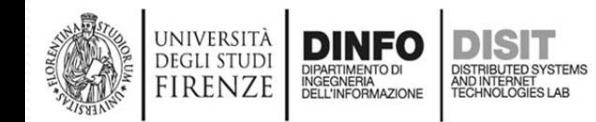

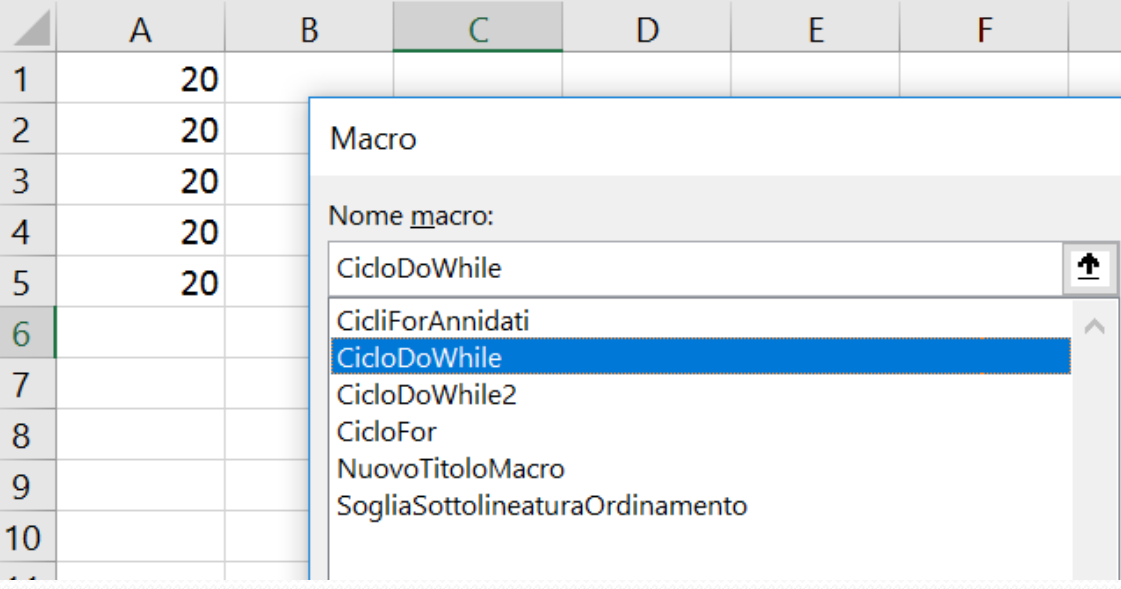

# **Dal C a excel: scrivere un file da C e aprirlo da excel**

- Si usano le funzioni viste in precedenza per la lettura e scrittura file da C
- Si scrivono i dati di output del programmo in file csv
- I file csv contengono dati:
	- **In una riga separati da '';'' o '',''**
	- **In una colonna separati dal carattere di ''a capo'', ovvero in C nelle stringhe si inserisce il ''\n''**

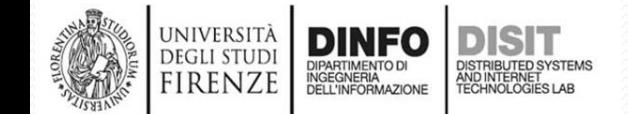

```
Esempio 1
#include <stdio.h>
main() \{int i, num = 10;
   FILE *hand;
   float x, y;
   hand = fopen("dati.csv", "w+");//sovrascrivo il file se esiste
   if (!hand)
   printf("Impossibile aprire il file");
   else {
    fprintf(hand, "Scrivo: %d Colonne\n", num);
    for (i = 1; i <= num; i++) {
       fprintf(hand, "%d;", i); //1 riga con num (10) colonne
    }
   fclose(hand);
   printf("File aperto in scrittura! ... e chiuso subito dopo!\n");
   }
}
```
## **Esempio 1 – File csv**

 $\Box$ 

 $\times$ 

Α

**C:\WINDOWS\system32\cmd.exe** 

**DEGLI STUD** 

**FIRENZE** 

File aperto in scrittura! ... e chiuso subito dopo! Premere un tasto per continuare . .

**DISTRIBUTED SYSTEMS** 

AND INTERNET<br>TECHNOLOGIES LAB

**RTIMENTO D** 

DELL'INFORMAZIONE

NGEGNERIA

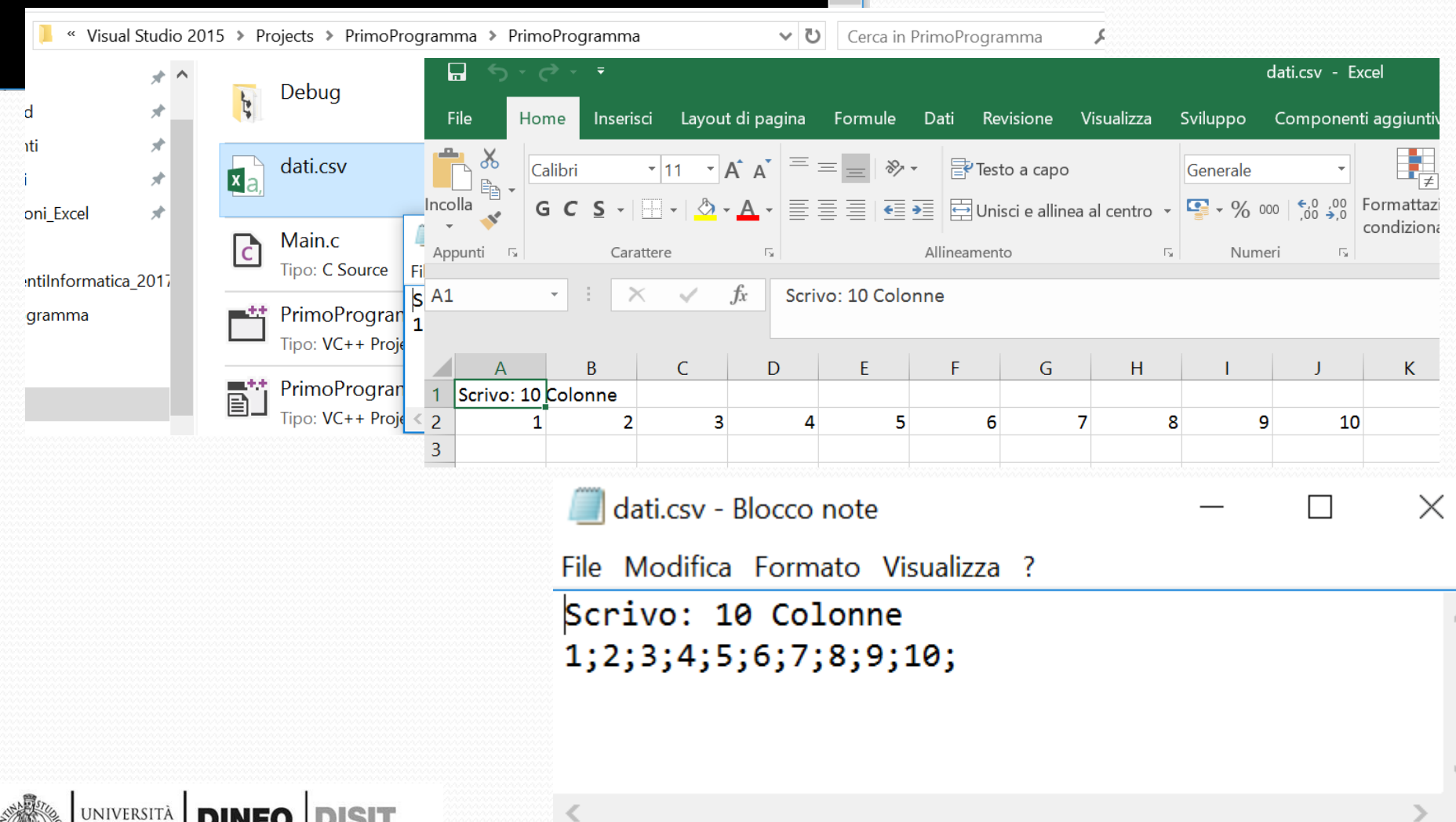

Fondamenti di Informatica, Univ. Firenze, Michela Paolucci 2018-2019 *154*

```
#include <stdio.h>
```

```
main() {
```

```
Esempio 2 
int i, num = 10;
FILE *hand;
float x, y;
hand = fopen("dati.csv", "w+");//sovrascrivo il file se esiste
if (!hand)
printf("Impossibile aprire il file");
else {
 fprintf(hand, "Colonna A\n di %d Righe\n", num); //header
 for (i = 1; i <= num; i++) {
    fprintf(hand, "%d\n", i); //1 Colonna e num (10) righe
 }
 fclose(hand);
 printf("File aperto in scrittura! ... e c
hiuso subito dopo!\n");
}
```
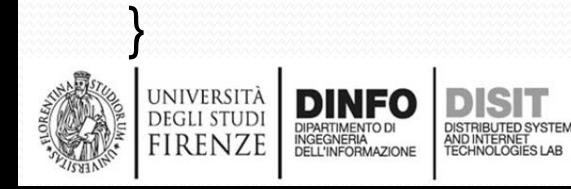

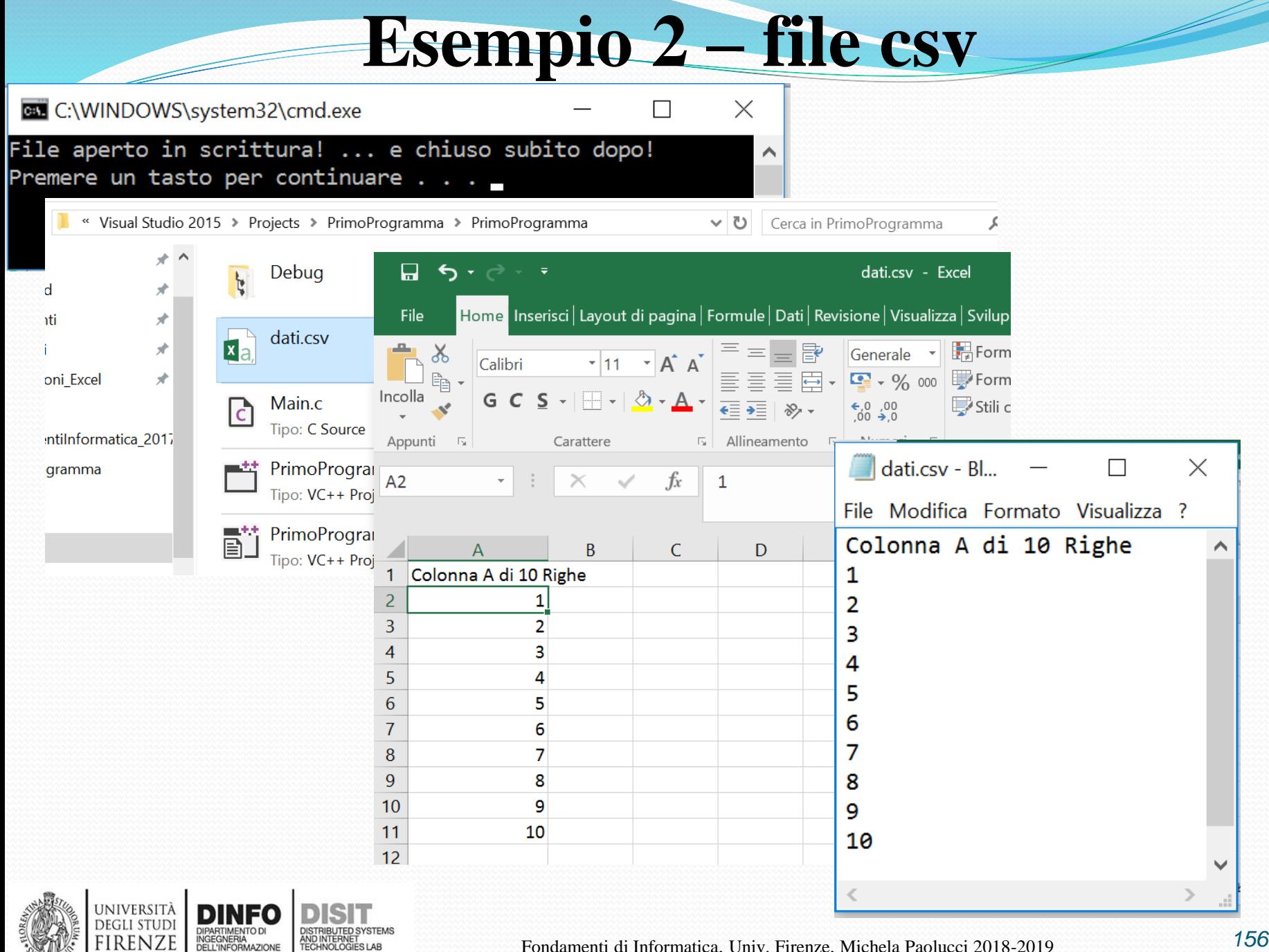

```
Esempio 3 
main() {
int i, num = 10;
FILE *hand;
float x, y;
hand = fopen("dati.csv", "w+");//sovrascrivo il file se esiste
if (!hand)
printf("Impossibile aprire il file");
else {
   fprintf(hand, "Scrivo: %d Righe\n", num);
   fprintf(hand, "Colonna A;ColonnaB\n"); //header
   int sum = 0;
   for (i = 1; i <= num; i++) {
       sum = sum + 10;
       fprintf(hand, "%d;%d\n", i, sum);//2 colonne con num (10) righe
   }
fclose(hand);
printf("File aperto in scrittura! ... e chiuso subito dopo!\n");
}
}
```
**DEGLI STU** FIRENZI

# **Esempio 3 – file csv**

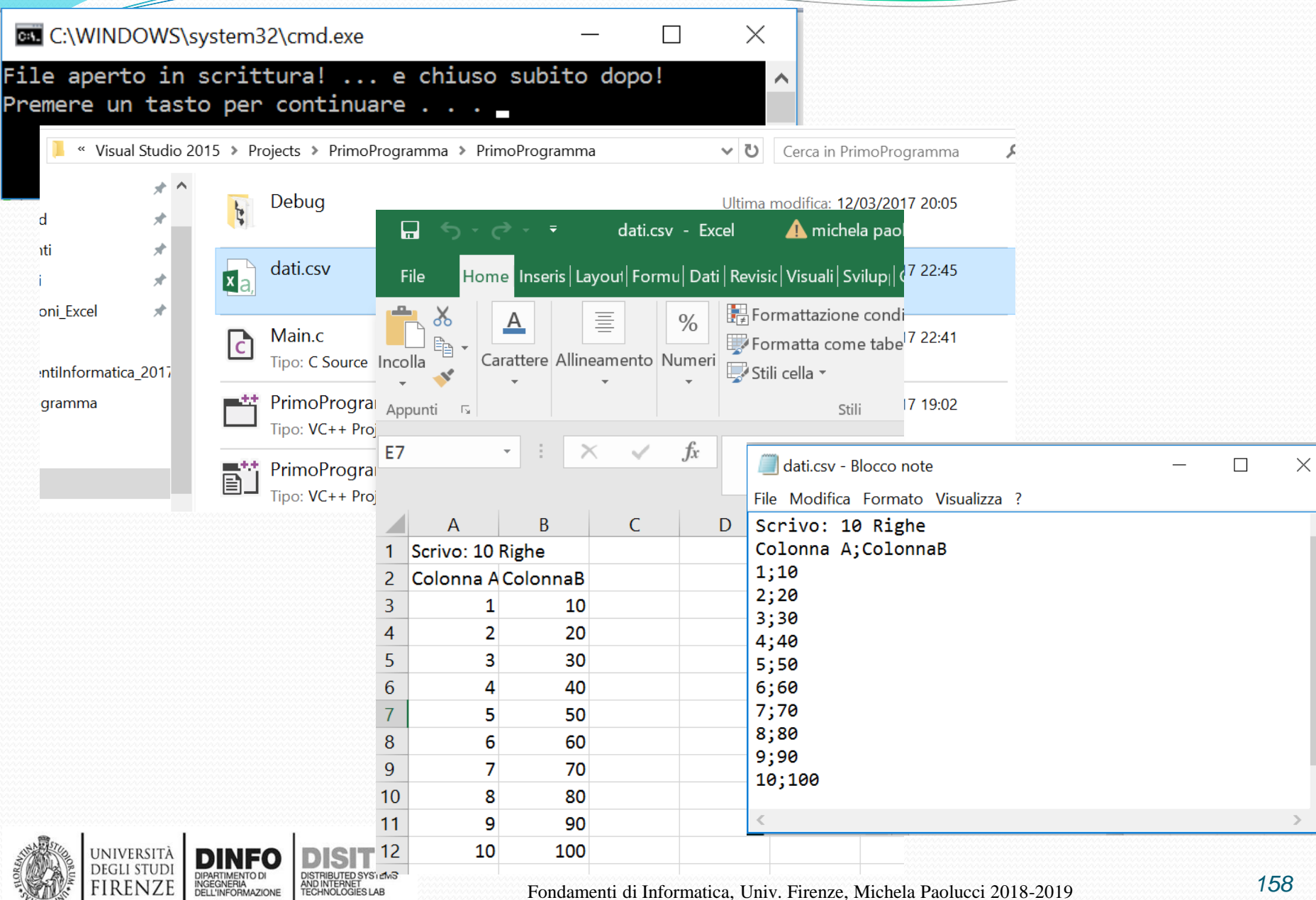

# **Link Utili**

- Link Utili:
	- http://www.disit.org
	- https://support.office.com

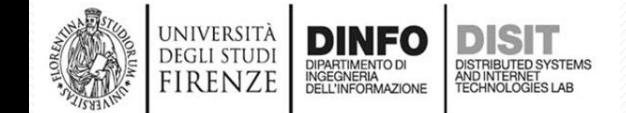

# **Compiti**

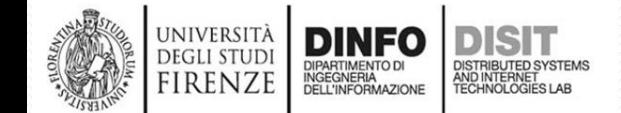

Z

Università di Firenze -- Facoltà di Ingegneria Corso di laurea in Ingegneria Meccanica e Gestionale (A-L) Prova Scritta di Fondamenti di Informatica A.A. 2016/17 Prof. Michela Paolucci -- 15/06/2017

- 1. (10 punti) Dato un array statico scrivere una funzione che:
	- a. Stampa a video gli elementi pari.
	- b. Conti e ritorni il numero degli elementi dispari.
- 2. (20 punti) Data una lista in forma collegata con puntatori scrivere una funzione che:
	- a. Ritorni il numero degli elementi della lista.
	- b. Il massimo degli elementi della lista.
- 3. (5 punti) Dato il numero decimale 935:

irenz

- a. Convertire il numero in binario mostrando lo svolgimento delle divisioni successive
- b. Convertire il numero in esadecimale mostrando i passi della conversione.

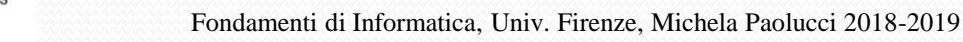

- Dato un array statico scrivere una funzione che:
	- i) stampi a video gli elementi pari
	- ii) conti e ritorni il numero degli elementi dispari

```
//Definizione funzione
int pariDispari(int *A, int n){
    int i, pari, count = 0;
    for (i = 0; i < n; i++) {
        pari = A[i] % 2; //Se il resto della divisione per 2 è 0, A[i] è pari
            if (pari==0)
                 printf("Valore pari: A[%d]: %d\n", i, A[i]);
            else //se non è pari, allora è dispari e conto
                 count++;
        }
```
### **Esercizio 1: Esempio di uso della funzione**

```
int pariDispari(int * A, int n);
```

```
main() {
  int B[] = \{2, 0, 23, 53, 6, 3, 4, 44\};
  int contaDispari, num;
  num = sizeof(B) / sizeof(B[0]); //oppure con #define N 8
  printf("Numero elementi: %d\n", num);
  contaDispari = pariDispari(B, num);
  printf("Numero di elementi dispari: %d\n", contaDispari);
}
```

```
//Definizione funzione
int pariDispari(int *A, int n){…}
```
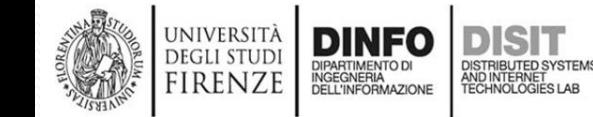

# **Esercizio 2 (20 punti) – Quesito 2a)**

Università di Firenze -- Facoltà di Ingegneria Corso di laurea in Ingegneria Meccanica e Gestionale (M-Z)

Prova Scritta di **Fondamenti di Informatica** A.A. 2016/17

Prof. Federico Pernici -- 15/06/2017 Prof. Michela Paolucci

- 1. (**10 punti**) Dato un array statico scrivere una funzione che:
	- a. Stampa a video gli elementi pari.
	- b. Conti e ritorni il numero degli elementi dispari.
- 2. (**20 punti**) Data una lista in forma collegata con puntatori scrivere una funzione che:
	- a. Ritorni il numero degli elementi della lista.
	- b. Il massimo degli elementi della lista.
- 3. (**5 punti**) Dato il numero decimale 935:
	- a. Convertire il numero in binario mostrando lo svolgimento delle divisioni successive.
	- b. Convertire il numero in esadecimale mostrando i passi della conversione.

#### *Quesito 1a:*

- *Si visita la lista*
- *Si definisce una varaiabile per il conteggio degli elementi.*
- *All'interno del ciclo di visita si incrmenta la variabile di conteggio .*
- *Conclusa la vista si ritorna il valore del numero degli elementi.*
- *Nel main la funzione viene chiamata come: int nElem = countElemList(myList1);*

### *int countElemList(struct intList \* ptr){*

```
int counter = 0;
while(ptr!=NULL){ 
    counter++;
    ptr=ptr->next_ptr;
}
return counter;
```
# **Esercizio 2 (20 punti) – Quesito 2b)**

Università di Firenze -- Facoltà di Ingegneria

Corso di laurea in Ingegneria Meccanica e Gestionale (M-Z) Prova Scritta di **Fondamenti di Informatica** A.A. 2016/17

> Prof. Federico Pernici -- 15/06/2017 Prof. Michela Paolucci

- 1. (**10 punti**) Dato un array statico scrivere una funzione che:
	- a. Stampa a video gli elementi pari.
	- b. Conti e ritorni il numero degli elementi dispari.
- 2. (**20 punti**) Data una lista in forma collegata con puntatori scrivere una funzione che:
	- a. Ritorni il numero degli elementi della lista.
	- b. Il massimo degli elementi della lista.
- 3. (**5 punti**) Dato il numero decimale 935:
	- a. Convertire il numero in binario mostrando lo svolgimento delle divisioni successive.
	- b. Convertire il numero in esadecimale mostrando i passi della conversione.

#### *Quesito 2b:*

- *Si visita la lista*
- *Si definisce un massimo corrent arbitrariamente piccolo.*
- *All'interno del ciclo di visita si controlla se l'elemento corrente della lista è maggiore del massimo corrente.*
- *Se la condizione è verificata si aggiorna il massimo corrente con il valore dell'elemento corrente.*
- *Conclusa la vista si ritorna il valore del massimo corrente.*
- *Nel main la funzione viene chiamata come:*

```
int maxVal = maxElemList(myList1);
```

```
int maxElemList(struct intList * ptr){
int currentMax = -999999999;
while(ptr!=NULL){ 
   if (ptr->value > currentMax){
      currentMax = ptr->value;
   }
   ptr=ptr->next_ptr;
}
return currentMax;
}
```
## **Esercizio 3 – quesito a)**

- Dato il numero decimale 935:
	- a) Convertire il numero in binario mostrando lo svolgimento delle divisioni successive;
	- b) Convertire il numero in esadecimale mostrando i passi della conversione

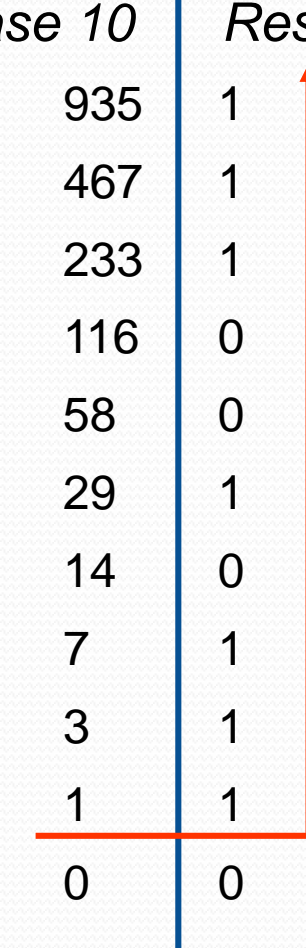

*Base 10 Resto della divisione per due*

 $[935]_{10}$  = [1110100111]<sub>2</sub>

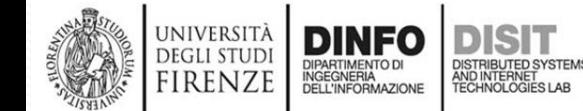

# **Esercizio 3 – quesito b)**

- Dato il numero decimale 935:
	- a) Convertire il numero in binario mostrando lo svolgimento delle divisioni successive;
	- b) Convertire il numero in esadecimale mostrando i passi della conversione

Si parte dal risultato del quesito 3a):  $[935]_{10}$  = [1110100111]<sub>2</sub>

Si 'impaccano' i bit a partire da destra:  $[0111]_2 = [0^{\ast}2^3 + 1^{\ast}2^2 + 1^{\ast}2^1 + 1^{\ast}2^0]_2 = [0 + 4 + 2 + 1]_2 = [7]_2 = [7]_{16}$  $[1010]_2 = [1*2^3 + 0*2^2 + 1*2^1 + 0*2^0]_2 = [8+0+2+0]_2 = [10]_2 = [A]_{16}$  $[0011]_2 = [0*2^3 + 0*2^2 + 1*2^1 + 1*2^0]_2 = [0+0+2+1]_2 = [3]_{2} = [3]_{16}$ 

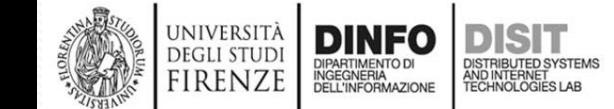

Università di Firenze -- Facoltà di Ingegneria Corso di laurea in Ingegneria Meccanica e Gestionale (A-L) Prova Scritta di Fondamenti di Informatica A.A. 2016/17 Prof. Michela Paolucci -- 29/06/2017

- 1. (10 punti) Data una matrice scrivere una funzione che:
	- a. Calcoli e ritorni la somma degli elementi.
	- b. Calcoli e ritorni la media della i-esima riga.
- 2. (20 punti) Data una lista in forma collegata con puntatori scrivere:
	- a. Una funzione che prenda in ingresso un valore intero e calcoli il numero di occorrenze di tale valore nella lista
	- b. Una funzione che prenda in ingresso due liste, ne effettui il confronto e determini se tali liste sono uguali o meno.
- 3. (5 punti) Dato il numero A=564:
	- a. Convertire il numero in binario mostrando lo svolgimento delle divisioni successive
	- b. Calcolare il complemento a 2 del risultato del punto precedente

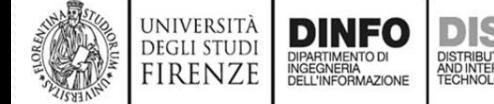

- Data una matrice scrivere una funzione che:
	- i) calcoli e ritorni la somma degli elementi
	- ii) calcoli e ritorni la media della i-esima riga

### **//Definizione funzione punto i)**

```
int somma(int *B, int r, int c) {
        int sum = 0, i, j;
        for (i = 0; i < r; i++) \frac{1}{c} ciclo sulle righe
                  for (j = 0; j < c; j++) \frac{1}{c} colonne
                           sum = sum + B[c<sup>*</sup>i + j];}
         }
        return sum;
```
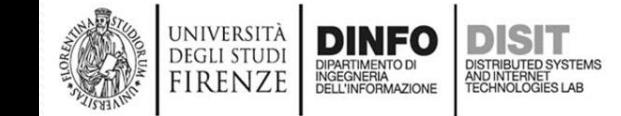

• Data una matrice scrivere una funzione che:

- i) calcoli e ritorni la somma degli elementi
- ii) calcoli e ritorni la media della i-esima riga

### **//Definizione funzione punto ii)**

```
float media(int *B, int r, int c, int R) {
         int sum = 0, i, j;
         float media = 0;
        for (i = 0; i < r; i++) \frac{1}{c} ciclo sulle righe
                  if(i == R)for (j = 0; j < c; j++) \frac{1}{c} ciclo sulle colonne
                                     sum = sum + B[c<sup>*</sup>i + j];}
                            media = (float) sum / c;
                  }
         }
         return media;
```
• Data una matrice scrivere una funzione che:

- i) calcoli e ritorni la somma degli elementi
- ii) calcoli e ritorni la media della i-esima riga

### **//Definizione funzione punto ii) [alternativa punto ii)]**

```
float media(int *B, int r, int c, int R) {
  int sum = \theta, j;
  for (j = 0; j < c; j++) \frac{1}{c} (/ciclo sulle colonne
      sum = sum + B[c*R + j];}
  return (float)sum / c;
```
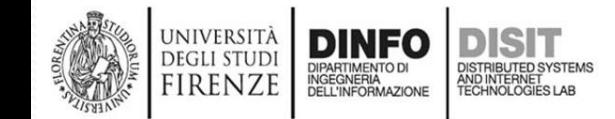

### **Esercizio 1: Esempio di uso delle funzioni**

```
#define NR 3
#define NC 4
int somma(int *B, int r, int c);
float media(int *B, int r, int c, int R);
main() {
       int totale;
       int B[NR][NC] = { \{ 0,10,0,0 \}, { 1,1,1,1 }, { 1,1,1,1 } };
       totale = somma(B, NR, NC);printf("Totale %d", totale);
       float med;
       med = media(B, NR, NC, 0);printf("media della riga %d: %f", 0, med);
```
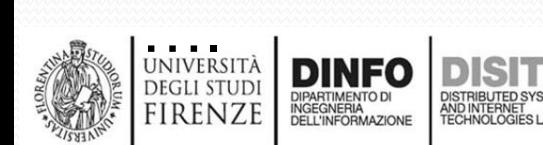

# **Esercizio 1 (10 punti) – [alternativa i e ii]**

```
//funzione punto i)
#define NR 3
#define NC 4
//dichiarazione
int somma2(int A[NR][NC]);
//definizione
int somma2(int A[NR][NC]){
      int sum = 0, i, j;
              }
       }
      return sum;
```
}

- Data una matrice scrivere una funzione che:
	- i) calcoli e ritorni la somma degli elementi
	- ii) calcoli e ritorni la media della i-esima riga

for  $(i = 0; i < NR; i++)$   $\frac{1}{\sqrt{1-\frac{1}{n}}}$  for  $(i = 0; i < IR; i++)$ for  $(j = 0; j < NC; j++)$   $\frac{1}{\sqrt{3}}$  ( $\frac{1}{\sqrt{3}}$  sulle colonne  $sum = sum + A[i][j];$ 

# **Esercizio 1 (10 punti) - alternativa**

### **//funzione punto ii)**

- #define NR 3
- #define NC 4
- int media2(int A[NR][NC]); //dichiarazione
- float media2(int A[NR][NC], int R) {//definizione · ii) calcoli e ritorni la
- Data una matrice scrivere una funzione che:
	- i) calcoli e ritorni la somma degli elementi
		- media della i-esima riga

float media; for  $(i = 0; i < NR; i++)$   $\frac{1}{2}$  (*i* ciclo sulle righe  $if(i == R)$ for  $(i = 0; i < NC; i++)$   $\frac{1}{\sqrt{1-\gamma}}$  sulle colonne  $sum = sum + A[i][j];$ }

 $median = (float)sum / NC;$ 

return media;

}

}

}

int sum  $= 0$ , i, j;

# **Esercizio 2 (20 punti) – Quesito 2a)**

- 2. (20 punti) Data una lista in forma collegata con puntatori, scrivere:
	- a. Una funzione che prenda in ingresso un valore intero e calcoli il numero di occorrenze di tale valore nella lista.
	- b. Una funzione che prenda in ingresso due liste, ne effettui il confronto e determini se tali liste sono uguali o meno.

### *Quesito 2a:*

- *Si visita la lista*
- *Si controlla se il valore passato è uguale all'elemento corrente della lista.*
- *In caso affermativo si incrmenta una variabile di conteggio.*
- *Conclusa la vista si ritorna il valore del numero degli elementi.*
- *Nel main la funzione viene chiamata come:*

```
int nOcc = numOccurringElem(myList1,val);
```

```
int numOccurringElem(struct intList * ptr,int val){
int count=0;
while(ptr!=NULL){ 
    if (ptr->value == val){
       count++;
    }
    ptr=ptr->next_ptr;
}
return count;
}
```
# **Esercizio 2 (20 punti) – Quesito 2b)**

- 2. (20 punti) Data una lista in forma collegata con puntatori, scrivere:
	- a. Una funzione che prenda in ingresso un valore intero e calcoli il numero di occorrenze di tale valore nella lista.
	- b. Una funzione che prenda in ingresso due liste, ne effettui il confronto e determini se tali liste sono uguali o meno.

#### *Quesito 2b:*

- *Si visitano simultaneamente le due liste.*
- *Si controlla se i rispettivi elementi correnti sono diversi. In caso affermativo si esce dalla funzione e si ritorna esito negativo (i.e. le liste sono diverse).*
- *Se la visita simultanea si conclude si controlla se entrambe le liste terminano con un NULL. In caso affermativo si ritorna esito positivo (i.e. sono uguali).*
- *Nel main la funzione viene chiamata come:*

```
Boolean testEqual = compareList(myList1, myList2);
```

```
Boolean compareList(struct intList * ptr1, struct intList * ptr2){
```

```
while(ptr1!=NULL && ptr2!=NULL){ 
   if (ptr1->value != ptr2->value){
      return FALSE;
   }
   ptr1=ptr1->next_ptr;
   ptr2=ptr2->next_ptr;
}
if (ptr1 == NULL && ptr2 == NULL){
   return TRUE;
} else {
   return FALSE;
  } 
}
```
## **Esercizio 3 – quesito a)**

- Dato il numero decimale  $A = 564$ :
	- a) Convertire il numero in binario mostrando lo svolgimento delle divisioni successive;
	- b) Calcolare il complemento a 2 del risultato del punto a)

*Base 10 Resto della divisione per due*

 $[564]_{10}$  = [1000110100],

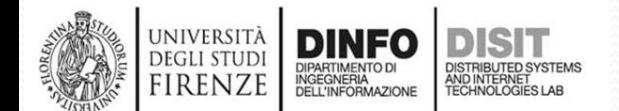

# **Esercizio 3 – quesito b)**

- Dato il numero decimale A=564:
	- a) Convertire il numero in binario mostrando lo svolgimento delle divisioni successive;
	- b) Calcolare il complemento a 2 del risultato del punto a)

Si parte dal risultato del quesito 3a):  $[564]_{10}$  =  $[1000110100]_{2}$ 

Si invertono i bit a partire dal primo 1 meno significativo NON compreso:

 $A = 1000110100$ 

 $C_2(A) = 0111001100$ 

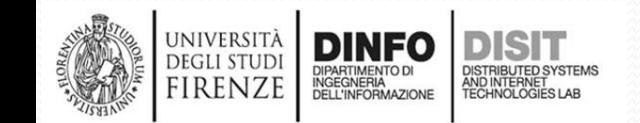

Università di Firenze -- Facoltà di Ingegneria Corso di laurea in Ingegneria Meccanica e Gestionale (A-L) Prova Scritta di Fondamenti di Informatica A.A. 2016/17 Prof. Michela Paolucci - 13/07/2017

- 1. (10 punti) Data una matrice statica scrivere una sola funzione che:
	- a. Calcoli e ritorni il valor medio degli elementi.
	- b. Stampi a video il valore degli elementi che hanno indice di riga uguale all'indice della colonna.
- 2. (20 punti) Data una lista di float, in forma collegata con puntatori:
	- a. Scrivere una funzione che ritorni la lunghezza di tale lista.
	- b. Scrivere una funzione che, data una soglia in input, calcoli la somma dei valori maggiori e uguali rispetto a tale soglia
- 3. (5 punti) Dati i numeri decimali A=823, B=176:
	- a. Convertire i numeri in binario mostrando lo svolgimento
	- b. Calcolare la somma in base 2 tra i due numeri ( $[A]_2 + [B]_2$ )

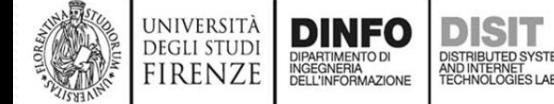

# **Esercizio 1 (10 punti) - testo**

- Data una matrice statica scrivere **una sola funzione** che:
	- Calcoli e ritorni il valor medio degli elementi
	- Stampi a video il valore degli elementi che hanno indice di riga uguale all'indice della colonna.

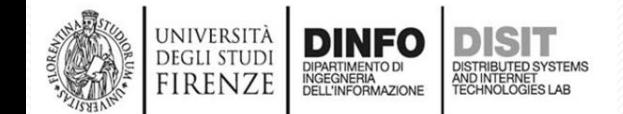

• **Quesito 1a:**

UNIVERSIT **DEGLI STUD** firenze

- Si visita la matrice mediante due cicli nidificati e si sommano gli elementi.
- Si ritorna la media e si stampano gli elementi quando i==j

```
float meanMatrix(int *B, int r, int c) {
int sum = 0, j, i;
for (i = 0; i < r; i++) {
   for (j = 0; j < c; j++) {
      sum = sum + B[i*r + j]; 
      if (i==j) {
         printf("%i",B[i*r + j]);
      }
   }
}
return (float)sum / (r*c);
}
```
# **Esercizio 2 (20 punti) - testo**

- (**20 punti**) Data una lista di float, in forma collegata con puntatori:
	- a) Scrivere una funzione che ritorni la lunghezza di tale lista
	- b) Scrivere una funzione che, data una soglia in input, calcoli la somma dei valori maggiori e uguali rispetto a tale soglia

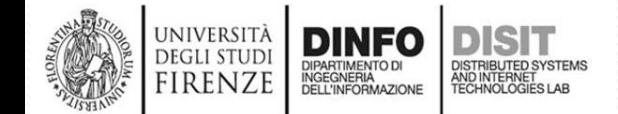
# **Esercizio 2 (20 punti) – Quesito a)**

## • **Quesito 2a:**

- *Si visita la lista*
- *Si definisce una variabile per il conteggio degli elementi*
- *All'interno del ciclo di visita si incrementa la variabile di conteggio*
- *Conclusa la vista si ritorna il valore del numero degli elementi*
- *Nel main la funzione viene chiamata come:*
	- int len = lengthList(myList1);

```
int lengthList(struct intList * ptr){
   int counter = 0;
   while(ptr!=NULL){ 
       counter++;
       ptr=ptr->next_ptr;
   }
   return counter;
```
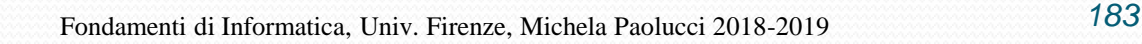

## **Esercizio 2 (20 punti) – Quesito b)**

## *Quesito 2b:*

- *Si visita la lista*
- *Si controlla se il valore passato è maggiore uguale all'elemento corrente della lista*
- *In caso affermativo si incrementa una variabile di conteggio*
- *Conclusa la vista si ritorna il valore del numero degli elementi*
- *Nel main la funzione viene chiamata come: int sum = sumLargerThanThresh(myList1,val);*

```
int sumLargerThanThresh(struct intList * ptr, int
val){
```

```
int sum=0;
while(ptr!=NULL){ 
   if (ptr->value >= val){
      sum = sum + ptr->value;
   }
   ptr=ptr->next_ptr;
}
return sum;
```
## **Esercizio 3 (5 punti) – testo**

- Dati i numeri decimali A=823, B=176:
	- Convertire i numeri in binario mostrando lo svolgimento
	- Calcolare la differenza in base 2 tra i due numeri ( $[A]_2 + [B]_2$ )

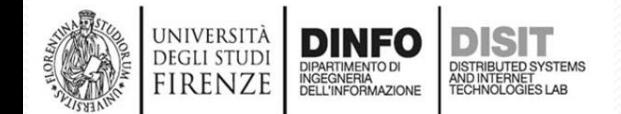

## **Esercizio 3 – parte i)**

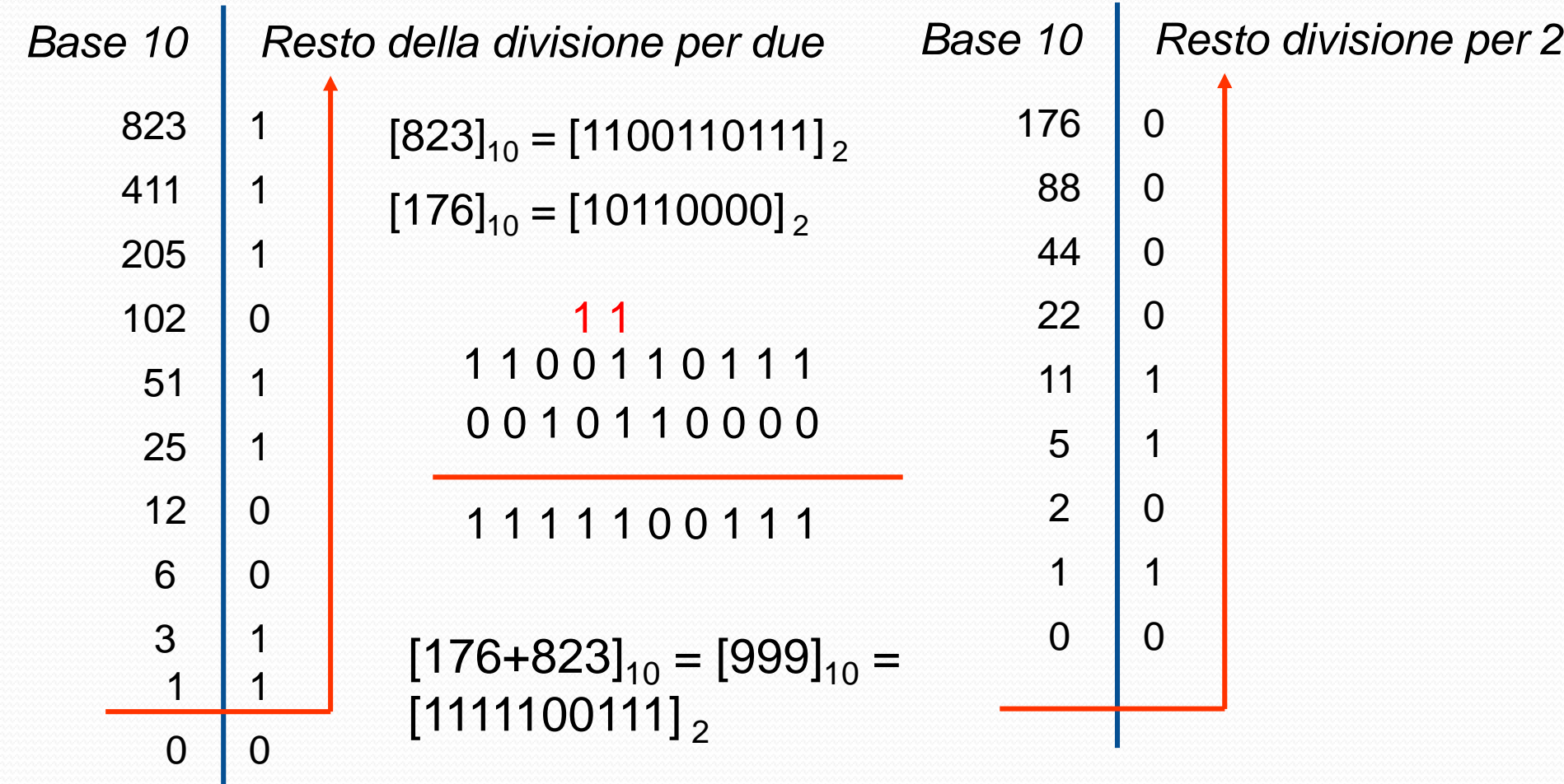

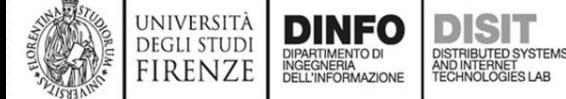

Università di Firenze -- Facoltà di Ingegneria Corso di laurea in Ingegneria Meccanica e Gestionale (A-L) Prova Scritta di Fondamenti di Informatica A.A. 2016/17 Prof. Michela Paolucci - 14/09/2017

- 1. (6 punti) Dato un albero binario di ricerca a valori interi scrivere:
	- a. Una funzione che ritorni il numero totale dei nodi con valore pari
- 2. (18 punti) Data una lista di interi, in forma collegata con puntatori, scrivere:
	- a. Una funzione che calcoli le occorrenze di ciascun elemento e le stampi a video
	- b. Una funzione che restituisca la somma dei valori divisibili per 3 presenti nella lista
- 3. (4 punti) Data una matrice statica scrivere una funzione che:
	- a. Restituisca la somma dei valori degli elementi che hanno indice della riga maggiore dell'indice della colonna
- 4. (2 punti) Dati i numeri decimali A=54, B=123:
	- a. Convertire i numeri in binario mostrando lo svolgimento

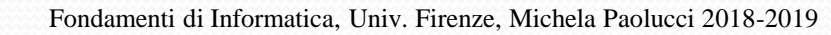

Università di Firenze -- Facoltà di Ingegneria Corso di laurea in Ingegneria Meccanica e Gestionale (A-L) Prova Scritta di Fondamenti di Informatica A.A. 2016/17 Prof. Michela Paolucci - 14/09/2017

- 1. (6 punti) Dato un albero binario di ricerca a valori interi scrivere: a. Una funzione che ritorni il numero totale dei nodi con valore pari
- 2. (18 punti) Data una lista di interi, in forma collegata con puntatori, scrivere:
	- a. Una funzione che calcoli le occorrenze di ciascun elemento e le stampi a video
	- b. Una funzione che restituisca la somma dei valori divisibili per 3 presenti nella lista
- 3. (4 punti) Data una matrice statica scrivere una funzione che:
	- a. Restituisca la somma dei valori degli elementi che hanno indice della riga maggiore dell'indice della colonna
- 4. (2 punti) Dati i numeri decimali A=54, B=123:
	- a. Convertire i numeri in binario mostrando lo svolgimento

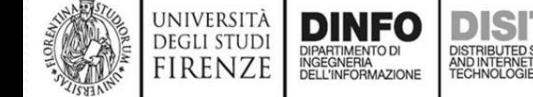

## **Esercizio 1 (6 punti)**

## *Quesito 1:*

- *Si parte dall'attraversamento ricorsivo di un'albero binario di ricerca.*
- *Si sostituisce alla stampa del nodo il codice di conteggio nel caso in cui l'elemento è di valore pari.*
- *Il puntatore al contatore viene passato ad ogni chiamata ricorsiva.*
- *Nel main la funzione viene chiamata come:*

```
int numElem = 0;
countTreeEven(ptrTree,&numElem);
```

```
void countTreeEven(struct btree * ptrTree, int * nTreeElem) {
    if(ptrTree!=NULL) { 
        countTreeLeaf(ptrTree->leftptr, nTreeElem );
        if (ptrTree->value % 2 == 0){ 
            *nTreeElem = *nTreeElem + 1; 
        }
        countTreeLeaf(ptrTree->rightptr, nTreeElem );
    }
}
```
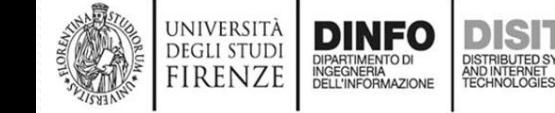

# **Esercizio 2 – Quesito 2a (9 punti)**

- *Si visita la lista e si determinano le occorrenze per ogni elemento visitato.*
- *Si definisce una funzione che calcola il numero delle occorrenze per un elemento dato (numOccurringElem).*
- *La funzione di stampa chiama numOccurringElem per cisucun elemento visitato.*
- *Per la visita si utilizza un puntatore di appoggio ptr1 per non perdere il puntatore di inizio lista.*

```
void printListOccur(struct intList * myList1){
   int occur;
   struct intList* ptr1 = myList1;
   while (ptr1 != NULL){
         occur = numOccurringElem(myList1,ptr1->value);
         printf("%i ha %i occorrenze\n",ptr1->value,occur);
   ptr1 = ptr1->next_ptr;
                                         int numOccurringElem(struct intList * ptr, int val){
                                            int count=0;
   }
                                            while(ptr!=NULL){ 
}
                                             if (ptr->value == val){
                                               count++;
                                              }
                                            ptr=ptr->next_ptr;
                                            }
                                            return count;
                                          }
  DEGLI STUD
```
firenzi

Fondamenti di Informatica, Univ. Firenze, Michela Paolucci 2018-2019 *<sup>190</sup>*

# **Esercizio 2 – Quesito 2b (9 punti)**

- *Si visita la lista*
- *Si controlla se il valore passato è divisibile per 3.*
- *In caso affermativo somma l'elemento.*
- *Conclusa la vista si ritorna il valore della somma degli elementi trovati.*

```
int sumDivisibleBy3(struct intList * ptr, int val){
   int sum=0;
   while(ptr!=NULL){ 
      if (ptr->value % 3 == 0){
         sum = sum + ptr->value;
      }
   ptr=ptr->next_ptr;
   }
 return sum;
}
```
# **Esercizio 3 (4 punti)**

- *Si effettuano cicli sulla matrice*
- *Si controlla se l'indice della riga è maggiore dell'indice della colonna*
- *In caso affermativo si somma l'elemento.*
- *Conclusa la vista si ritorna il valore della somma*

```
int sum_under_diag(int *B, int r, int c) {
   int sum = 0, i, j;
    for (i = 0; i < r; i++) {//ciclo sulle righe
       for (j = 0; j < c; j ++) {//ciclo sulle colonne
           if(i > j)
              sum = sum + B[c* i + j ];
       }
      }
   return sum;
}
```
## **Esercizio 3 (2 punti)**

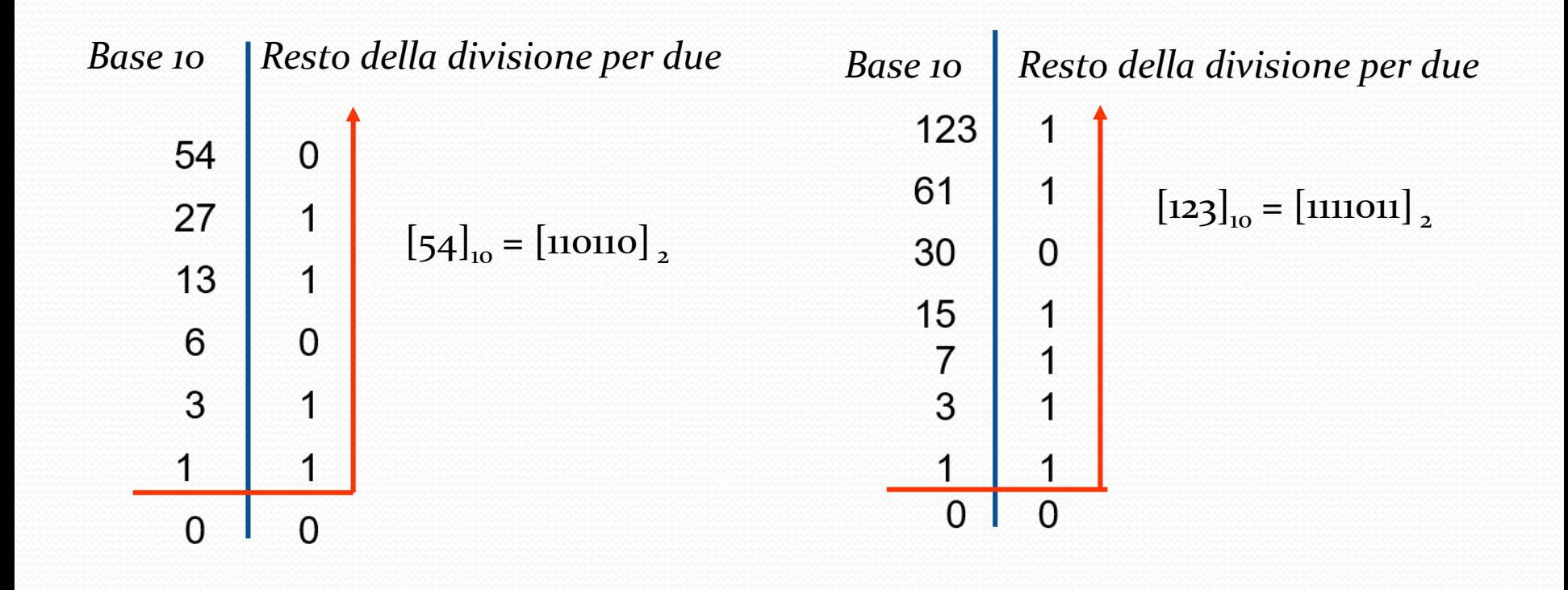

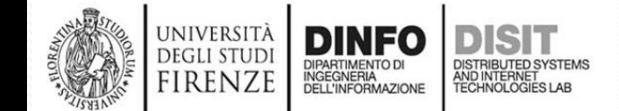

Università di Firenze -- Facoltà di Ingegneria Corso di laurea in Ingegneria Meccanica e Gestionale (A-L) Prova Scritta di Fondamenti di Informatica A.A. 2016/17 Prof. Michela Paolucci - 16/11/2017

Tempo: 2 ore

- 1. (12 punti) Data una matrice scrivere:
	- a. Una funzione che calcoli e ritorni la somma degli elementi della j- esima colonna.
	- b. Una funzione che stampi gli indici di riga e colonna dell'elemento con valore minimo.
- 1. (18 punti) Date due liste di valori a interi A e B della stessa lunghezza, scrivere:
	- a. Una funzione che ritorna la somma A+B in una terza lista C.
	- b. Una funzione che ritorna il prodotto A\*B nella lista B.

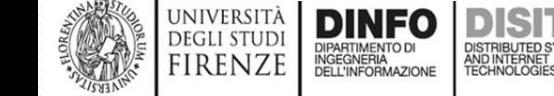

## *Quesito 1 (12 punti)*

## **Quesito 1b:**

**UNIVERSIT DEGLI STUD** firenzi

- Si visita la matrice mediante due cicli nidificati e si sommano gli elementi.
- Si aggiorna il minimo solo se il valore attuale è minore di esso

```
void int_indici_min(int *A, int r, int c) {
         int min = 999999999;
         int i, j;
         int J=0, I=0;
         for (i = 0; i < r; i++) {//ciclo sulle righe
                  for (j = 0; j < c; j++) {//ciclo sulle colonne
                            if (A[c*i + j] < min){
                                      min = A[c*t + j];I = i;
                                      J = j;
                            }
                   }
         }
         printf("Elemento minimo: %d, con indice di riga: %d e 
                   indice di colonna:%d", min, I, J);
         }
```
## *Quesito 1 (12 punti)*

## *Quesito 1a:*

- *Si visita la matrice mediante due cicli nidificati e si sommano gli elementi.*
- *Si ritorna la somma e si stampano gli elementi quando j==J*

```
int sum_diag(int *B, int r, int c, int J) {
 int sum = 0, i, j;
 for (i = 0; i < r; i++) {//ciclo sulle righe
    for (j = 0; j < c; j++) {//ciclo sulle colonne
        if (i == J)
        sum = sum + B[c*i + j];
     }
  }
 return sum;
}
```
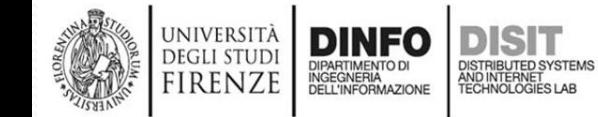

## *Quesito 2 (18 punti)*

## *Quesito 2a:*

- *Si visitano le due liste contemporaneamente*
- *Si inserisce la somma degli elelemnti visitati in una terza lista*
- *Si ritorna il puntatore della terza lista.*

```
struct list * SumTwoList(struct list * ptr1, struct list * ptr2){ 
struct list * ptr3;
init(&ptr3);
while(ptr1!=NULL){ 
   suf_insert(&ptr3 , ptr1->value + ptr2->value);
   ptr1=ptr1->next_ptr;
   ptr2=ptr2->next_ptr;
}
return ptr3;
}
```
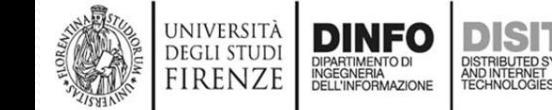

## *Quesito 2 (18 punti)*

### *Quesito 2b:*

- *Si visitano le due liste contemporaneamente*
- *Si sovrascrive la somma delle due liste sulla prima.*

```
void SumToList(struct list * ptr1, struct list * ptr2){ 
         while(ptr1!=NULL){ 
                   ptr1->value= ptr1->value + ptr2->value);
                   ptr1=ptr1->next_ptr;
                   ptr2=ptr2->next_ptr;
         }
```
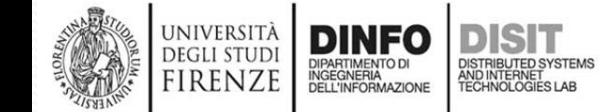

Università di Firenze - Facoltà di Ingegneria Corso di laurea in Ingegneria Meccanica e Gestionale (A-L) Prova Scritta di Fondamenti di Informatica Prof. Michela Paolucci - 18/01/2018

- 1. (10 punti) Dato un array statico A e uno dinamico B delle stesse dimensioni, scrivere una funzione che:
	- a. Ritorna un terzo array C contenente il prodotto per componenti  $C = A^*R$ .
	- b. Ritorna il rapporto per componenti dei due array nell'array B.
- 2. (15 punti) Data una lista di valori interi scrivere una funzione che:
	- a. Inserisce il valore 0 in posizione antecedente agli elementi contenenti valori pari.
	- b. Inserisce il valore 0 in posizione successiva agli elementi contenenti valori dispari.
- 3. (5 punti) Dato un albero binario di ricerca:
	- a. Scrivere una funzione che stampi i soli nodi che hanno solo il figlio destro.

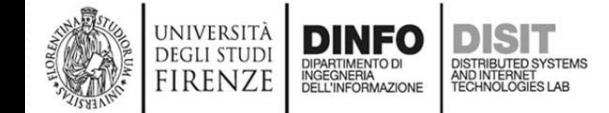

## *Quesito 1 (10 punti)*

## *Quesito 1a e 1b:*

- *Si passano entrambi gli array e la loro lunghezza.*
- *Per il punto a. si alloca un nuovo array dinamicamente (D) e si inseriscono i valori del prodotto A\*B. La memoria allocata dinamicamente rimane accessibile fuori dalla funzione mediante il puntatore ritornato.*
- *Per il punto b. si sovrascrivono in B i valori del rapporto B/A. Il vettore è già allocato fuori dalla funzione.*

```
int * arrayFunction(int* A, int* B, int N){
  int *D = (int *)calloc(N , sizeof(int));
   for ( int i = 0; i < N; i++ ){// a.
         D[i]=A[i]*B[i];
    }
   for ( int i = 0; i < N; i++ ){// b.
         B[i]=B[i]/A[i];
    }
    return d;
}
```
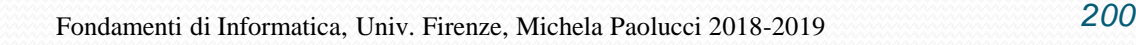

## *Quesito 2 (15 punti)*

```
void pari_dispari_insert(struct list **ptr) {
  struct list *tmp_ptr;//lista di appoggio
  init(&tmp_ptr);//ricordo: void init(struct list ** ptrptr)
  tmp<sub>ptr</sub> = *ptr;*ptr = NULL;
  while (tmp_ptr != NULL) {
      if (tmp ptr->value == 0)
        suf_insert(ptr, 0);//lo inserisco
      else{
        if (tmp_ptr->value % 2 == 0) {//è pari
             suf_insert(ptr, 0); 
             suf_insert(ptr, tmp_ptr->value);
        } //void suf_insert(struct list ** ptrptr, int value);
        else{
             suf_insert(ptr, tmp_ptr->value);
             suf_insert(ptr, 0);
        }//void pre_insert(struct list ** ptrptr, int value);
      } 
      tmp_ptr = tmp_ptr->next_ptr;
   }
```
## **Quesito 2 - dettagli**

```
[…]
pari_dispari_insert(ptrlista);
printf("Ho inserito gli zeri, 
ora stampo la lista \n");
visit(lista); }
//dichiarazione
void pari_dispari_insert(struct list ** ptr); 
main(){
//inizializzo la lista
struct list *lista;
init(&lista);
struct list **ptrlistaC, **ptrlista;
ptrlista = &lista;
//struttura della lista in forma collegata con puntatori
struct list {
int value;
struct list * next_ptr;
};
```
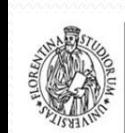

FIRENZE

# **Quesito 3 (5 punti)**

## *Quesito 3:*

- *Si parte dall'attraversamento ricorsivo di un'albero binario di ricerca.*
- *Si aggiunge alla stampa del nodo il codice per verificare i nodi con figlio dx e senza figlio sx.*
- *Nel main la funzione viene chiamata come: printTreeElemRight(ptrTree);*

```
void printTreeElemRight(struct btree * ptrTree) {
```

```
if(ptrTree!=NULL) { 
   printTreeElemRight(ptrTree->leftptr);
   if ( ptrTree->leftptr == NULL && ptrTree->rightptr != NULL ){ 
      printf("%f \n",ptrTree->value);
   }
   printTreeElemRight(ptrTree->rightptr);
}
```
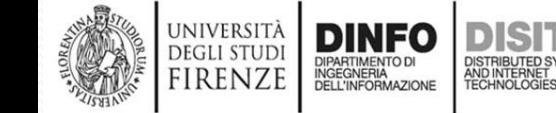

Università di Firenze - Facoltà di Ingegneria Corso di laurea in Ingegneria Meccanica e Gestionale (A-L) Prova Scritta di Fondamenti di Informatica A.A. 2016/17 Prof. Michela Paolucci - 22/02/2018

- 1. (10 punti) Date due matrici quadrate delle stesse dimensioni A e B, scrivere una funzione che:
	- a. Ritorna una terza matrice C contenente la somma per componenti  $C = A + B$ .
	- b. Ritorna un array contenente gli elementi della diagonale.
- 2. (10 punti) Date due liste A e B di lunghezza diversa scrivere una funzione che:
	- a. Concatena, una dopo l'altra, le due liste in una terza lista C.
	- b. Concatena alla lista A, la lista B.
- 3. (10 punti) Dato un albero binario di ricerca:
	- a. Scrivere una funzione che stampi i soli nodi che hanno il figlio sinistro e il cui valore è maggiore del valore della radice.

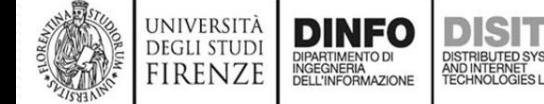

#### *Quesito 1a:*

- *Si visitano simultaneamente le matrici A e B mediante due cicli nidificati e si sommano gli elementi.*
- *Si ritorna la matrice C medinte il suo puntatore.*

```
float * sumTwoMatrices(float *A, float *B, int n) {
```

```
float *C = (float *)calloc(n*n , sizeof(float));
int j, i;
for (i = 0; i < n; i++) {
   for (j = 0; j < n; j++) {
      C[i*n + j] = A[i*n + j] + B[i*n + j]; 
   }
}
return C;
}
```
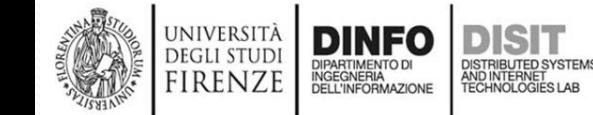

## *Quesito 1b:*

- *Si visitano gli elementi della diagonale e si scrivono gli elementi in un array D.*
- *Si ritorna l'array D medinte il suo puntatore.*

```
float * extractDiag(float *A, int n) {
      float *D = (float *)calloc(n , 
      sizeof(float));
       int i;
      for (i = 0; i < n; i++) {
             D[i] = A[i*n + i] + B[i*n + i]; 
       }
      return D;
}
```
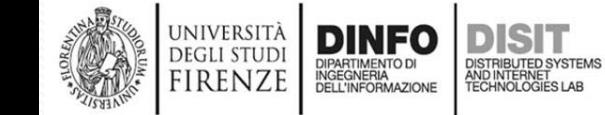

## *Quesito 2a:*

UNIVERSIT **DEGLI STUD** FIRFNZF

- *Si attraversano una dopo l'altra le due liste.*
- *Si aggiungono gli elementi attraversati alla lista C.*
- *Si ritorna la lista C.*

```
struct intList * ConcatABtoC (struct intList * A, struct
intList * B){ 
      struct intList * C;
      initIntList(&C);
      while(A!=NULL){ 
             suf_insertInt(&C , A->value);
             A=A->next_ptr;
       }
      while(B!=NULL){ 
             suf_insertInt(&C , B->value);
             B=B->next_ptr;
       }
      return C;
}
```
## *Quesito 2b:*

- *Si attraversa la lista A e ci si «salva» l'indirizzo dell'elemento finale in una variabile d'appoggio.*
- *Il prossimo dell'elemento finale viene sostituito con il primo della lista B*

```
void ConcatABtoA(struct intList * A, struct intList * B){ 
struct intList * tmpPtr;
while(A!=NULL){ 
   if (A->next_ptr==NULL) {
      tmpPtr = A;
   }
   A=A->next_ptr;
}
tmpPtr->next_ptr = B;
}
```
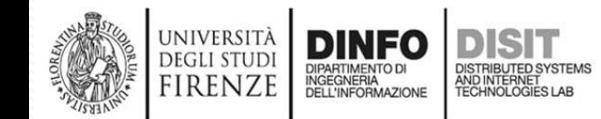

#### *Quesito 3:*

- *Si parte dall'attraversamento ricorsivo di un'albero binario di ricerca.*
- *Si aggiunge alla stampa del nodo il codice per verificare i nodi con figlio sx.*
- *I nodi con valore maggiore della radice sono quelli del sottoalbero di destra della radice quindi la funzione viene chiamata come:*

*printTreeElemLeft(ptrTree->rightptr);*

```
void printTreeElemLeft(struct btree * ptrTree) {
```

```
if(ptrTree!=NULL) { 
        printTreeElemLeft(ptrTree->leftptr);
if ( ptrTree->leftptr !=NULL){ 
        printf("%f \n",ptrTree->value);
}
printTreeElemLeft(ptrTree->rightptr);
}
```
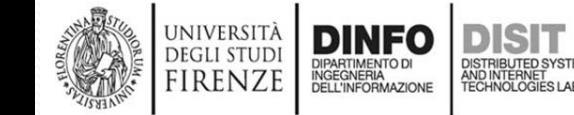

Università di Firenze -- Facoltà di Ingegneria Corso di laurea in Ingegneria Meccanica e Gestionale (A-L) Prova Scritta di Fondamenti di Informatica A.A. 2017/18 Prof. Michela Paolucci - 28/06/2018

- 1. (12 punti) Date due matrici quadrate delle stesse dimensioni A e B, scrivere le seguenti funzioni:
	- a. Funzione che scrive zero sulle colonne dispari di A e di B.
	- b. Funzione che scambia le colonne pari di A e B fra di loro.
- 2. (10 punti) Data una lista in forma collegata con puntatori, scrivere le seguenti funzioni:
	- a. Funzione che ritorna una nuova lista con l'ordine degli elementi invertito.
	- b. Funzione che ritorna il massimo ed il minimo della lista.
- 3. (8 punti) Dato un albero binario di ricerca, scrivere una funzione che:
	- a. Stampa il valore contenuto nei nodi che hanno sia figlio destro che il figlio sinistro.

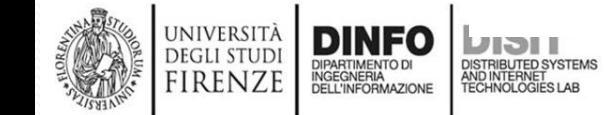

#### *Quesito 1a:*

• *Si attraversano le matrici, si controlla che la colonna corrente sia dispari e si scrive zero.*

```
void evenColSetZero(int * A, int * B, int n){ int i,j; 
      for (i=0;i<n;i++){ 
             for (j=0;j<n;j++){ 
                     if ((j)%2!=0){ 
                            A[i*n+j] = 0; 
                            B[i*n+j] = 0; 
      }
```
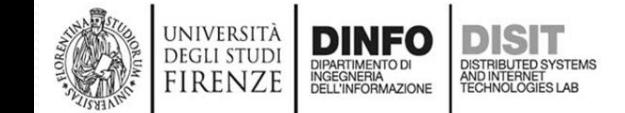

*}* 

*}* 

### *Quesito 1b:*

• *Si attraversano le matrici, si controlla che la colonna corrente sia pari e si scambiano gli elementi correnti.*

*void swapColMatrices(int \* A, int \* B, int n){ int i,j,tmp; for (i=0;i<n;i++){ for (j=0;j<n;j++){ if ((j)%2==0){ tmp = A[i\*n+j]; A[i\*n+j] = B[i\*n+j]; B[i\*n+j] = tmp; } } }* 

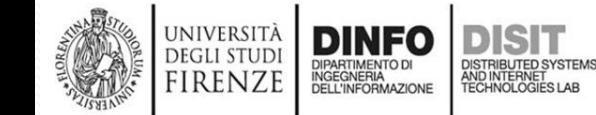

#### *Quesito 2a:*

• *Si visita la lista, inserendo gli elementi della vecchia in testa alla nuova.*

```
void invert(struct list * ptr, struct list ** ptrptr){ 
init(ptrptr); 
while (ptr!=NULL){ 
   pre_insert(ptrptr,ptr->value); 
   ptr=ptr->next_ptr; 
} 
}
```
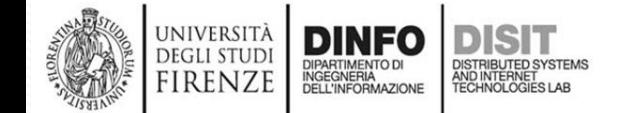

#### *Quesito 2a:*

• *Si visita la lista, inserendo gli elementi della vecchia in testa alla nuova.*

```
void invert(struct list * ptr, struct list ** ptrptr){ 
init(ptrptr); 
while (ptr!=NULL){ 
   pre_insert(ptrptr,ptr->value); 
   ptr=ptr->next_ptr; 
} 
}
```
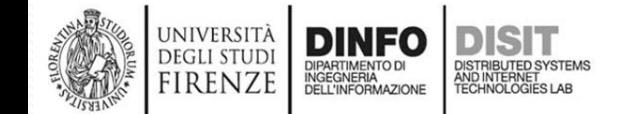

#### *Quesito 2b:*

• *Si visita la lista, e si mantengono i valori correnti del minimo e del massimo.*

```
void maxMinList(struct list * ptr, float * max, float * m
in){ 
float currentMax = -999999; float currentMin = +999999; 
while(ptr!=NULL){
   if (ptr->value > currentMax){ 
      currentMax = ptr->value; 
   } 
   if (ptr->value < currentMin){ 
      currentMin = ptr->value; 
   } 
   ptr=ptr->next_ptr; 
} 
*max = currentMax; 
*min = currentMin; 
}
```
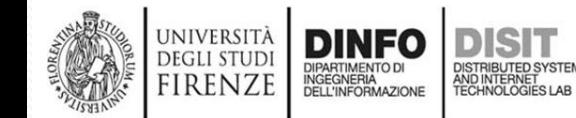

### *Quesito 3:*

• *Si visita l'albero, si verificano che entrambi figli siano nulli e nel caso si stampa l'elemento corrente.*

```
void printTreeElemLeft(struct btree * ptrTree) {
```

```
if(ptrTree!=NULL) {
```

```
printTreeElemLeft(ptrTree->leftptr);
```

```
if ( ptrTree->leftptr != NULL && ptrTree->rightptr != 
NULL){ 
      printf("%f \n", ptrTree->value);
   }
   printTreeElemLeft(ptrTree->rightptr);
```
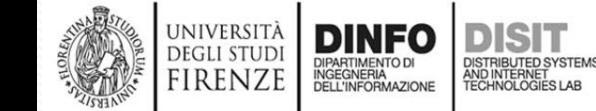

*}*

Università di Firenze -- Facoltà di Ingegneria Corso di laurea in Ingegneria Meccanica e Gestionale (A-L) Prova Scritta di Fondamenti di Informatica A.A. 2017/18 Prof. Michela Paolucci - 12/07/2018

- 1. (14 punti) Data una matrice A scrivere una funzione che:
	- a. Ritorni una nuova matrice contenente la trasposta di A.
	- b. Funzione che ritorna i valori massimi di ogni riga oppure colonna.
- 2. (10 punti) Data una lista in forma collegata con puntatori, scrivere le seguenti funzioni:
	- a. Funzione che ritorna una nuova lista con il valore degli elementi raddoppiati.
	- b. Funzione che ritorna la somma e stampa la media.
- 3. (6 punti) Dato un albero binario di ricerca, scrivere una funzione che:
	- a. Stampare il valore contenuto nei nodi il cui valore è compreso nell'intervallo definito tra due valori e con solo figlio destro.

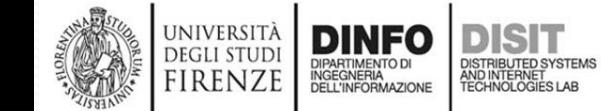

 $\overline{\phantom{a}}$ 

#### *Quesito 1a:*

• *Si attraversano le matrici, si invertono righe di A con colonne di B e viceversa.*

*int \* transpose(int \*A, int r, int c) { int*  $*B = (int * )$  *malloc*( $(r * c)$  \* *sizeof(int));*

*for (int i = 0; i < r; i++) {//ciclo righe*

*for (int j = 0; j < c; j++) {//ciclo col*

$$
B[r^*j+ i] = A[c^*i + j];
$$
  

$$
}
$$
  
return B;

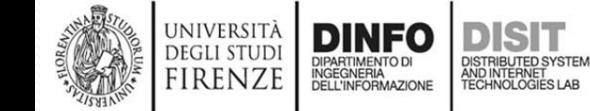
#### *Quesito 1b:*

- *Si attraversa la matrice*
- *Per ogni riga aggiorno un massimo corrente.*
- *Copio il valore nell'array di uscita.*
- *Quando tutti sono stati copiati ritorno l'array.*

```
int * maxRowMatrix(int * A, int r, int c){
        int i,j,currentRowMax; 
        // alloco vettore dei massimi
        int *maxAr = (int *)malloc( c * sizeof(int)); 
        // visito la matrice
        for (i=0; i < r; i++)currentRowMax = -999999; 
            // se elemento riga maggiore max corrente...
            for (i=0; i < c; i++)if (A[i*r+j] > currentRowMax){ 
                   currentRowMax = A[i*r+j];} 
            } 
            maxAr[i] = currentRowMax;} 
     return maxAr; } Fondamenti di Informatica, Univ. Firenze, Michela Paolucci 2018-2019 219
      INGEGNERIA
FIRENZE
```
#### *Quesito 2a:*

• *Si visita la lista, inserendo gli elementi della vecchia moltiplicati per due, in coda alla nuova.*

```
void doubleValues(struct list *ptr, struct list **ptrptr) {
  init(ptrptr);
  while (ptr != NULL) {
    suf_insert(ptrptr, 2*ptr->value);
    ptr = ptr->next_ptr;
  }
}
```
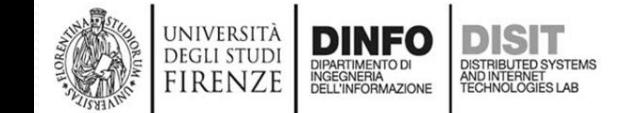

## *Quesito 2b:*

*}*

universit **RENZE** 

- *Si visita la lista*
- *Per ogni nodo visitato: i) si incrementa un contatore; ii) si aggiorna la somma dei volari*
- *Finita la visita dei nodi si stampa la media e si rende la somma*

```
int sumMean(struct list *ptr) {
   int count = 0, sum=0;
  float mean;
   while (ptr != NULL) {
     count++;
     sum = sum + ptr->value;
     ptr = ptr->next_ptr;
   }
   mean = (float)sum / count;
   printf("\nMedia: %f", mean);
   return sum;
```
#### *Quesito 3:*

• *Si visita l'albero, si verificano che entrambi figli siano nulli e nel caso si stampa l'elemento corrente.*

```
void printTreeElemSoglie(struct btree * ptrTree, 
              float soglia1, float soglia2) {
```

```
if (ptrTree != NULL) {
 printTreeElemSoglie(ptrTree->left_ptr, soglia1, soglia2);
  if (ptrTree->right_ptr != NULL
         && (ptrTree->value >= soglia2) 
         && (ptrTree->value <= soglia1)) {
     printf("%f \n", ptrTree->value);
  } 
 printTreeElemSoglie(ptrTree->right_ptr, soglia1, soglia2);
}
```
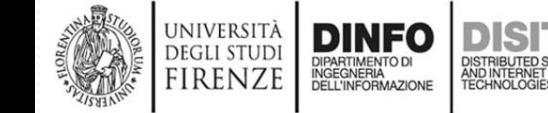

*}*

Università di Firenze -- Facoltà di Ingegneria Corso di laurea in Ingegneria Meccanica e Gestionale (A-L) Prova Scritta di Fondamenti di Informatica A.A. 2017/18 Prof. Michela Paolucci - 26/07/2018

- 1. (14 punti) Dato un array A di n elementi, scrivere:
	- a. Una funzione che ritorna il valore minimo e l'indice in cui è stato trovato
	- b. Una funzione che ripete n volte i seguenti passi: stampa il minimo, sovrascrive + ∞ in A nella posizione in cui è stato trovato il minimo
- 2. (7 punti) Date due liste A e B in forma collegata con puntatori, delle stesse dimensioni, scrivere la seguente funzione:
	- a. Che inserisce in una nuova lista i valori dispari di A e di seguito i valori pari di B
- 3. (7 punti) Dato un albero binario di ricerca, scrivere una sola funzione che:
	- a. Ritorna la somma dei valori dei nodi aventi almeno il figlio sinistro e stampa i valori dispari
- 4. (2 punti) Convertire da base 10 a base esadecimale il numero 746

*}*

IRENZE

## *Quesito 1a:*

- *Si scorre l'array e su aggiorna il minimo corrente.*
- *Ad ogni aggiornamento si salva anche la locazione in cui l'aggiornamento si è verificato.*
- *Si ritornano i due valori passando alla funzione gli indirizzi di due variabili.*

```
void minArrayIndex(int * A, int n, int * min, int * minIndx){
int i;
int currentMin = +999999999;
```
*int currentMinIndx;*

```
for(i=0;i<n;i++){
   if (A[i] < currentMin){
      currentMin = A[i];
      currentMinIndx = i;
   }
}
```

```
*min = currentMin;
*minIndx = currentMinIndx;
```
## *Quesito 1b:*

- *Si scorre l'array e si invoca la funzione del punto 1a.*
- *Il valore di ritorno viene stampato*
- *La locazione in cui si è verificato il minimo viene sovrascritta*

```
void overwriteMinima(int * A, int n){
int i;
int min;
int minIndx;
for(i=0;i<n;i++){
   minArrayIndex(A,n,&min,&minIndx);
   printf("%i",min);
   A[minIndx] = +99999999;
}
}
```
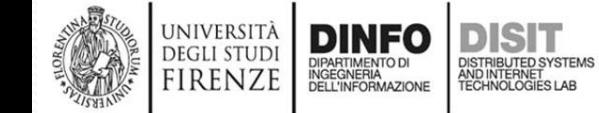

## *Quesito 2:*

}

}

IRENZ

- *Si visita la lista A e Per ogni nodo visitato: i) Se il valore è dispari, si inserisce in coda nella nuova Lista*
- *Si ripete lo stesso passaggio per la lista B*

```
void combinedList(struct list *ptrA,
               struct list *ptrB,
               struct list **ptrptrC) {
    init(ptrptrC);
    while (ptrA != NULL) {
       if(\text{ptrA}-value %2 |=0)suf insert(ptrptrC, ptrA->value);
          ptrA = ptrA->next_ptr;
       }
    while (ptrB != NULL) {
      if (ptrB->value % 2 == 0)
         suf insert(ptrptrC, ptrB->value);
         ptrB = ptrB->next_ptr;
```
# *Quesito 3:*

- *Si visita l'albero*
- *Per ogni nodo visitato: i) Se il nodo ha il figlio sinistro si aumenta il valore della variabile sumElem passata per puntatore; ii) Se il valore è dispari, si stampa*

```
void sumPrintTree(struct btree * ptrTree, int * sumElem) {
  if (ptrTree != NULL) {
     sumPrintTree(ptrTree->left ptr, sumElem);
     sumPrintTree(ptrTree->right ptr, sumElem);
     int val = ptrTree->value;
     if (ptrTree->left_ptr !=NULL ) {
        *sumElem = *sumElem + val;
     }
     if (val % 2 (= 0)printf("Valore dispari: %d", val);
     }
}
```
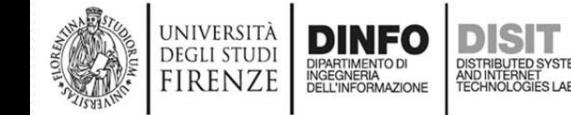

## *Quesito 4:*

- *Si effettua la conversione da base dieci a base 2*
- *Si 'impaccano' i bit partendo dai 4 meno significativi e si convertono in base 16*
- *Si scrive il risultato finale*

 $[746]_{10}$ = $[5*10^2+4*10+6]_{10}$ = $[0111*1010*1010+0]$  $100*1010+0110$ <sub>2</sub>= ... = [1011101010]<sub>2</sub>

$$
[0010]_2 = [21]_{10} = [2]_{10} = [2]_{16}
$$
  
\n
$$
[1110]_2 = [23+22+21+0*20]10 = [14]_{10} = [E]16
$$
  
\n
$$
[1010]_2 = [23+0*22+21+0*20]10 = [10]10 = [A]16
$$

 $[746]_{10}$  =  $[0111110001]_{2}$  =  $[2EA]_{16}$ 

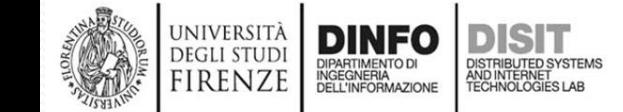

Università di Firenze - Facoltà di Ingegneria Corso di laurea in Ingegneria Meccanica e Gestionale (A-L) Prova Scritta di Fondamenti di Informatica A.A. 2017/18 Prof. Michela Paolucci - 13/09/2018

- 1. (18 punti) Data una matrice A e uno scalare k, scrivere le seguenti funzioni:
	- a. Funzione che restituisce una nuova matrice  $B = k^* A$
	- b. Funzione che modifica la matrice originale A scrivendoci  $A \leftarrow A/k$
	- c. Funzione che ritorna due nuove matrici

 $B=k^*A e C = A/k$ 

- 2. (7 punti) Data una lista in forma collegata con puntatori, scrivere:
	- a. Funzione che ritorna due liste: una con gli elementi divisibili per 3, l'altra con quelli divisibili per 5
- 3. (6 punti) Dato un albero binario di ricerca, scrivere una funzione che:
	- a. Stampa il valore contenuto nei nodi che hanno sia figlio destro che il figlio sinistro e restituisce la somma di tutti i nodi dell'albero
- 4. (2 punti) Effettuare le seguenti conversioni mostrando i passaggi:
	- a.  $[10001110]_2 = [?]_{10}$
	- b.  $[324]_{10} = [?]_2$

**UNIVERSIT** 

firenze

Università di Firenze - Facoltà di Ingegneria Corso di laurea in Ingegneria Meccanica e Gestionale  $(A-L)$ Prova Scritta di Fondamenti di Informatica A.A. 2017/18 Prof. Michela Paolucci - 10/01/2019

- 1. (12 punti) Date due matrici diagonali quadrate A e B di dimensione nxn, scrivere le seguenti funzioni:
	- a. Funzione che calcola e restituisce il prodotto<sup>1</sup> fra le due matrici  $C = A^*B$
	- b. Funzione che modifica la matrice originale A scrivendoci il prodotto fra le due matrici  $A \leftarrow A^*B$
- 2. (12 punti) Date due liste A e B, scrivere:
	- a. Una funzione che restituisca la media della lista avente minima deviazione standard
	- b. Una funzione che prenda in ingresso una sola lista e ritorni una nuova lista con gli elementi diminuiti della media
- 3. (6 punti) Dato un albero binario di ricerca, scrivere una funzione che:
	- a. Stampa i valori dei nodi ordinati in modo crescente
	- b. Stampa i valori dei nodi ordinati in modo decrescente

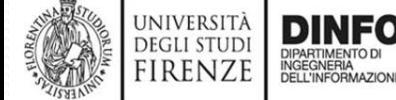

<u>and and the second second the second second second second second second second second second second second second second second second second second second second second second second second second second second second se</u>

Università di Firenze - Facoltà di Ingegneria Corso di laurea in Ingegneria Meccanica e Gestionale (A-L) Prova Scritta di Fondamenti di Informatica A.A. 2017/18

Prof. Michela Paolucci - 14/02/2019

- 1. (12 punti) Dato un array di valori interi, scrivere:
	- a. Una funzione che ritorna un nuovo array con l'ordine di lettura degli elementi scambiato ("da sinistra a destra" in "da destra a sinistra". Es: 3456 -> 6543).
	- b. Una funzione che verifichi se un array letto al contrario rimane invariato (Es: 14541)
- 2. (12 punti) Date due liste A e B, scrivere:
	- a. Una funzione che elimini dalla lista B gli elementi della lista A.
	- b. Una funzione che restituisca una terza lista C contenente gli elementi ordinati sia di A che di B
- 3. (6 punti) Dato un albero binario di ricerca, scrivere una funzione che:
	- a. Trasferisce i valori in una lista in modo che la lista sia ordinata.
	- b. Trasferisce la lista del punto a. su un nuovo albero.

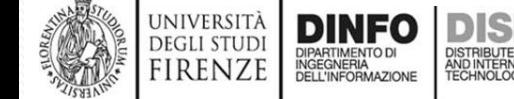

<u>and</u> the second the second the second the second the second the second the second the second the second the second the second the second the second the second the second the second term in  $\mathcal{L}$ 

Università di Firenze - Facoltà di Ingegneria Corso di laurea in Ingegneria Meccanica e Gestionale (A-L) Prova Scritta di Fondamenti di Informatica A.A. 2017/18 Prof. Michela Paolucci - 18/04/2019

- 1. (12 punti) Date due matrici A e B, scrivere:
	- a. Una funzione che restituisca una nuova matrice  $C = A + B^{T}$
	- b. Una funzione che restituisca una nuova matrice  $A * B<sup>T</sup>$  (prodotto righe per colonne)
- 2. (10 punti) Data una lista di numeri interi in forma collegata con puntatori, scrivere:
	- a. Una funzione che controlli che la lista sia ordinata
	- b. Una funzione che accetta due liste e ritorna una nuova lista avente gli elementi delle due liste intercalati fra di loro. Esempio: da lista1=(2,5,9) e lista2= (4,1,8) si ottiene (2,4,5,1,9,8)
- 3. (8 punti) Dati due alberi binari di ricerca  $T_1$  e  $T_2$  a numeri interi, scrivere una funzione che genera un nuovo albero binario di ricerca che contenga gli elementi a comune tra  $T_1$  e  $T_2$

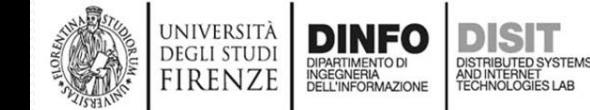

 $\overline{\phantom{a}}$ 

Università di Firenze -- Facoltà di Ingegneria Corso di laurea in Ingegneria Meccanica e Gestionale (A-L) Prova Scritta di Fondamenti di Informatica A.A. 2018/19 Prof. Michela Paolucci - 20/06/2019

- 1. (6 punti) Si consideri l'albero binario di ricerca in figura:
	- a. Si scriva in uno dei possibili ordini di inserimento per ottenere lo stesso identico albero
	- b. Dati gli stessi valori: {-3,1,2,4,6,8} si determini un ordine di inserimento per il quale l'albero al termine degli inserimenti risulti bilanciato
- 2. (12 punti) Dato un albero binario di ricerca. Si scriva:
	- a. Una funzione che calcola la profondità del nodo più vicino alla radice contenente un valore dato e restituisca -1 in caso il nodo non sia presente.
- 3. (12 punti) Date due liste A e B di lunghezza diversa, rispettivamente di lunghezza La e Lb, scrivere le seguenti funzioni:
	- a. Funzione che determina la lista di lunghezza minore e aggiunga in coda ad essa N elementi per arrivare alla lunghezza della seconda lista. I valori degli elementi aggiunti dovranno essere i primi numeri interi a partire da 5, ovvero: {5,6,7, 8, ...}
	- b. Funzione che restituisca una terza lista C contenente il prodotto elemento per elemento dei valori delle due liste A e B

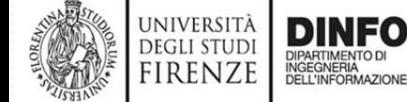

<u>and</u>

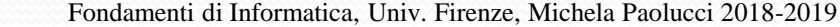

Università di Firenze -- Facoltà di Ingegneria Corso di laurea in Ingegneria Meccanica e Gestionale (A-L) Prova Scritta di Fondamenti di Informatica A.A. 2018/19 Prof. Michela Paolucci - 20/06/2018

- 1. (6 punti) Si consideri l'albero binario di ricerca in figura:
	- a. Si scriva in uno dei possibili ordini di inserimento per ottenere lo stesso identico albero
	- b. Dati gli stessi valori: {-3,1,2,4,6,8} si determini un ordine di inserimento per il quale l'albero al termine degli inserimenti risulti bilanciato

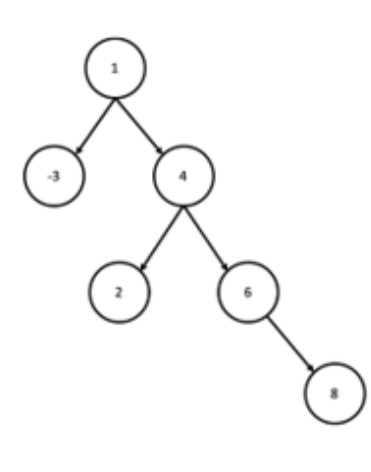

#### *Esercizio 1a.*

- Considerato che l'albero binario di ricerca in figura segue la convenzione *del valore sul figlio sinistro minore del figlio destro. Ovvero detto node un nodo qualsiasi è sempre vero che node->left->value < node->right->value.*
- *Possiamo inferire un possibile ordine di inserimento:*
	- *1,-3,4,2,6,8*
- *oppure:*

universi

• *1,4,6,2,8,-3*

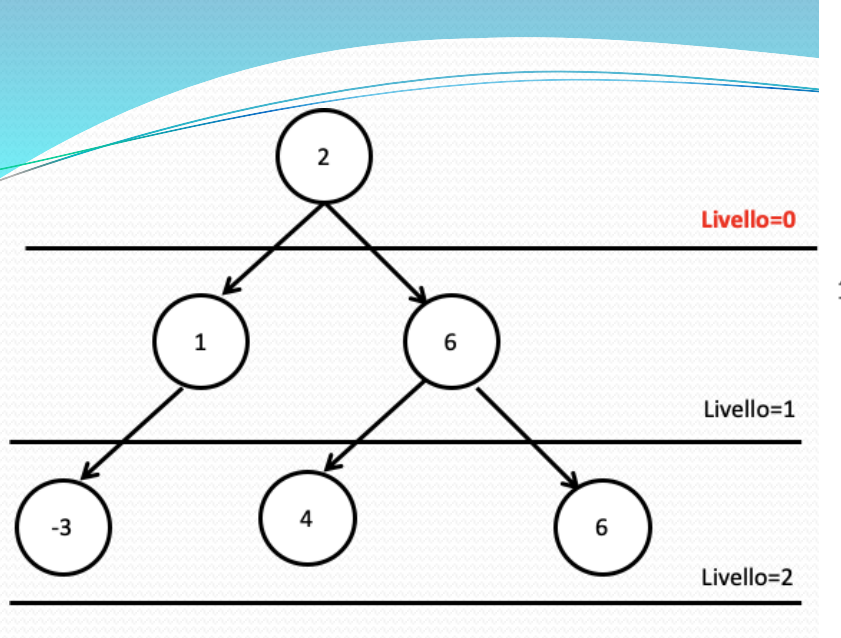

Università di Firenze -- Facoltà di Ingegneria Corso di laurea in Ingegneria Meccanica e Gestionale (A-L) Prova Scritta di Fondamenti di Informatica A.A. 2018/19 Prof. Michela Paolucci - 20/06/2018

- 1. (6 punti) Si consideri l'albero binario di ricerca in figura:
	- a. Si scriva in uno dei possibili ordini di inserimento per ottenere lo stesso identico albero
	- b. Dati gli stessi valori: {-3,1,2,4,6,8} si determini un ordine di inserimento per il quale l'albero al termine degli inserimenti risulti bilanciato

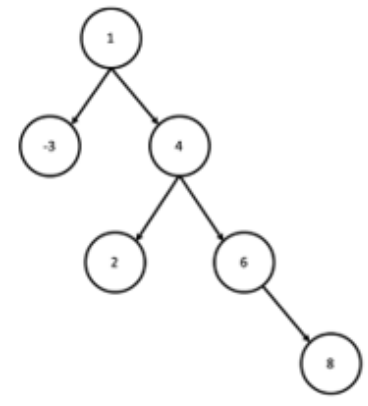

Esercizio 1b.

- Un albero è **bilanciato** se ogni nodo in un livello diverso dall'ultimo o dal penultimo ha due figli.
- L'albero in figura non è bilanciato perché **-3** non ha nessun figlio ed è a livello 1, mentre l'albero ha massima profondità 3
- Esempio di inserimento: 2,1,-3,6,4,8
- Questo inserimento crea l'albero in figura. Come si può notare l'albero ha 3 livelli. Escludendo i nodi del penultimo (1) e ultimo livello (2) possiamo verificare che ogni nodo del livello 0 (ovvero la sola radice) ha due figli, di conseguenza l'albero è bilanciato.

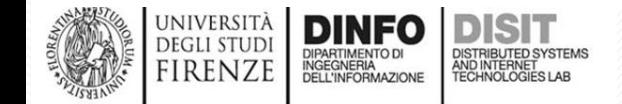

## **Esercizio 2a.**

- L'esercizio richiede di calcolare la profondità del primo nodo con il valore desiderato. Di conseguenza si deve adattare un algoritmo di ricerca per calcolare la profondità.
- Scegliendo la soluzione **ricorsiva** occorre passare una variabile d alla funzione con la profondità corrente incrementata di 1. Una volta trovato il valore ricercato si può restituire il valore d.

## **int compute\_depth**(**struct** btree\* ptr, **float** value, **int** d){

```
if (ptr){
```
**if** (ptr->value==value) //if the value is founded, return current depth **return** d;

```
else if (value < ptr->value){
```

```
return compute_depth(ptr->left_ptr,value, d+1);//go left, and increment d
```
#### **else**

```
return compute depth(ptr->right_ptr,value, d+1);
```
#### **else**

**UNIVERSI DEGLI STUL** firenze

}

}

**return** -1; //we reached a null node so element was not found

### **Esercizio 2a. (alternativa)**

- $\mathcal I$ esercizio richiede di calcolare la profondità del primo nodo con il valore desiderato. Si deve quindi adattare un algoritmo di ricerca per calcolare la profondità.
- Scegliendo la soluzione iterativa si ha:

universi IRENZE

```
int compute_depth_it(struct btree* ptr, float value){
  int d=0;
  while(ptr!=NULL){
     if (ptr->value==value){
       return d;
     } else if (value < ptr->value){
       ptr = ptr->left_ptr;//go left,
       d++;//increment d
     } else {
       ptr = ptr->right_ptr;//go right,
       d++;//increment d
     }
  }
  return -1; //value not found
}
```
#### **Esercizio 3a (1)**

- Si crea una funzione count\_elements(...) per determinare la lunghezza di una lista
- Si richiama tale funzione per confrontare la lunghezza delle due liste in esame e determinare quanti elementi aggiungere alla lista più corta in modo da avere due liste delle stesse dimensioni
- Gli elementi da aggiungere iniziano con un valore i=5, incrementato di 1 per ogni elemento successivo aggiunto alla lista più corta

```
//dichiarazione delle funzioni necessarie
int count_elements(struct list* ptr)
void add int(struct list** ptrptrA, struct list** ptrptrB);
```

```
int count elements(struct list* ptr) {
    int count = 0;
    while (ptr != NULL) {
        count++;
        ptr = ptr->next_ptr;
    }
    return count;
}
```
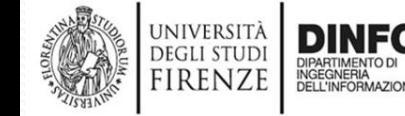

## **Esercizio 3a (2)**

UNIVERSITÀ **DEGLI STUDI** 

firenze

DIPARTIMENTO DI<br>INGEGNERIA<br>DELL'INFORMAZIONE

```
void add int(struct list** ptrptrA, struct list** ptrptrB) {
    int countA = 0, countB = 0, diff = 0, i, value = 5;
    countA = count_elements(*ptrptrA);
    countB = count elements(*ptrptrB);
    if (countA == countB)
          return;
    else if (countB > countA) {
          diff = countB - countA;//numero di elem da
                     //aggiungere alla lista più corta
          for (i = 0; i < diff; i++) {
              suf insert(ptrptrA, value);
              value++;
           }
    }
    else {//countA > countB
          diff = countA - countB;
          for (i = 0; i < diff; i++) {
              suf insert(ptrptrB, value);
              value++;
           }
    }
}
```
## **Esercizio 3b**

- Si suppone che le liste abbiano la stessa dimensione
- La funzione che segue crea una nuova lista C t. c.:
	- $C[0] = A[0]^*B[0]$
	- $C[1] = A[1]^*B[1]$
	- …

```
struct list* element_product(struct list* ptrA, struct list* ptrB) {
    struct list *ptrC;
    init(&ptrC);
    while (ptrA! = NULL) {
         suf_insert(&ptrC, ptrA->value * ptrB->value);
         ptrA = ptrA->next_ptr;
         ptrB = <math>ptrB</math>-<math>next</math>ptr;}
    return ptrC;
}
```
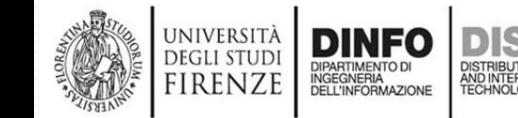

Università di Firenze - Facoltà di Ingegneria Corso di laurea in Ingegneria Meccanica e Gestionale (A-L) Prova Scritta di Fondamenti di Informatica A.A. 2018/19 Prof. Michela Paolucci - 04/07/2018

- 1. (12 punti) Si consideri una immagine di dimensioni arbitrarie in scala di grigi rappresentata da una matrice di interi:
	- a. Si scriva una funzione che la ribalti orizzontalmente.
	- b. Si scriva una funzione che dato un riquadro definito con x.v. larghezza e altezza, crei una nuova matrice che rappresenti un riquadro dell'immagine

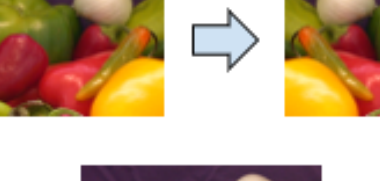

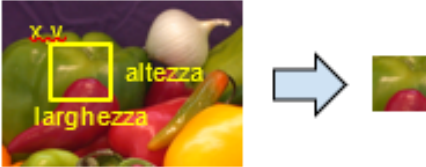

- 2. (6 punti) Si consideri una lista di interi ordinata. Si scriva una funzione che dati due valori m e M, modifichi la lista in modo che non contenga elementi x: m<x<M. Esempio: se la lista è [1,10,12,23,34,79] e m=3, M=40 la nuova lista sarà [1,79]
- 3. (12 punti) Dati due alberi binari di ricerca a valori interi:
	- a. Scrivere una funzione che determini i valori comuni e li inserisca in ordine decrescente in una lista
	- b. Scrivere una funzione che determini (ovvero restituisca) quale tra i due alberi contiene il nodo con il valore massimo e stampi tale valore

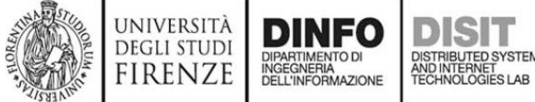

#### **Esercizio 1a. (6 punti)**

UNIVERSIT firenze

• Per ribaltare orizzontalmente l'immagine è necessario che:

- $output[i,j] = input[i, W-j],$  dove:
- I, indica la riga della matrice e j la colonna;
- W, indica la larghezza dell'array.
- Per semplicità usiamo x e y con: x indica colonna, y la riga.
- La matrice output è grande quanto la matrice input e viene allocata dalla funzione e restituita all'esterno come puntatore.

```
int* flip_image(int* input, int w, int h){
       //allocate output image
   int* output = malloc(sizeof(int)*w*h);
   int x=0, y=0;
   for (x=0; x < w; x++) {
      for(y=0; y<h; y++){
         output[y*w + x] = input[y*w + (w-x)];}
   }
   return output;
}
```
#### **Esercizio 1b**

- In questo caso la matrice output ha dimensione diversa rispetto alla matrice inziale, ed è specificata dall'utente con la dimensione del ritaglio
- Mantenendo la convenzione usuale per la rappresentazione di matrici, si fa scorrere:
	- i (riga di output) in [0,h\_crop]

firenze

- j (colonna di output) in [0, w\_crop]
- Per leggere correttamente il riquadro occorre usare (y+i) come indice di riga della matrice input e (x+j) come indice di colonna.

```
int* crop_image(int* input, int x, int y, int w_crop, 
                 int h_crop, int w, int h){
    int *output=malloc(sizeof(int)*w_crop*h_crop);
    int i=0, j=0;
    for (i=0; i < h \text{ crop}; i++) {
       for(j=0; j< w_crop; j++){
       output [i*w\ crop+j] = input [(i+y)*w + j+x];}
    }
    return output;
}
```
#### **Esercizio 2**

- Sappiamo che la lista è ordinata per cui occorre scorrere i nodi fino a che non ci troviamo un nodo nell'intervallo di valori da cancellare.
- A quel punto si 'rimpiazza' l'attuale ptr con il successore finché non si esce dall'intervallo di valori.
- La soluzione funziona sia per liste ordinate in maniera crescente che decrescente.

```
void remove_interval(struct list** ptrptr, float min,
                 float max){
   while(*ptrptr){ //iterate until the end 
                 //or until the list is empty
     if ((\star \text{ptrpt}) - \times \text{value} < \text{max} \&\&(*ptrtr)->value > min) {//in range: remove
        struct list* ptr = *ptrptr;//save pointer
        (*ptr) = (*ptrptr) - \text{next}; // link to next elem.free(ptr); //free memory
      }
     else { //out of range: go on..
        ptrptr = \& ((*ptrptr)->next);
      }
```
}

RENZE

}

## **Esercizio 3a (1)**

- Siano prtA e prtB i puntatori a due alberi binari
- La funzione void from\_tree\_to\_list (...):
- Confronta i valori contenuti nei due alberi A e B, ovvero visita uno dei due alberi binari e per ogni nodo visitato, usa la funzione: Boolean search(struct btree \* ptr, float target); per determinare se il valore del nodo è contenuto nel secondo albero
- Se tale valore è nel secondo albero, lo inserisce in una lista in ordine inverso

```
void from tree to list(struct btree *ptrA,
       struct btree *ptrB, struct list **ptrptr) {
  if (ptrA != NULL) {
      from_tree_to_list(ptrA->left_ptr, ptrB, ptrptr);
      if(search(ptrB, ptrA->value))
          ord insert inverse(ptrptr, ptrA->value);
      from tree to list(ptrA->right ptr, ptrB, ptrptr);
  }
```
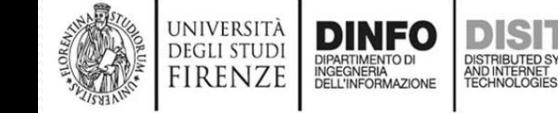

}

## **Esercizio 3a (2)**

- Per inserire in ordine inverso basta modificare la funzione di inserimento ordinato
- Si scorre la lista finché il valore dell'elemento attualmente visitato è maggiore del valore da inserire, altrimenti si inserisce in testa

```
void ord insert inverse(struct list ** ptrptr, int value) {
/* inserimento in ordine inverso. Simile all'inserimento in 
coda, salvo la condizione di inserimento */
  while (*ptrptr != NULL && (*ptrptr)->value > value) {
       ptrptr = &((*)trptr) ->next ptr);
   }
   pre insert(ptrptr, value);
}
```
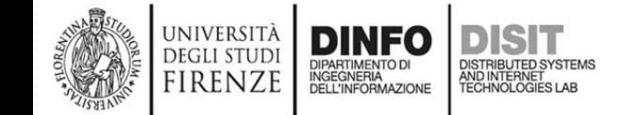

## **Esercizio 3b (1)**

La funzione struct btree \* tree\_with\_max(...):

- Prende in ingresso i puntatori a due alberi binari di ricerca
- Determina il massimo di ogni albero (funzione void max bTree(…) )
- Confronta i due massimi

UNIVERSI DEGH STUF firenze

• Stampa il massimo e restituisce il puntatore all'albero binario di ricerca che contiene il massimo

```
struct btree * tree_with_max(struct btree * ptrA, struct btree * ptrB){
       float maxA=0, maxB=0;
       max bTree(ptrA, &maxA);
       max bTree(ptrB, &maxB);
       if (maxA > maxB) {
           printf("Il massimo risulta: %f\n", maxA);
           return ptrA;
       }
       else {
          printf("Il massimo risulta: %f\n", maxB);
          return ptrB;
       }
}
```
## **Esercizio 3b (2)**

*La funzione struct btree \* tree\_with\_max(…):* 

- *Prende in ingresso i puntatori a due alberi binari di ricerca*
- *Determina il massimo di ogni albero (funzione void max\_bTree(…) )*
- *Confronta i due massimi*
- *Stampa il massimo e restituisce il puntatore all'albero binario di ricerca che contiene il massimo*

```
struct btree * tree_with_max(struct btree * ptrA, struct btree
* ptrB){
      float maxA=0, maxB=0;
      max_bTree(ptrA, &maxA);
      max_bTree(ptrB, &maxB);
      if (maxA > maxB) {
         printf("Il massimo risulta: %f\n", maxA);
         return ptrA;
      }
      else {
         printf("Il massimo risulta: %f\n", maxB);
         return ptrB;
      }
}
```
#### Università di Firenze -- Facoltà di Ingegneria Corso di laurea in Ingegneria Meccanica e Gestionale (A-L) Prova Scritta di Fondamenti di Informatica A.A. 2018/19 Prof. Michela Paolucci - 25/07/2018

- 1. (14 punti) Si consideri una matrice di interi positivi di dimensione arbitraria
	- a. Si scriva una funzione che crei una lista contenente tutti i valori > 0 Esempio (caso 2x6):

 $\begin{bmatrix} 12 & 0 & 0 & 0 & 0 & 14 \\ 0 & 22 & 0 & 0 & 0 & 0 \end{bmatrix}$  > [12, 22, 14]

b. Si consideri una lista di lunghezza sconosciuta, contenente tutti gli elementi (diagonali) di una matrice diagonale. Si scriva una funzione che crei la suddetta matrice diagonale e la restituisca. Esempio (caso 3x3):

 $[11, 2, 24] \rightarrow \begin{bmatrix} 11 & 0 & 0 \\ 0 & 2 & 0 \\ 0 & 0 & 24 \end{bmatrix}$ 

- 2. (2 punti) Definire una struttura dati per rappresentare un database studenti da memorizzare come lista collegata con puntatori. Ogni studente deve essere rappresentato con nome, cognome, matricola e media dei voti.
- 3. (14 punti) Dato un albero binario di ricerca, scrivere:
	- a. Una funzione che determini la profondità di un albero
	- b. Una funzione che, data una soglia, determini il numero di elementi appartenenti all'albero binario che stanno al di sotto stretto di tale soglia

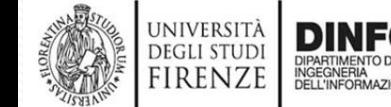

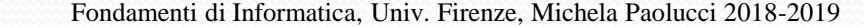

Università di Firenze -- Facoltà di Ingegneria Corso di laurea in Ingegneria Meccanica e Gestionale (A-L) Prova Scritta di Fondamenti di Informatica A.A. 2018/19 Prof. Michela Paolucci - 12/09/2019

- 1. (12 punti) Si consideri una matrice di interi:
	- a. Si scriva una funzione che restituisca un albero binario di ricerca contenente i soli elementi non nulli e multipli di 5
	- b. Si scriva una funzione che renda una matrice con n righe ed m colonne con gli elementi ordinati in base al seguente esempio

$$
\begin{pmatrix} 3 & 10 & 5 \\ -4 & 4 & 9 \end{pmatrix} \rightarrow \begin{pmatrix} -4 & 3 & 4 \\ 5 & 9 & 10 \end{pmatrix}
$$

- 2. (8 punti) Considerata una lista contenente un database studenti: nome, cognome, voto medio.
	- a. Scrivere una funzione di inserimento che rispetti l'ordine alfabetico del cognome.

NOTE: Si riportano le seguenti funzioni per la gestione delle stringhe:

- \* int strgmp (const char\* str1, const char\* str2); con:
	- o INPUT:
		- strl: puntatore alla stringal
		- str2: puntatore alla stringa 2
	- o Output:
		- 0, se le stringhe sono uguali
		- $>$   $>$  0, se il valore ASCII del primo carattere non corrisposto della stringa str1 è maggiore del carattere della stringa str2
		- $\sim$   $\leq$ 0, se se il valore ASCII del primo carattere non corrisposto della stringa str2 è maggiore del carattere della stringa str1
	- char\* strgpy(char\* dest, const char\* source); con:
		- TNPUT.
			- dest: puntatore all'array in cui viene copiata la stringa.
			- src: puntatore alla stringa da copiare
			- o Output:
				- puntatore a dest
- 3. (10 punti) Dato un albero binario di ricerca a valori interi:
	- a. Scrivere una funzione che determini il numero di elementi pari totali e il numero di elementi pari il cui valore è al di sotto di una soglia prestabilita
	- b. Scrivere una funzione che restituisca il valore medio degli elementi

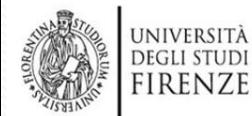

 $\overline{\phantom{a}}$ 

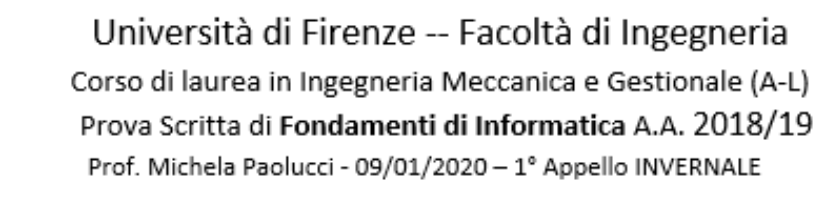

- 1. (10 punti) Si considerino due liste indipendenti della medesima lunghezza contenenti la seguenza dei voti e i CFU di ciascun esame.
	- Es.: voti: [27, 28, 30], CFU: [6,6,9], media pesata= 28,57
		- a. Si scriva una funzione che restituisca la media pesata sui CFU della carriera. Nell'esempio il primo esame è da 6 CFU ed ha avuto esito 27, l'ultimo è da 9 CFU con esito 30.

$$
media\ pesata = \frac{1}{\sum_{k=1}^{nvoti} CFU_k}\sum_{i=1}^{nvoti}voto_i \cdot CFU_i
$$

- b. Si consideri infine il caso in cui si vogliano escludere alcuni voti dalla carriera fornendo alla funzione anche un'altra lista di Boolean il cui valore sarà TRUE per gli esami da includere nella la media e FALSE altrimenti. Es.: voti: [27, 28, 30], CFU: [6,6,9], SEL: [TRUE, FALSE, TRUE], media pesata= 28,8
- 2. (10 punti) Si consideri un array di interi N, la cui lunghezza non è nota a priori ma solo al momento dell'esecuzione, che contiene unicamente i valori 1 e 0. N codifica un intero positivo senza segno in base 2 in cui il primo bit è il più significativo.
	- a. Si scriva una funzione che dato l'array restituisca l'intero positivo rappresentato dalla stringa di bit

Es.: N = [100] -> 4 (in questo caso  $N[0] = 1$ , N[1]=0, N[2]=0)

- 3. (12 punti) Si consideri una matrice di interi M. quadrata di dimensioni note solo al momento dell'esecuzione.
	- a. (5 punti) Scrivere una funzione che determini se la matrice è simmetrica:

 $A_{ij} = A_{ji}$ . Es. di matrice simmetrica:  $A: \begin{bmatrix} 2 & 1 & 6 \end{bmatrix}$ 

**JNIVERSIT DEGLI STUD** 

firenze

b. (7 punti) Scrivere una funzione che determini se la matrice contiene

almeno due righe uguali. Es. di matrice con righe identiche:  $A: 2$ - 6  $\overline{\mathcal{L}}$ 

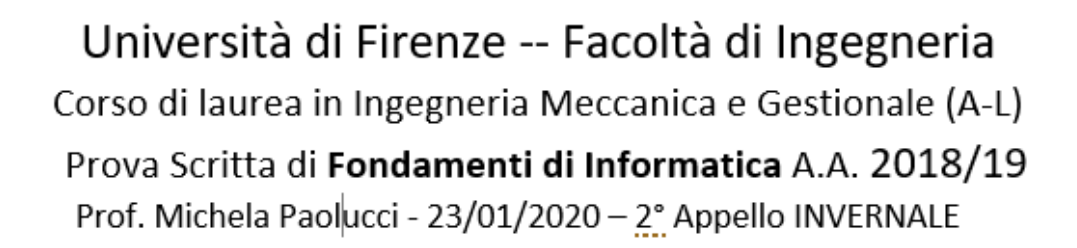

- 1. (12 punti) Si considerino due liste di lunghezza diversa. Creare una funzione per determinare:
	- a. Quale delle due liste ha il valor medio maggiore
	- b. Quale delle due liste ha lunghezza maggiore
	- c. Restituire una terza lista contenente tutti i valori di A che NON sono contenuti in B
	- d. Sovrascrivere A in modo che contenga: i valori di A e in seguito i valori di B
- 2. (9 punti) Dati due alberi binari di ricerca, creare una funzione per determinare:
	- a. Quale dei due alberi ha il valor medio maggiore
	- b. Quale dei due alberi ha il maggiore numero di elementi
	- c. Inserire nel primo albero anche gli elementi del secondo albero
- 3. (9 punti) Si consideri una matrice M che contenga l'entità delle spese giornaliere in euro previste per il mese di febbraio (righe = giorno del mese, colonne = tipo di spesa). Sapendo che il budget per tale mese è di 500 euro, scrivere una funzione capace di:
	- a. Determinare se la previsione di spesa rientra nel budget
	- b. Stampare la spesa media giornaliera
	- c. Restituire il risparmio mensile

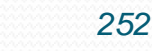

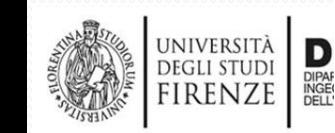

<u>and</u>

Università di Firenze - Facoltà di Ingegneria Corso di laurea in Ingegneria Meccanica e Gestionale (A-L) Prova Scritta di Fondamenti di Informatica A.A. 2018/19 Prof. Michela Paolucci - 13/02/2020

- 1) (8 punti) Si considerino due liste non ordinate A e B di lunghezza diversa. Scrivere una funzione che:
	- a) (2 punti) Individui la lista più lunga.
	- b) (6 punti) Sposti una parte dei nodi dalla lista più lunga alla più corta rendendole di eguale lunghezza (con al più un elemento di differenza).

Esempio:

<u>and and the second set of the set of the set of the set of the set of the set of the set of the set of the set of the set of the set of the set of the set of the set of the set of the set of the set of the set of the set </u>

JNIVERSITÀ **DEGLI STUDI** 

firenze

NGEGNERIA<br>)FLL'INFORMAZIONE

Prima della chiamata A: [21,2,4], B: [5,7,8,10,10,11] Dopo la chiamata: A: [21,2,4,5,7], B: [8,10,10,11]

2) (12 punti) Si consideri un albero binario di ricerca T. Scrivere una funzione che dato un valore v, ne conta le occorrenze n all'interno dell'albero.

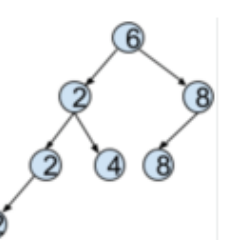

Esempio: considerato T in figura: se  $v=2$ ,  $n=3$ ; se  $v=10$  n=0; se v=6 n=1.

- 3) (12 punti) Data una matrice M di valori float la cui dimensione è specificata solo all'esecuzione del programma:
	- a) (2 punti) Scrivere una funzione restituisca una nuova matrice i cui valori negativi sono sostituiti da 0 e i valori positivi sono invariati.
	- b) (2 punti) Scrivere una funzione che dato un indice di colonna restituisca un nuovo vettore contenente gli elementi della colonna.
	- c) (8 punti) Scrivere una funzione che dato l'indice di una riga restituisce una matrice con una riga in meno.

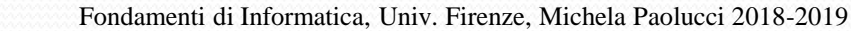

# *Fondamenti di Informatica*

*Eng. Ph.D. Michela Paolucci*

*DISIT Lab <http://www.disit.dinfo.unifi.it/>*

*Department of Information Engineering, DINFO University of Florence Via S. Marta 3, 50139, Firenze, Italy tel: +39-055-2758515, fax: +39-055-2758570 michela.paolucci@unifi.it*

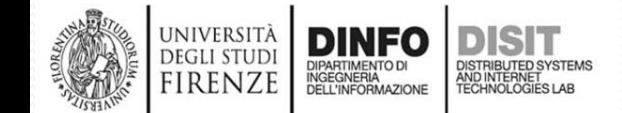

Fondamenti di Informatica, Univ. Firenze, Michela Paolucci 2018-2019